## UNIVERSIDAD DE COSTA RICA

#### FACULTAD DE ARTES

ESCUELA DE ARTES PLÁSTICAS

## Rediseño de la versión impresa del Diario Oficial La Gaceta del Gobierno de Costa Rica

Proyecto

Para optar por la Licenciatura en Diseño Gráfico

Estudiante: Fabián Alonso Avendaño Arguedas

Carné: 84R012

San José, julio de 2020

## <span id="page-1-0"></span>**Dedicatoria**

El presente trabajo investigativo lo dedico principalmente a Dios, por darme las fuerzas para continuar en este proceso de obtener uno de los anhelos más deseados.

A mis padres, por su amor, trabajo y sacrificio en todos los años de estudio.

A mi esposa Anayancy, mis hijos Fabián, Daniel y Diego que han sido mi fuerza e inspiración para lograr este objetivo.

A mi hermano Mario quien me animó a continuar ampliando mis conocimientos y por estar siempre presente, acompañándome y apoyándome en todo momento, y a mi hermana Karla (q.e.p.d.) que nos dejó en medio de este proceso pero que igual siempre estuvo a mi lado.

A todos los compañeros de trabajo que me han apoyado y han hecho que el proyecto culmine con éxito en especial a aquellos que me abrieron las puertas y compartieron sus conocimientos.

## <span id="page-2-0"></span>**Agradecimientos**

Al finalizar este trabajo quiero agradecer a Dios por todas sus bendiciones, a mis Padres que han sabido darme su ejemplo de trabajo y perseverancia, a mi esposa y mis hijos por su apoyo y paciencia en este proyecto de estudio.

De manera especial, tanto a mi tutor de tesis, por haberme guiado, no solo en la elaboración de este proyecto de graduación, sino también a los profesores lectores por su paciencia y por haberme brindado el apoyo incondicional para desarrollarme profesionalmente.

## **Tribunal Examinador**

Fabián Avendaño Arguedas **Sustentante** 

Lic. Rodrigas Quirós Cedeño Director del Proyecto

M.Sc. Eric J. Hidalgo Lector Nº1

Máster Carlos Kidd Alvarado Lector Nº2

Cula lidd Bruart

Mag. Olger Arias Rodríguez, Director Escuela de Artes Plásticas

 $\frac{1}{1}$ 

Dr. José Antonio Blanco Villalobos Profesor invitado

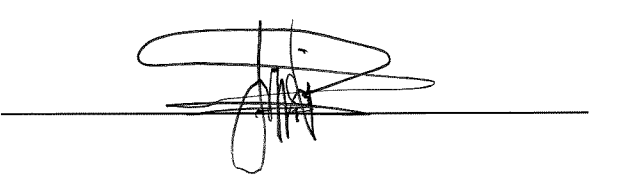

## Tabla de contenidos

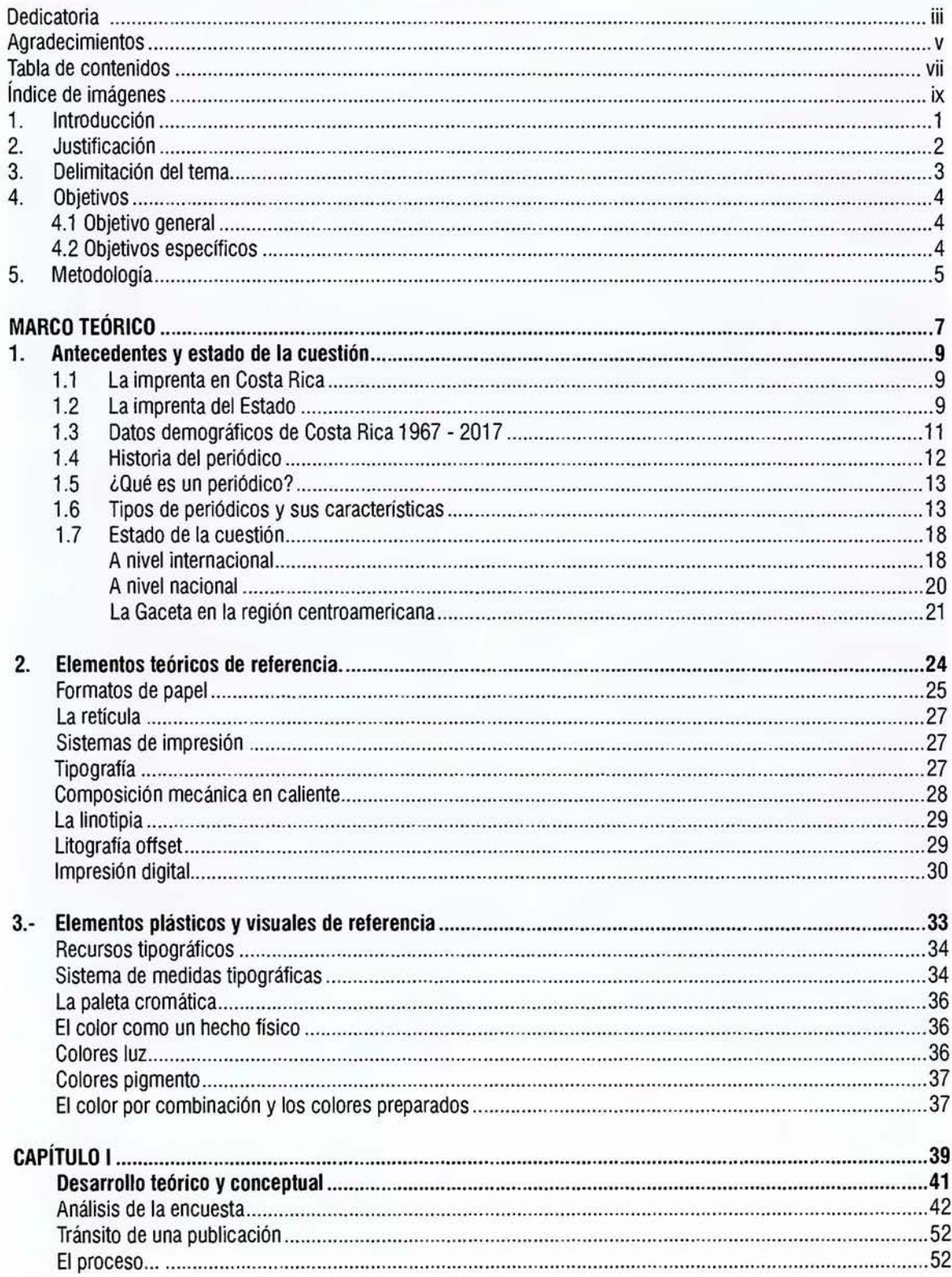

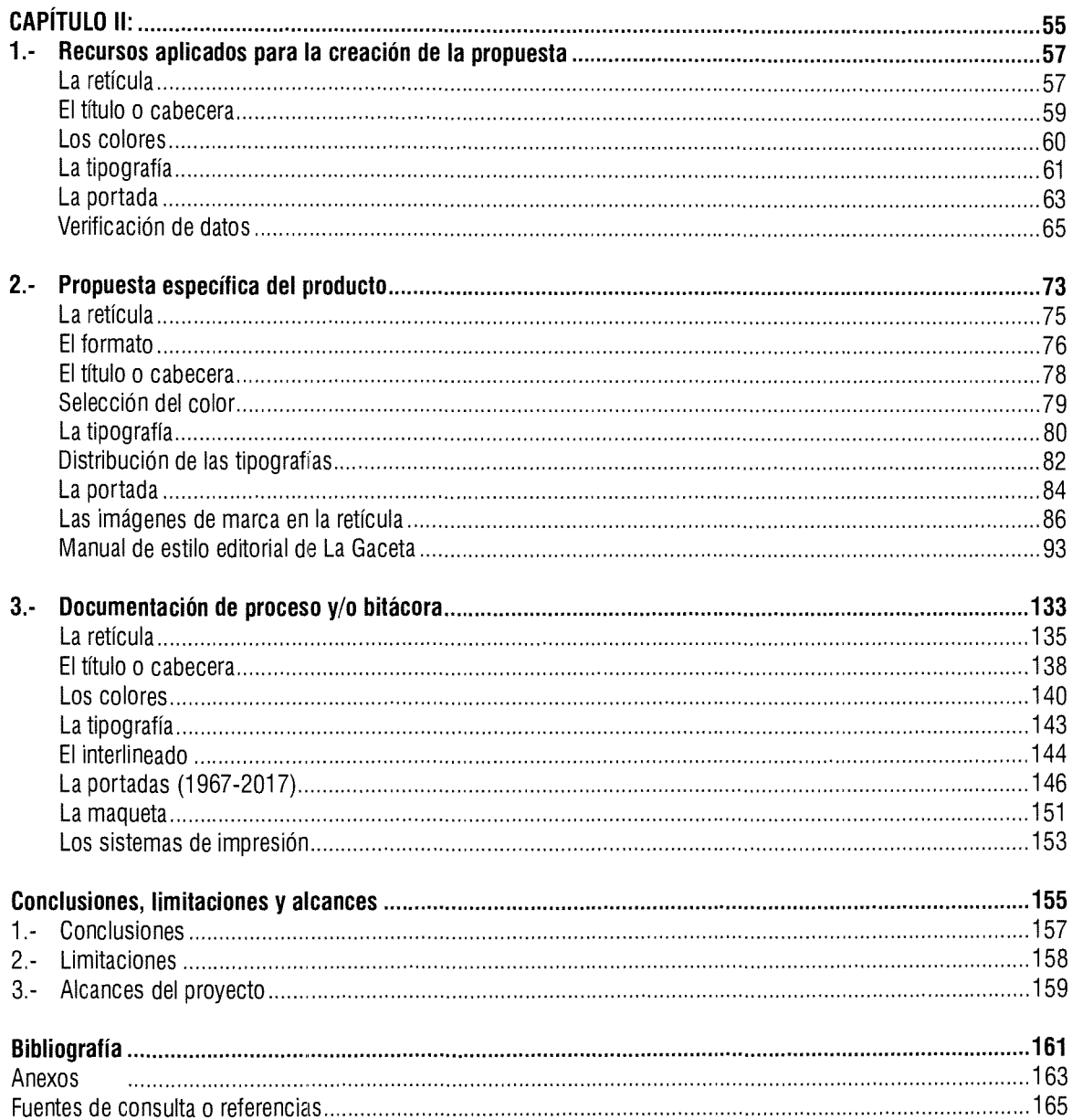

## <span id="page-6-0"></span>Índice de imágenes

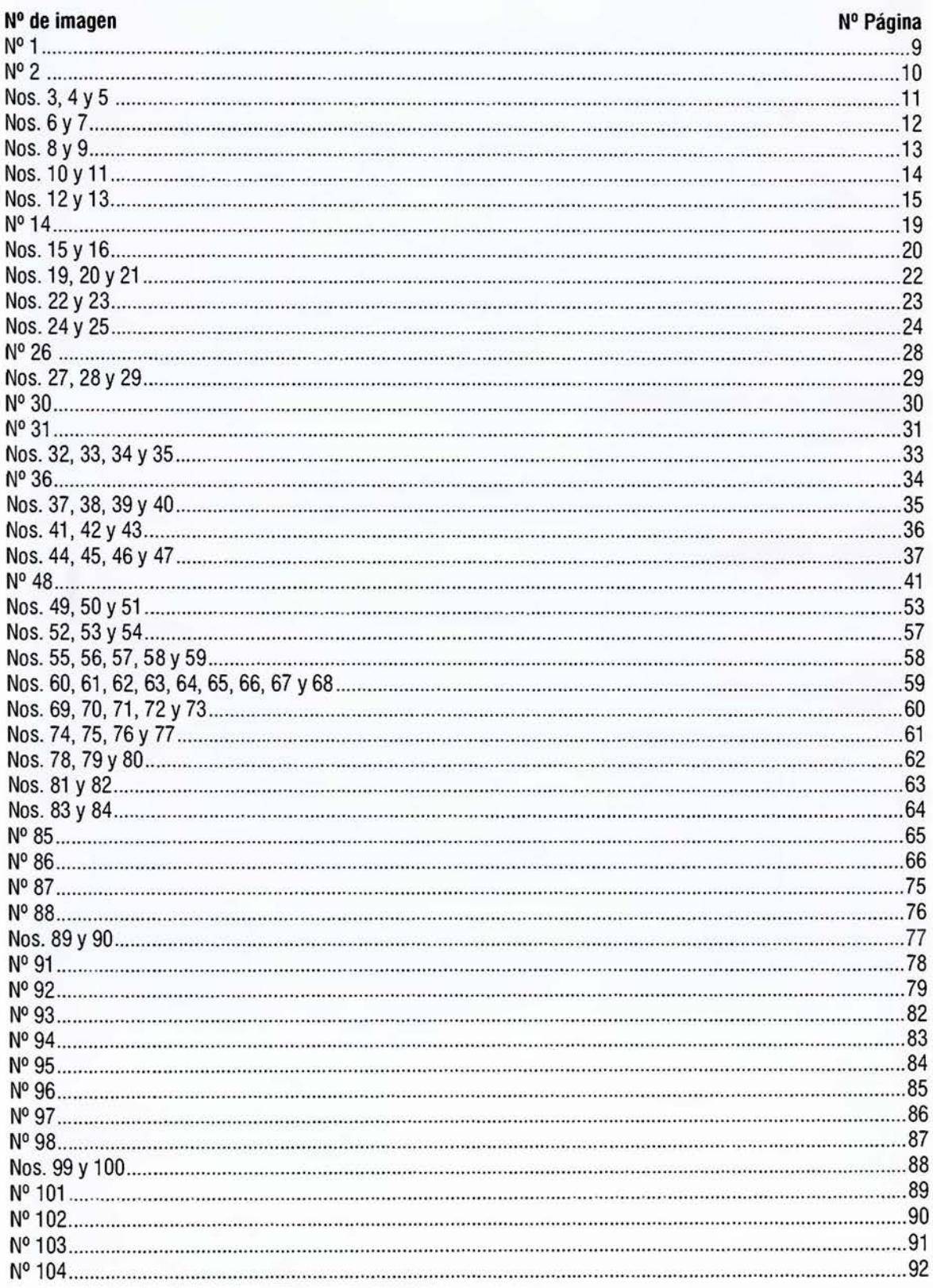

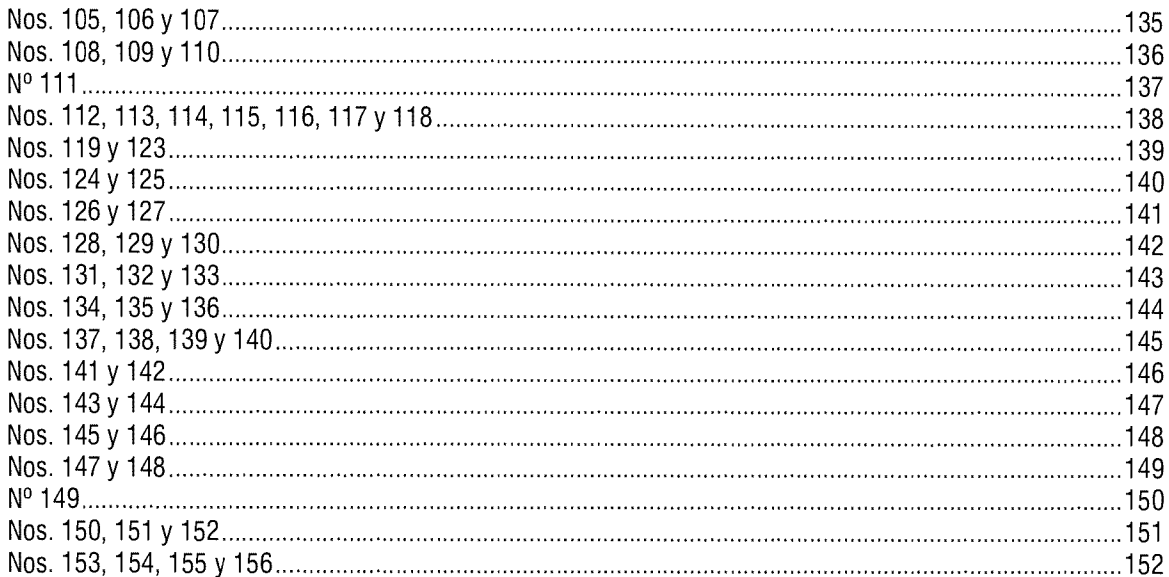

## Índice de ilustraciones

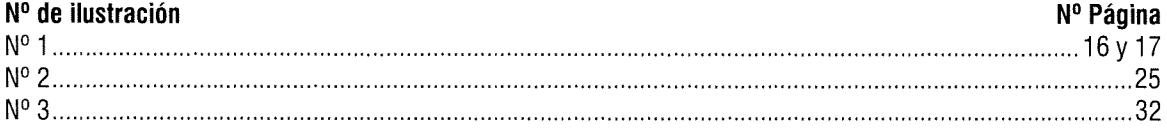

## Índice de tablas

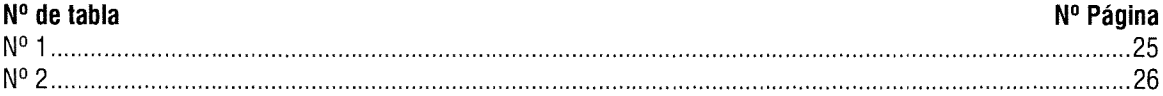

## Índice de gráficos

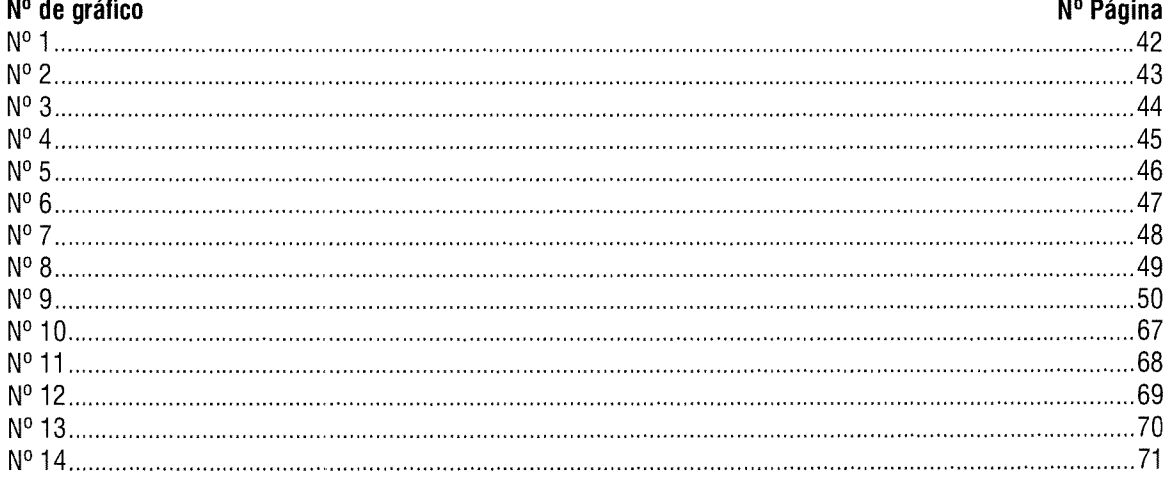

## **Anexos**

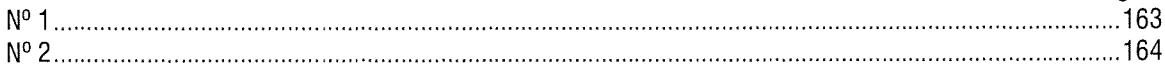

Nº Página

## <span id="page-8-0"></span>**1.- Introducción**

El presente trabajo de investigación se refiere al rediseño del Diario Oficial La Gaceta del Gobierno de Costa Rica, un diario centenario y para el cual se busca incentivar su lectura.

El Diario Oficial La Gaceta es el medio a través del cual el gobierno comunica sus leyes, acuerdos, directrices y demás documentos a la población, que a pesar de que nuestra Constitución Política establece en su artículo 129 que: *"Las leyes son obligatorias y surten efectos desde el día que ellas designen; a falta de este requisito, diez días después de su publicación en el Diario Oficial. Nadie puede alegar ignorancia de la ley, salvo en los casos que la misma autorice ... ";* (Valverde, 2009, p. 37), aún así, el ciudadano no está al tanto de las leyes que se emiten.

Siempre se ha creído que el Diario Oficial La Gaceta es un periódico exclusivamente para abogados, y por eso, la mayor parte de la población costarricense no lo lee, otra razón no menos importante es porque desconocen de su existencia y otra como lo expresó un usuario: '~s *que es muy feo, no tiene nada atractivo, yo lo leo por lo que publico".* 

Mi interés profesional en esta investigación como diseñador gráfico nace por mi vínculo laboral con el Diario Oficial La Gaceta, al conocer las políticas internas de cada departamento que realiza el mismo y conocer de primera mano el criterio de los usuarios con respecto al diseño del Diario.

El objetivo general radica en rediseñar la versión impresa del Diario Oficial La Gaceta del Gobierno de Costa Rica analizando su retícula, títulos, tipos de letras y demás recursos del diseño editorial, para hacerlo más atractivo.

La investigación comprende un periodo de cincuenta años en la existencia del Diario Oficial La Gaceta (1967-2017).

El estudio está basado en el marco del diseño editorial y para iniciar el proyecto, no podemos iniciar sin saber cómo nace "La Gaceta", a partir de cuándo, dónde se imprime ... En fin, aspectos históricos importantes.

En los primeros capítulos se hace una breve reseña histórica de la imprenta en Costa Rica, especialmente de todos los lugares donde estuvo ubicada hasta la fecha.

Más adelante utilizando la entrevista el cuestionario la observación y hasta la conversación, extraemos del público meta y de funcionarios de la Imprenta Nacional, mucha de la información que será el insumo principal para la propuesta final de este proyecto. En este apartado se considera el punto de vista del cliente/lector a través de la encuesta, también se conversa con algunos funcionarios para extraer información, principalmente histórica, llámese de producción, de diseño.

También se muestra un análisis de elementos de diseño editorial existentes en la gaceta actual como encabezados, tipografías, retícula, colores, así como los distintos sistemas de impresión que se han utilizado para producir "La Gaceta".

En la segunda parte están los procesos creativos que se llevaron a cabo; y en el mismo se procesa información del rediseño de periódicos nacionales así como el diseño de los distintos Diarios Oficiales de las naciones centroamericanas. Se muestran las pruebas que se le presentaron al público y cuyas muestras están basadas en los resultados de la encuesta realizada del capítulo anterior.

En el capítulo siguiente, se expone de manera gráfica lo que es el resultado final de toda la investigación, es decir, la propuesta definitiva del producto, con la aplicación de todos los conceptos analizados, es decir, se traduce a imágenes lo que es mejor para el Diario Oficial La Gaceta en su rediseño.

Como un subproducto de esta investigación en este capítulo emerge el "Manual de Estilo del Diario Oficial La Gaceta", un instructivo que sirve de guía para todos los colaboradores del proceso de producción.

Y en la última parte del proyecto se encuentra la bitácora del proceso, ordenada cronológicamente, debidamente analizada y comentada cada una de la imágenes para dar el sustento profesional a cada elemento propuesto.

## <span id="page-9-0"></span>**2.- Justificación**

Resulta incomprensible hablar del Diario Oficial La Gaceta sin antes saber, ¿de dónde procede?, ¿cómo nació?, ¿qué relación tiene la Imprenta Nacional de Costa Rica con el Diario Oficial La Gaceta?

Este trabajo se ha de definir dentro del campo del Diseño Gráfico en el cual recae el desarrollo del mismo y se establece en la rama del Diseño Editorial. Además, valorar todos los tipos de publicación que forman la estructura editorial, así como sus partes y su periodicidad.

Es importante explicar cómo nace la imprenta en Costa Rica, así como la Imprenta Nacional, su estructura organizativa y administrativa, específicamente en el área de Dia rios Oficiales y el área de Producción, cuyos departamentos son los encargados de realizar las publicaciones en el Diario Oficial La Gaceta y por qué es necesario publicar en el Diario Oficial documentos como: leyes, decretos, reglamentos, licitaciones, resoluciones, remates y avisos, entre otros.

No menos significativo es investigar y mostrar, tanto el origen del periódico en Costa Rica como del Diario Oficial La Gaceta y sus sistemas de impresión, papel, formatos, retículas, tipos de letra, iconografía y todos aquellos aspectos técnicos, estéticos y funcionales propios del Diseño Editorial que se deben de considerar para iniciar un proyecto de diseño editorial.

Cuando ingresé a laborar en la función pública, específicamente en la Imprenta Nacional me surgió la inquietud de realizar una propuesta de diagramación o más bien, un rediseño del formato ya existente del Diario Oficial en su versión impresa; esto porque, cuando tuve contacto directo con el público en el departamento de Diarios Oficiales, los clientes constantemente manifestaban su inconformidad con este aspecto, manifestaciones tales como: *"este periódico es muy fea, con costos leo lo que estoy publicando ... "* 

*"Deberían ponerle algo bonito, vacilón* o *algo diferente que lo motive a uno a leerlo ... "* 

Más adelante, cuando pasé a laborar para el Departamento de Corrección de la Imprenta Nacional y consulté a los compañeros más antiguos en el desempeño de corrección de pruebas por qué no existe una estructura definida (tamaño, jerarquía, ubicación, despliegue, etc.) para cada una de las publicaciones, o al menos estilos de párrafos que permitan dar una identidad clara y definida al Diario Oficial La Gaceta, la respuesta de los compañeros siempre fue *"no sé, siempre se ha hecho así ... "* 

Es a partir de ese momento, y ante la carencia del sustento teórico, profesional y técnico fue que propuse la realización de un rediseño de la versión impresa del Diario Oficial La Gaceta del Gobierno de Costa Rica, no sin antes tomar en consideración que es un diario centenario, al cual, le vendría bien un refrescamiento en aquellos aspectos que nuestro público meta considere, ya sea en su retícula, iconografía, tipo de letra, forma, el papel y sistemas de impresión. Esto porque creo importante darle una presentación más fresca, que la vuelva más atractiva, es decir con menos elementos en su portada, una mejor distribución interna, y un mejor manejo de las imágenes en la presentación de las marcas publicitarias; para motivar a la lectura del Diario Oficial La Gaceta.

Cuando se sometió esta idea a criterio de la Dirección General de la Imprenta Nacional, la misma dio el aval para desarrollar el estudio (ver anexo  $N^{\circ}.1$ ), las consultas y todo el proceso de localización de datos e información que se requiere con los diferentes departamentos vinculados con el proyecto de rediseño. Asimismo, autoriza la búsqueda de información en el público meta, que son todas aquellas personas encargadas de la toma de decisiones en los departamentos administrativos de las instituciones gubernamentales, abogados, funcionarios de la Asamblea Legislativa, los diputados y otros cuando el proyecto así lo requiera.

Con el proyecto del Rediseño de la versión impresa del Diario Oficial La Gaceta del Gobierno de Costa Rica, se busca incentivar su lectura, dando un aspecto más atractivo a la vista del lector y adecuando su diseño a las corrientes actuales del Diseño Editorial para una mejor comprensión y asimilación del contenido, aprovechando los recursos tecnológicos y a la vez lograr la diversificación del público meta.

### <span id="page-10-0"></span>**3. Delimitación del tema**

El proyecto está limitado a la rama de Diseño Editorial<sup>1</sup>.

Lugar de la investigación: la investigación se desarrolla en la Imprenta Nacional, ubicada en la Uruca, distrito número 07 del cantón de San José en la provincia del mismo nombre.

Temporal: la investigación abarca 50 años de impresión del Diario Oficial La Gaceta, a saber, del año 1967 al 2017.

Público meta: las personas encargadas de la toma de decisiones en los departamentos administrativos, abogados, funcionarios de la Asamblea Legislativa tales como los diputados, secretarias de bufetes de abogados, funcionarios de Casa Presidencial, usuarios de la Biblioteca Nacional, estudiantes de Derecho, administradores de instituciones públicas y encargados de proveeduría.

Contenido: en este aspecto, se analiza el formato, iconografía, análisis tipográfico, retícula de diagramación, sistemas de impresión y tecnología aplicada en la versión impresa, en un contexto de cincuenta años (1967-2017).

Lo que no se aborda en el proyecto son los aspectos técnicos de la versión digital, a saber: diseño web, transacciones y publicaciones a través del sitio web.

El diseño editorial es la rama del diseño gráfico dedicada a la maquetación y composición de publicaciones tales como revistas, periódicos o libros. (Álvarez, 2015, p.3).

## <span id="page-11-0"></span>**4. Objetivos**

#### **4.1 Objetivo general:**

• Rediseñar la versión impresa del Diario Oficial La Gaceta del Gobierno de Costa Rica modificando su retícula, títulos, tipos de letras y demás recursos del diseño editorial, para hacerlo más atractivo colaborando así con la transmisión del mensaje de una manera más clara.

#### **4.2 Objetivos específicos:**

- l. Conocer el nivel de satisfacción de los lectores del Diario Oficial La Gaceta, a través de una encuesta para determinar los elementos del diseño editorial que no cubren sus expectativas.
- 2. Definir la nueva imagen gráfica del Diario Oficial La Gaceta considerando los resultados de los instrumentos para ofrecer un producto más atractivo y funcional e incentivar su lectura.
- 3. Elaborar un Manual de Estilo o guía para el diseño que permita facilitar el quehacer del personal de los departamentos que intervienen en la realización del Diario Oficial La Gaceta, que contenga los siguientes aspectos del diseño editorial: concepto, forma, retícula, parámetros para el uso de imágenes, tipos de letras, estilos de párrafos y títulos.

## <span id="page-12-0"></span>**5. Metodología**

Muchas veces, cuando existe un problema de diseño por resolver, se puede iniciar con aquella primera idea que viene a nuestra mente, que no por ser la primera es mala o es la mejor; pero es aquello que recreamos desde que el cliente nos lanza sus esbozos iniciales.

Un diseñador, debe siempre tener un sustento teórico para dar solidez a su trabajo.

Existen varias técnicas de investigación y es dificil señalar alguna como la más efectiva; para la realización de este proyecto se utilizó como base, el método planteado por Neil Leonard y Gavin Ambrose, en su libro: ''Bases del Diseño Gráfico 02. Investigación en el Diseño" (2013), muy apropiado para el producto final de este proyecto, cuyos autores definen una serie de pasos que se detallan de la siguiente manera:

Leonard y Ambrose (2013) afirman:

¿Por qué hay que investigar? Porque investigando estaremos siempre más cerca de producir diseños que respondan a una inquietud.

"La investigación no puede considerarse como algo separado del diseño ya que ambas partes deben influir una sobre la otra a medida que avanza el diseño". (p. 18).

La obtención de la información en la investigación primaria se realizó en la Imprenta Nacional, esto con el fin de identificar la estructura administrativa y así observar el procedimiento que debe de realizar una persona para solicitar una publicación de manera presencial, -ya que también se puede hacer vía internet-, para ello se utilizó como punto de partida el Organigrama Institucional de la Imprenta Nacional, que pertenece al Ministerio de Gobernación y Policía, (Autorizado por MIDEPLAN mediante oficio N° DM-402-13 del 27 de julio de 2013), (ver anexo  $N^{\circ}$  2).

La información se obtuvo por medio de distintas técnicas.

1) La Observación, que en este caso específico se hizo con una observación no estructurada, Jiménez (2015) afirma:

. . . haciéndolo en el momento y situación en que se está manifestando la conducta, puesto que así tendremos menos prejuicios, seremos menos selectivos y, en general, más objetivos al registrar la información tal y como se presenta en la realidad. (p. 4).

2) En la Biblioteca Nacional de Costa Rica con la revisión de periódicos y recortes antiguos que refieren a la Imprenta Nacional y el Diario Oficial La Gaceta.

3) También se obtuvo información en el público meta definido, tales son: las personas encargadas de la toma de decisiones de los departamentos administrativos, abogados, personeros de la Asamblea Legislativa como los diputados, secretarias de bufetes de abogados, personeros de Casa Presidencial, asistentes que soliciten el Diario Oficial La Gaceta en la Biblioteca Nacional, estudiantes de Derecho, administradores de instituciones públicas y encargados de departamentos de proveeduría.

4) A través de la entrevista fue otra de las técnicas utilizadas cuyo instrumento fue la "Guía de entrevista a usuarios" con el nombre de Encuesta.

5) La investigación secundaria se realizó en libros (sobre psicología Gestalt, sistemas de impresión, retículas, tipos de libros, etc), periódicos así como en internet, (en blogs especializados de diseño editorial y en la misma página de la Imprenta Nacional).

6) La investigación terciaria en informes de tesis.

Es trascendental para lograr un buen trabajo o un buen producto, conocer el medio en el que se desenvuelve, sus características, su entorno.

"¿Cómo entender el contexto? En relación con el contexto de la investigación, se afirma: "Es importante saber a quién está dirigiéndose un diseño y, durante la investigación, conversar con ese grupo". (Leonard y Ambrose, 2013, p. 42).

"Es muy importante comprender el contexto en que se desenvuelve nuestro público meta, tanto en lo social, cultural y económico, para tener un escenario más amplio.

"Debería comenzarse desarrollando los objetivos y la metodología, y volver a revisarlos a lo largo del proyecto, ya que forman la base del método y gracias a ellos puede medirse el progreso y el éxito" (Leonard y Ambrose, p. 70).

Una vez que se conocen aquellos aspectos que rodean el entorno del público meta, se inicia el proceso de planificación del trabajo a realizar, con más elementos de los lectores, en este caso todos aquellos elementos del diseño editorial.

¿Cómo planificar el trabajo? "Una buena parte del ciclo de investigación se invierte eligiendo los materiales adecuados, la tipografía y los colores, pero estas decisiones solo serán eficaces si el público se relaciona con ellas y las entiende. Merece la pena una vez más la importancia de la investigación". (Leonard y Ambrose, 2013, p.76).

¿Cómo llevar a cabo la investigación? Como se mencionó en líneas anteriores, al público se le analiza a través de las encuestas, cuestionarios, entrevistas y hasta con el método de la observación, estando inmersos en el lugar de uso o lectura del objeto de estudio.

Podemos tener todos los elementos necesarios para un buen producto final, pero si no se saben interpretar los aportes que nuestros "clientes" me están facilitando, se vuelve más caótico lograr lo deseado, satisfacer a los lectores, lo importante es traducir esa información en propuestas y soluciones, y esas propuestas, analizarlas en cada paso de la planificación.

¿Cómo utilizar los descubrimientos? "Si no tenemos una idea clara de lo que estamos buscando, la investigación puede ser un proceso dificil". (Leonard y Ambrose, 2013, p. 128).

Al tener claro lo que se busca, se revisan los datos obtenidos en el proceso de investigación y se procede a la síntesis para extraer los elementos más importantes que me lleven a lograr el objetivo deseado del proyecto.

Debemos reflexionar para crecer en el proceso, analizar si tenemos los resultados esperados, si hemos hecho las preguntas correctas para tener éxito con el proyecto.

Después se pasa al desarrollo de pruebas, que es una representación de los datos obtenidos a través de diferentes métodos (encuestas, entrevistas), pruebas que regresan al público meta, para someterlos a prueba de legibilidad, tipografías, color, etc.

Pasada la prueba se refinan los diseños y se vuelven a someter a prueba. (Leonard y Ambrose, 2013).

Por último, presentar la solución o respuesta al objetivo general, proponer un rediseño de la versión impresa del Diario Oficial La Gaceta del Gobierno de Costa Rica, el cual viene a ser el resultado de varios modelos propuestos y que estará sustentado en un subproducto como es el manual de estilo que pretende regular su uso.

<span id="page-14-0"></span>Marco teórico

## <span id="page-15-0"></span>**Antecedentes y estado de la cuestión**

#### **1. Antecedentes**

#### **1.1 la imprenta en Costa Rica**

Después de la Independencia de Costa Rica y a la luz de las ideas de la Ilustración dieciochesca llegó en 1830 a Costa Rica la primera imprenta, traída por el comerciante costarricense Miguel Carranza, con la cual instaló el taller de impresión "La Paz".

"Esta primera imprenta manual, de marca estadounidense Aramag, es de sistema plano, con el cual se podían imprimir entre 300 y 500 hojas en un día". (Museo Nacional de Costa Rica, 2020).

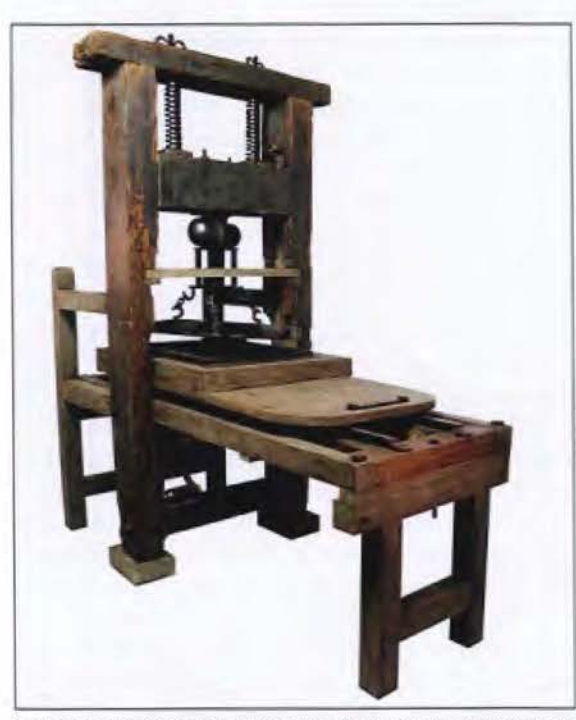

Imagen Nº 1: Primera imprenta que llegó al pais, importada en 1830 por el comerciante costarricense Miguel Carranza. Tomada de: https://www.museocostarica.go.cr/gmedia/imprenta-jpg/ Fotografia de: Carolina Jiménez Carvajal.

"...los documentos costarricenses se imprimían en las imprentas de Guatemala y El Salvador. "Mientras no existe imprenta en Costa Rica, el Gobierno Central se lamenta, en muchas ocasiones de no contar con el dinero suficiente para importar la máquina, y espera que un comerciante, Miguel Carranza, -cuya fortuna en 1843 asciende a 44.668 pesos- compre una imprenta de prensa plana, fabricada por la compañía inglesa "Waterlow & Sons, Manufacturers London Wall"...

"...las fuentes no dejan lugar a dudas de que el mercader Miguel Carranza es quien adquiere la primera imprenta..."

Pero aquí es muy importante hacer una aclaración, pues ni siquiera desde el mismo momento en que se importó la máquina, se tenía claro, ¿De qué país es importada la máquina, quiénes son los vendedores, y cuál es su costo? (Jiménez, 1995, p. 28).

"...Lo que resulta claro es que, para agosto de 1830, la imprenta ya presta servicios al gobierno de Costa Rica", esto bajo el nombre de imprenta "La Paz", nombre con el que Carranza da a conocer su taller. Para 1831 ya funcionaba otro taller, denominado ''La Libertad" de don Juan Francisco Valenzuela. En 1832 el Ministro General Superior del Estado en ese entonces, Joaquín Bernardo Calvo "... se propone comprar una máquina de impresión para editar un periódico. De hecho, al año siguiente Calvo abre el taller llamado "La Merced" y casi de inmediato sale a la luz pública el semanario *Noticioso Universal,* el 4 de enero de 1833. Un día después la imprenta "La Paz" edita el segundo semanario que es impreso en Costa Rica llamado *El Correo de Costa Rica.* (Jiménez, 1995, pp 29 y 30).

#### **1.2 la imprenta del Estado**

La imprenta del Estado costarricense se remonta a los meses de setiembre y octubre de 1835, época en que se vivió la llamada Guerra de la Liga<sup>2</sup>. Pasados estos hechos, se dieron una serie de acontecimientos políticos que culminan con la expropiación de los bienes de don Joaquín Bernardo Calvo<sup>3</sup> (cómplice y cabecilla de la Guerra de la Liga).

<sup>2</sup> La Guerra de la Liga que consistió en una alianza de las ciudades de Cartago, Heredia y Alajuela, para combatir la hegemonia de la ciudad de San José como capital. (https://www.imprentanacional.go.cr/quienessomos/ResenaHistorica.aspx).

<sup>3</sup> Joaquín Bernardo Calvo Rosales Nació en Cartago el 20 de agosto de 1799. Murió en San José el 20 de octubre de 1865. Fue Ministro General, Secretario de Estado de muchos gobiemos, magistrado de la Corte Suprema de Justicia y juez de Hacienda. Se le ha llamado el fundador del periodismo costarricense. Fue miembro de la Segunda Asamblea Constituyente (1843-44) y también de la tercera (1846-47), senador y Presidente del Senado en 1864-65 (http://www.asamblea.go.cr/cal Presidentes%20de%201a%20Asamblea%20Legislativa/Formsl DispForm.aspx?I0=49).

<span id="page-16-0"></span>El Estado obtuvo la Imprenta a través de los embargos realizados a los bienes de Joaquín Bernardo Calvo, entre ellos la imprenta del taller "La Merced".

"Entre el avalúo del bien, (el 18 de octubre de 1835) y el embargo de los mismos es difícil determinar la fecha precisa de la fundación de la Imprenta Nacional". (Gaceta Conmemorativa Nº 101. 18 de octubre de 2015, p. 3).

"De acuerdo con el historiador Carlos Meléndez<sup>4</sup> podría establecerse como tal el día en que se realizó el embargo, el 19 de noviembre de 1835". (Fernández, 2017).

Ahora bien, ese embargo permite hacer las primeras impresiones por parte del gobierno.

"En Costa Rica, a lo largo de la historia, la Imprenta Nacional ha sido la encargada de editar y publicar La Gaceta, el periódico oficial del Estado costarricense, así como el Boletín Judicial órgano oficial del Poder Judicial de la República. Ambos medios han formado parte de la trayectoria de la institución desde el siglo XIX". (Gaceta Conmemorativa Nº 101, 2015, p. 7).

En 1831 circula la primera publicación periódica que incluye la información sobre los trámites del Gobierno de Costa Rica en la década de los años 30: *"La relación de los negocios despachados por el Gobierno Supremo del Estado";* de tirada mensual.

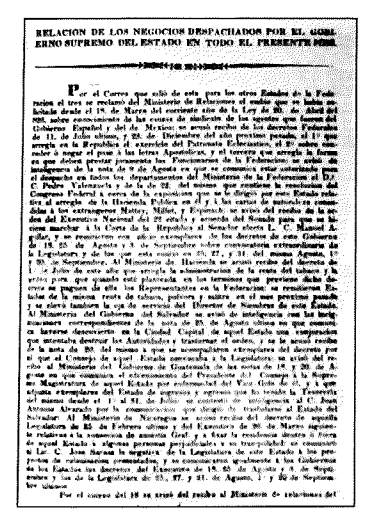

**Imagen Nº** 2: Página 17 del libro "Reseña Histórica del Diario Oficial la Gaceta". Autor: Marco Mena, 2001. Imagen: "Relación de los Negocios Despachados por el Gobierno Supremo del Estado" de 1831.

Tiempo después, los hombres vinculados a la política manifiestan su preocupación por contar con una imprenta bajo la administración del Estado, o al menos con un periódico que sirva a los funcionarios públicos para divulgar las informaciones a los ciudadanos. Se sustituiría la "Relación de los Negocios despachados por el Estado" una publicación mensual que realiza el gobierno desde 1831, por un periódico quincenal. Ya en 1837 "...se edita el primero estatal llamado *Ministerial de Costa Rica,* un impreso quincenal que contiene las principales disposiciones gubernamentales. Este hebdomadario<sup>5</sup> es publicado en la imprenta del Estado". (Jiménez, 1995, p. 35).

"Durante un año la imprenta que perteneció a Joaquín Bernardo Calvo no es utilizada, pero para enero de 1837 el Estado alquila la máquina al Presbítero Vicente Castro por un período de 4 años y con un sueldo mensual de veinticinco pesos.

El arrendatario es un hombre de experiencia en el campo de la impresión, seguidor de Carrillo, y responsable del periódico La Tertulia, que sale a la luz pública entre 1834 y 1835, editado por la imprenta "La Paz". (Jiménez, 1995, p. 36).

"Poco después comenzaron a ver la luz los primeros periódicos de producción local, el primero fue el Noticioso Universal, en 1833, con un formato de 8 páginas y el precio de un real. Esa cabecera fue impresa en la imprenta "La Merced", la segunda instalada en el país". (Hispánica, 2018, párrafo 8).

La Gaceta<sup>6</sup> como se le conoce al Diario Oficial llamado así desde 1878, es por mandato constitucional según artículo 124 de la Constitución Política de la República de Costa Rica del 07 de noviembre de 1949, dice textualmente: *"Todo proyecto para convertirse en ley debe ser objeto de tres debates, cada uno en distinto día, obtener la aprobación de la Asamblea y la sanción del Poder Ejecutivo, y publicarse en el Diario Oficial...*" (Valverde, 2009, p. 35).

"... en 1842 se renueva, por primera vez, el equipo técnico del taller de impresión. La inversión coincide con la salida del Presbítero Vicente Castro como director de la imprenta y

<sup>4</sup> **Carlos Meléndez Chaverri** (Heredia, Costa Rica, 23 de junio de 1926-12 de junio del 2000) Historiador, filósofo y educador. Premio Nacional de Cultura, Magón, 1993 (Dirección de Cultura, 2020).

<sup>5</sup> Semanario. (DRAE).

<sup>6</sup> La gaceta (del italiano. gazzetta) era en su origen un periódico veneciano que se publicaba una vez a la semana a principios del siglo XVII. De este modo, se entendió por "gaceta" al periódico de política, noticias, teatros, moda, tribunales o solamente alguna de estas materias. (Julián Pérez Porto, 2018).

<span id="page-17-0"></span>el ingreso de Manuel lrrugaray como su sustituto. Este último no es arrendatario sino funcionario gubernamental. La máquina se traslada de la casa de habitación de Castro a la Casa de Gobierno. Es entonces cuando se inicia la labor de la imprenta del Estado, bajo la absoluta supervisión del ente gubernamental. Tal situación coincide con la salida de Carrillo del gobierno. (Jiménez, 1995, p. 38). Como se desprende de las líneas anteriores, la imprenta del Estado tiene sus inicios en 1842.

La Imprenta Nacional, desde su creación a estado en diferentes lugares, todos ellos sin salir del casco central de San José desde el distrito El Carmen hasta el distrito la Uruca, donde aún permanece.

Afirma Fernández (2017):

La Imprenta Nacional tuvo como su primer local la casa del Sr. Joaquín Bernardo Calvo en 1835, luego la Imprenta fue trasladada a la residencia del Presbítero Vicente Castro, y más tarde, de ahí al local de la Factoría de Tabacos lo que corresponde hoy a la manzana que ocupa actualmente el Banco Central. Más adelante se trasladó a la Calle de El Carmen Nº24, muy próximo al templo de El Carmen ... no se ha podido precisar a partir de qué fecha la Imprenta Nacional fue trasladada de la Calle de El Carmen al local anexo a la casa del Cuño. (p. 2).

Como podemos notar, la mayor parte del tiempo careció de un lugar propio, de un espacio físico que le permitiera albergar no solo su maquinaria, sino también su activo más importante, sus empleados... Pero, ¿Qué era la Casa del Cuño?, ¿Dónde estaba ubicada?

" ... se le llamó Casa del Cuño a la Casa de Moneda de Costa Rica, que en 1917 se reubicó al costado este de lo que hoy es la antigua Aduana Principal, en un galerón de estructura metálica y láminas de zinc en sus paredes" (Hidalgo, 2005).

Ya en el año 1973 se termina la construcción del edificio de la Imprenta Nacional, en un terreno que el gobierno adquiere en la Uruca, dicha edificación se había iniciado un año antes y es la que hoy continúa albergando a esta institución, entre avenida 37 y calle 58 y que es la encargada de publicar el Diario Oficial La Gaceta.

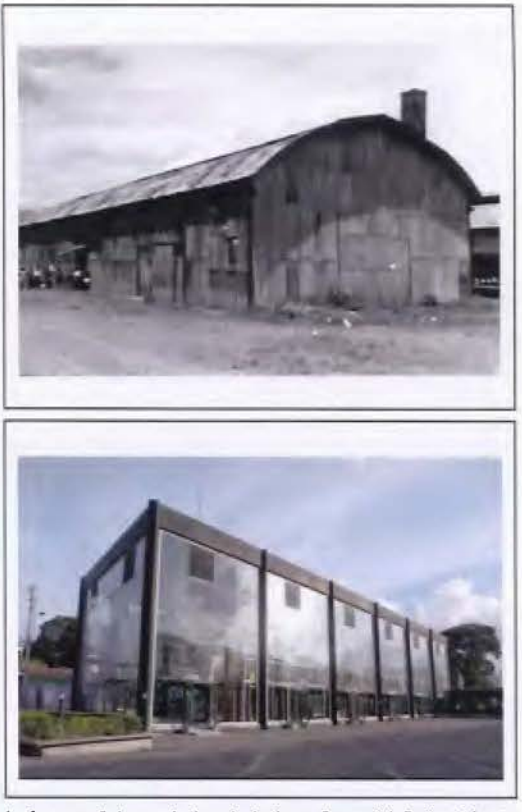

Imágenes 3 (superior) y 4: Antigua Casa del Cuño ubicada contiguo a lo que es hoy la Antigua Aduana. Tomadas de: https// micostaricadeantano. com20190125antigua-casa-del-cuno

#### **1.3 Datos demográficos de Costa Rica de 1967 al 2017**

En 1967, fecha en la que inicia el rango de análisis de este proyecto, Costa Rica contaba con una población de 1.694. 710. En 1967 la población masculina era mayoría, con 860.661 hombres, lo que supone el 50,79% del total, frente a las 834.049 mujeres que representaban el 49,21%. Costa Rica tiene entonces para el año de 1967 una densidad de población media, de 33 habitantes por Km<sup>2</sup>.

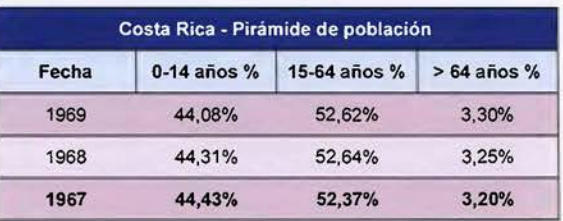

Imagen Nº 5: Pirámide de población en Costa Rica en el año 1967. Recuperado de: https://datosmacro.expansion.com/demografia/ poblacion/costa-rica?anio=1967).

En 1967 pregonaban en el país más de diez periódicos, entre ellos: Al día, Defensa Nacional, La Gaceta, La Nación, La Prensa <span id="page-18-0"></span>Libre, La República, Libertad, y el Órgano Informativo del Liceo de Santa Cruz7 como medios informativos de la época, cantidad que fue en aumento conforme fue apareciendo la necesidad de informar y el crecimiento de la población.

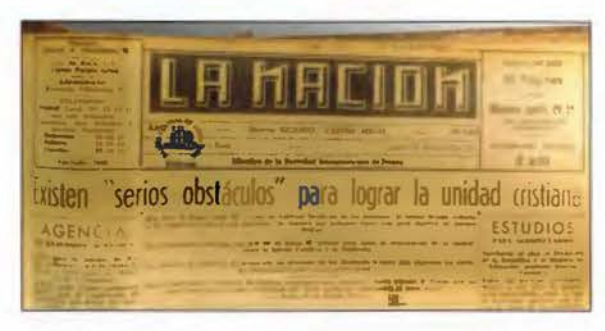

Imagen Nº 6: Imagen de un ejemplar del periódico La Nación del año 1967. Tomada en la Biblioteca Nacional.

Para el año 2017, año de cierre del periodo de análisis, en Costa Rica se da una Proyección de Población al 30 de junio de 4.947.4908, y una densidad de población media de 96,8 habitantes por Km<sup>2</sup>.

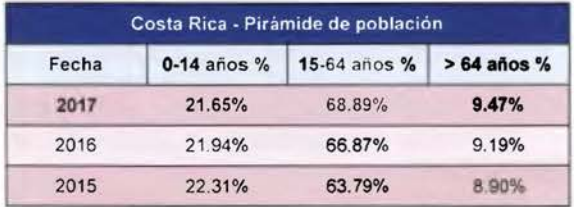

Imagen Nº 7: Pirámide de población en Costa Rica en el año 2017. Recuperado de: https://datosmacro.expansion.com/demografia/poblacion/costa-rica?anio=1967).

Según lo manifiesta Maricruz Corrales en un artículo publicado en el año 2009, dedicado a Estrategias educativas para el mejoramiento, en la Revista Innovaciones Educativas, destaca: Sobre la composición del país:

"... La Costa Rica de los años setenta era

una sociedad que venía cambiando de un modelo agrario, a uno industrial, ... una fuerte tendencia de aumentar los cuadros profesionales y técnicos, administrativos, comerciantes y vendedores, artesanales y similares - los datos de los censos nacionales indican que la población urbana, en las décadas de los 50• y 60• (1950-1960) no superaba el 35%, por lo que en realidad se tenía un país mayoritariamente rural...". (Corrales, 2009, p. 3).

No hay duda que todos los cambios que se fueron sucediendo en estos cincuenta años -de análisis del Diario Oficial La Gaceta- también fueron enriqueciendo no solo a los periódicos de la época, sino también al Diario Oficial de la República de Costa Rica.,

''Por esas mismas fechas se da un mayor desarrollo de la educación primaria de manera gratuita y que se regocija de una importante conclusión de estudios a ese nivel (aproximadamente de 35% en zonas urbanas) ... el país cimentaba las bases y estructuras educativas, edificando más centros de enseñanza como escuelas y colegios, facilitando también la formación a educadores ... por otro lado la población tenía mayor acceso a diferentes medios de comunicación, como: la radio, la televisión y los periódicos impresos" (Corrales, 2009).

#### 1.4 Historia del periódico

El periódico nació en la Antigua Roma como un medio para dar a conocer al pueblo los hechos y logros importantes del gobierno. El primero en utilizarlo fue Julio César, que publicaba solo hechos que favorecieran sus intereses políticos, también se elaboró una publicación similar en la Antigua China. Sin embargo, este tipo de publicaciones no se masificaron en Europa hasta el siglo XV, con el desarrollo de la imprenta por Johannes Gutenberg en Alemania. En esta época, los periódicos eran panfletos de una sola hoja medio sensacionalistas, conocidos como ''hojas volantes", que se publicaban para un evento o acontecimiento, como el terremoto de Guatemala de noviembre de 1541, aunque la mayoría de las veces era para retratar de una forma humorística la sociedad de la época y los sucesos de actualidad. Como la mayoría de

<sup>7</sup> Al dla: publicación periódico mensual: 1965 - 1967. Calidoscopio: 1967. 1968, 1966, Carian: 1966, 1967, Correo : 1904, 1964, 1965, 1966, 1967, Defensa nacional: 1934, 1935, 1942-1967, 1969-1974, 1978, Ola (Al): 1965 - 1967, Libertad: órgano del Partido Vanguardia Popular: 1964-1973, 1975, 1978-1986, Nación (La): 1892, 1909,1919. 1922, 1937, 1946- 2005, Noticias de CSUCA: 1966 - 1968, Nuestra voz: 1917, 1953-1974, Órgano informativo del Liceo de Santa Cruz: 1967, Prensa libre (La): 1889-1928 1931 - 2005, Puntarenense (El): 1915, 1967, República (La): 1887-1916, 1949-1976, 1978- 2005, Tempisque (El): 1966, 1967, Tribuna (La): 1920-1987, Voz del Pacffico (La): 1954, 1965, 1966 - 1988. http://WWW. sinabi.go.cr/biblioteca%20digital/periodicos/indice\_periodicos/ lndiceperiodicosalfabeticoBN.aspx

<sup>8</sup> Página oficial del Instituto Nacional de Estadlsticas y Censos de Costa Rica. Consultado el 17 de junio de 2017.

<span id="page-19-0"></span>la gente no sabía leer en ese tiempo, los llamados "pregoneros" gritaban las noticias en plazas, mercados y lugares públicos. (Scribd, 2018).

#### **1.5 lQué es un periódico?**

Un periódico es un medio de comunicación impreso publicado regularmente que busca dar cuenta de los sucesos más relevantes de la actualidad. La palabra, como tal, proviene del latín periodicus, y esta, a su vez, procede del griego περιοδικός (periodikós).

El periódico es una publicación impresa o digital que presenta, en orden cronológico o temático, las noticias, opiniones o anuncios sobre los hechos más importantes ocurridos en un lugar durante un periodo de tiempo determinado. En este sentido, puede ser de alcance nacional, regional o local. (Periódico, 2020, párrafo 1-2).

#### **1.6 Tipos de periódicos y sus características**

Se clasifican en función de los formatos, los tamaños, la temática y la periodicidad.

#### **Según formato de publicación**

Impreso: es el periódico tradicional. Nació tras la invención de la imprenta y se desarrolló junto con la evolución de la tecnología estrechamente ligada con el papel, la fotografía y el diseño gráfico. (Yanez, s.f.).

Por las dimensiones del papel que se utiliza para su producción, también se clasifican de la siguiente manera:

*a) Tabloide:* es un periódico que suele medir 28 x 35 centímetros (11 x 13 pulgadas), es decir es un formato pequeño. (Yanez, s.f.).

En nuestro país, el periódico La Nación mide 29 x 39 centímetros (11.41x15.35 pulgadas), Diario Extra 29 x 38 centímetros (11.41 x 14.96 pulgadas) y el periódico La Teja 29 x 33 centímetros (11.41x12.99 pulgadas), es decir, son los formatos que más se asemejan a los llamados tabloide.

En los periódicos impresos las fotografías e ilustraciones tienen privilegio ante el texto. Esta característica y su menor tamaño lo hace más práctico para su lectura.

*b) Estándar:* o sábana, es el formato más grande. Mide aproximadamente 38 x 58 centímetros cerrado (14 x 22 pulgadas). (Yanez, s.f.).

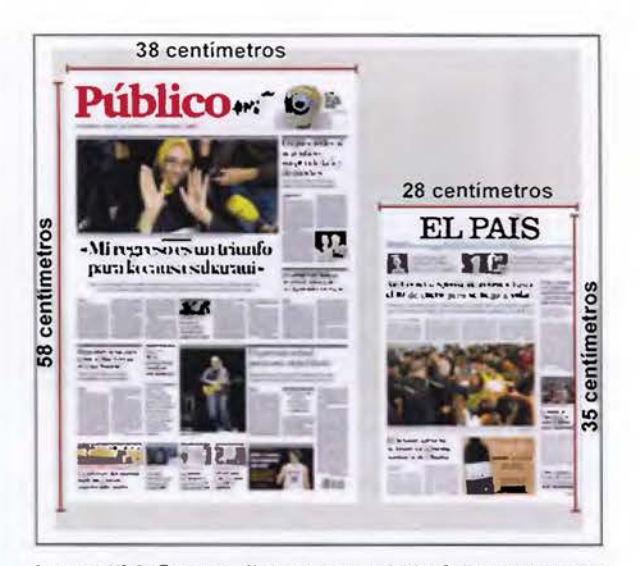

Imagen Nº 8: Formato sábana versus tabloide. Sábana o estándar mide 38 x 58 centímetros (14 x 22 pulgadas). Tabloide 28 x 35 centlmetros (11.02 x 13.77 pulgadas). Recuperado el 20 de noviembre del 2019 de: https:/lwww.lifeder.com/tipos-de-periodicos/

Como un caso particular, es importante recordar que en la década de los 1970 se imprimía en nuestro país el periódico El Excelsior con un tamaño 44,3 x 55,9 centímetros (17.44 x 22 pulgadas), en realidad un formato muy amplio para lo que los costarricenses estamos acostumbrados, según los tamaños mencionados en el párrafo anterior. Incómodo para sostener durante la lectura e igual para transportar, ya sea en la mano o para guardar en los artículos de uso diario.

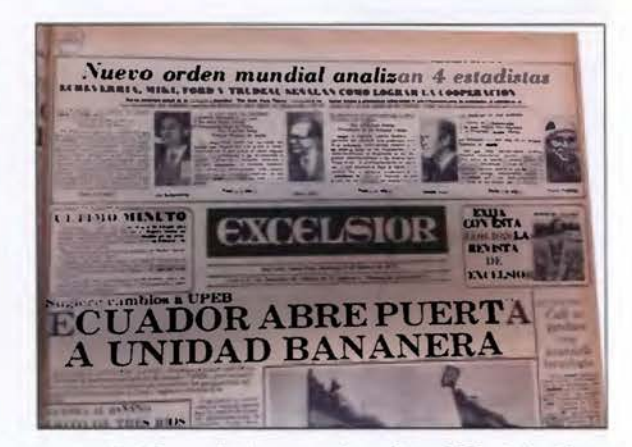

Imagen Nº 9: Fotografia de portada del periódico El Excelsior del año 1975. Tomada en la Biblioteca Nacional. Archivo personal.

Digital: están diseñados para ser mostrados en los dispositivos electrónicos de uso personal (llámese tablets, teléfono celular, computadoras, etc). Por lo general son gratuitos, aunque hay algunos que se deben pagar.

<span id="page-20-0"></span>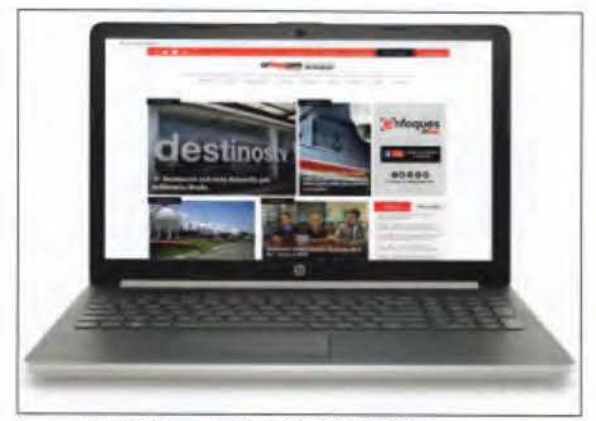

Imagen Nº 10: Sitio web del Diario Digital CRHoy.com

Al inicio, el diseño gráfico de estos periódicos era igual que la versión impresa, ya que por lo general los editores de estos, también tenían versión impresa primero, pero considerando las bondades y limitaciones del medio digital, considerando el avance de las Tecnologías de la Comunicación e Información (TIC's), logró que se desarrollaran otros formatos de contenido que hoy incluyen audio, video y otros recursos que involucran interactividad y retroalimentación por parte de sus lectores.

Mural: es un periódico encausado a la población en edad escolar, elaborado con collage y recortes de revistas informativas y especializadas. Se coloca en los centros de enseñanza como un proyecto para enseñar sobre un tema específico.

#### Según su periodicidad

Diarios: como su nombre lo indica, se publica todos los días y en él se encuentran las noticias más recientes.

Semanarios: estos periódicos salen una vez a la semana, casi siempre sábado o domingo, estos permiten una mayor ampliación de las informaciones y da paso a un periodismo más investigativo. Se otorgan más espacios a artículos de opinión. U no de los más reconocidos en Costa Rica es el Semanario Universidad.

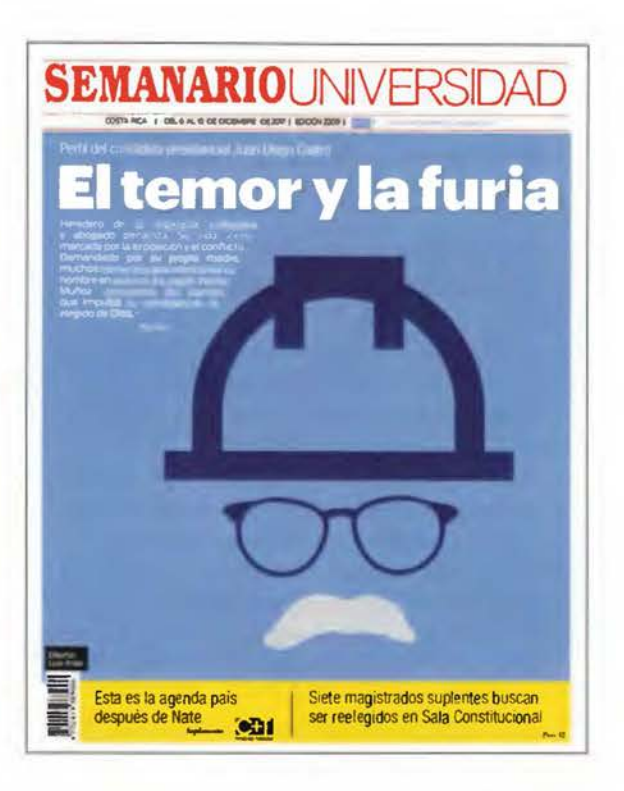

Imagen Nº 11: Portada Semanario Universidad. Recuperado de· https://www.facebcok.com/sem .universidad/photos/

Periódicos quincenales, mensuales o semestrales: estas publicaciones son más usadas en instituciones o empresas. El contenido de este tipo de periódicos está determinado por el interés de la audiencia, que es más reducida y está referida a los resultados y propósitos de la organización.

En Costa Rica esta modalidad es muy usada por los periódicos locales o regionales, también conocidos como alternativos.

#### Según la hora de distribución

Matutino: la circulación de estos es diaria y se entregan a los distribuidores antes del amanecer para que los lectores se informen desde las primeras horas de la mañana. Son especialmente noticiosos. En nuestro país tenemos La Nación, La República, Diario Extra, La Teja.

Vespertino: se distribuye por la tarde y en algunos casos puede contener información de algo que haya sucedido por la mañana. En algunas ocasiones amplía alguna información que a sido publicada en el periódico matutino. En Costa Rica el último periódico vespertino fue La Prensa Libre, "La última edición impresa del periódico La Prensa Libre fue el 31 de diciembre del año 2014" (Quirós, 2020).

#### <span id="page-21-0"></span>**Según su contenido**

Periódicos de información general: contiene informaciones sobre distintos temas, los cuales está ordenados en secciones y tratados en el orden de preferencia que acusa la línea editorial de los dueños del periódico.

Periódicos especializados: su contenido es muy concreto y se limita a un determinado grupo de personas muy particular, por ejemplo los periódicos de asuntos económicos, los deportivos, y aquellos elaborados por una organización.

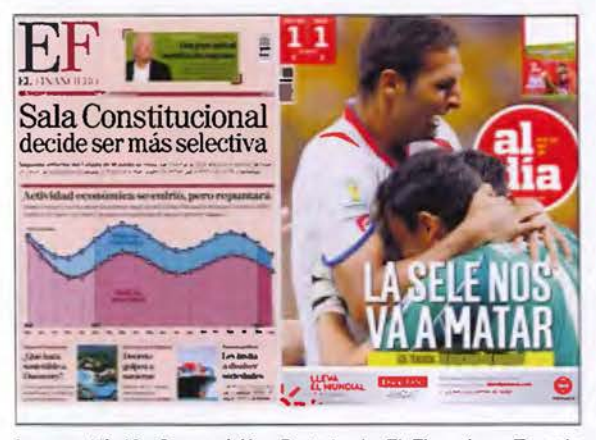

Imagen Nº 12: Composición: Portada de El Financiero. Tomada de: http://kiosko.net/cr/npffinanciero.html y la del Periódico Al Dia. Recuperado de: https://www.elfinancierocr.com/negocios/ periodico-al-dia-circula-con-nueva-cara-y-da-un-giro-a-su-marca/ TG4QSGHL3FAJVPA67EQ06ACDKM/story/

#### **Según el alcance de su contenido**

Locales: brindan las informaciones más resientes e importantes que interesan a los pobladores de un lugar determinado. El formato, diseño y puntos de distribución se ajusta a las costumbres de los lugareños. En este tipo de periódicos, se brinda un espacio significativo para conocer de aquellas denuncias sociales y su debida respuesta por parte de la entidad que corresponda.

Comunitarios: su área geográfica de circulación es más pequeña y en ellos se suelen publicar artículos que son escritos por personas que no son precisamente periodistas.

Nacionales: publica temas que interesan a todo un país y se distribuye en la mayor parte del territorio. Contiene más páginas por la cantidad de secciones que incluyen para satisfacer los intereses de los diferentes sectores que conviven en esa nación.

Internacionales: existen periódicos que estando en un país determinado logran enviar ejemplares a otros países, específicamente dirigidos a aquellas naciones que poseen una mayor cantidad de inmigrantes.

#### **Según su costo**

Gratuitos: se distribuye gratuitamente y algunas veces su producción es patrocinada por alguna compañía o se sustenta en la venta de publicidad. Aquí en nuestro país normalmente se distribuyen en lugares públicos de gran concurrencia como las avenidas en una entrega mano a mano, también en medios de transporte y establecimientos comerciales como panaderías, librerías, supermercados, etc.

Pagos: es la manera más habitual de conseguir los periódicos; estos generalmente se consiguen en distintos locales comerciales, como los mencionados en el párrafo anterior, su costo es muy bajo.

Por suscripción: es otro modo de adquirir el periódico, para ello el lector debe hacer la solicitud al periódico, definir el plazo de inscripción, ya sea mensual, trimestral, semestral o anual, paga una cuota por ese tiempo pactado y recibe la publicación cada vez que salga de manera directa en el lugar previamente definido con la empresa. Impreso o digital según haya sido el convenio. Por ejemplo, el periódico La Nación Digital ofrece una suscripción que permite leer el periódico desde cualquier dispositivo electrónico.

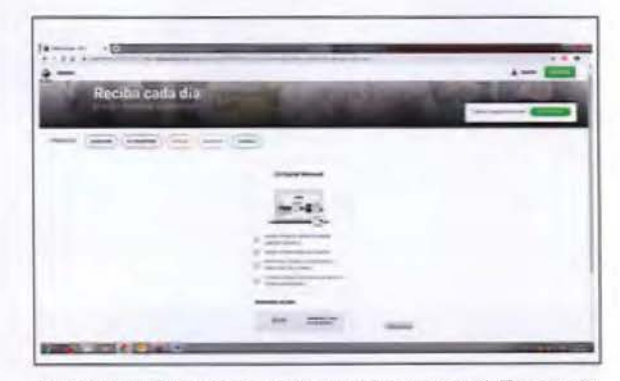

Imagen Nº 13: Promoción La Nación Digital Mensual. Tomada de: https://id.gruponacion.biz/public/usuario/plan/PROMO01?utm\_ source=run&utm\_medium=button&utm\_campaign=login-page

#### **Características acerca de las publicaciones de periódicos**

Algunas formas de distinguir diferentes tipos de periódicos -junto a las anteriormente descritasestán entre otras las siguientes:

Suele identificarse con un nombre alusivo

<span id="page-22-0"></span>a su lugar de origen, a la temática que atiende o a la línea editorial que pretende seguir.

- Es un medio informativo como la radio, la televisión o Internet.
- Suele tener un precio accesible.
- Tiene gran alcance.
- Puede archivarse.
- Suele reflejar la realidad del lugar donde se produce. (Yanez, s.f.).

# **Línea del tiempo Origen del Diario Oficial La Gaceta**

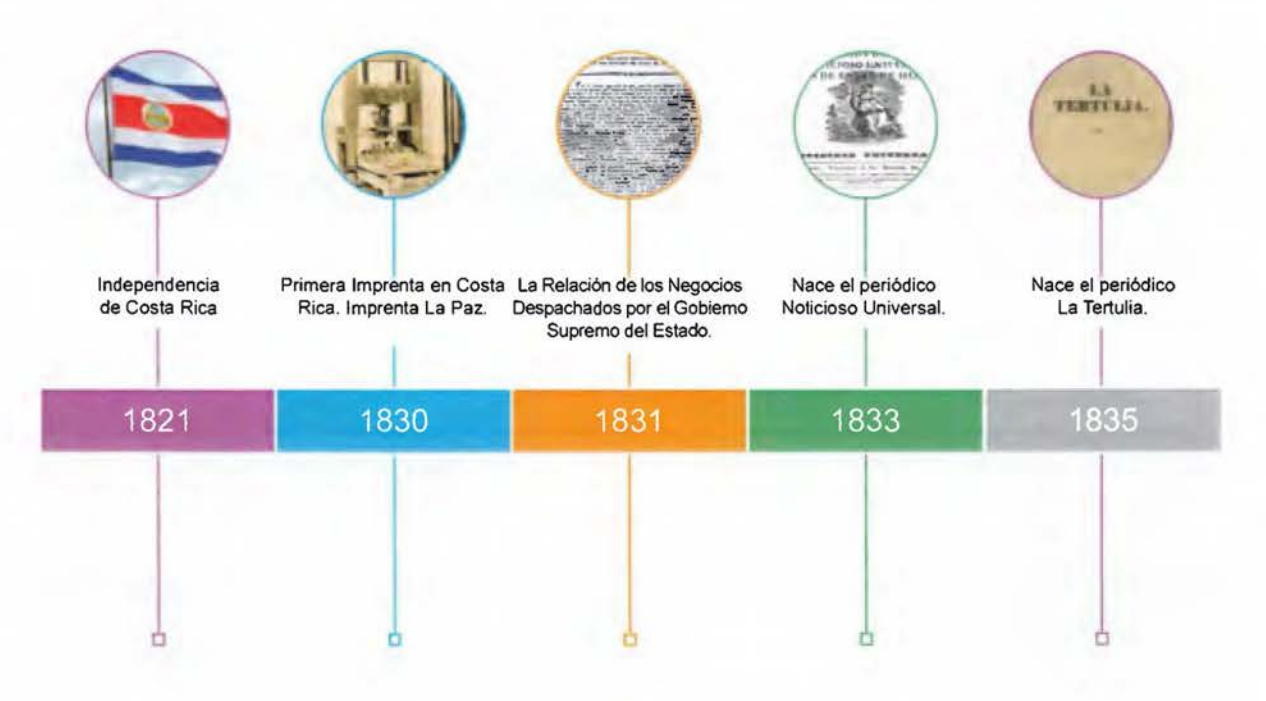

Ilustración Nº 1: linea del tiempo. Origen del Diario Oficial la Gaceta y periódicos de la época.

## **y periódicos de la época**

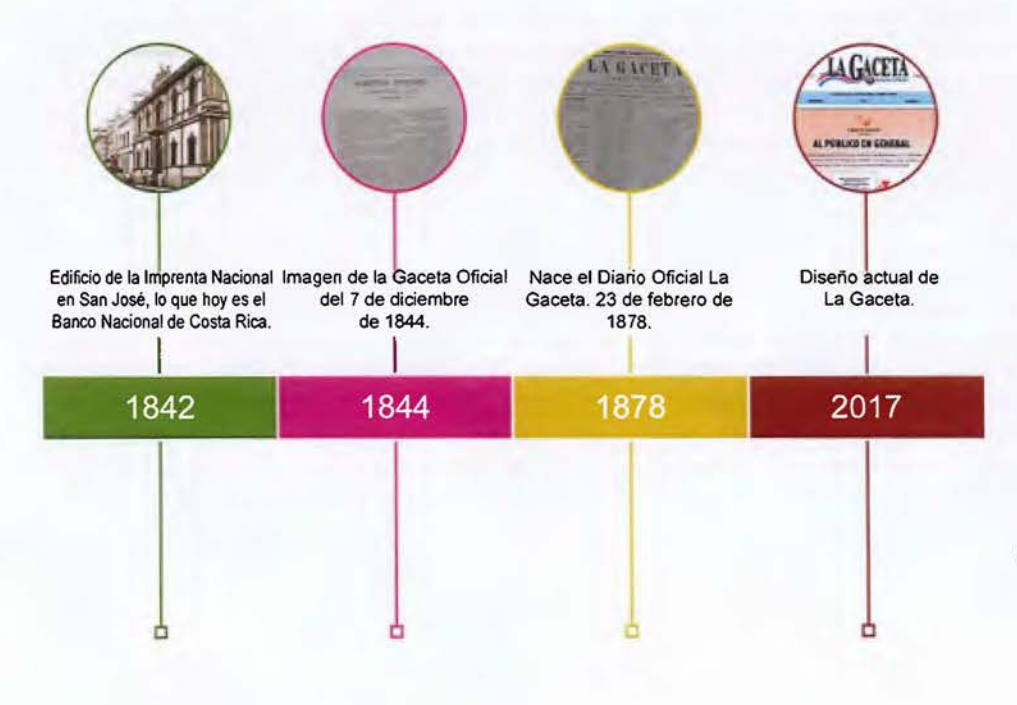

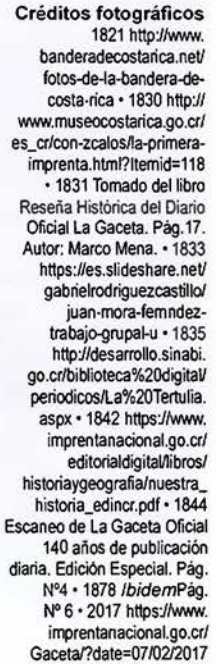

#### <span id="page-24-0"></span>**1. 7. Estado de la cuestión**

#### **A nivel internacional**

En primer lugar, de Mario R. García, en la Revista Chasqui (2002), nos hace una retrospectiva, cuando el *The Wall Street Journal* introdujo color en su primera página las reacciones fueron muy positivas, pues esa nueva generación de lectores recibió complacidos el color en sus periódicos, el nivel de aceptación sigue alto para un diario financiero tradicional. Es decir, el color hizo la diferencia. La integración que debe de existir entre la versión impresa y la versión web. Si el periódico utiliza un cierto estilo, tipografía e inclusive los códigos de color en los índices estos deben ser idénticos.

Nos ubica en el contexto moderno del rediseño de periódicos haciendo énfasis en que los mismos se inclinan menos por elementos de diseño recargados. El minimalismo en el estilo gráfico, la buena organización del contenido, una apropiada paleta de colores entre otros aspectos, así como una funcional tipografía, son las guías básicas de cómo los rediseños están llevándose a cabo. (García 2002, pp. 37 y 38).

Del 2006, como proyecto de análisis fue el rediseño gráfico del *Diario Puntal* de Río Cuarto, publicado en Córdoba, Argentina, por Ernesto Ferreyra, el cual nos muestra una serie de aspectos que fueron considerados para su rediseño tales como el formato, que se tenga unidad visual en todo su recorrido. Además, nos presenta los cambios que a nivel de impresión se realizaron en la rotativa. Nos presenta los tipos de prensa escrita que hay, los elementos del diseño periodístico, formatos, tipografía, profundiza en los resultados de encuesta como uno de los elementos que le permiten obtener sugerencias sobre lo que hay y lo que no hay que hacer, de cara al rediseño. (Ferreyra, 2006).

En esta misma investigación se analizó, *El diseño de la prensa escrita Rediseño editorial de periódicos impresos y digitales, realizado por* Lucila Talione, en el 2013. Se analizan los elementos gráficos de toda publicación: retícula base, tipografía, misceláneas, imágenes y blancos; para comprender cómo deben combinarse para generar el estilo de un periódico. También se analizan; formatos, tipologías, primera plana, cuerpo principal, anexos, así como sus características y su contexto. Se describen las falencias formales que presenta, aspecto que he de tomar en consideración -no sus conclusiones- sino los aspectos que puedan atentar contra el proyecto de Rediseño de la versión impresa del Diario Oficial La Gaceta del Gobierno de Costa Rica.

Se establecen estrategias creativas, grillas compositivas, criterios tipográficos e imágenes, para lograr una identidad y unidad gráfica propia. La construcción de una personalidad fuerte y atractiva le permitirá competir en el medio y ganar lectores. (Delgado, 2013).

Del año 2013, otro proyecto analizado fue *"Proyecto de rediseño de Semanario El Espectador"* de Cuenca-Ecuador, publicado por María Verónica Gómez Salamea. Una investigación y estudio de campo que lo guía desde los distintos géneros periodísticos hasta los plantea mientas teóricos sobre el diseño de periódicos, es una excelente guía, cuyo objetivo general es rediseñar el periódico Semanario *El Espectador*  de la provincia del Cañar, en Cuenca, Ecuador, a fin de tener una mayor aceptación de los lectores y acogida de las personas que compran otros periódicos, es decir, ganarle lectores a la competencia. Al igual que otros analizados, menciona la importancia de la maquetación, la cual debe poseer a la vez una organización y un énfasis, donde el orden se destaca como la característica más importante, los elementos del diseño gráfico como la funcionalidad y significado del color, la composición y la importancia de la tipografía. En fin, profundiza no solo en aspectos del diseño editorial, sino también en lo que concierne al periódico en todas sus partes; el enfoque periodístico y la información que se desprende de este estudio resulta de vital importancia como punto de partida para el rediseño de periódicos (Salamea, 2013).

Existe también *"Proyecto integral de Rediseño del periódico Diseño* & *Comunicación",* para la Universidad de Palermo en el área del Diseño Gráfico-Editorial por Germán Belzunce (2014); el cual expone las diferentes piezas del diseño editorial como los libros, las revistas y los diarios, en este último considera la utilización de los espacios en blanco como un elemento que le brinda mayor facilidad de lectura, y que además es útil a la hora de organizar, jerarquizar y separar notas o artículos. Reconoce que la ausencia de color y el poco atractivo que tiene el diario desmotiva al lector, pero lo justifica diciendo que: "...la intención del nuevo periódico es mejorar y renovar la imagen, pero manteniendo los mismos re<span id="page-25-0"></span>cursos económicos que se emplean actualmente..." (Belzunce, 2014, p. 76).

También, se cuenta con el Proyecto: *"Reno*vación de La Gaceta. Nuevas tecnologías para *el diario en su Centenario"* elaborado por Sofia Eugenia Cúneo, en el año 2015, y tiene como objetivo el rediseño del diario *La Gaceta de* Tu*cumán,* (Argentina), un diario con más de un siglo de existencia (1912-2012), en el mismo se analiza la definición de una grilla (retícula) y una identidad de marca para el diario, elementos gráficos como tipografías e imágenes. Nos muestra como el diseño editorial trabajado con investigación y conocimiento del público nos puede dar un diseño eficaz. Además, explica el concepto de diagramación para revelar el modo en que conviven los elementos dentro de una página. Finaliza con la presentación de la tapa, páginas internas y la contratapa (Cúneo, 2015).

"... ¿qué significa hoy Re-diseñar un diario?, porqué se rediseñaban los diarios hace años, todos aquellos motivos como la aparición de nuevas máquinas impresoras, con más capacidad de colores, cambio de formatos, el diario se había quedado anticuado y no se adecuaba a generaciones de lectores visualmente más sofisticados y hasta la antigüedad en el diseño. Pero hoy, todo esto no es suficiente, nos muestra que re-pensar un diario incluye rediseñarlo gráficamente, nos invita a cuestionarnos si los contenidos, los nuevos intereses y necesidades de lectores se reflejan en nuestras páginas, a considerar la opinión de los lectores, cada vez con menos tiempo".

No menos importante es el cuidado que se debe tener con la tipografía, pues "los lectores nunca manifiestan disconformidad con los logos y sus modificaciones, pero nada desencadena más quejas y protestas que el uso de nuevas familias tipográficas que "no se leen bien" ya sea por sus trazos, interlineados o kerning", "...la legibilidad debe ser un pilar de todo cambio gráfico". Ahora bien, orienta el rediseño de un diario, a replantearse el modelo gráfico, los logos, cabeceras, familias tipográficas, legibilidad, paleta de colores y la necesidad de tener un Manual de Estilo Gráfico que asegure la consistencia del nuevo diseño, conforme pasan los años, evitando volver atrás con prácticas y errores del pasado.

En síntesis, hoy re-diseñar un diario es un proceso de cinco fases:

Primera: re-pensar la estrategia informativa

y elaborar el Modelo Periodístico del diario, escuchando a periodistas, lectores y anunciantes.

Segunda: evaluar si contamos en la redacción con el talento, tecnología y *newsroom management9* adecuado.

Tercera: hacer primeras pruebas de páginas y un primer prototipo basado ya en el nuevo criterio editorial.

Cuarta: producir el Manual de Estilo Gráfico y hacer prototipos finales, imprimiendo y corrigiendo...

Quinta: entrenar, entrenar, entrenar usando el Modelo Periodístico y el Manual Gráfico como libros de texto. (Group, 2015).

El Diario *El Tiempo* de Colombia, inicia su rediseño consultando con todo su grupo de editores, los cuales opinan lo que debe tener un nuevo periódico, de qué manera debe estar organizado el periódico, de qué manera deben de estar llamados al análisis y la reflexión y la claridad de la información. Lograron mantener su línea gráfica, pues para ellos el rediseño hoy es más limpio, más sobrio, más elegante y permite entender rápidamente donde están los puntos claves de la información, basado en infografías, en espacios en blanco, un periódico mucho más fácil de leer... (Tiempo, 2017).

Desde el 15 de enero del 2018, *The Guardian,* el diario británico ha sido rediseñado. «un nuevo diseño audaz, llamativo e inconfundible ... ». En él se intervino el diseño de la cabecera (título del periódico), se incorporó una nueva paleta de colores y el lanzamiento de una nueva tipografía: Guardian Headline.

| <b>Guardian Headline Black</b><br>Guardian Headline Black Italic<br>Guardian Headline Bold<br>Guardian Headline Bold Italic<br>Guardian Headline Semibold<br>Guardian Headline Semibold Italic<br>Guardian Headline Medium<br>Guardian Headline Medium Italic<br>Guardian Headline Regular<br>Guardian Headline Regular Italic<br>Guardian Headline Light<br>Guardian Headline Light Italic |  |
|----------------------------------------------------------------------------------------------------|--|
| <b>Guardian Titlepiece</b>                                                                                                    |  |

Imagen Nº 14: Tipografía Guardian Headline. https://www.google. com/search?q=tipografia+guardian+headline&tbm=isch&source=un iv&sa=X&ved=2ahUKEwj7zLTXitrnAhUmuVkKHdlBDPcQsAR6BAg KEAE&biw=2133&bih=1041#irngrc=aTMHExBcxSe6WM

Módulo de flujo de trabajo totalmente personalizable que actúa como el centro dinámico de creación, gestión y distribución.

<span id="page-26-0"></span>La fuente del texto principal sigue siendo la misma, pero con cambios en el tamaño, el espaciado y composición tipográfica han mejorado la legibilidad. (Bon, 2018).

El siguiente proyecto de Abel Delgado y Romina Paola. Rediseño de la revista *Just BY:*  (Trabajo final de grado s.f.). Mendoza, Universidad Nacional de Cuyo, se basa en el rediseño y el planteo de propuestas creativas para la diagramación y composición de la revista Just BY, medio gráfico del Barrio Bombal de la ciudad de Mendoza, en Argentina. Aunque no es propiamente de un periódico, un diario o un semanario, si analiza, dentro del campo del diseño editorial aspectos muy relacionados con mi objeto de estudio, pues establece comparaciones a nivel de paleta de colores entre una revista regional y las de nivel nacional. (Delgado, 2013).

#### **A** nivel **nacional**

A nivel nacional es importante mencionar los cambios en el diseño que se le fueron aplicando al periódico La Nación a partir de 1981, y, aunque no es un periódico con un contenido similar al tema de estudio, si muy recomendable su análisis desde el punto de vista del diseño editorial, aspectos mencionados en párrafos anteriores.

Como se puede apreciar en las imágenes del periódico en mención, en 1981 y específicamente en la portada presenta varias noticias, solamente información, su título o cabecera se encontraba en la parte superior y en el centro, la página estaba conformada a cuatro columnas, en su aspecto tipográfico presenta tipografías palo seco (sin serif) en sus títulos y textos con serif en el cuerpo de la información. Se imprimía a una tinta, a saber en negro.

Para el año de 1999, a nivel de diagramación su título a sido desplazado hacia el lado izquierdo de la página y dejando a su derecha un espacio destinado a la publicidad, se mantiene su retícula a cuatro columnas pero combina dos para la imagen principal y dos para varias noticias, una principal y otras secundarias, sus títulos siguen siendo palo seco y los textos, tipografías con serif; para este momento, ya se ha incorporado el full color en su impresión (cuatro tintas: cian, magenta, amarillo y negro) haciendo su portada más atractiva a los ojos del lector.

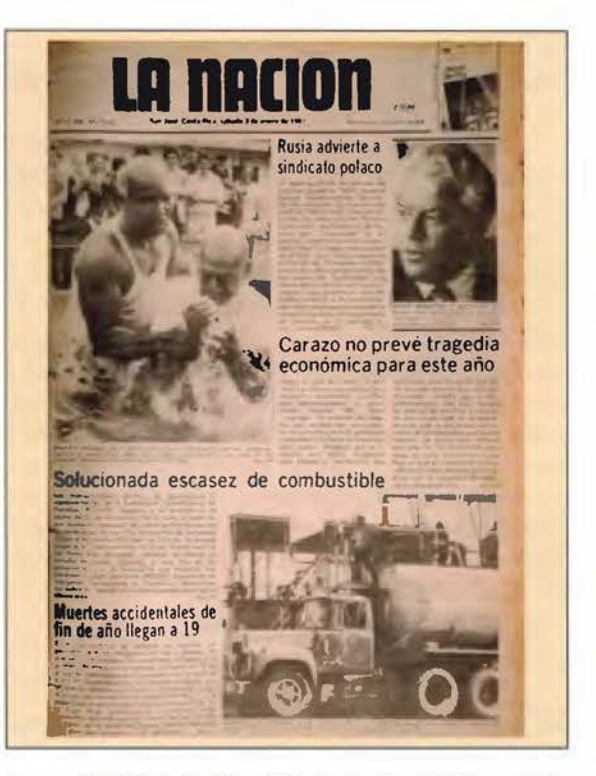

Imagen **Nº** 15: Portada del periódico La Nación 1981. Recuperado de: https:/lwww.nacion.comlrevista-dominicallla-crisis-que-tumbo-acosta-rica-en-los-8/POXHB6ZNINAXJLCWEA4C31YBZQ/story/

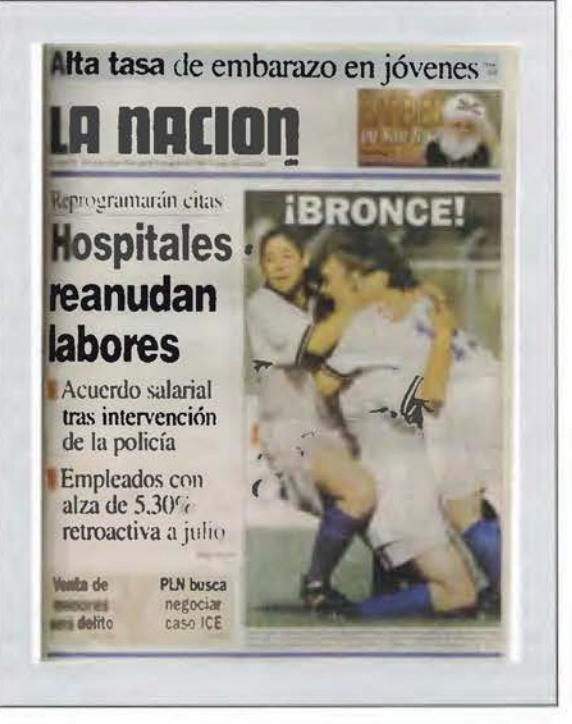

Imagen **Nº** 16: Portada del periódico La Nación, 1999. Tomada de: https://www.nacion.com/revista-dominicallespecial-70-anos-dedeportes-seleccion-femenina-golea-los-mitos-con-perseverancia/ DKONDBTXMJDL3GP25W7CXERSU/story/

<span id="page-27-0"></span>Para el año 2010, el periódico ya tiene otros cambios más evidentes, como son: a nivel de titulo o cabecera se le ha incorporado color, su tipografía ha variado desde los títulos a los bloques de texto, pues los títulos son letra serif en bold (negrita) y los bloques de textos informativos (entradilla) son en palo seco (sin serif).

A nivel de retícula, se nota una diagramación sobre cinco columnas, lo que le permite tener mayores posibilidades en el manejo de los bloques de información, así como el tamaño de las imágenes. También utiliza otros elementos de diseño como son los filetes, los cuales están definidos en un solo color (naranja) en este caso para separar bloques de información.

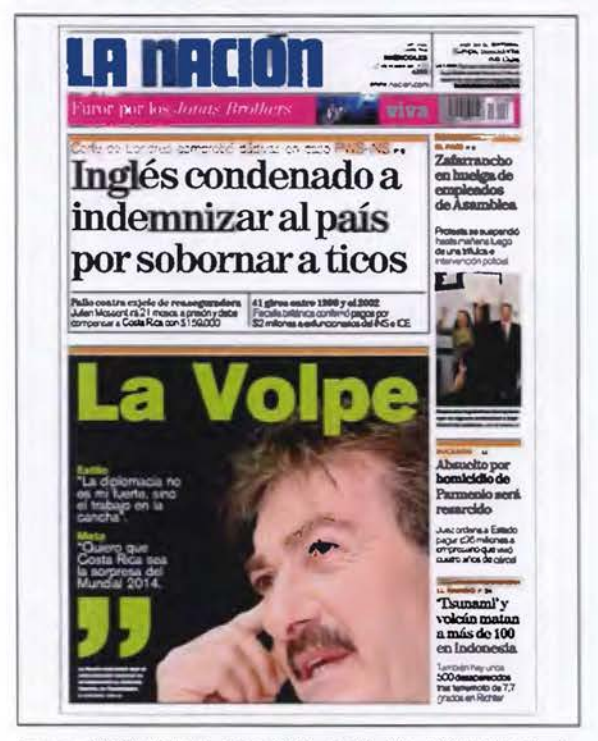

Imagen Nº 17: Portada del periódico La Nación, 2010. Tomada de: http://kiosko.net/cr/2010-10-27/np/cr\_nacion.html

Todavía en el año 2017 se mantenía una estructura similar a la descrita en el año 2010 y con algunos cambios muy sutiles, entre ellos la eliminación del cintillo que informa sobre el suplemento "Viva", esto hace que el título pueda "respirar" es decir, tener una mayor área blanca a su alrededor. También destaca la incorporación de rectángulos o "plastas" de color en ciertas áreas para dar relevancia a algunas noticias.

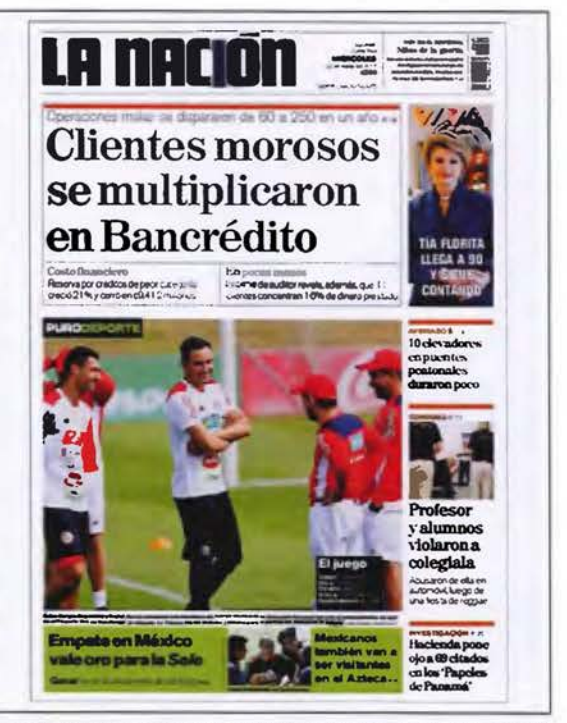

Imagen Nº 18: Portada del periódico La Nación, 2017. Tomada de: http://kiosko.net/cr/2 017 -03-22/np/cr \_ nacion. html

#### **La Gaceta en la región centroamericana**

Así como el hombre sintió la necesidad de comunicarse para transmitir sus ideas y sus pensamientos, los gobiernos hermanos de nuestra región también consideraron el establecimiento de una política comunicacional que le permitiera enterar al pueblo de todas aquellas, leyes, directrices, acuerdos y demás documentos legales que regulan una sociedad.

Esa política establecida y el medio seleccionado fue apareciendo en cada país en épocas diferentes, aunque el medio fue el mismo en cada país; la palabra escrita.

Es difícil determinar el porqué de la similitud de sus nombres, pero, todos ellos definen como su medio de comunicación, ya sea como "La Gaceta el Diario Oficial" o "Diario Oficial La Gaceta", el único que difiere en su nombre es el Diario Oficial de Guatemala cuyo nombre es "Diario de Centro América", la aparición de cada uno de ellos se da en un rango de cincuenta años, a excepción de el de Panamá. Así el de Nicaragua nace en 1859, el de Panamá en 1903, el de Honduras en 1830, el Salvador en 1875 y el de Guatemala en 1880.

Importante hacer un análisis de cada una de sus portadas desde el punto de vista del diseño gráfico y propiamente el diseño editorial.

<span id="page-28-0"></span>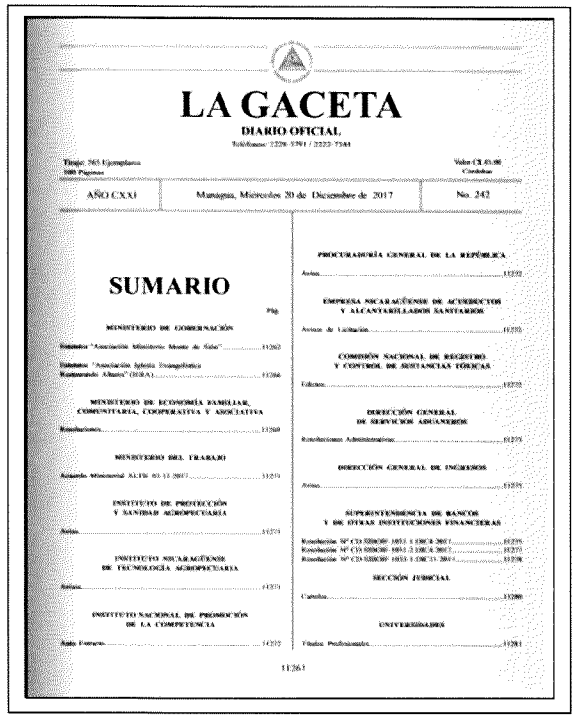

Imagen Nº 19: Captura de pantalla. Portada La Gaceta Diario Oficial de la República de Nicaragua. Tomada de: https://es.calameo.com/ read/004211070b8db0d48bd78

La Gaceta Diario Oficial de Nicaragua está diagramada en dos columnas, dividida por un filete, tanto sus títulos como el texto están definidos con una tipografía serif. Su folio está colocado al centro de la página.

El hecho de que su página de portada inicie con el sumario a página completa le resta vistosidad o impacto visual, aunado a esto la falta de equilibrio de las columnas en su parte superior crea una inestabilidad óptica en la misma. Las columnas se encuentran divididas por un "corondel" (linea delgada para dividir columnas).

El hecho de utilizar una línea punteada para llevar la vista hasta el número de página me parece un recurso muy útil que le ayuda al lector; pero el que esas líneas no coincidan horizontalmente las de la columna izquierda con las de la derecha crea cierto desorden visual o inestabilidad en el diseño.

Pero no todo es malo, y muy importante destacar los blancos que este diseño posee, que son bastante amplios y hacen de la página, una página refrescante para la lectura pero que igual se puede lograr con un mayor equilibrio y proporción entre blancos y negros, sin llegar a un desperdicio del espacio. Se imprime a una tinta, en negro.

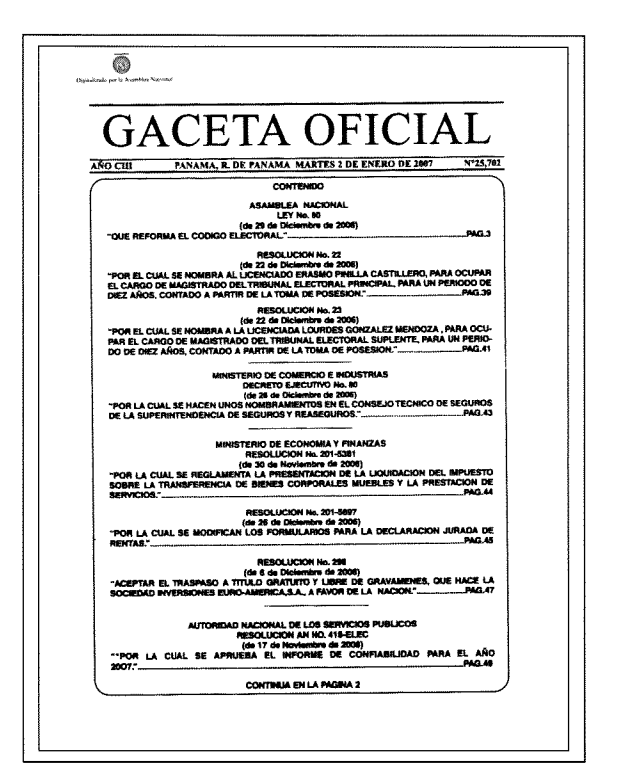

Imagen **Nº** 20.

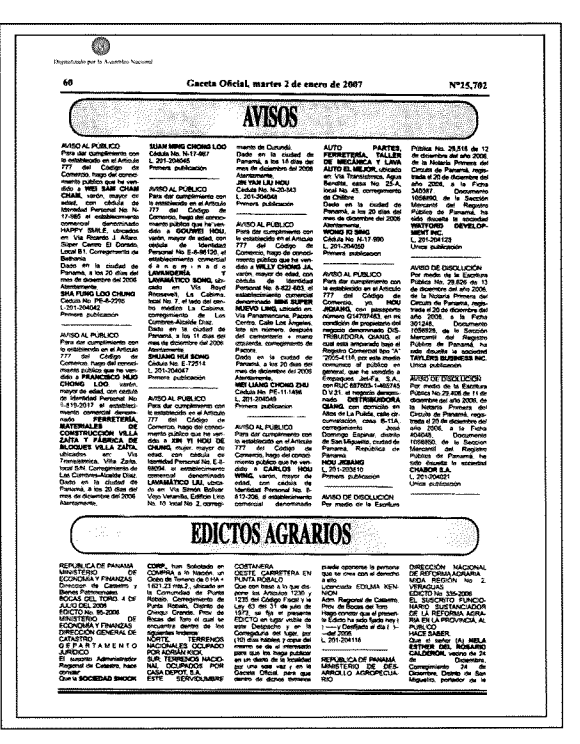

Imagen Nº 21: Imágenes 20 y 21 son capturas de pantalla. Portada Gaceta Oficial República de Panamá. Tomada de: https://dokumen. tips/documents/24443-2001-302-1429-1588-gaceta-oficial-de-ladireccion-general-de-.html

La Gaceta Oficial, es el nombre del diario que utiliza el gobierno de la República de Pana<span id="page-29-0"></span>má para dar a conocer sus leyes y demás documentos de gobierno, así como aquellos documentos que la ley exige publicar a sus ciudadanos.

La Gaceta Oficial de la República de Panamá a nivel de diseño es muy simple o sencilla a la vista del lector, no tiene mayor diseño que una estructura básica para colocar los textos.

Su portada es de una composición centrada, que tiene una cabecera o título que destaca con una tipografía Times New Roman y los datos de la fecha y el número de publicación; inmediatamente después con una tipografía Helvética o "palo seco", es decir, una tipografía sin remates. La mayor área de la página es ocupada por el contenido que está definido por el título del documento y una descripción de la publicación guiando al lector hasta el número de página a través de una línea punteada.

Pero analizando al interior del diario, se nota que dicha portada está sustentada en una retícula de cinco columnas, dicho sea de paso apta para las publicaciones de poco texto como los avisos y los edictos agrarios que se muestran en la imagen anterior; una jerarquía claramente definida por el tamaño de los textos y por su tipografía, apoyados en plastas que han sido colocadas detrás de los títulos para destacarlos y llamar la atención del lector, en estos casos la tipografía utilizada es Helvética pero tiene el agravante de que utiliza una justificación a todo lo ancho de la columna, provocando que algunas líneas de textos se extiendan a todo lo ancho de la columna y mostrando muchos espacios en blanco entre caracteres *-ker*ning-, haciendo de estos bloques de textos, un elemento poco agradable a la vista del lector.

Un aspecto importante de mencionar, es que los bloques de textos que definen cada publicación están divididos por un espacio en blanco, así como una línea muy fina, lo que facilita para el cliente determinar dónde empieza y dónde termina cada publicación.

Los espacios en blanco que se utilizan en las páginas de textos son escasos, casi no permiten que la hoja "respire" y sus relaciones no son proporcionales entre sí, pues vemos elementos muy juntos en la parte superior de la página, que no guardan ninguna relación con los espacios en blanco utilizados en el resto de la composición, por ejemplo en la medianil.

Esta Gaceta se imprime a una sola tinta, en negro, que aunado a su diseño la hace poco atractiva a los ojos del cliente.

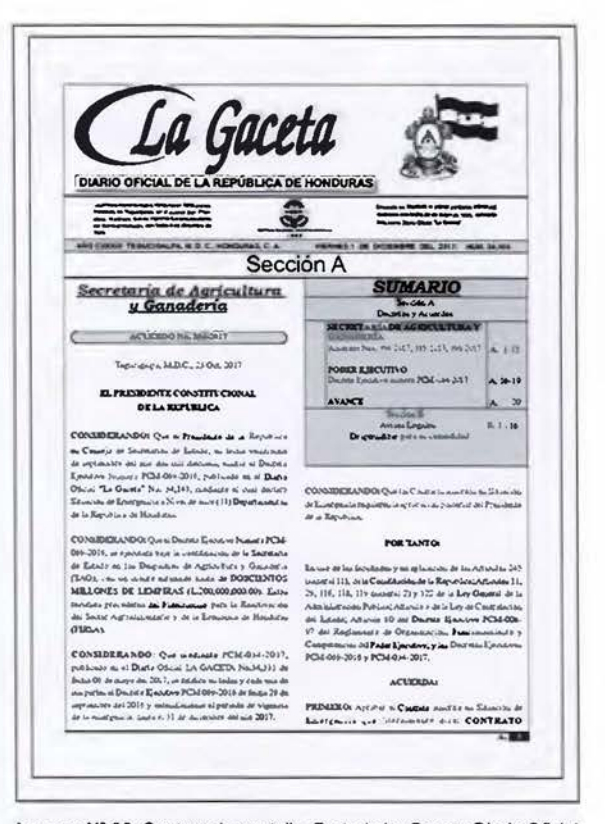

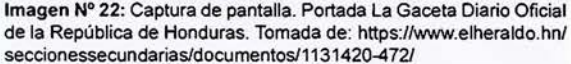

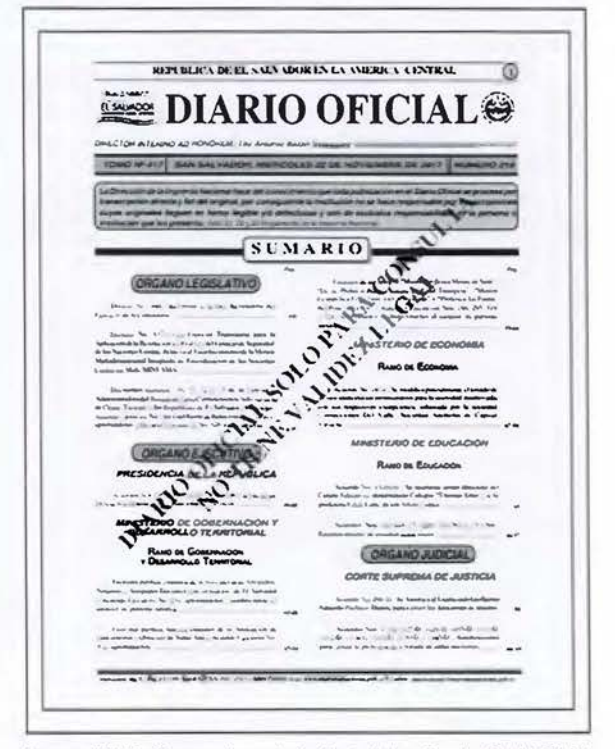

Imagen Nº 23: Captura de pantalla. Portada La Gaceta Diario Oficial de la República de El Salvador. Tomada de: https://es.scribd.com/ document/367180562/22-11-2017-899#download&from\_ embed

<span id="page-30-0"></span>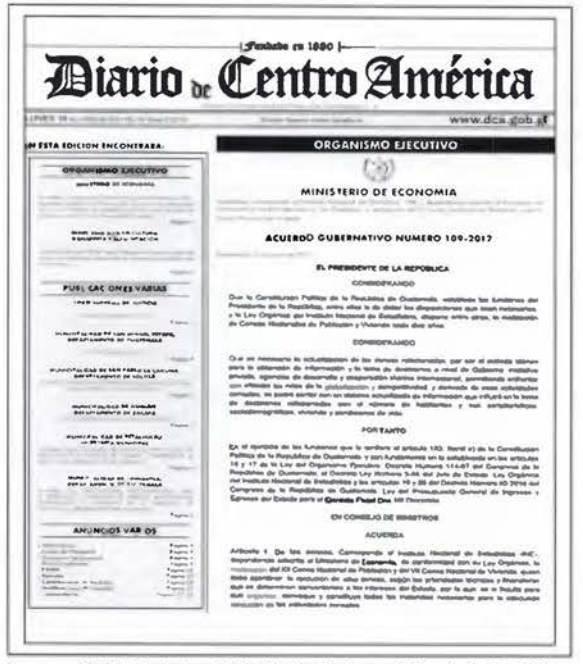

Imagen Nº 24: Portada del Diario de Centroamérica de la República de Guatemala. Recuperada de: https://dca.gob.gt/noticias-guatemala-diario-centro-america/

#### 2. Elementos teóricos de referencia

El objeto central de este proyecto es el Rediseño de la versión impresa del Diario Oficial La Gaceta del Gobierno de Costa Rica, en cuyo caso se enfoca unas de las áreas del diseño gráfico como lo es el diseño editorial, se aborda este como punto de partida y eje central.

"El diseño editorial es la rama del diseño gráfico dedicada a la maquetación y composición de publicaciones tales como revistas, periódicos o libros".

Diego Fernández nos lleva paso a paso definiendo muchos términos técnicos y su utilización de manera correcta, iniciando con los elementos que construyen un párrafo, como la tipografía, "las romanas son las tipografías más usadas para textos largos. Libros y diarios la usan como cuerpo principal prácticamente sin excepciones, la razón fundamental es que las romanas son las tipografías más legibles en cuerpos pequeños" lo que la mayoría conocemos como letras (Fernández D. L., 2015, pp. 3, 8).

Conocidas como 'Serifas', son el grupo más numeroso de familias tipográficas, así como el más usado en la tipografía de edición por el peso de su tradición, la proporción armoniosa de cada uno de sus elementos y la facilidad de lectura que le aportan los remates. Normalmente los trazos acaban en remates. (Makertan, 2013).

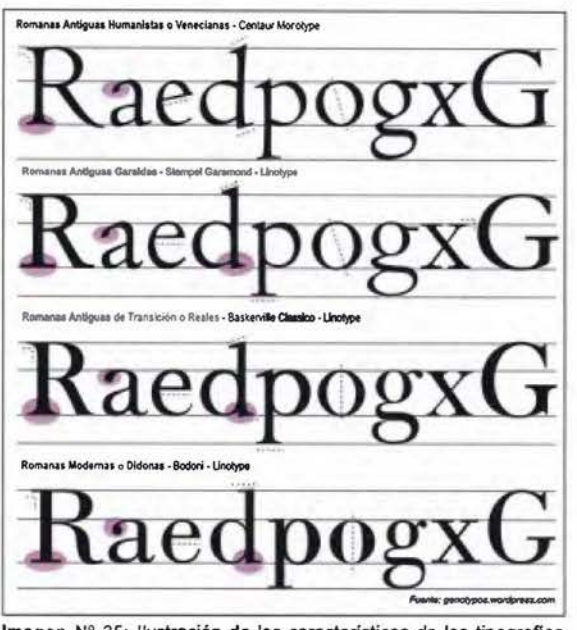

Imagen Nº 25: Ilustración de las características de las tipografías romanas. Tomada de: https://laprestampa.com/wp-content/uploads/ familias-tipograficas laprestampa.pdf

También el kerning que es el espacio existente entre dos letras (KERNING) y el *tracking* que se aplica a una palabra completa (**FRAGKING**) para lograr un promedio entre los espacios en blanco que la componen.

Continúa el interlineado, que es el espacio existente entre cada línea de texto y que puede ser manipulado a gusto de quien diseña o escribe según el efecto que desee lograr. El ancho de columna, se define según el tipo de publicación que estemos diseñando y esta a su vez nos define el tamaño de la letra a utilizar, pues en una columna angosta no se recomienda un tamaño de letra grande, va que caben muy pocas palabras, y tampoco muy pequeñas que dificulten su lectura y por ende la comprensión del texto.

Para el formato de una publicación, se debe considerar la finalidad y la manejabilidad que debe caracterizar a la publicación para comodidad del usuario y tomar en consideración el medio de impresión; en el caso específico del Diario Oficial La Gaceta, por su formato y cantidad de ejemplares que se imprimen, el sistema de impresión adoptado por rendimiento y calidad, es la impresión digital para un mejor aprovechamiento del papel, el cual se hace en tamaño tabloide, a saber 27,94 x 43,18 centímetros (11 x 17 pulgadas) abierto.

Por su parte, Fernández, define el formato como el tamaño del área que tenemos para <span id="page-31-0"></span>realizar una composición, es decir para diseñar. De cualquier forma, la ubicación de los elementos deberá hacerse en coherencia con el formato.

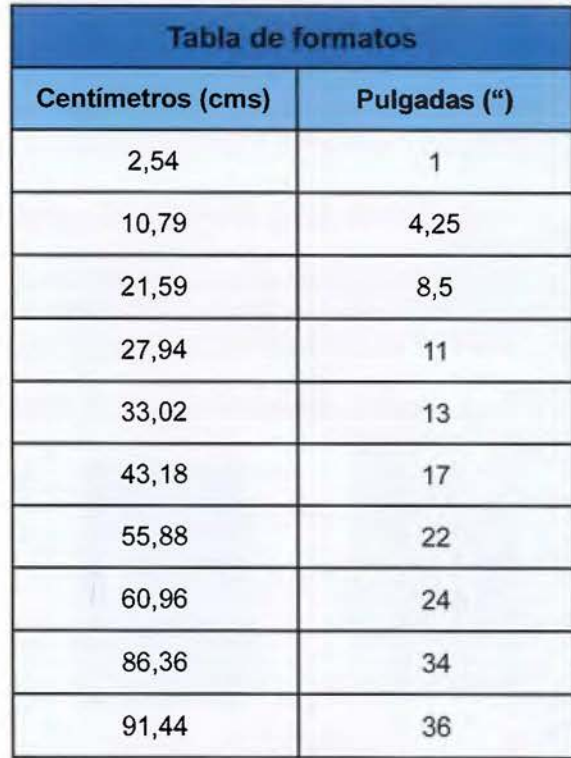

Tabla Nº 1: Muestra las conversiones más usadas en nuestro país para cortes de papel.

Según Anarella "el diseño comenzará del interior hacia el exterior según una idea global y totalizadora que los haga funcionar como un todo coherente" (Cuneo, 2015, p.79).

#### **Formatos de papel**

En Europa, los papeles y cartulinas para impresión se cortan a determinado tamaño, que viene normalizado por las normas DIN (Deutsches Institut für Normung -Instituto Alemán de Normalización-) en 1922 y cuyo objetivo es la economía, la utilidad y la calidad de lo que se hace, en este caso el uso del papel en medios impresos.

A la vez menciona las normas internacionales ISO 216 que son las equivalentes a las DIN 476, mismas que menciona, Müller-Brockman, en su libro, Sistema de Retículas; acerca del formato del papel. (Müller-Brockman, 2015).

Estableciendo como medida el formato DIN, para un pliego de papel, tiene una medida de AO: 84,10 x 118,90 centímetros (33.11 x 46.8 pulgadas), que al ser dividido en sus mitades exactas, de manera sucesiva, genera los demás formatos de impresión estándar. Cada doblez representa la mitad del tamaño anterior. De aquí surge la serie A del papel.

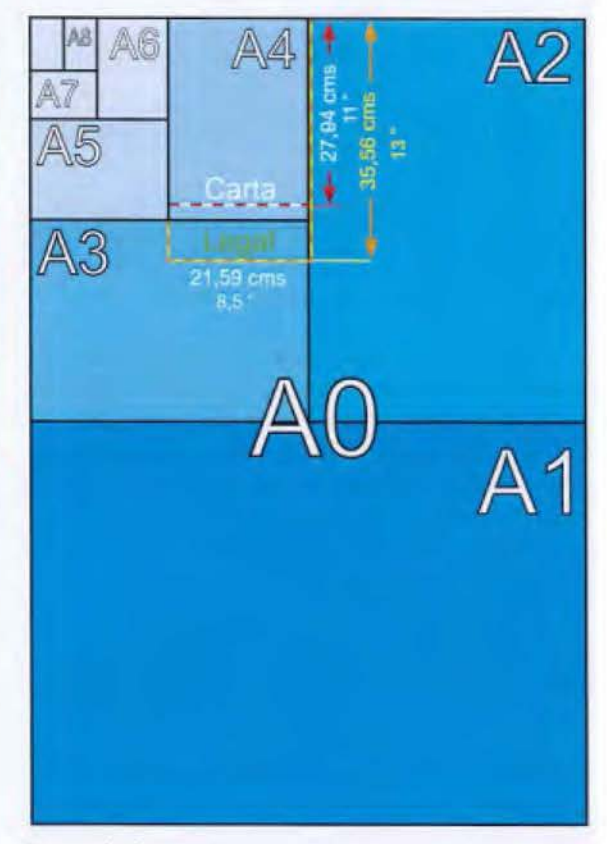

Ilustración Nº 2: División de un pliego industrial 84,10 x 118,90 centímetros (22 x 34 pulgadas) en sus diferentes formatos DIN.

Esta serie se caracteriza porque la relación entre el ancho y el largo del papel es igual a  $\sqrt{2}$  (Aproximadamente 1.414), tiene la particularidad que al doblar el papel por la mitad, la relación entre ancho y largo sigue siendo el mismo 1.414. Esa teoría de la conveniencia de estandarizar un tamaño de papel que al doblarse por la mitad conservara su proporción, fue descrita en 1 786 por el científico alemán Georg Christoph Lichtenberg. (Paéz, 2016).

Importante mencionar que además del ISO A existe el ISO B y el ISO C, la diferencia está en las dimensiones.

ISO A: Es de una proporción  $\sqrt{2}$ , cuyo pliego A0 mide 1 m<sup>2</sup>, 118,90 x 84,10 centímetros (46,8 x 33,11 pulgadas); el formato más usado del ISO A es el A4.

<span id="page-32-0"></span>

| Formatos de papel y cartulinas |           |          |                    |  |
|--------------------------------|-----------|----------|--------------------|--|
| Formato DIN                    | Ancho cms | Alto cms | Pulgadas           |  |
| A <sub>0</sub>                 | 118,90    | 84,10    | 46,8 x 33,1        |  |
| A1                             | 84,10     | 59,40    | 33,1 x 23,4        |  |
| A <sub>2</sub>                 | 59,40     | 42,00    | $23,4 \times 16,5$ |  |
| A <sub>3</sub>                 | 42,00     | 29,70    | $16,5 \times 11,7$ |  |
| A <sub>4</sub>                 | 29,70     | 21,00    | $11,7 \times 8,3$  |  |
| A <sub>5</sub>                 | 21,00     | 14,80    | $8.3 \times 5.8$   |  |
| A <sub>6</sub><br><b>A7</b>    | 14,80     | 10,50    | $5,8 \times 4,1$   |  |
|                                | 10,5      | 7.40     | $4,1 \times 2,9$   |  |
| A8                             | 7,40      | 5,20     | $2,9 \times 2,0$   |  |
| A9                             | 5,20      | 3,70     | $2,0 \times 1,5$   |  |
| A10                            | 3,70      | 2,30     | $1, 5 \times 1, 0$ |  |

Tabla Nº 2: Formatos de papel y cartulinas DIN 476.

ISO **B:** Nace para completar los espacios intermedios que quedan en los formatos ISO A. Es decir, es la media geométrica de la serie ISO A.

En Japón aparece el JIS B para arreglar el problema de formatos entre ISO A e ISO By se logra aplicando la media aritmética.

ISO C: Nace de la aplicación de la media geométrica pero distinto.

Para el ancho se toma el ancho de AO y el ancho de BO, se toma un valor de ISO A y uno de ISO B. Principalmente estos formatos están creados para la elaboración de sobres.

Serie ISO RA e ISO SRA, estos son para uso exclusivo en imprentas, ligeramente más grandes que AO, permitiendo con esto especificaciones como el registro, el sangrado, la guía de color, etc, SRA tiene más aceptación en las artes gráficas.

#### **El sistema anglosajón**

Aunque la mayoría de países se ha apegado a la norma ISO, aún siguen existiendo formatos ajenos a esa norma específica, como por ejemplo el sistema de medidas anglosajón usado en Estados Unidos, Canadá, México, Venezuela, Colombia, Filipinas, Chile y Guatemala. Es importante tener en cuenta siempre las proporciones de estos tamaños. (G., Tamaño de Papel, 2011, 0:25).

Como mencioné en párrafos anteriores, existen pliegos ya normados, tales como:

ISO AO 118.9 x 84.1 centímetros (46.8 x 33") ISO BO 141.4 x 100 centímetros (55.6 x 39") ISO CO 129.7 x 91.7 centímetros (51x36")

Además tenemos los formatos que se usan en nuestro país como:

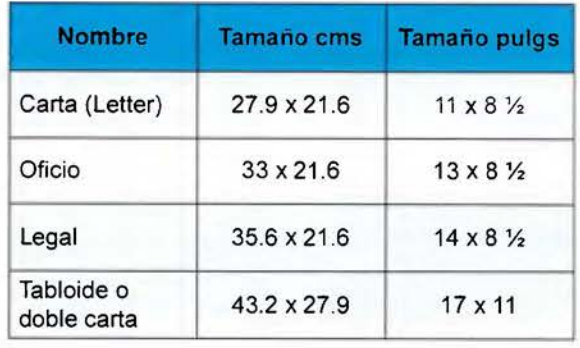

Estos tamaños están fuera de las normas DIN e ISO.

Del ISO AO podemos obtener 16 tamaños A4 Del ISO BO podemos obtener 16 tamaños B4 Del ISO CO podemos obtener 16 tamaños C4

En el papel bond encontramos dos tamaños de papel comercial:

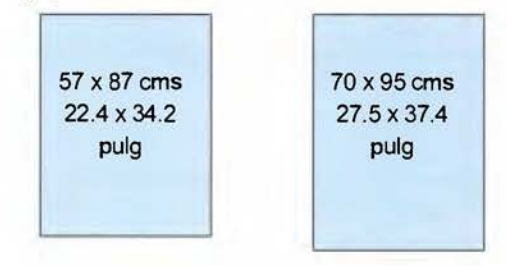

En cuanto al pliego de couché podemos encontrar hasta cinco tamaños de pliegos.

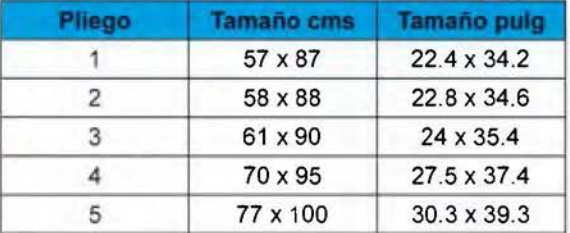

El tamaño más común es el pliego 57 x 87 centímetros (22.4 x 34.2 pulgadas), es el que más se acerca al formato Al (23.4 x 33.1 pulgadas), caben 8 formatos A4, es decir, caben 8 tamaños carta y queda un pequeño margen.

Si buscamos una similitud con los formatos ISO lo encontramos en el formato RAI. Este pliego 57 x 87 centímetros (22.4 x 34.2 pulgadas) también contiene cuatro formatos 11 x 17 pulgadas, tabloide o doble carta.

Según el formato, existen distintas aplicaciones para cada uno de ellos, a saber:

<span id="page-33-0"></span>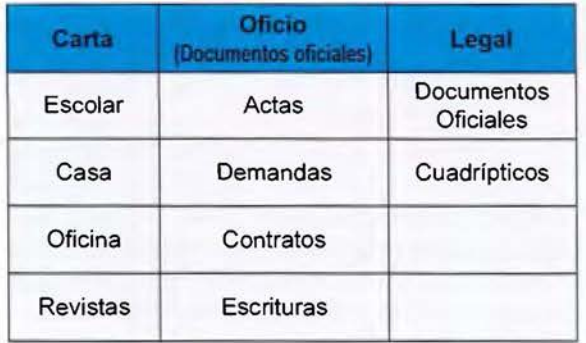

En los formatos tabloide, se tiende a confundir los tamaños, unos utilizan una medida y otros otra, he aquí las dimensiones de cada uno:

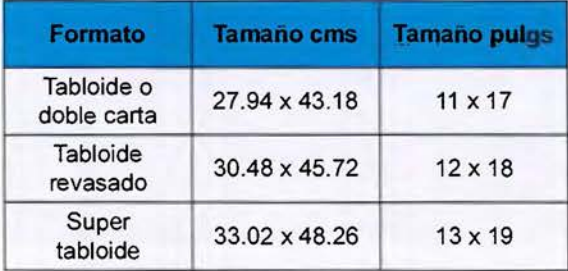

Por eso es muy importante especificar el tamaño de tabloide en el cual se va a imprimir cada trabajo para no tener sorpresas. Morales, Arturo. (G., La Anarquía del tamaño carta, 2011, 0:17)

#### **La retícula**

La retícula, viene a ser como el esqueleto de la persona, si sobre él se sustentan los músculos, tendones y demás estructuras, la retícula es en la página, aquella estructura invisible sobre la que vamos a colocar títulos, párrafos, imágenes y demás estructuras del diseño editorial; a cerca de esto, Timothy Samara (2006) indica: "El trabajo con retículas depende de dos fases de desarrollo. En la primera fase el diseñador se propone valorar las características informativas y los requisitos de producción del contenido.." "La segunda etapa consiste en maquetar el material de acuerdo con las guías establecidas por la retícula". (Samara, 2006, p. 23).

"Los sistemas de cuadrículas son básicos para todas las áreas del diseño gráfico, sobre todo en el diseño editorial, es esencial que tengas una sólida cuadrícula ya que esta será la columna vertebral de tu diseño, la que dará estructura a tus páginas". (María, 2014).

Desde el punto de vista filosófico, Josef Müller-Brockmann diseñador gráfico y profesor universitario de origen suizo en el libro "Sistemas de Retículas. Un manual para diseñadores gráficos" menciona: "El empleo de la retícula como sistema de ordenación constituye la expresión de cierta actitud mental en que el diseñador concibe su trabajo de forma constructiva" (Müller-Brockman, 2015, p. 10).

La retícula funciona estrictamente como un dispositivo de organización que proporciona orden (entre todos los elementos que componen la producción gráfica: títulos, subtítulos, textos, imágenes ... ), pero que al mismo tiempo es, en sí misma, invisible. Los elementos gráficos y tipográficos se guían por ella, pero nunca se le subordinan.

#### **Sistemas de impresión del Diario Oficial La Gaceta**

El Diario Oficial La Gaceta en sus 140 años de existencia ha pasado por diferentes sistemas de impresión, propios de cada época, de cada momento; específicamente en el rango del periodo de análisis que abarca de 1967 al 2017, inicia en el sistema tipográfico, o de tipos móviles pero en plomo, primero con tipos móviles individuales y más tarde levantados en linotipo, después se da paso a la litografía y hoy en día, imprime los ejemplares del Diario Oficial La Gaceta en sistema de impresión digital, un sistema que vino a revolucionar el mercado de la impresión por su calidad y costo.

#### **Tipografía**

Inventado por Gutenberg a mediados del siglo XV (alrededor de 1440), "Los primeros tipos se fabricaron en madera, pero no tardaron mucho en ser sustituidos por metal, que aguantaban mucho mejor la presión y, por tanto, se desgastaban mucho menos". (La Gran Imprenta Online, 2016).

"Decía Colin Clair, en su magnífico libro Historia de la imprenta en Europa (1998) que "escribir sobre la historia de la imprenta en pocas hojas es como intentar hacer pasar, no ya un camello, sino a un elefante por el ojo de una aguja" (p. 13)., y si a esta dificultad le añadimos que la idea de que Gutenberg inventó la imprenta con tipos móviles, tenemos que quitárnosla de la cabeza, la cosa se complica un poco <span id="page-34-0"></span>más. Un asunto que nadie se había atrevido a cuestionar hasta que en la ciudad coreana de Cheongju, unas escavadoras se toparon con los restos del templo de Heungdeok, el lugar donde se imprimió, en 1377, el Jikji, el primer libro en la historia de la humanidad en el que se usaron tipos metálicos móviles, unos 80 años antes de que hiciera algo similar Johannes Gutenberg en Alemania"

... Jikji *''Baegun hwasang chorok buljo jikji simche yojeol"* del monje Bageun, quien había recopilado conocimiento de anteriores monjes budistas y que fue reeditado por los monjes Seokchan y Daljam, además de la sacerdotisa Myodeok. (Alarcón, 2020).

Como podemos notar en la cita anterior, casi setenta años antes que Gutenberg inventara los tipos móviles en madera, ya se habían hechos algunos impresos.

En 1773, durante el reinado del Emperador Qianlong de la Dinastía Qing, el Gobierno imperial ordenó imprimir el ''Wuyingdian Juzhenban Congshu" (Obras Valiosas en Serie del Pabellón de Wuying), integradas por más de 2.300 tomos que cubren 138 categorías diferentes. Esa fue la mayor impresión con tipos móviles de madera en la historia de China. En fecha posterior, los chinos crearon la imprenta de tipos móviles de metal. En 1488, bajo la dinastía Ming, apareció la imprenta de tipos móviles de bronce. A comienzos del siglo XVI, China ya dominaba la tecnología tipográfica de plomo. (Viaje por China, s.f.).

Este tipo de impresión se realizaba con tipos móviles, los cuales son prismas

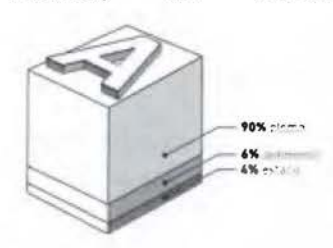

rectangulares de aleación de plomo, antimonio y estaño, que tiene tallados sobre la cara anterior, una letra o signo tipográfico en relieve e invertido.

Existe la composición manual en frío, donde las letras sueltas se guardaban en cajones, a los cuales se les llamaba cajetines, al mueble donde se guardaban esos cajetines se le conoce con el nombre de chibalete, que proviene del francés chevalet, que significa caballete, es como un pupitre donde se colocan las cajas de madera con los tipos móviles. En la parte baja de la caja se encuentran la letras minúsculas (caja baja) y en la parte alta las mayúsculas y las versales (caja alta) en ambos casos las letras están colocadas de acuerdo a un regla muy práctica, las más usadas están más cerca, el resto se encuentran alrededor. Se componen sobre un componedor que es una herramienta de metal con dos topes, uno fijo y otro móvil que permite modificar el largo de la línea.

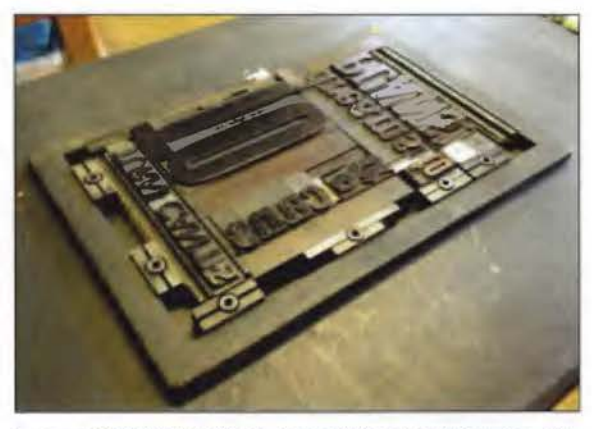

Imagen **Nº** 26: Colocación de tipos móviles de metal en una caja. Recuperado de:https://crimiperito.wordpress.com/2014/09/09/formatos-de-impresion-tipografica/

Composición mecánica en caliente

Un sistema que "...apareció en 1890 llamado Monotype, inventada por Robert Lanston. Se compone de teclado y fundidora de tipos sueltos.

Se compone de dos máquinas:

**El teclado:** Un operador introduce los caracteres y espacios del texto. Como resultado de este proceso de Picado de Texto obtiene un rollo perforado (contiene datos relativos al texto).

**La fundidora:** Se introduce la cinta de papel perforada en la fundidora. Cada pulsación en el teclado significaba una perforación en el rodillo de papel, que luego era leído por la fundidora, capaz de fabricar en plomo hasta 9000 signos a la hora. Se diferencia de la linotipia en dos aspectos fundamentales. Por una parte, la composición y la fundición se realizaba en maquinas distintas (el teclado y la fundidora) y por otra parte, la fundición se producía por caracteres individuales. Ambas <span id="page-35-0"></span>máquinas se utilizaron hasta la década de 1980, cuando se generalizó el uso de la fotocomposición y, a continuación, la composición digital. (Ballarín, 2011, pp. 4-5).

#### **La linotipia**

Pocos inventos (como la Linotipia) han tenido tanta importancia y, al mismo tiempo, una vida tan corta. Nació en 1884 inventada por Ottmar Mergenthaler y pasó a la historia a mediados de la década de 1970. La linotipia supuso un hito en la historia de la impresión al ser uno de los avances industriales más importantes de los procesos tipográficos de impresión a gran escala.

"... el operador al pulsar una tecla de un dispositivo similar a una máquina de escribir, seleccionaba un carácter tipográfico determinado, y automáticamente la matriz o molde de la letra particular quedaba libre y salía de un depósito que se situaba en lo alto de la máquina. Dicho molde descendía a un centro común, donde dicha letra, seguida de otras, formaba las palabras y espacios del texto, Cuando una línea, formada por estas matrices, se completaba, pasaba automáticamente a una caja de fundición, donde entraba metal fundido y formaba un lingote que constituía una línea de caracteres de imprenta. Cada línea de estas se debía de ir acomodando según el original enviado por el cliente. (Alba Blázquez, 2017, p. 54).

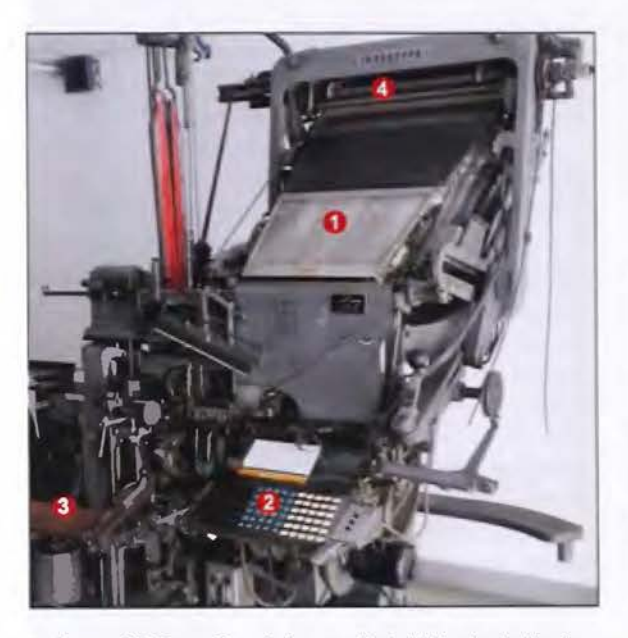

Imágenes Nº 27 ▲ y 28 ▶ (columna adjunta): Máquina de Linotipo. Secciones principales: 1.-EI magazín, 2.-EI Teclado, 3.-Bandeja de lingotes y 4.-EI mecanismo de distribución. Archivo personal.

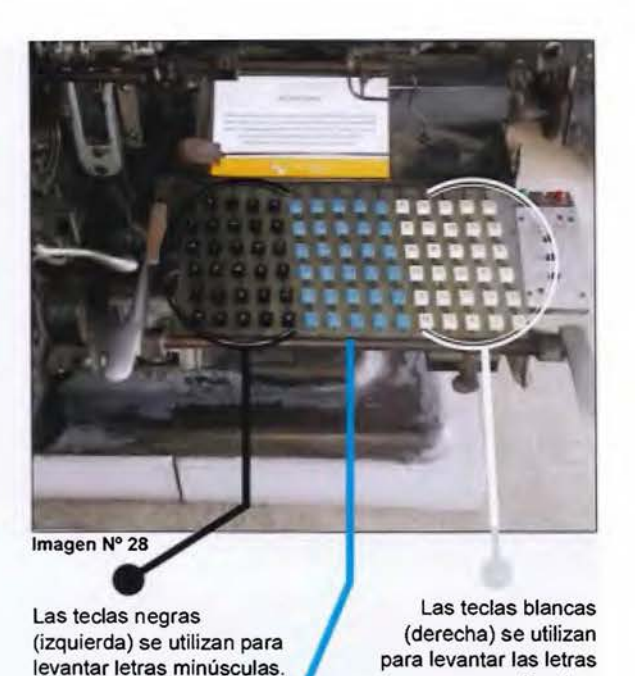

Las teclas celestes (centro) se utilizan para levantar los números.

mayúsculas.

#### **litografía offset** (Impresión indirecta)

La litografía offset, una variante indirecta de la litografía, fue descubierta hacia 1904 por Ira W. Rubel, un impresor de Nueva Jersey (Estados Unidos). Rubel descubrió accidentalmente que cuando la plancha imprimía la imagen sobre una superficie de caucho y el papel entraba en contacto con ésta, la imagen que el caucho reproducía en el papel era mucho mejor que la que producía la plancha directamente. La razón de esta mejora es que la plancha de caucho, al ser blanda y elástica se adapta al papel mejor que las planchas de cualquier tipo y transmite la tinta de forma más homogénea.

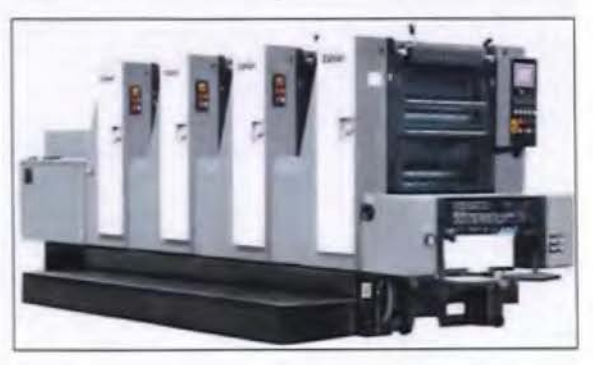

Imagen Nº 29: Máquina offset de 4 colores. Recuperado de: http:// www.printingmachine.es/1-2-quarto-gh564.html
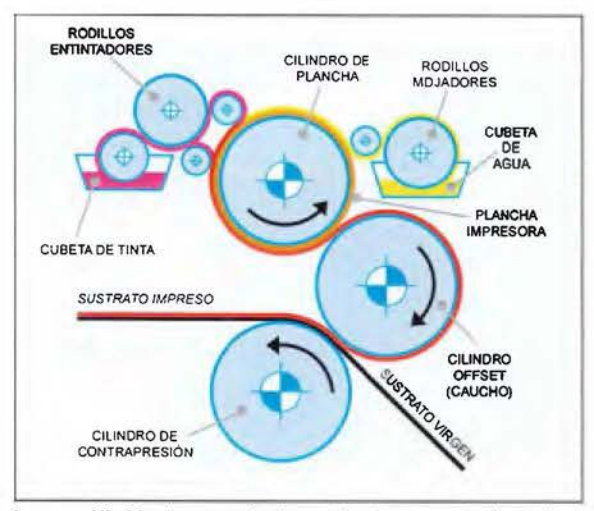

Imagen Nº 30: Proceso de impresión de una máquina offset. Recuperado de: http://100cia.site/index.php/quimica/item/8885-quees-la-impresion-offset

La imagen a imprimir se transfiere fotográficamente a la plancha. Las partes de la placa desde donde se imprime la imagen están recubiertas con laca (barniz transparente), por lo que atraen tinta, mientras que el resto de la placa está recubierta con goma, por lo que atrae el agua. Las placas de metal están curvadas alrededor de un cilindro de impresión y presionan contra una serie de rodillos, que los humedecen con agua y luego los cepillan con tinta. Sólo las partes lacadas de la placa (las que se imprimirán) recogen tinta. La placa entintada presiona contra un cilindro de caucho (offset), conocido como cilindro de mantilla, y transfiere su imagen a través. El cilindro de la mantilla presiona contra el papel y hace la impresión final. (lOOCIA.Site. El mejor sitio lOOtifiko, 2018).

# Impresión digital

Para el año 2013, la Imprenta Nacional con el afán de reducir costos en su reproducción, *" ... se une, a la tendencia mundial que vivían miles de periódicos y revistas en el mundo, deja de producir en papel para producir en la web".* (Nacional, 2013).

Considerando los datos del párrafo anterior, donde la Imprenta Nacional deja de imprimir en alto volumen para producir el Diario Oficial La Gaceta en la Web es que se decide imprimir en digital.

Conversando con el señor José Antonio Maroto, jefe del departamento de Levantado de

Texto y con treinta y cinco años de laborar para la Imprenta Nacional, menciona: *''la cantidad de ejemplares que se imprimían en la década de los 70's, 80's andaba por 3000 unidades, pero que esa cantidad variaba cada día, pues se incrementaba según la cantidad de clientes que publicaran, pues a cada uno de ellos se le entregaba un ejemplar para que pudiera tener la publicación de su documento en fisico"* (Maroto, Reproducción de gacetas, 2019).

Los datos no son muy exactos, por el contrario, los criterios con respecto a la cantidad de ejemplares publicados varían mucho, pues según conversación sostenida con el señor Luis Mariano Calderón, jefe del departamento de Formación y quien tiene treinta y cinco años de laborar (al igual que anterior entrevistado, de los trabajadores más antiguos) para la Imprenta Nacional, menciona que: *"anteriormente se imprimían alrededor de 16. 000 ejemplares del Diario Oficial La Gaceta, no se tiene claro quién ni como definió la cantidad a imprimir, pero si manifiesta que eran muchísimas suscripciones, luego fue disminuyendo a cinco mil, luego dos mil y hasta el 2013 que se redujo al mínimo su impresión a la cantidad de diez ejemplares, esto para tener evidencia física documental y entregar en los siguientes lugares: Archivo Imprenta Nacional* (1), *Formación de Diarios Imprenta Nacional* (1), *Casa Presidencial* (1), *Archivo Nacional* (1), *Biblioteca de la Universidad de Costa Rica* (1), *Corte Suprema de Justicia* (1), *Sala Constitucional* (1), *Biblioteca de la Asamblea Legislativa* (1), *Centro de Información Legislativa (CEDIL)* (1) *y en la Biblioteca Nacional* (1)"; (Calderón, 2019).

Muy importante en este aparte de la impresión digital, mencionar que el medio de reproducción que se utiliza hoy en día para el Diario Oficial La Gaceta, ya estaba definido con antelación, por personeros de la Imprenta Nacional, la decisión no es el resultado, ni de los encuestados ni de este sustentante, pero si muy propia de la reproducción en las artes gráficas considerando la relación costo/beneficio. Esto fue debido a la escasa cantidad de ejemplares que se debían de imprimir a partir de ese momento -julio del 2013-; se pasa de offset a impresión digital, "Impresoras Ink-jet (de chorro o gota), de transferencia térmica, de tóner... Con una calidad cada vez mayor y costos más reducidos, lo que hace posible tirajes cortos y más rentables.

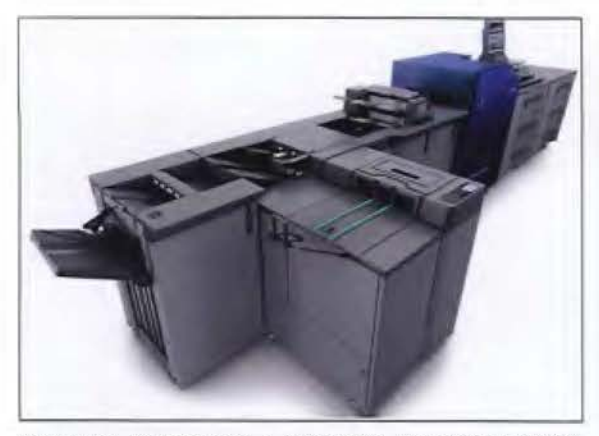

Imagen Nº 31: Impresora a color digital, AccurioPress C6100. Versatilidad de acabados. Recuperado de: https:l/www.copyservice. es/PRODUCTOS/PRODUCCION-COLOR/ACCURIOPRESS-C6100

El proceso de impresión en la AccurioPress C6100 es el siguiente:

- l. La máquina recibe la orden desde el ordenador, smartphone o tablet.
- 2. La impresora almacena esa información en la memoria interna (memoria RAM o también llamada buffer).
- 3. Un mecanismo coloca la hoja con las especificaciones correctas.
- 4. Se emite un haz de luz, con un mecanismo llamado escáner, que refleja con un espejo al tambor, con esta luz el tambor es polarizado y justo donde ha dado la luz es donde se adhieren las partículas de polvo de tóner.
- 5. Gira un rodillo del tóner al pasar la hoja y el polvo de tóner se sobrepone en la hoja en las partes concretas que tienen que ser pintadas, hasta este punto el tóner aun no esta pegado a la hoja solo se mantiene en el papel gracias a las cargas electrostáticas.
- 6. Esta hoja pasa por el fusor, este mediante la presión del rodillo y porque calienta el polvo de tóner derritiéndolo y de esta manera fijando el tóner a la hoja. (Luis David León Palafox).

# **Línea del tiempo Sistemas de impresión**

# **del Diario Oficial La Gaceta**

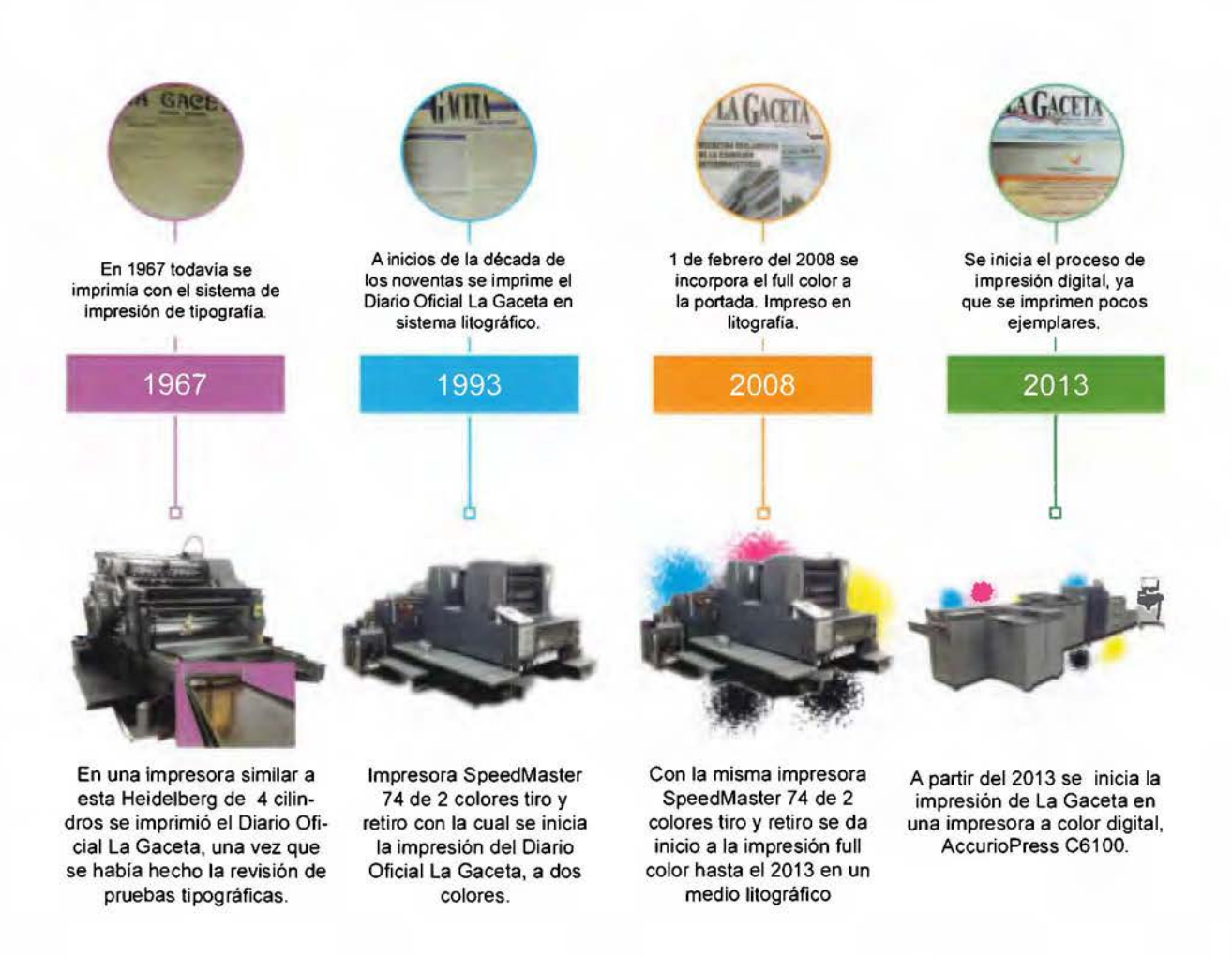

Ilustración N" 3: Linea del tiempo. Sistemas de impresión del Diario Oficial La Gaceta.

# **3. Elementos plásticos y visuales de referencia**

En este punto convergen varios autores incluso, interrelacionando un artículo elaborado por Alejandro Rodríguez Durán en el cual expone paso a paso el "Rediseño del Diario El País", diario madrileño que redefine algunas características, como es la introducción del color azul, para definir las secciones de la publicación.

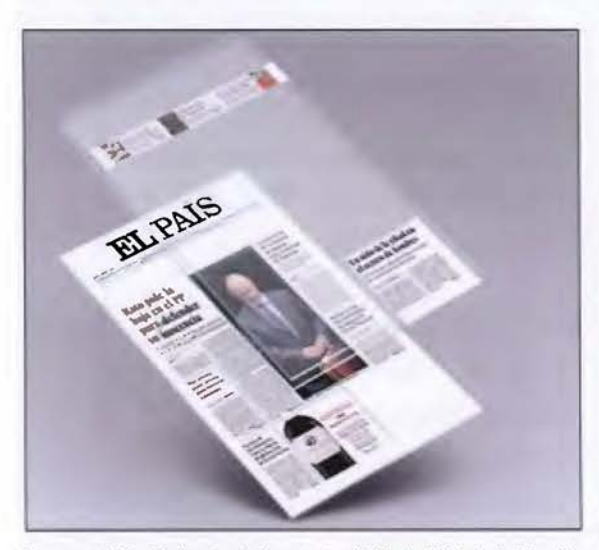

Imagen Nº 32: Rediseño de la portada del Diario El País de España. Recuperado de: https://www.paredro.com/conoce-el-rediseno-delperiodico-el-pais/

El friso superior de la portada, el cual contenía llamados a información en páginas interiores desaparece para dar lugar a una sección en la parte inferior derecha de la primera plana que con la leyenda "Y además...", incluye los llamados al interior de la publicación. (Durán, 2015, párrafo 2-3).

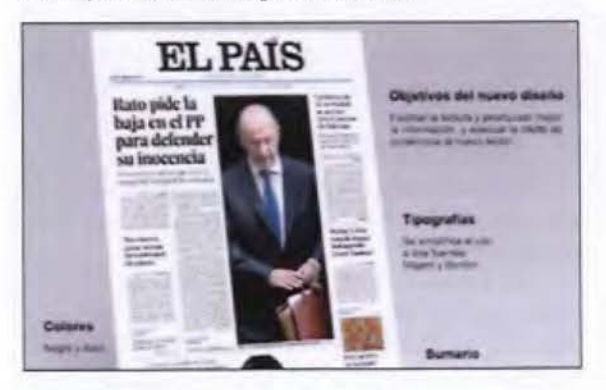

Imagen Nº 33: Rediseño de la portada del Diario El País de España. Recuperado de: https://www.paredro.com/conoce-el-rediseno-delperiodico-el-pais/

Mario García (2014) afirma en su artículo Financial Times: un rediseño clásico para la era digital: De vez en cuando, con el anunció del rediseño de un periódico nos pone a todos los diseñadores en modo alarma. Este es el caso del Financial Times. Echemos un vistazo a las piezas centrales de este proyecto: las nuevas fuentes, la nueva rejilla, mayor protagonismo de los gráficos y, en general, la creación de una edición impresa para la era digital. (Párrafo 2).

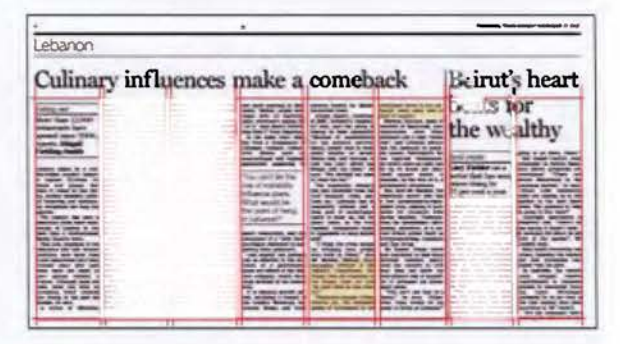

Imagen Nº 34: Página del periódico Financial Times a 8 columnas de noviembre del 2010. Tomada de: https://nobrandagency.com/ financial-times-feature/

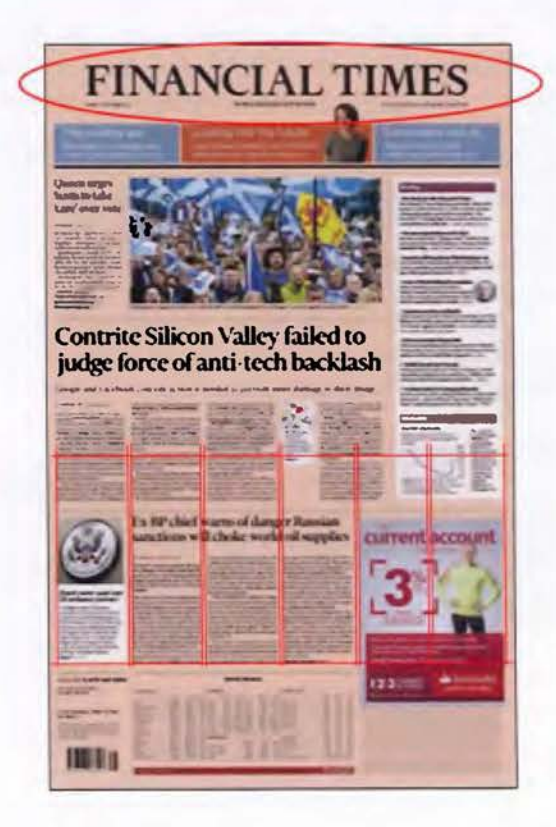

Imagen Nº 35: Portada del periódico Financial Times con la apliación del nuevo diseño. Tomada de: https://graffica.info/financial-timesrediseno/

Tres aspectos son los más destacados en el rediseño del Financia! Times:

- Nueva paleta tipográfica: Financier, una fuente elegante y clásica.
- Nueva rejilla o retícula: la configuración a 8 columnas ha quedado atrás y presenta una rejilla a 6 columnas, mucho más atractiva.
- El periódico ahora está diseñado para dar a la edición impresa una función específica, que redefinirá la estructura en el medio del mundo digital. (Párrafo 4).

Manifiesta Mark Leeds, Consultant Design "Hemos añadido subtítulos y antetítulos que además de ser útiles para una navegación rápida a través del periódico, crea aire alrededor de los titulares por lo que ahora tienen su espacio y hemos conseguido más espacio blanco alrededor de los titulares.

La rejilla a 6 columnas le da una longitud de línea de lectura más cómoda y nos permite dividir en medias columnas añadiendo ritmo e impulso vertical. En general hemos intentado una lectura inteligente y no una lectura dirigida a través del contenido." (Párrafo 17-18).

Ha sido muy importante para los diseñadores del Financial Times los espacios en blanco que han logrado "imprimirle" alrededor de los titulares. Dándole más aire ha estas áreas de las páginas, le permiten al lector, visualmente separar títulos de la mancha de texto de una manera más rápida, permitiendo así que la página también "respire", por los blancos.

"La arquitectura de la página es uno de los elementos más importantes en el diseño de un periódico". (Párrafo 21).

# **Recursos tipográficos**

"La tipografía es un conjunto de signos especialmente rico, porque consigue hacer visible el lenguaje. Saber trabajar con la tipografía es esencial para crear un diseño gráfico eficaz" (Ruder, 1992, p. 2).

En el aspecto tipográfico, como lo menciona Emil Ruder "Manual de Diseño Tipográfico", "La tipografía está sometida a una finalidad precisa: comunicar información por medio de la letra impresa" (Ruder, 1992, p. 8).

"Entre las tipografías más utilizadas están clásicos como Franklin Gothic, Futura, Helvetica, Century y Times. Estas cinco familias son la base de la mayoría de los diarios publicados en el mundo. Cuando un diario o una revista quieren conseguir imagen de credibilidad y rigor acuden a estos tipos. Están probados, son reconocibles para los lectores y desprenden un aura de prensa de calidad.

Un diario es su tipografía por encima de su arquitectura de página y su rejilla. La letra dibuja la imagen y el carácter de cualquier medio impreso y por tanto es fundamental elegir los tipos adecuados para enviar el mensaje preciso a los lectores". (Varela, 2004).

Entre las tipografías clásicas más utilizadas en periódicos están: **Franklin Gothic - Helvetica Cen tury - Times** 

En tanto, un grupo de nuevas familias tipográficas se han posicionado en los últimos años en las páginas de los periódicos

**Poyter - Nimrod Bureau - lnterstate Swift - Frutiger** 

El carácter y la legibilidad del texto solo se entienden en el contexto de los blancos o espacios vacíos: lo que el diseñador de tipos Cyrus Highsmith llama "donde no está el tipo". (Kane, 2012 p.4).

La tipografía no solo hace que lo que elija ayude a que el encabezado tenga voz propia, sino también actuará como una guía para que el lector navegue a través de tus diseños. Muchos tipos de fuentes en un diseño hacen que tu diseño corra el riesgo de parecer muy cargado y sin voz propia. (María, 2014).

#### **Sistema de medidas tipográficas**

"Además de su propio vocabulario, la tipografía tiene también sus propias unidades de medida.

El tamaño de los tipos se calcula con unidades que se llaman puntos (pt). Un punto, tal como se utiliza hoy en día, mide 0,35 mm o  $\frac{1}{72}$ pulgada. La pica, también muy utilizada por los impresores, consta de 12 puntos. En una pulgada hay 6 picas.

Imagen **Nº** 36: Tipografías más usadas en periódicos. Tomada de: http://periodistas21.blogspot.com/2004/11/los-tipos-ms-usados-enprensa.html

Cuando escribimos una dimensión en picas y puntos, la abreviatura estándar es p.

6 picas se escribe 6p o bien 6p0

6 picas, 7 puntos se escribe 6p7

Cuando se especifica el tamaño del tipo y el interlineado, debe utilizarse una barra entre los dos números.

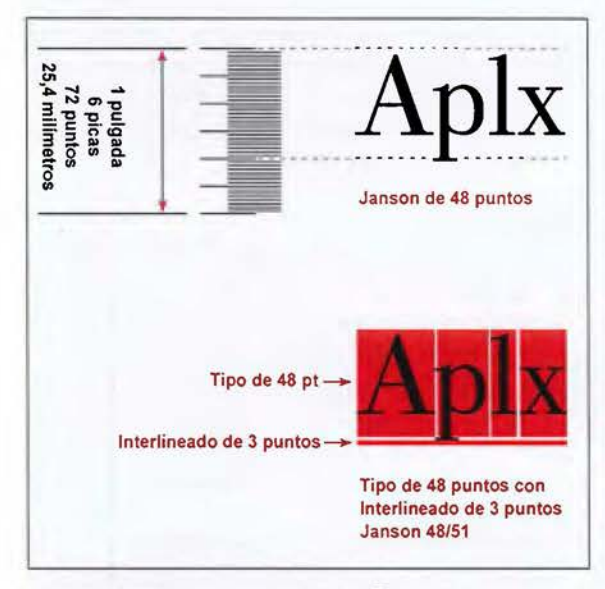

Imagen Nº 37: Unidades de medida. Tomada de: https://www. calameo.com/books/0008978798fe08845c6e6

"Univers de 10 puntos con interlineado de 2 puntos se escribe 10/12 Univers". (Kane, 2012 p. 10).

"Sistema Anglo norteamerico  $1$  punto =  $0.3527777778$  mm

Sistema europeo (Francois Didot-1760) 1 punto = 0.376 mm sirve para medir la altura de las letras, rayas y orlas.

#### Pica y cícero

1 pica =  $12$  puntos =  $4.224$  mm

 $1$  cícero =  $12$  puntos =  $4.5$  mm sirve para medir el ancho de la línea o de las columnas". (Puebla, 2013).

Además de la tipografía, en prensa existen recursos tipográficos que son elementos que permiten realzar una composición tipográfica. Estos son: cantoneras, (son aquellas decoraciones que se pueden utilizar en las esquinas de una caja de texto o párrafo para destacarlo y llamar la atención del lector, también para dividir columnas).

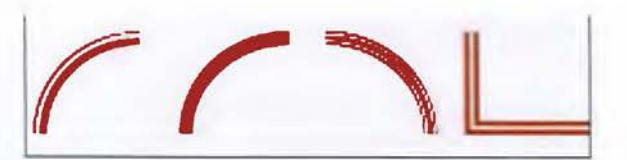

Imagen Nº 38: Cantoneras. Realización propia.

*filetes,* (el filete, en tipografía, es una lámina de cobre, de la misma altura que los tipos de las letras, que imprime una o más rayas. Se puede utilizar como elemento de diseño en la página o para separar diferentes elementos dentro de una página),

|             |                      |               |               | Fino      |                       | True          |
|-------------|----------------------|---------------|---------------|-----------|-----------------------|---------------|
| 0.25 puntos |                      |               |               | Semnegro  |                       | Luco          |
| 0.5 puntos  |                      |               |               | Nerro     |                       | Ferrasi       |
|             | wa                   | <b>Idets:</b> |               | Cala      |                       | Funtasin      |
| دا          | <b><i>pumios</i></b> |               |               | Medacala  |                       | Trazon        |
|             | <b>PARTICOA</b>      |               |               | Puncaisão |                       | Trazos        |
|             | <b>DUMAN</b>         |               |               | De puntos |                       | <b>Trasos</b> |
|             |                      |               | MMW Serpentre |           | the age of the Trazon |               |
|             |                      |               |               |           |                       | Apre          |

Imagen Nº 39: Filetes. Tomada de: https://issuu.com/briannills/docs/ monografico\_brian\_nills

*recuadros,* Se hacen con filetes, y es aquel marco realizado en torno a la información que se quiere destacar, ya sea con un filete antes y despúes de la misma.

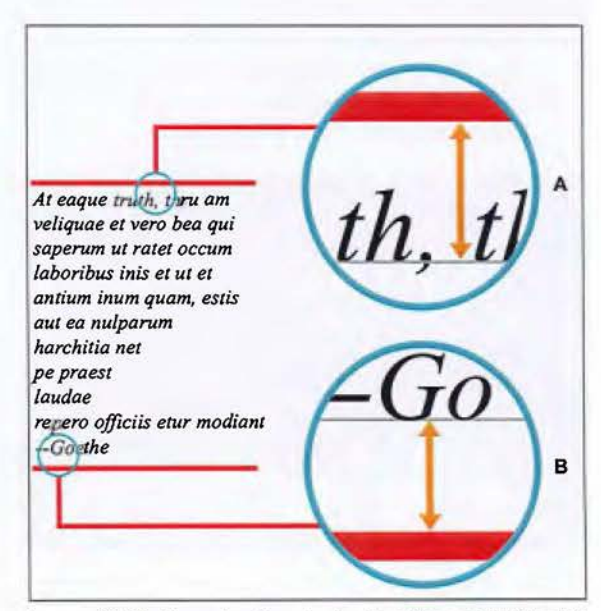

Imagen Nº 40: Recuadro. Tomada de: https://issuu.com/briannills/ docs/monografico\_brian\_nills

Cantoneras, este tipo de recursos cumplen una función vital en el diseño de prensa diaria ya que, permiten jerarquizar y dividir los contenidos, evitando confusión en los lectores.

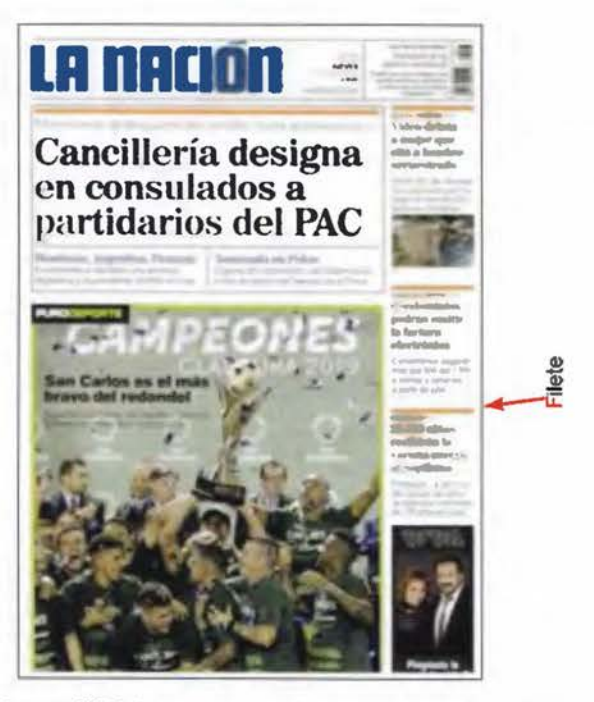

Imagen Nº 41: Las cantoneras al igual que los recuadros permiten generar bloques de información, mejorando el recorrido visual de la página. Recuperado de: https://www.nacion.com/

# **La paleta cromática**

# **El color como un hecho físico**

Sabemos que para poder ver los colores existentes, se necesita la presencia de la luz, de lo contrario no veríamos nada.

Isaac Newton demostró, al descomponer la luz del sol mediante un prisma, que el origen del color era la propia luz.

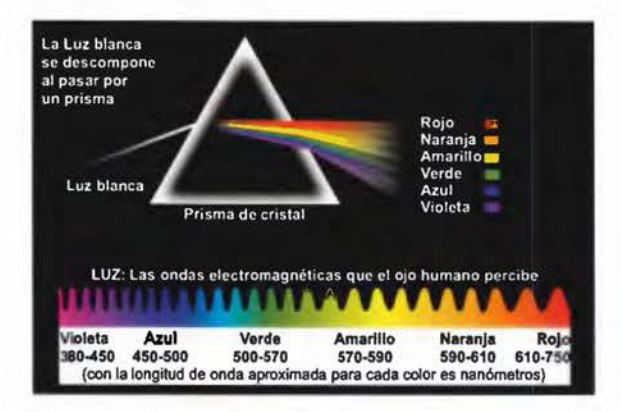

Imagen Nº 42: Descomposición de la luz blanca a través de un prisma. Recuperado de: https://elblogdeteidehease.com/2017/01/18/ la-importancia-del-color-en-la-comunicacion-visual-i/

La luz del sol es una energía en forma electromagnética, cuya longitud de onda oscila entre 380 nm y 780 nm y que constituye el espectro visible para el ojo humano. (El nanómetro equivale a una milmillonésima parte de un metro).

Cuando el ojo recibe solo una parte del espectro visible, ve un color, caracterizado por la longitud de onda de la luz de esa parte del espectro.

Podemos observar que el espectro visible está formado por bandas de colores identificadas con los siguientes nombres: violeta, azul, verde, amarillo, naranja y rojo; de manera que de uno a otro, se pasa a través de una gama continua. (Teide-Hease, 2017, párrafos 4-6).

Colores luz

Es el color que percibe nuestro cerebro cuando la luz llega a nuestros ojos. El ojo humano tiene unos fotorreceptores llamados bastones y conos. Los conos son los responsables de la visión en color. Tenemos tres tipos de conos: los sensibles a la luz roja, a la luz verde y a la luz azul. Por tanto los colores luz primarios serían el rojo, verde y azul. Si mezclamos estos colores obtenemos el color blanco. En este caso hablamos de síntesis aditiva del color. Al mezclar estos colores luz primarios obtenemos el color blanco (sumamos luz).

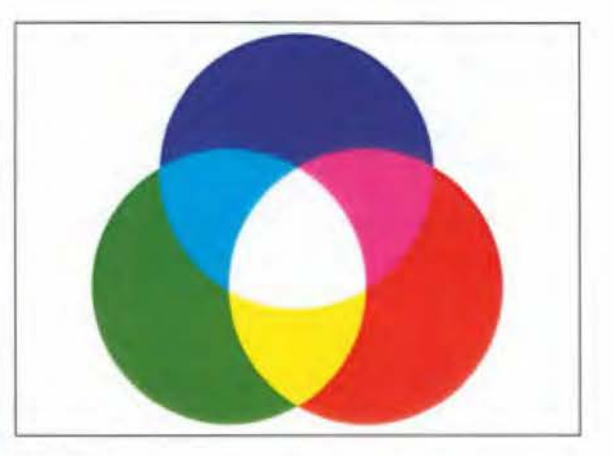

Imagen Nº 43: Colores luz primarios, rojo, verde y azul.

El material (sobre el que estemos leyendo) lo que hace es absorber todos los colores de la luz (longitudes de onda) menos uno que es el color que refleja. Ese color reflejado es el que capta nuestro ojo. Para todo esto es necesario que exista luz porque de lo contrario veríamos en blanco y negro. (De peques y grandes, 2017, párrafo 6).

# **Colores pigmento**

Para documentos impresos se utilizan colores pigmentos, un pigmento es un material que cambia el color de la luz que refleja. Los colores pigmento primarios son el cian, magenta y amarillo. Si vamos mezclando estos colores llegamos al negro.

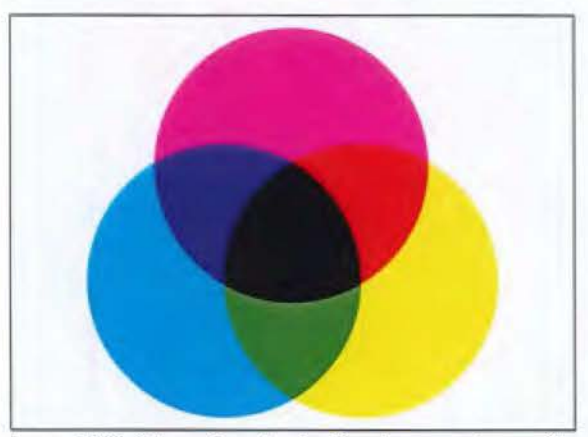

Imagen Nº 44: Colores pigmento primarios, cian, magenta *y* amarillo.

Esto es lo que se conoce como síntesis sustractiva del color. Al ir mezclando estos colores sustraemos color hasta llegar al negro (restamos luz). De aquí nace el modelo CMYK (cían, magenta, amarillo y negro o *key* en inglés) es usado en imprenta y artes visuales (De peques y grandes, 2017, párrafo 2).

#### **El color por combinación y los colores preparados**

En la industria gráfica los colores se logran de dos maneras, por medio de combinación de tintas -colores pigmento-, o colores preparados, ambos los encontramos en los sistemas de edición digital, como Adobe Illustrator®, Adobe Photoshop®, Adobe InDesign® entre los más utilizados en el campo del diseño gráfico, estos poseen paletas básicas pero se pueden ampliar según la creatividad del usuario.

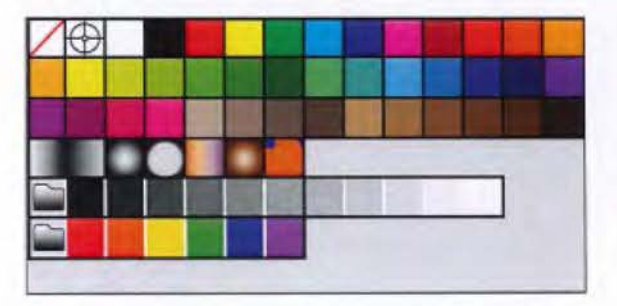

Imagen Nº 45: Paleta de colores predefinida en los programas de edición digital para artes gráficas.

También se puede imprimir con tintas de colores preparados, los cuales se pueden encontrar en la "Pantone Matching System R (PMS), un sistema de identificación, comparación y selección de color. Pantone es en realidad el nombre de una empresa (Panton Inc)" (Ayala, 2018, párrafo 3-4).

"El método Pantone fue creado para que, independientemente del sistema de edición o producción que se utilice, el color de salida en impresión sea el correcto. Y lo es porque se puede identificar siguiendo unos códigos numéricos y se puede comparar con precisión con la 'pantonera', que es como se conocen las fichas de color creadas por Lawrence Herbert en 1963" (Hernández, 2019).

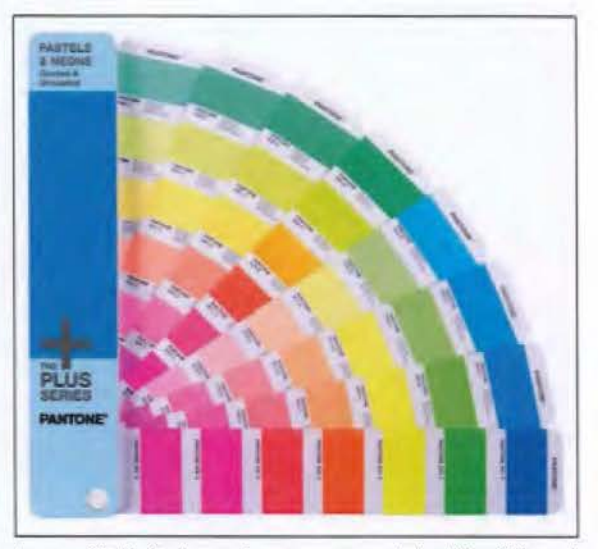

Imagen Nº 46: Pantonera. Imagen recuperada de: https:l/diflex.es/ suministros-flexografia/pantone/57-pantonera-pastel-neon-cu.html.

Los programas de edición digital para artes gráficas también tienen la Guía de Pantone Matching Sistem®, para cuando se trabaja con colores preparados.

| <b>PANTONE Hexactusme Yellow C ED</b> |     |                              |
|---------------------------------------|-----|------------------------------|
| <b>PANTONE Hexachrome Orang</b>       |     | <b>MODIFICATION ON CONOK</b> |
| <b>PANTONE Haxactesma Magaz</b>       |     |                              |
| <b>PANTONE Hexachrome Cyan</b>        |     |                              |
| <b>PANTONE Hexachrome</b>             |     |                              |
| PANTONE Hexactromy Bla                | i i |                              |
| PANTONE 100 C                         |     |                              |
| <b>PANTONE 101 C</b>                  |     |                              |
| PANTONE 102 C                         |     |                              |
| <b>PANTONE Yellow C</b>               |     |                              |

Imagen Nº 47: Guia de Colores Pantone en los sistemas de edición digital para artes gráficas.

# **Capítulo 1**

Desarrollo teórico y conceptual

# **l. Desarrollo teórico y conceptual**

La materia prima del Diario Oficial La Gaceta, son todas aquellas publicaciones que por ley debe realizar el ciudadano o el mismo Gobierno en turno, ya sea emitidos desde el gobierno central o desde sus instituciones descentralizadas.

Como se plantea al inicio del proyecto, este se divide en dos etapas, una primera parte en la cual se incluye la encuesta y la interpretación de resultados, y una segunda parte en la cual hago referencia al proceso creativo y diagramación del diario.

El proceso de la encuesta tiene como fin obtener del público todas aquellas recomendaciones que una vez tabuladas me permitan lograr un balance entre estética y funcionalidad.

Primero, se elabora y se realiza la batería de preguntas a los encuestados.

Segundo, se tabulan y se hace un análisis de resultados.

Tercero, en función de los resultados se realizan algunos prospectos (maquetas) que puedan responder a los resultados de la encuesta para someterlos nuevamente al criterio de los lectores.

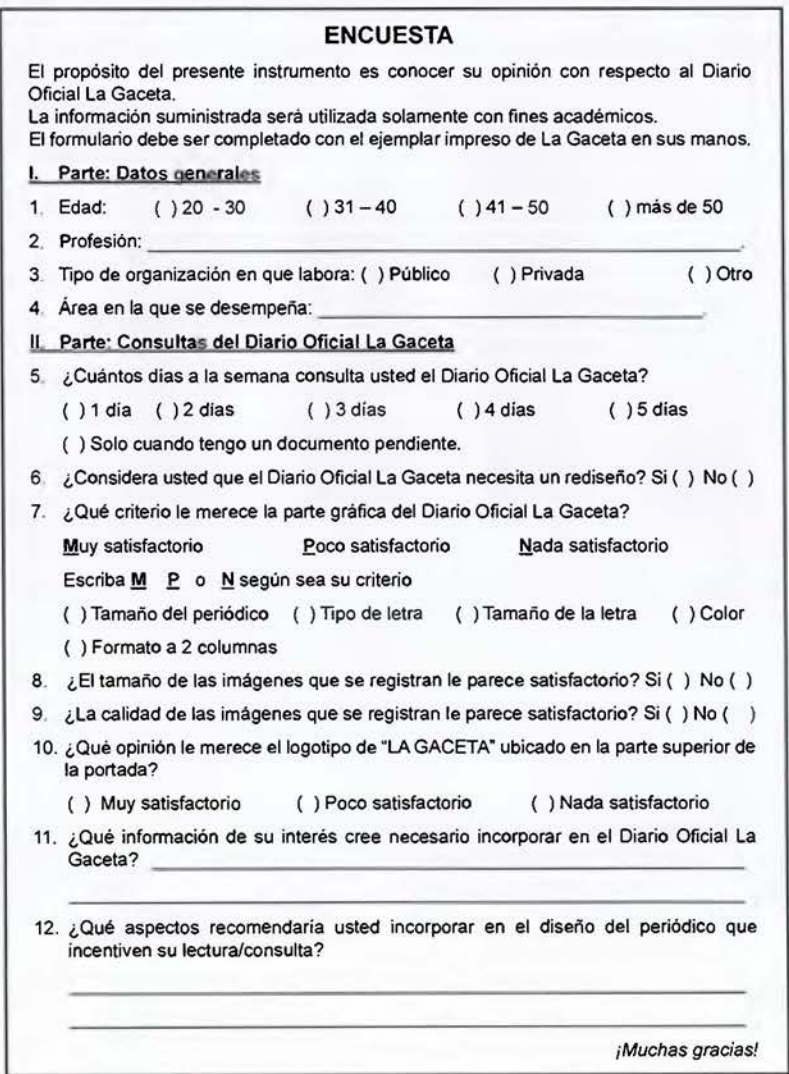

Imagen Nº 48: Encuesta para conocer el nivel de satisfacción del público con respecto al Diario Oficial La Gaceta.

# **Análisis de la encuesta**

La encuesta se realizó a cuarenta personas, con algunas preguntas de selección y otras de respuesta abierta. Se realizó de manera anónima para lograr motivar al público a la realización de la misma. Esta tubo lugar en las oficinas centrales de la Imprenta Nacional en la Uruca y en la oficina descentralizada de Curridabat, sita en el Registro Nacional de la Propiedad.

La encuesta se dividió en dos partes, la primera nos permite determinar el rango de edad de los participantes junto con su preparación académica y la otra parte sobre la valoración que tienen del diseño del Diario Oficial La Gaceta.

El análisis de los datos recopilados, será un insumo importante que me ha de sugerir lo que hay y lo que no hay que hacer en las muestras a proyectar.

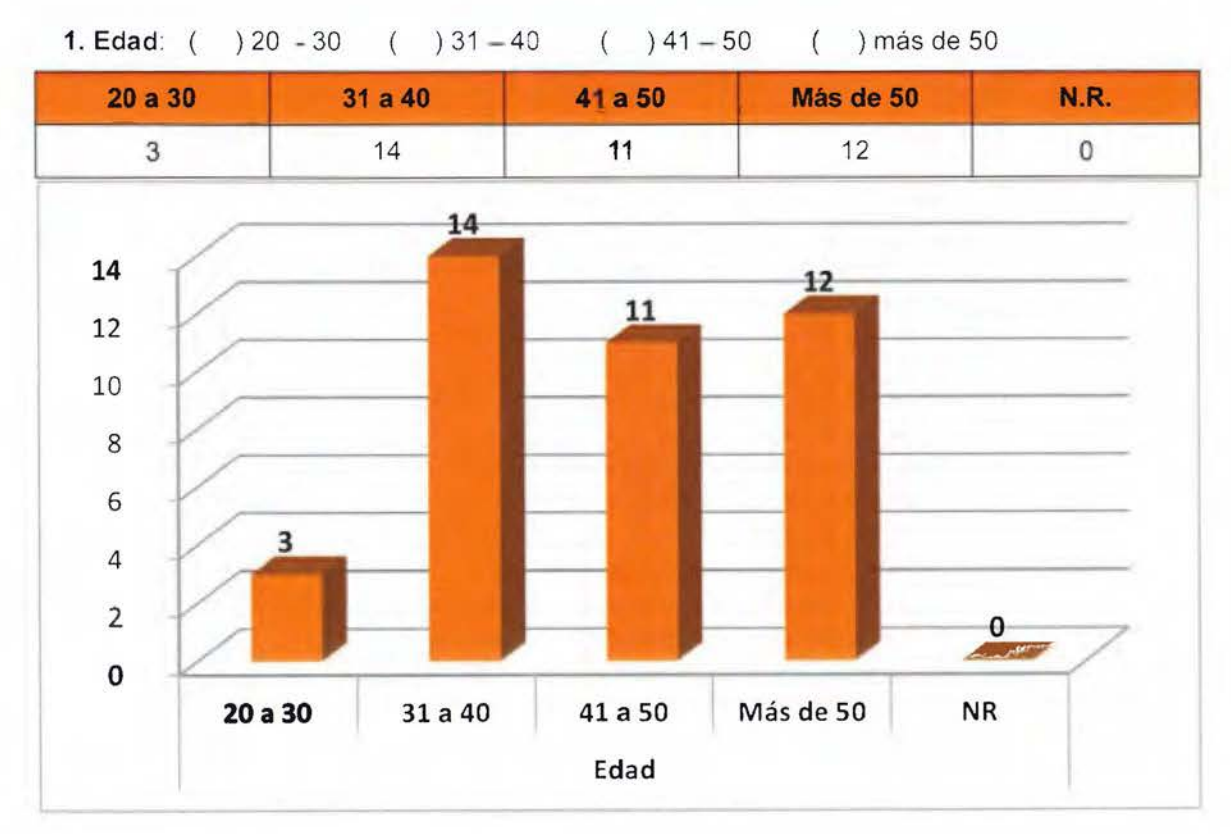

#### Pregunta **Nº 1**

Grafico Nº 1: Edad

Como se puede apreciar en el gráfico anterior, la mayor cantidad de opiniones dimana de personas cuyo rango se encuentra entre los 31 a más de 50 años, es decir, procede de gente en etapa de adultez, clientes con mayor cantidad de años leyendo el Diario Oficial La Gaceta, lo que le da un mayor grado de credibilidad y objetividad a las respuestas.

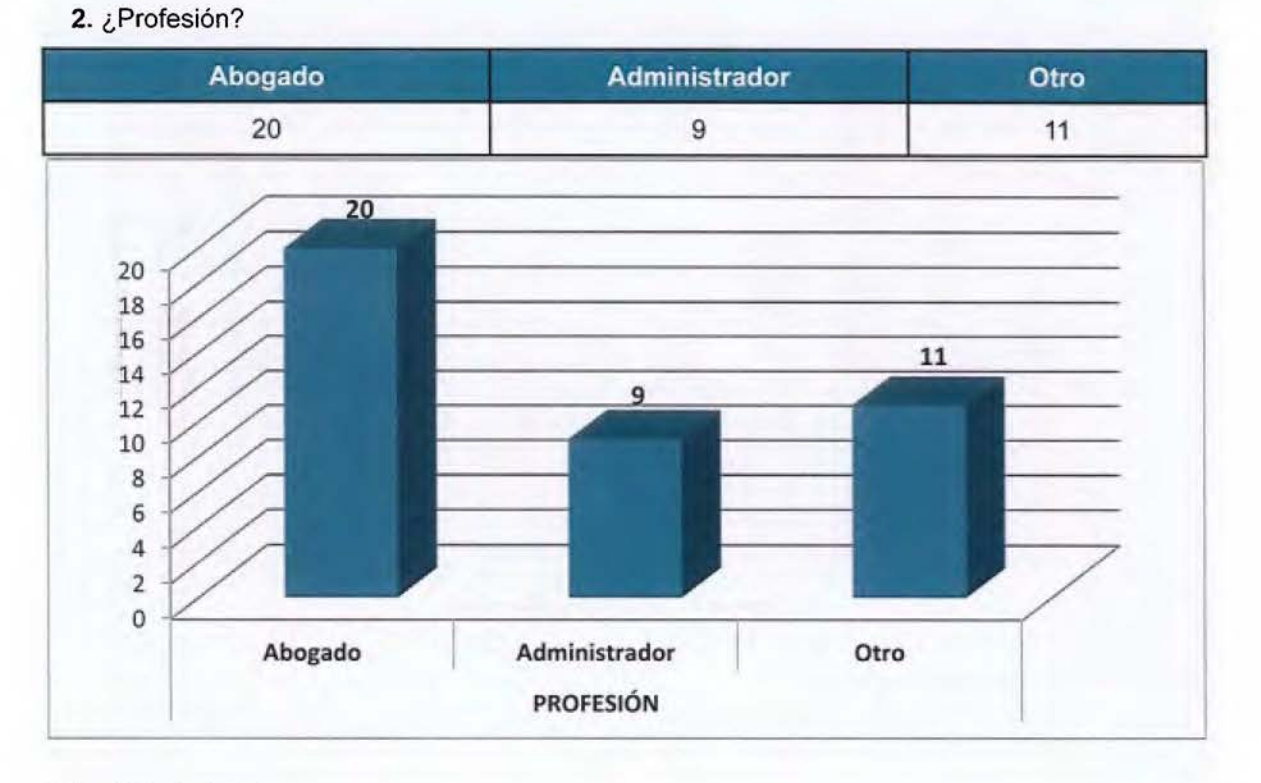

**Pregunta Nº 2** 

Gráfico **Nº** 2: ¿Profesión?

De todas las personas encuestadas el 50% son abogados, es decir, la mitad de nuestro público meta y especialistas en Derecho son los que revisan el Diario Oficial La Gaceta.

(\*) Cuando revisé los datos de la encuesta, tomé la determinación de no considerar las respuestas de la pregunta Nº 3 ¿Tipo de organización en la que labora?, ya que lo importante es incentivar la lectura del Diario Oficial La Gaceta, sin importar si se desempeña en la función pública o privada.

**4.** ¿Área en la que se desempeña?

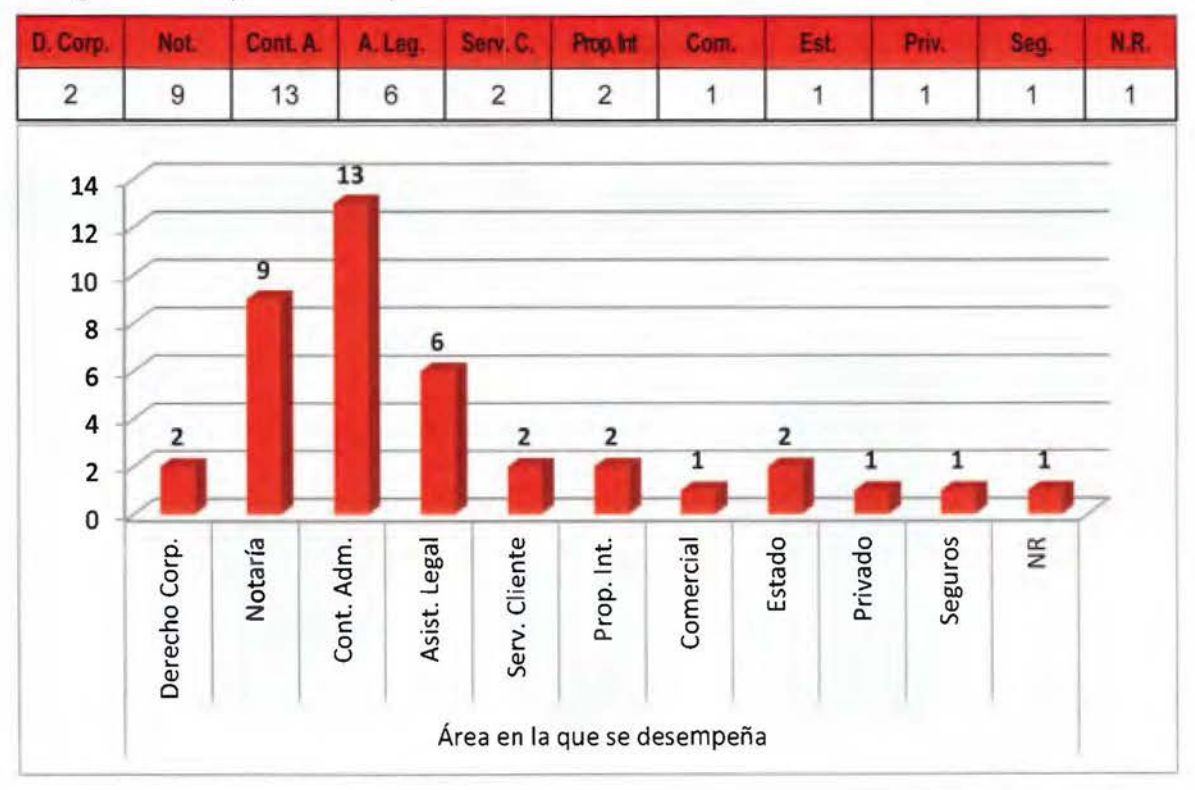

Gráfico Nº 3: ¿Área en la que se desempeña?

De los profesionales encuestados notamos que la mayoría de ellos están dedicados a la contratación administrativa.

5. ¿Cuántos día a la semana consulta usted el Diario Oficial La Gaceta?

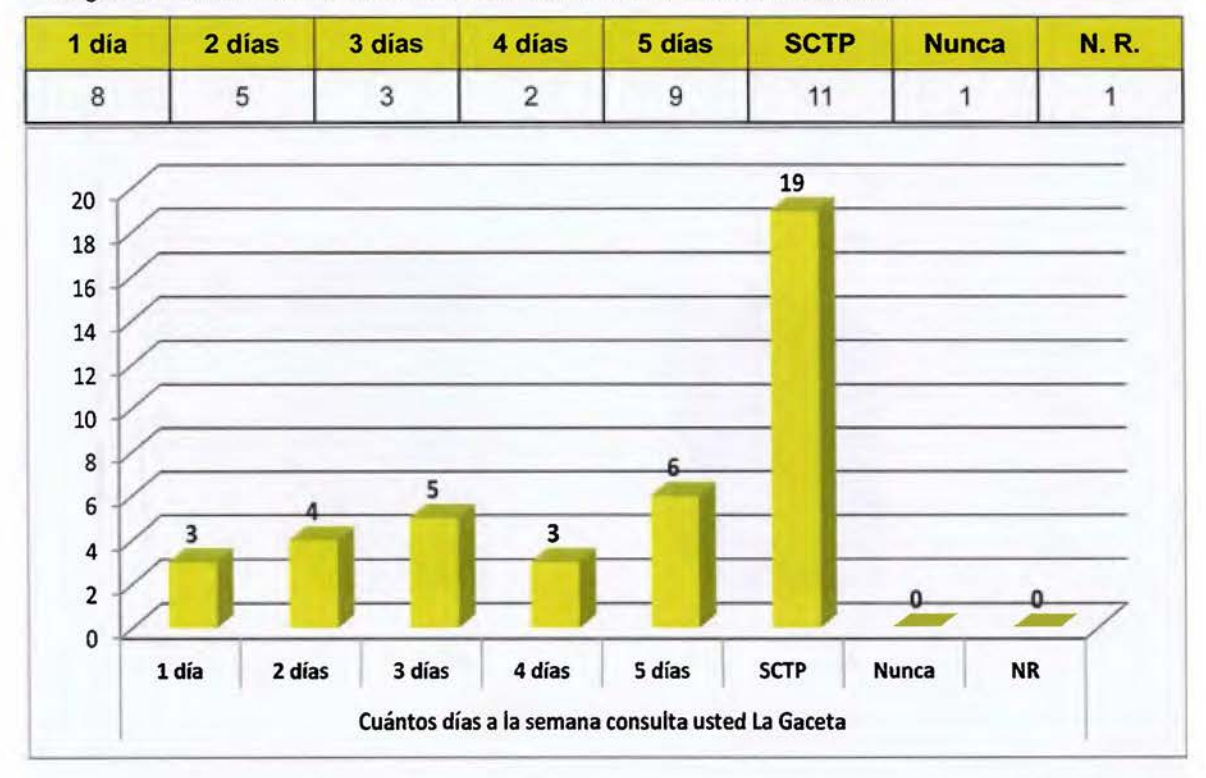

Gráfico Nº 4: ¿Cuántos días a la semana consulta usted el Diario Oficial La Gaceta?

En cuanto a la periodicidad con que leen el Diario Oficial La Gaceta, se nota que el 47,5% de ellos lo hace solo cuando tienen un documento pendiente, es decir, no leen más allá de lo que ellos publican.

**6.** ¿Necesita el Diario Oficial La Gaceta un rediseño?

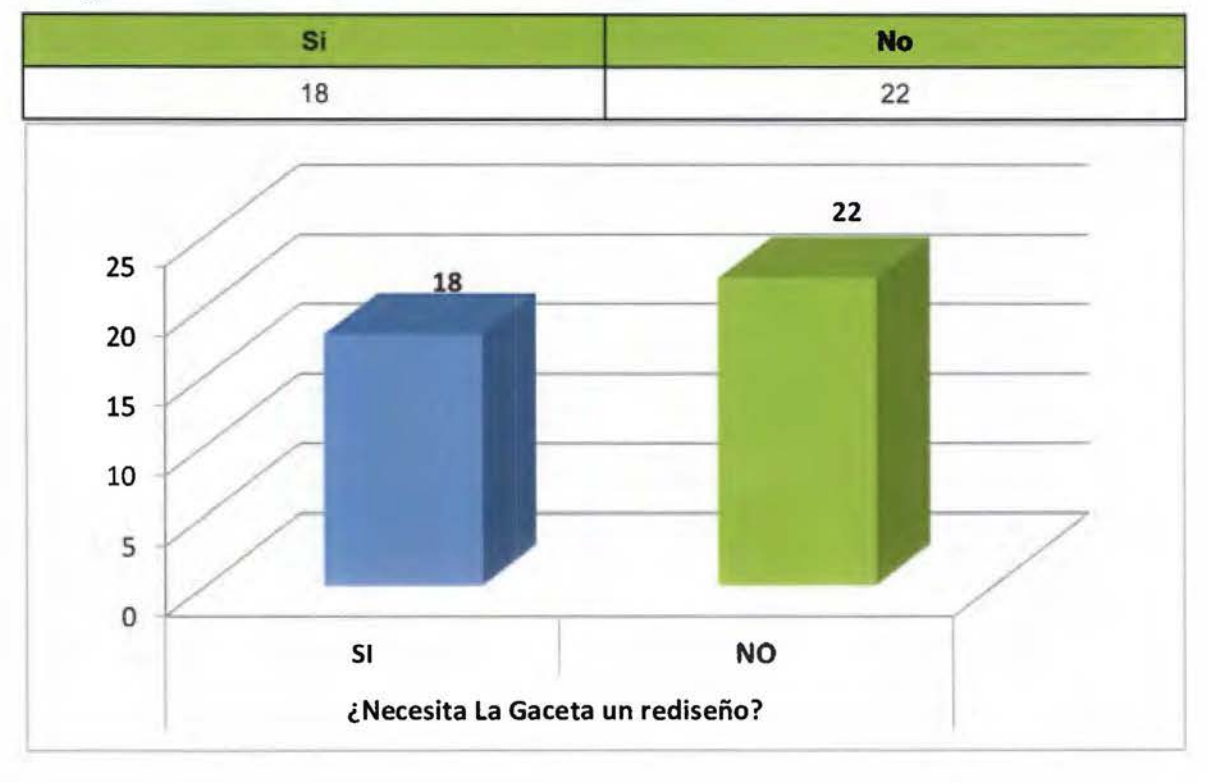

Gráfico **Nº** 5: ¿Necesita el Diario Oficial La Gaceta un rediseño?

En el aspecto meramente de la valoración del talante gráfico por muy poca diferencia el 55% cree que no es necesario un rediseño del Diario Oficial La Gaceta.

#### Tamaño Period. **Tamaño Letra Tipo Letra** Color Formato 28 25  $21$ 27 25 28 **1** 30  $27$  $25$ 25 25  $21$ 20 16 **• Muy Satisf.** 15 15 **• Poco Satisf.**  $12$  $11$ ■ Nada Satisf. 10 • NR 10 5 3 3  $\overline{\phantom{a}}$  $\mathbf 1$  $\circ$  $0$  0  $\mathbf{o}$  $\mathbf 0$  $\circ$ Tamaño del Tipo de letra Tamaño de Co1or Formato a 2 periódico letra columnas

# 7. ¿Qué criterio le merece la parte gráfica del Diario Oficial La Gaceta?

Gráfico Nº 6: ¿Qué criterio le merece la parte gráfica del Diario Oficial La Gaceta?

En cuanto a los aspectos gráficos del periódico, la mayoría están de acuerdo o muy satisfechos con el tamaño del mismo, no es tan marcada la opinión entre el tipo de letra y su tamaño pero si en el color.

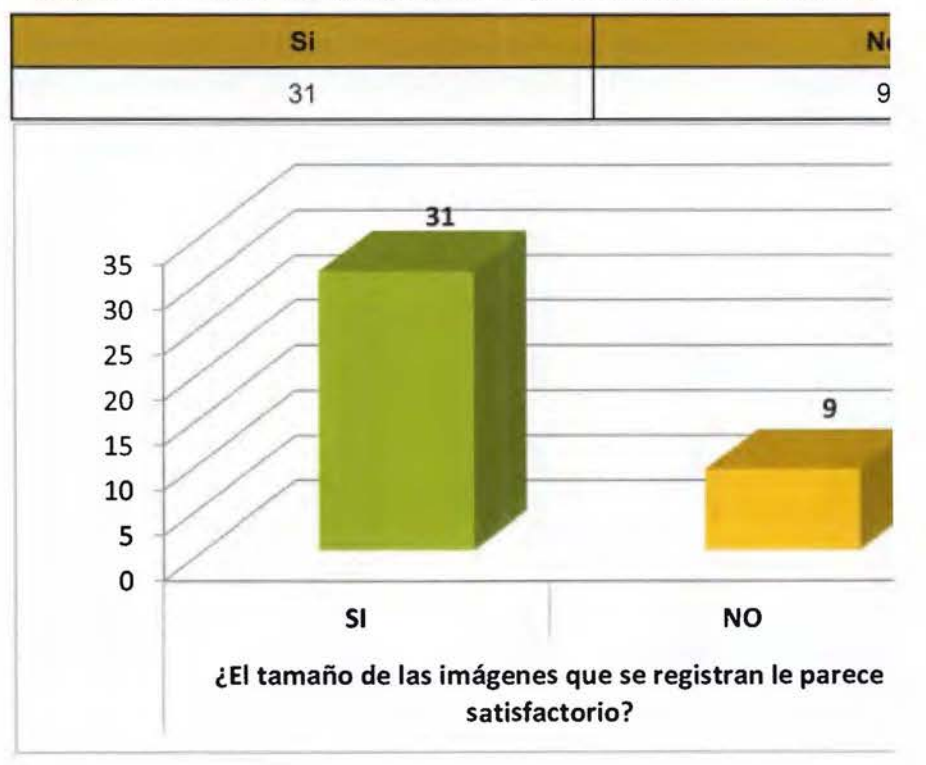

**8.** ¿El tamaño de las imágenes que se registran le parece satisfactorio?

**Pregunta Nº 8** 

Gráfico **Nº** 7: ¿El tamaño de las imágenes que se registran le parece satisfactorio?

Dentro de la vasta gama de publicaciones se encuentran los registros de marcas, las cuales muchas veces vienen acompañadas de imágenes, para la mayoría de los encuestados el tamaño de las mismas es satisfactorio.

**9.** ¿Cree usted que debe mejorar la calidad de las imágenes de las marcas?

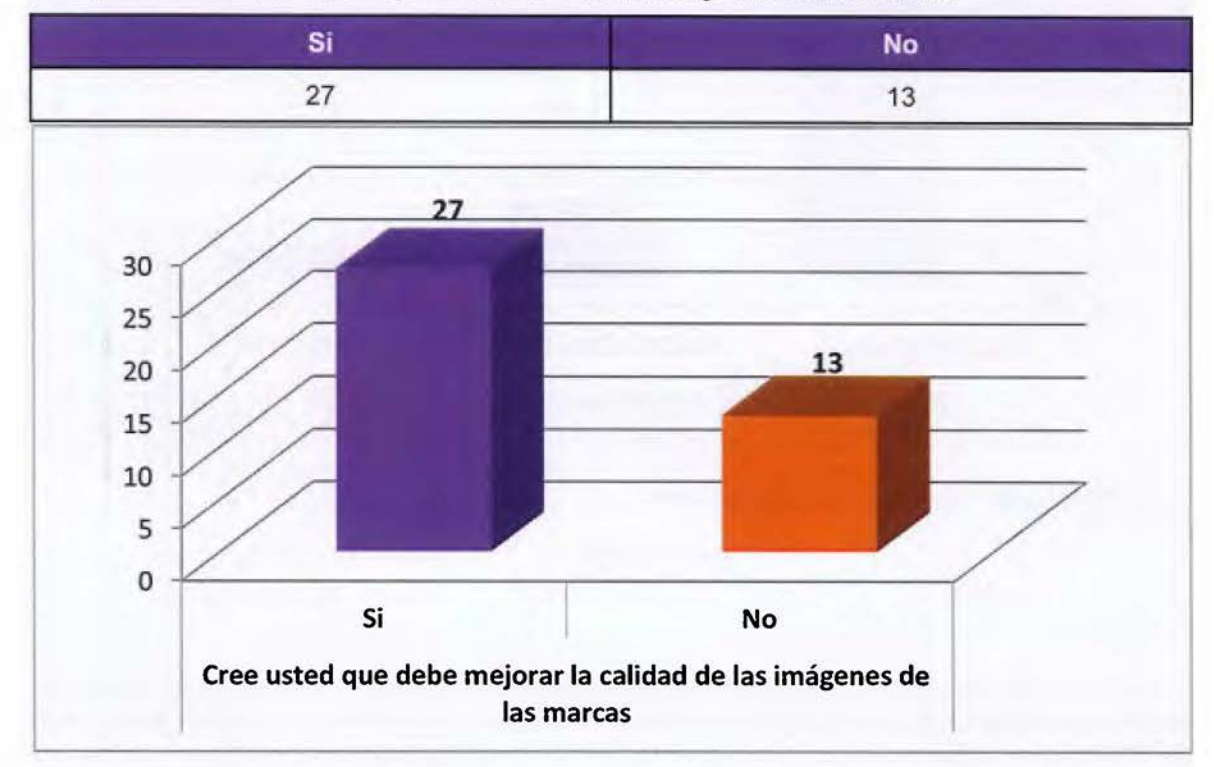

Gráfico Nº 8: ¿Cree usted que debe mejorar la calidad de las imágenes de las marcas?

La mayoría de los encuestados considera que se debe de mejorar la calidad de las imágenes de las marcas que se publican. Si tomamos en consideración los datos del gráfico anterior, podemos indicar que los clientes están conformes con el tamaño más no con su calidad; algunos aducen que se ven muy borrosas.

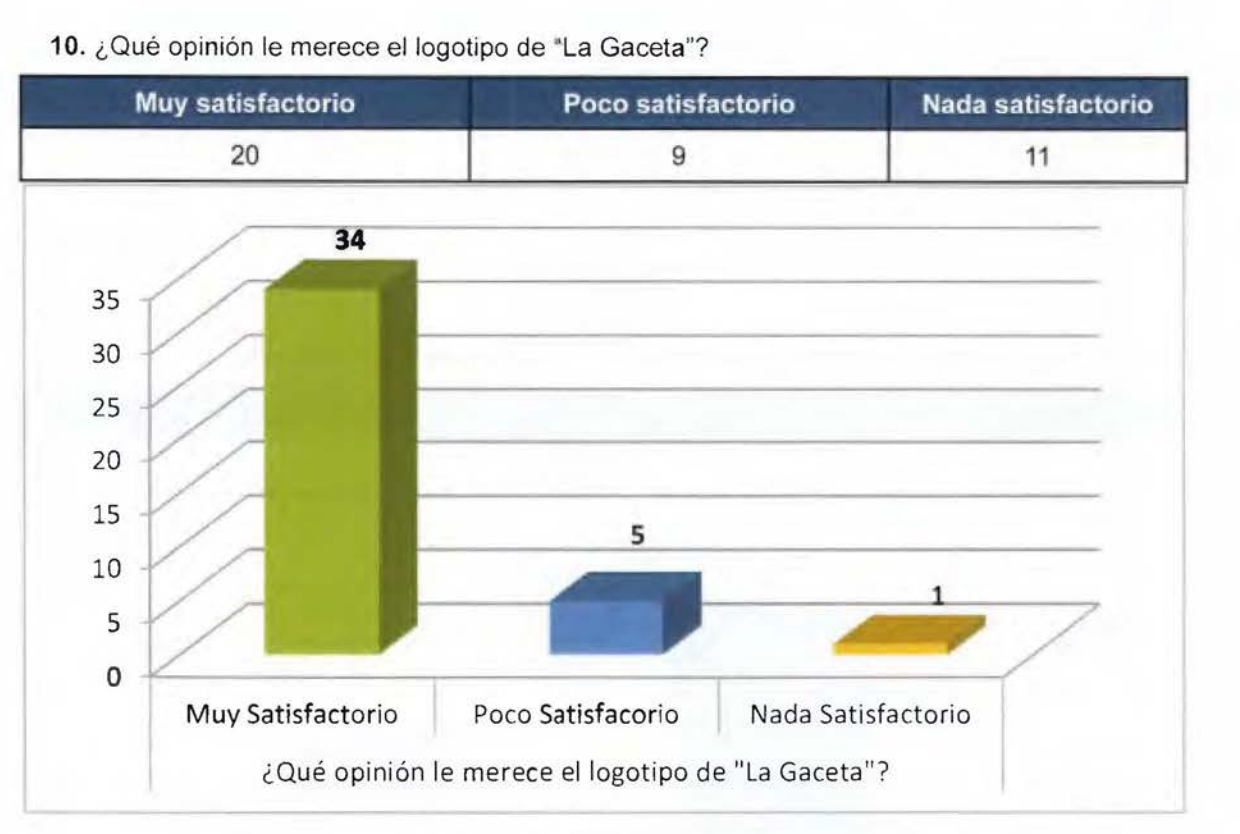

10. ¿Qué opinión le merece el logotipo de "La Gaceta"?

En el aspecto del encabezado o título del Diario Oficial La Gaceta la gran mayoría (85%) está de acuerdo con que es muy satisfactorio, les agrada.

#### Pregunta Nº11

Cuando se les consultó, ¿Qué información de su interés cree necesario incorporar en el Diario Oficial La Gaceta? Las respuestas fueron muy diversas, algunas de ellas fueron: temas de actualidad, todos los remates, información financiera, bolsa de empleo, acciones de inconstitucionalidad, servicios que ofrece la imprenta, sección de municipalidades.

# Pregunta Nº12

*A* los encuestados también se les solicitó: Recomendaciones que incentiven la

lectura/consulta. En esta parte fueron muy variadas las sugerencias, entre ellas: temas de opinión, aumentar tamaño de letra, más imágenes, resaltar palabras importantes, facilidad en la búsqueda, oportunidades laborales, todo aspecto de interés público, incentivar la lectura a nivel colegial (Cívica), historia del Diario Oficial La Gaceta, reseñas históricas, indicar dónde empiezan las publicaciones de 1, 2 o 3 veces, jurisprudencia a favor del empleado, mejorar la búsqueda, delimitar bien un artículo de otro, incorporar color, cantidad de información, más ordenado, resúmenes de información, reportes, bolsa de trabajo.

Del análisis de la encuesta brotan algunas variables importantes de considerar al momento del rediseño del Diario Oficial La Gaceta:

Gráfico Nº 9: ¿Qué opinión le merece el logotipo de "La Gaceta''?

- $\bullet$ Es mayormente leída por profesionales en el campo del Derecho y la Administración.
- Que lo leen solo cuando han enviado algún documento a publicar.
- Sugieren aspectos muy importantes  $\bullet^\circ$ a incorporar con tal de incentivar su lectura.

En el plano meramente del diseño, las conclusiones son las siguientes:

- El tamaño les parece apropiado.  $\bullet$
- $\bullet$  . Su cabecera o título les parece muy satisfactorio.
- $\bullet$ Sugieren un cambio en el tipo y en el tamaño de la letra.
- Incorporar color en las páginas.  $\bullet$
- $\bullet$ Delimitar claramente el principio y fin de cada sección.
- $\ddot{\phantom{0}}$ Destacar ciertos textos que pueden ser importantes.
- Mejorar la calidad de la imagen de  $\bullet$ las marcas que se publican.

# **El tránsito de una publicación ...**

Dado lo dispuesto en el artículo 129 de la Constitución Política debe considerarse que la publicación de las normas jurídicas es una obligación de origen constitucional.

Aunado a esto, todas aquellas publicaciones que la legislación establezca.

Para tener conocimiento del proceso de entrega y publicación de documentos utilicé el método de la observación sin libreta ni instrumento alguno que pudiera cambiar el comportamiento del cliente al momento de realizar el trámite.

Es importante conocer el procedimiento de entrega y publicación de documentos de manera presencial en la Imprenta Nacional porque la recepción y publicación de un documento mal elaborado, no solo da al traste con una diagramación ya ha punto de publicarse, sino también con una mala imagen del Diario Oficial La Gaceta, esto sin cuantificar el costo económico que eso representa para cada cliente desde el desplazamiento a la Imprenta Nacional hasta la reproducción del documento.

Hoy día la persona se presenta en la Imprenta Nacional, sita en la Uruca, en San José, en la caseta de entrada es recibida por un oficial de seguridad que la escanea superficialmente con un detector de metales y a la vez le indica donde debe presentarse; cuando la persona ingresa al departamento de Servicio al Cliente se ubica en fila respetando el orden de ingreso hasta ser llamado por el funcionario de ese departamento para ser atendido, este le pregunta por el tipo de trámite que necesita realizar, recibe el documento que porta la persona, lo escanea para realizar el conteo de caracteres a publicar y procede hacer el cobro respectivo, la persona se traslada hasta el área de cajas donde se le indica el monto y este procede a cancelar, ya sea en efectivo o con tarjeta de crédito o débito; el(la) cajero(a) le entrega la factura en la cual se le indica el número de documento que le fue asignado al escrito para ser publicado y con el cual podrá hacer la búsqueda de la publicación ingresando al sitio web de la Imprenta Nacional (https://www.imprentanacional.go.cr/).

# **El proceso ...**

El documento escaneado en el departamento de Diarios Oficiales y al cual le fue asignado automáticamente el número de do-

cumento, es enviado a través de la red interna al Departamento de Fotocomposición (Levantado de texto), esto para darle el formato que ha sido definido desde hace mucho tiempo (del cual no hay nada documentado), un funcionario del departamento antes mencionado accesa el documento a través del "Sistema Avance", sistema diseñado para ordenar los documentos por el número asignado y así mantener el orden de publicación.

El funcionario descarga el documento escaneado y a través del software Microsoft Word® descarga una plantilla en la cual tiene previamente definido, los márgenes, interlineado, tamaño y tipo de letra (Times New Roman®), copia el texto del documento escaneado y lo pega en el documento de Microsoft Word® le da formato a títulos, subtítulos y cuerpo del documento, además le agrega el número de documento que le fue asignado al momento de la facturación. Cuando el documento está terminado se guarda y se envía al departamento de Corrección, en este departamento, el documento será tomado por uno de los colaboradores y ha de descargar, tanto el original (que entregó el cliente) ya escaneado, como el trabajo realizado en el departamento de fotocomposición, se colocan uno al lado del otro en ventanas independientes, se activa el lector del programa Microsoft Word® y mientras se escucha el documento levantado se da un seguimiento visual en el documento que aportó el cliente para comprobar que el documento se ha de publicar tal y como lo envió el interesado, el tipo de revisión que se realiza en este departamento, es una revisión Ortotipográfica.

*La ortotipografía es la parte de la ortografía técnica que se ocupa del estudio y aplicación de los principios tipográficos de estética, funcionalidad, legibilidad y eficacia comunicativa en la escritura de un texto con caracteres tipográficos. Como la tipografía, se estableció en el mundo del impreso.* 

*La ortotipografía comprende los siguientes aspectos:* 

- *grafía y aplicación de las variantes de letra: redonda, cursiva, negrita, versalita, ancha y estrecha, superíndice (voladita) y subíndice, etc;*
- *normas de alineación;*
- *el mecanismo y grafía de las remisiones;* .
- *grafía, disposición (a párrafo seguido o aparte)* y *puntuación de las citas;*
- *puntuación de todos los elementos textuales* y *extratextuales (textos de pies de figura, cuadros, gráficas, etc.);*
- *signos empleados en los diversos tipos de notas (llamadas y notación) y puntuación que les afecta;*
- *blancos incorrectos (sangrías, espaciado, prosa, líneas de blanco, corondeles .. . );*
- *grafía, composición y disposición de apartados* y *subapartados;*
- *normas de división* y *separación de palabras a final de línea en las pruebas tipográficas.* 
	- *líneas incorrectas;*
	- *páginas incorrectas;*
	- *normas de partición de títulos en los textos compuestos tipográficamente.*  (Sinjania, 2019).

Realizada la revisión respectiva, se guarda el documento y se envía al departamento de Formación, el cual es el Departamento encargado de colocar cada pieza de texto revisada y corregida en el formato final de La Gaceta, este proceso se hace con el programa In Design® en un formato de 8,46 x 12,60 pulgadas, o lo que es lo mismo 50p6 x 70p0 (50 por 70 picas).

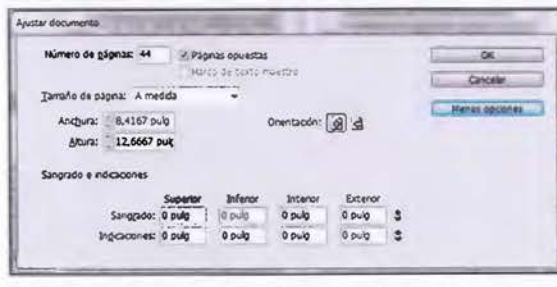

Imagen Nº 49: Tamaño de La Gaceta actualmente con unidad de medida en pulgadas.

Cada texto se ha de colocar en la sección que corresponda tal y como ha sido enviado del departamento anterior (corrección) para formar el Diario Oficial La Gaceta en su totalidad.

Se procede a firmar digitalmente y este diseño que se realiza para un proceso de impresión se convierte a formato PDF (Portable Document Format) teniendo así un documento digital que es el que se presenta en la página oficial de la Imprenta Nacional y que revisa cada cliente en busca de su publicación. Es decir, la base de un diseño impreso, es la base del diseño digital.

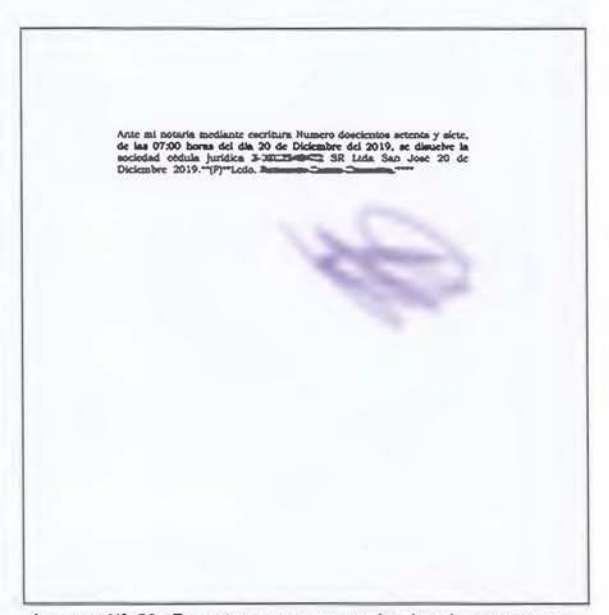

Imagen Nº 50: Formato en que se envían los documentos en papel al departamento de Publicaciones para ser publicados en el Diario Oficial La Gaceta.

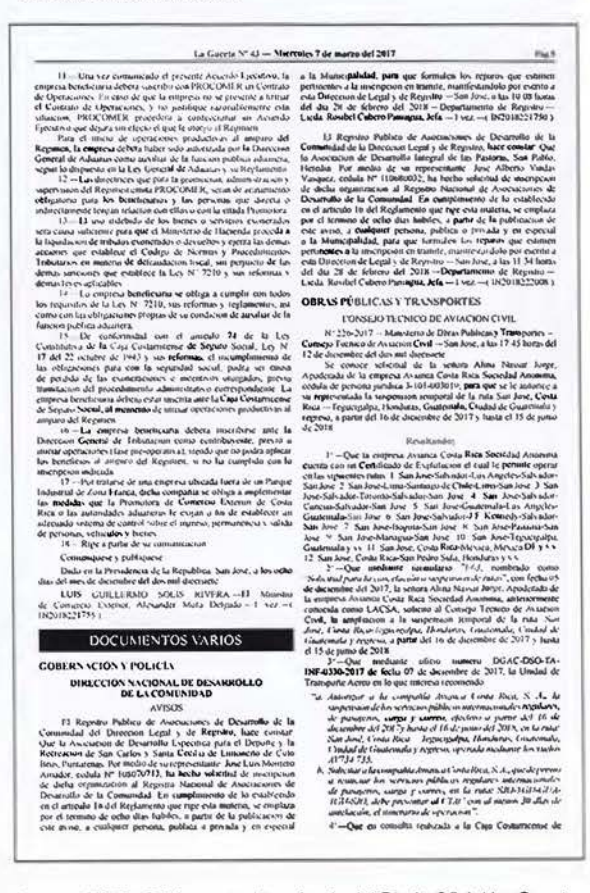

Imagen Nº 51: Página actual terminada del Diario Oficial La Gaceta.

# **Capítulo 11**

Procesos creativos

En este capítulo se presenta todo un recorrido del proceso con los recursos utilizados que permiten llegar a la propuesta definitiva del rediseño del Diario Oficial La Gaceta. Un planteamiento que está basado en el análisis de los resultados que arrojaron las distintas herramientas e instrumentos utilizados, y como parte importante de los insumos el criterio del público meta.

Análisis que va desde gacetas de 1967 y hasta el 2017, Diarios Oficiales de los distintos países de la Región Centroamericana.

En cada uno de ellos se analizó la retícula, las distintas estructuras que tienen para desarrollar y proyectar sus publicaciones.

Una revisión de cada uno de los títulos que utilizan en su portada como cabecera de la publicación y además, una retrospectiva de los distintos títulos del Diario Oficial La Gaceta de Costa Rica.

El estudio del color en los diarios oficiales también representan un objetivo importante en el desarrollo del proceso creativo para lograr una armonía junto con los textos.

La tipografía y las portadas se estudian buscando el mejor producto no solo para la imagen del periódico sino también, para lograr una mejor comprensión del mensaje por parte del lector y producto más atractivo.

Considerando el análisis de cada uno de los aspectos técnicos de diseño de los diferentes ejemplares mencionados, se procede a realizar distintas maquetas que son expuestas y sometidas a prueba con los lectores del Diario Oficial La Gaceta, aspectos como bocetos de portada, de retículas, pruebas o ensayos tipográficos, de escalas en títulos, de párrafos y de colores, esto para más adelante hacer el aporte final del producto definitivo.

No menos importante, y como subproducto de este proyecto, surge el "Manual de Uso" que permite agilizar la labor de aquellos colaboradores que intervienen en el proceso de producción.

Todo el análisis de los elementos antes mencionados permiten realizar una propuesta profesional de un estilo e imagen definidos para el Diario Oficial La Gaceta aportando al Diario herramientas que le permiten a los colaboradores crear piezas editoriales con alto grado de calidad en diseño e impresión.

# **1.- Recursos aplicados en la creación de la propuesta**

# **La retícula**

La retícula que se utiliza hoy en día en la diagramación del Diario Oficial La Gaceta es únicamente de dos columnas, no va más allá, lo que crea algunas dificultades cuando se deben de colocar imágenes, como por ejemplo las marcas de fábrica y comercio o marcas de servicios entre otros productos comerciales, que se han de analizar en páginas posteriores.

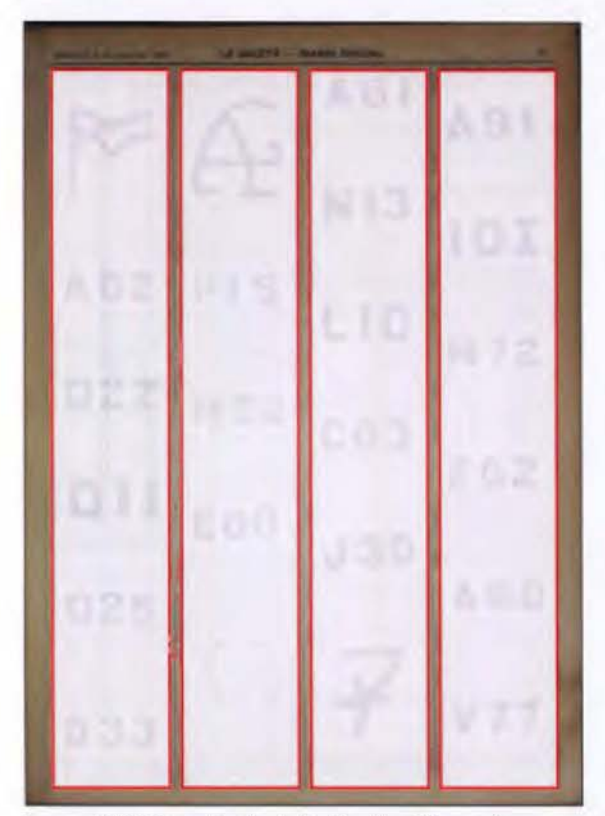

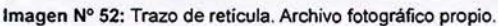

Desde 1967 y hasta el 2017, -rango de estudio del presente proyecto-, se ha utilizado una diagramación a dos columnas, o cuatro claramente definidas, como se evidencia en la imagen anterior del año 1967, el uso de cuatro columnas resulta muy oportuna por el tipo de información que se presenta, como lo es el manejo de las imágenes de marca que se registran.

También muy oportuna, porque en el Diario Oficial La Gaceta por la naturaleza de sus documentos, siempre está publicando tablas y gráficos lo que permite tener un orden en ese aspecto.

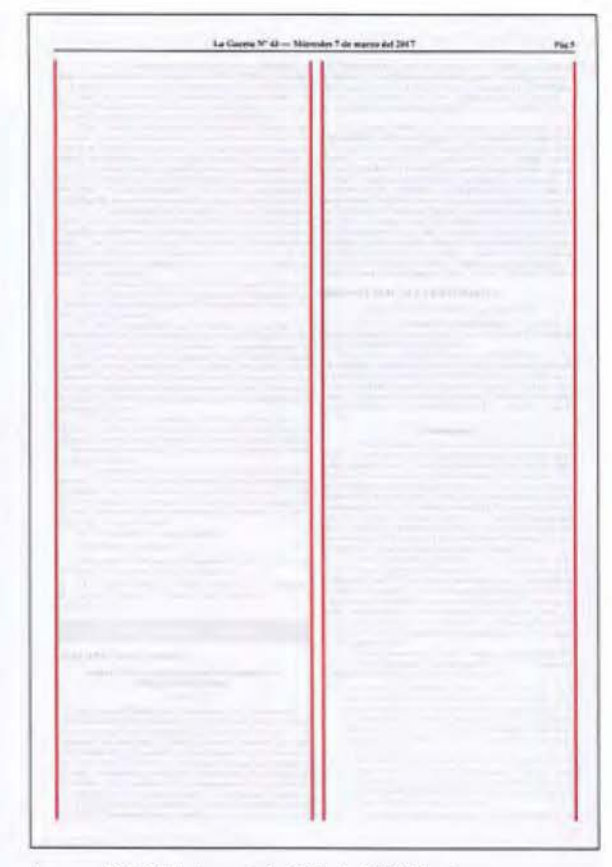

Imagen Nº 53: Página actual del Diario Oficial La Gaceta.

Posee un espacio entre columnas bueno, aceptable, pero que se reduce al momento de publicar. Debe tener al menos sugeridas más columnas que le permitan tener más versatilidad en el manejo de los distintos elementos que se publican, como las marcas, que publican con tamaños diferentes.

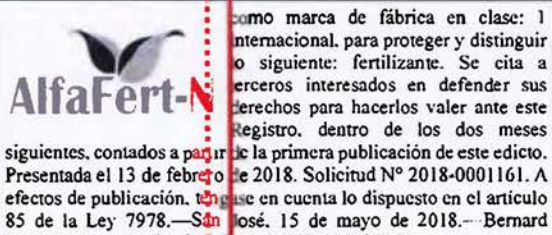

omo marca de fábrica en clase: 1 nternacional. para proteger y distinguir o siguiente: fertilizante. Se cita a erceros interesados en defender sus erechos para hacerlos valer ante este egistro. dentro de los dos meses siguientes, contados a partir le la primera publicación de este edicto.

efectos de publicación. ten ese en cuenta lo dispuesto en el artículo<br>85 de la Ley 7978.—Sán sigosé. 15 de mayo de 2018.— Bernard<br>Molina Alvarado, Registrador.—(IN2018243018).

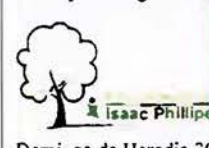

Primary and High Schoo 1 shac Phillipe<br> **a** 1 o 1 o 1 o 1 aiguiente: Un<br>
<sup>2</sup> d'stinguir lo siguiente: Un lo siguiente: Un e tablecimiento comercial dedicado a Ejucación privada en los niveles de escolar. primaria y secundaria. icado en San Miguel de Santo Domingo de Heredia 300 metros este de la Iglesia de Castillo. Se cita a terceros interesados en defender sus derechos para hacerlos

Imagen Nº 54: Tomada de la página 37 de La Gaceta Nº 92 del viernes 28 de mayo 2018.

Tal y como se muestra en los siguientes, ejemplos de periódicos gubernamentales de la región, la mayoría llamados Gaceta, poseen una estructura base muy similar a la que se analiza en este proyecto.

El tipo de estructura no dificulta en nada la jerarquización que debe de tener un periódico, pues en estos casos, los textos son continuos, es decir, fluye publicación tras publicación, únicamente separados por el título de sección, ya que este tipo de periódicos gubernamentales no vende espacios publicitarios, por lo tanto no hay cortes de columnas que estén interrumpiendo nota alguna.

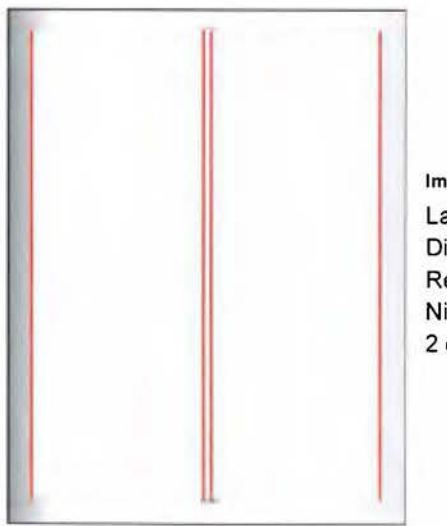

Imagen **Nº** 55: La Gaceta Diario Oficial República de Nicaragua. 2 columnas

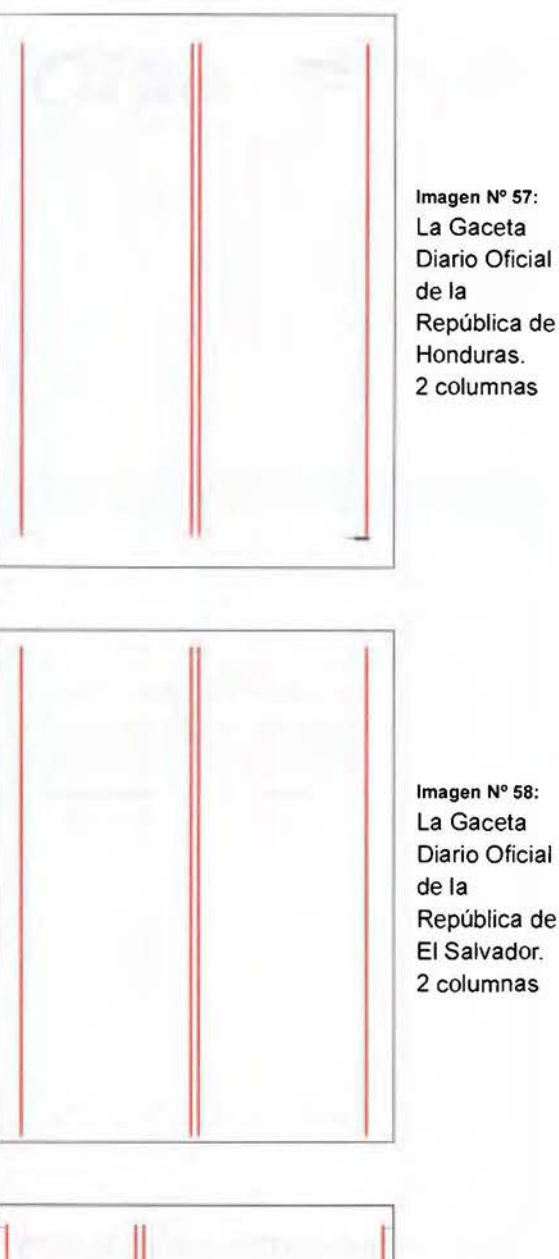

Imagen **Nº** 58: La Gaceta Diario Oficial República de El Salvador. 2 columnas

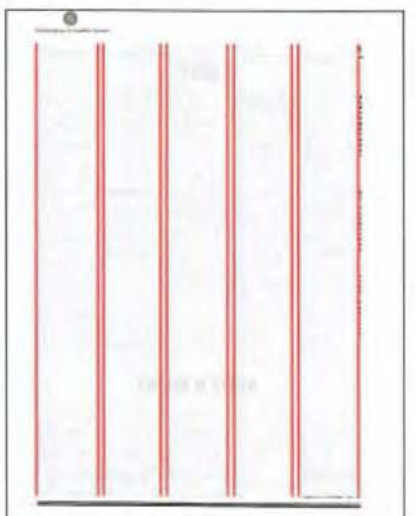

Imagen **Nº** 56: Gaceta **Oficial** República de Panamá. 5 columnas

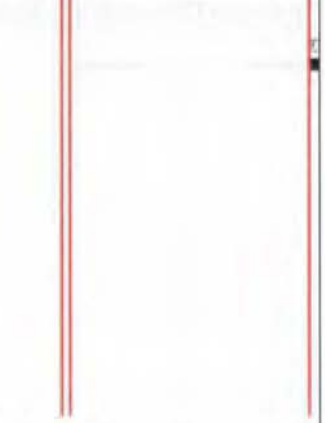

Imagen **Nº** 59: Diario de Centroamérica República de Guatemala. 2 columnas, en su portada

# **El título o cabecera**

En lo correspondiente al título o encabezado del Diario Oficial La Gaceta, no era necesario hacerle muchos cambios, pues la encuesta nos indicó la conformidad de los lectores con el título actual. Pero, tomando en consideración el rediseño, creí oportuno aprovechar el momento para un refrescamiento del título con los mismos elementos y sin afectar de manera negativa la imagen ya posicionada.

Aspecto importante en este capítulo, hacer una retrospectiva de los distintos encabezados que ha tenido el Diario Oficial La Gaceta, cómo a venido cambiando, en algunos momentos con cambios muy sutiles en otros momentos no tanto, pero siempre, aprovechado las bondades del sistema de impresión de la época.

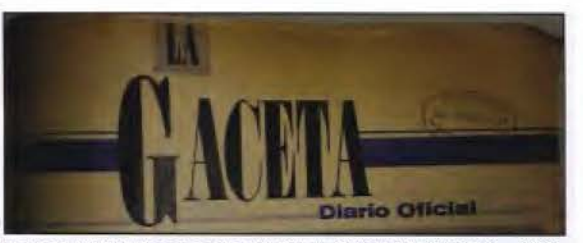

Imagen Nº 64: Encabezado del Diario Oficial LA GACETA - 1993. Archivo fotográfico propio.

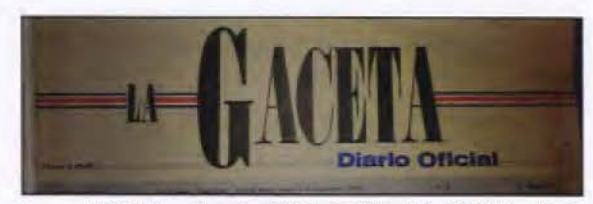

Imagen Nº 65: Encabezado del Diario Oficial LA GACETA - 1995. Archivo fotográfico propio.

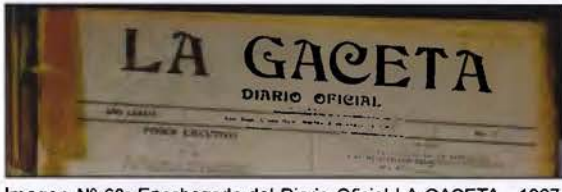

Imagen Nº 60: Encabezado del Diario Oficial LA GACETA - 1967. Archivo fotográfico propio.

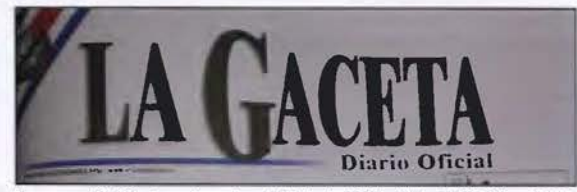

Imagen Nº 66: Encabezado del Diario Oficial LA GACETA ~ 2008. Archivo fotográfico propio.

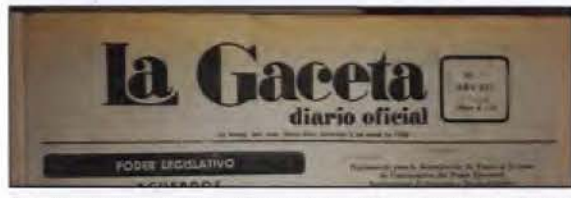

Imagen Nº 61: Encabezado del Diario Oficial LA GACETA - 1980. Archivo fotográfico propio.

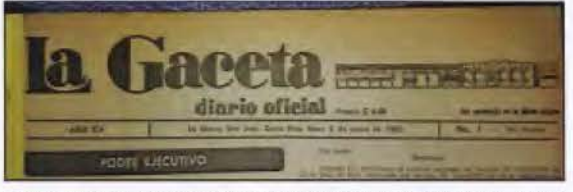

Imagen Nº 62: Encabezado del Diario Oficial LA GACETA - 1983. Archivo fotográfico propio.

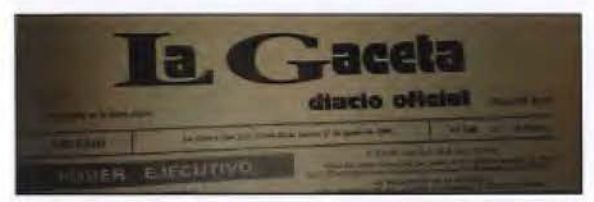

Imagen Nº 63: Encabezado del Diario Oficial LA GACETA • 1991. Archivo fotográfico propio.

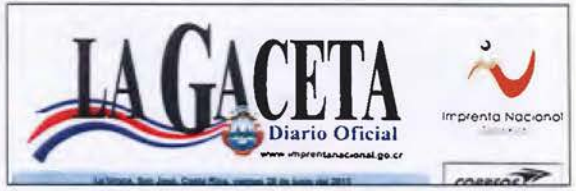

Imagen Nº 67: Encabezado del Diario Oficial LA GACETA- 2013. Archivo fotográfico propio.

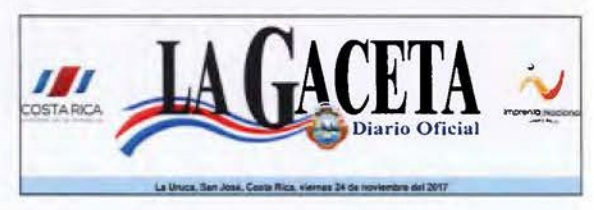

Imagen Nº 68: Encabezado del Diario Oficial LA GACETA- 2017. Archivo fotográfico propio.

Los homólogos centroamericanos en este tipo de publicaciones, han recurrido al aspecto meramente tipográfico, incorporando también símbolos nacionales, pero dejando de lado el color.

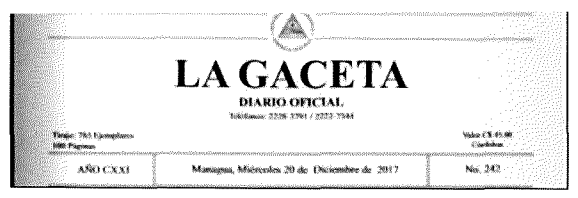

**Imagen Nº 69:** Encabezado de LA GACETA Diario Oficial de la República de Nicaragua - 2017. Captura de pantalla.

El encabezado de La Gaceta Diario Oficial de Nicaragua presenta pocos elementos en su estructura pero con amplios blancos a su alrededor.

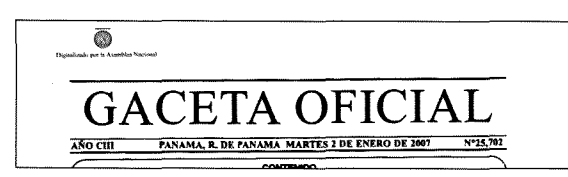

**Imagen Nº 70:** Encabezado de la GACETA OFICIAL de la República de Panamá - 2017. Captura de pantalla.

La Gaceta Oficial de Panamá presenta los datos básicos del encabezado de una publicación como fecha, año, número de publicación.

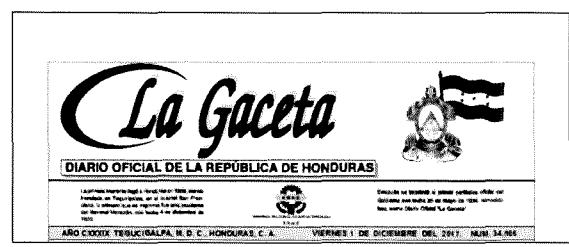

**Imagen Nº 71:** Encabezado de LA GACETA Diario Oficial de la República de Honduras - 2017. Captura de pantalla.

El encabezado de La Gaceta de Honduras utiliza una tipografía poco atractiva para un diario oficial, justificada a la izquierda, y con más elementos de texto separados por una línea que lo saturan un poco.

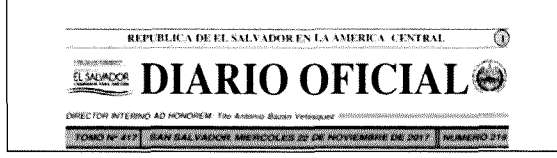

**Imagen Nº 72:** Encabezado de Diario Oficial de la República de El Salvador - 2017. Captura de pantalla.

El Diario Oficial de El Salvador, presenta los mismos datos de los anteriores pero con una composición en bandera separada por franjas.

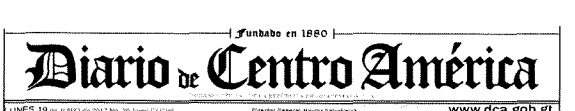

**Imagen Nº 73:** Encabezado de DIARIO de Centro América de la República de Guatemala - 2017. Captura de pantalla.

Por su parte el Diario de Centro América de la República de Guatemala posee los elementos de fecha, año y además incorpora la dirección del sitio web así como la fecha de fundación, aspecto importante de destacar como un Diario centenario.

# **Los colores**

En la actualidad la mayoría de los periódicos -por no decir todos- ya utilizan el color, en su portada y páginas interiores, esto para hacer un producto atractivo y aprovechando las oportunidades que nos dan las nuevas tecnologías.

El color sigue siendo una herramienta más del diseñador y como tal, en esta sección del color, este se incorpora con la intención de llamar la atención, amalgamando este con la tipografía, la retícula, la composición y en los títulos de sección pero sin abusar de él.

En el caso del Diario Oficial La Gaceta, como podemos ver en la imagen Nº. 64 ya para 1993 se aplica el color en la portada y específicamente en el encabezado, un color azul, que lo hace más atractivo.

Para el año 1995 se incorpora el color rojo, usando ahora dos colores para más tarde dar paso a la impresión full color en su portada, solo que imprimiendo en una máquina de dos colores -ver línea del tiempo en página 32-.

Los utilización de la impresión full color en la portada, hace de La Gaceta el Diario Oficial de la República de Costa Rica un Diario más atractivo, con mayor impacto visual pero solo en su portada porque las páginas se siguen imprimiendo a una tinta —negra—, lo que para muchos lectores, según manifestaciones realizadas por ellos mismos —página 1—, seguía siendo aburrido.

Por su parte, en lo que respecta al uso o la aplicación del color en los distintos Diarios Oficiales de la región centroamericana, es prácticamente nulo, tal como se demuestra en las imágenes anteriores. Se han limitado al uso de la tinta negra, haciendo de estas publicaciones, una pieza de diseño poco atractiva a los ojos del lector.

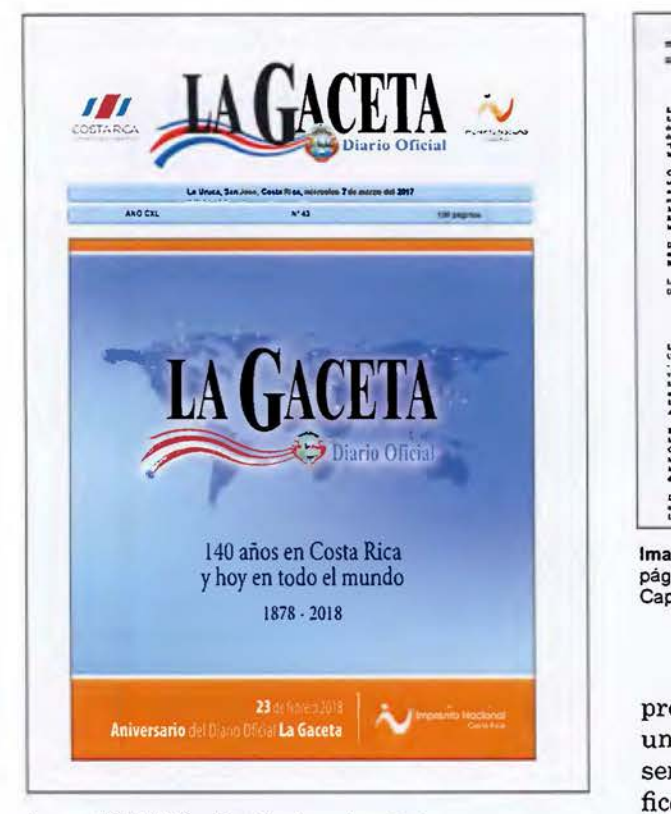

Imagen **Nº** 74: Utilización del color en la portada.

# **La tipografía**

En el diseño periodístico contemporáneo, se tiende a simplificar la galería de tipografías a tan solo dos tipos de letra claramente diferenciados. Su equilibrio correcto requiere ante todo que el contraste visual sea muy claro, para aportar dinamismo a unas páginas donde la tipografía suele ocupar más del 50% del espacio (José Luis Martín Montesinos, 2015, p. 69).

En el análisis regional de periódicos oficiales de gobierno, la mayoría de ellos utilizan un tipo con serif, tal como lo sugieren los expertos, cuando de diseñar periódicos se trata; el más utilizado es Times New Roman, -diseñado en 1923- y como afirma Müller-Brockmann (2015):

... están especialmente pensados para la impresión de periódicos. Cumplen muy bien la exigencia de buena legibilidad de la letra, incluso si esta está impresa sobre mal papel, puesto que los caracteres poseen remates cortos, pronunciados y puntiagudos. Tanto las mayúsculas como las letras pequeñas se leen con gran claridad. (p. 27).

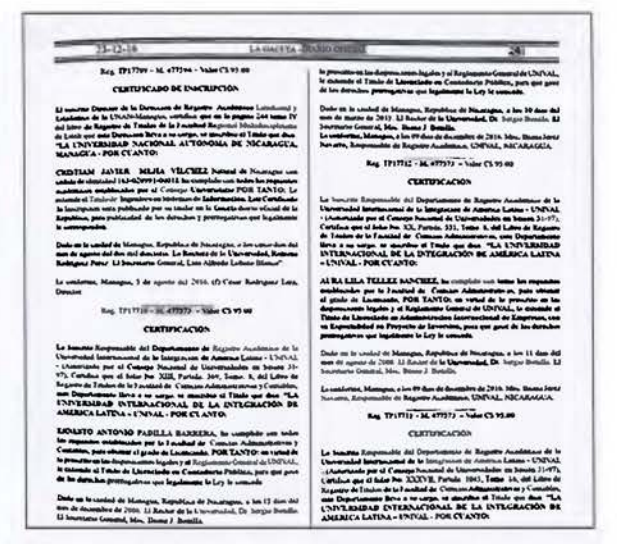

Imagen **Nº** 76: Tipografía Times New Reman utilizada en toda la página en el Diario Oficial de la República de Nicaragua- 2016. Captura de pantalla.

El abordaje que se le da es muy básico. No presenta otra familia de tipos lo que la vuelve una página muy uniforme, aburrida. No presenta variantes en cuanto a recursos tipográficos, acentos en ciertas áreas que llamen la atención.

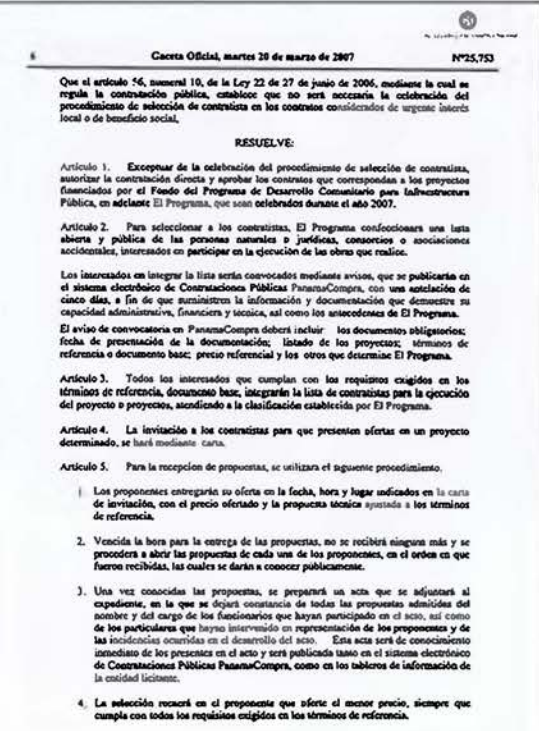

Imagen **Nº** 77: Tipografía Times New Reman utilizada en toda la página en la GACETA OFICIAL de la República de Panamá- 2017. Captura de pantalla.

Este caso, merece un análisis especial, por cuanto en este ejemplo aparece con Times New Roman -letra con serif- pero en otras páginas la Arial -palo seco- lo que hace que aparezcan dos familias de fuentes porque todas sus páginas son escaneadas, por lo tanto el documento se publica tal como lo envía el cliente.

Para la imagen siguiente, de La Gaceta de la República de Honduras, se nota una página legible y más interesante que las anteriores, ya que utiliza las variables que le permite, tanto la Times New Roman como la Bookman, variables como: bold, itálica, regular, condensed, lo que hace que tenga acentos que la vuelven llamativa a los ojos del lector y que a la vez destaca bloques de párrafos por esas mismas variables.

Estos recursos tipográficos permiten que el lector pueda tener un recorrido de lectura, aunado a esto utiliza los filetes, raya que permite dividir las columnas, y que a la vez evita que el lector confunda una publicación con la otra. Los vaceados -letras blancas- sobre negro genera puntos de tensión y equilibrio.

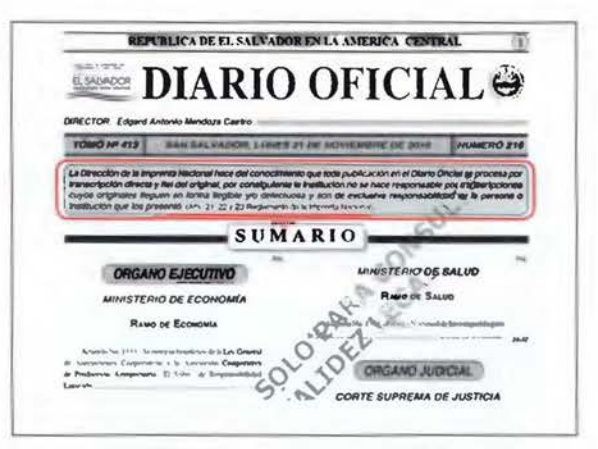

Imagen Nº 79: Tipografla Times New Roman y Arial, con variantes tipográficas, utilizada en la portada en el Diario Oficial de Ja República de El Salvador - 2016. Captura de pantalla.

El manejo tipográfico en el Diario Oficial de la República de El Salvador es muy particular, ya que no tiene una tipografía definida, que le permita generar su propia identidad, esto es más que todo, en acatamiento a los artículos 21, 22 y 23 del Reglamento de la Imprenta Nacional de dicho país, y que se exponen en su portada, -se destacan en la imagen anterior- lo que supone que el manejo tipográfico es mínimo, ya que todos los documentos deben de escanearse para ser publicados.

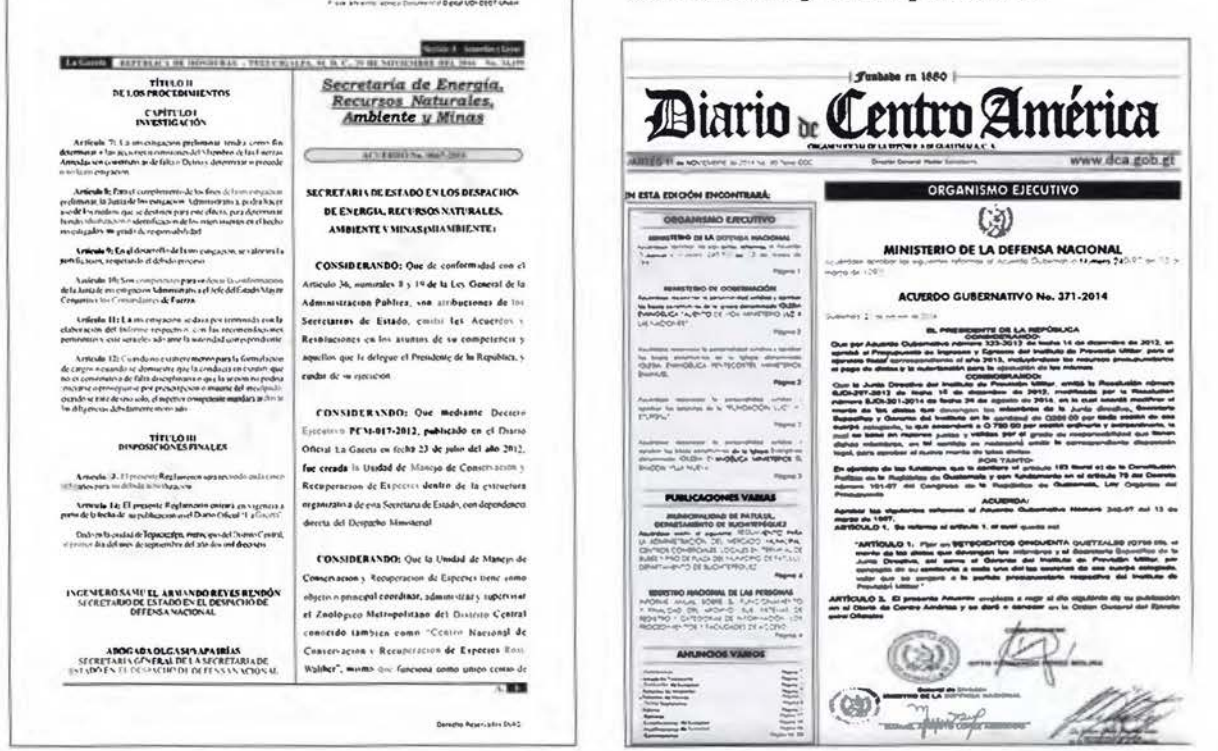

Imagen Nº 78: Tipografia Times New Reman utilizada en toda Ja página er. la GACETA OFICIAL de la República de Honduras- 2017. Captura de pantalla.

Imagen Nº 80: Tipografla Futura utilizada con todas sus variantes en la página del Diario de Centro América de la República de Guatemala - 2017. Captura de pantalla.

El Diario de Centro América usa tipografía futura, una tipografía palo seco, redonda, pero que aprovecha todos los recursos y la variables tipográficas que el diseño editorial le ofrece, como la utilización de: bold, regular, itálica y filetes para separar párrafos y títulos .

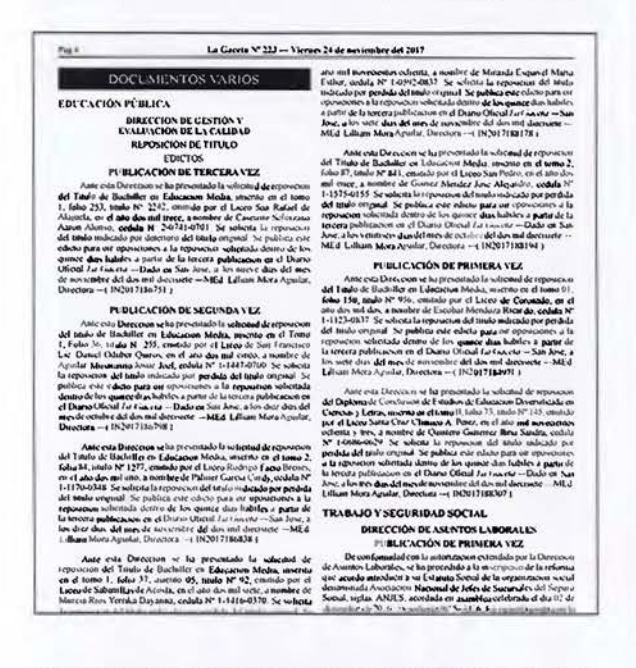

Imagen **Nº** 81: Tipografía Times New Roman utilizada en todo Diario Oficial La Gaceta de la República de Costa Rica - 2017. Captura de pantalla.

El Diario Oficial La Gaceta de la República de Costa Rica utiliza solamente una tipografía, a saber, la Times New Roman, que como expresé en pasajes anteriores, fue diseñada exclusivamente para periódico. En este caso la mancha tipográfica se nota muy gris. Requiere de algunos "acentos" estratégicos en la página que le den variedad e interés a la publicación. Se usa la Times New Roman para títulos de sección, nombre de la institución y cuerpo del texto.

#### **La portada**

En las portadas analizadas en todo este  $recorrido de los distintos diarios oficiales -y$ demostrado con imágenes- de la región centroamericana hemos notado que a ninguno de ellos le a sido incorporado el color en ninguna de sus partes, tanto así que lucen poco atractivas a la vista del lector, son ejemplares muy monótonos — a excepción del Diario Oficial de Costa Rica- pero que también tiene sus "bemoles".

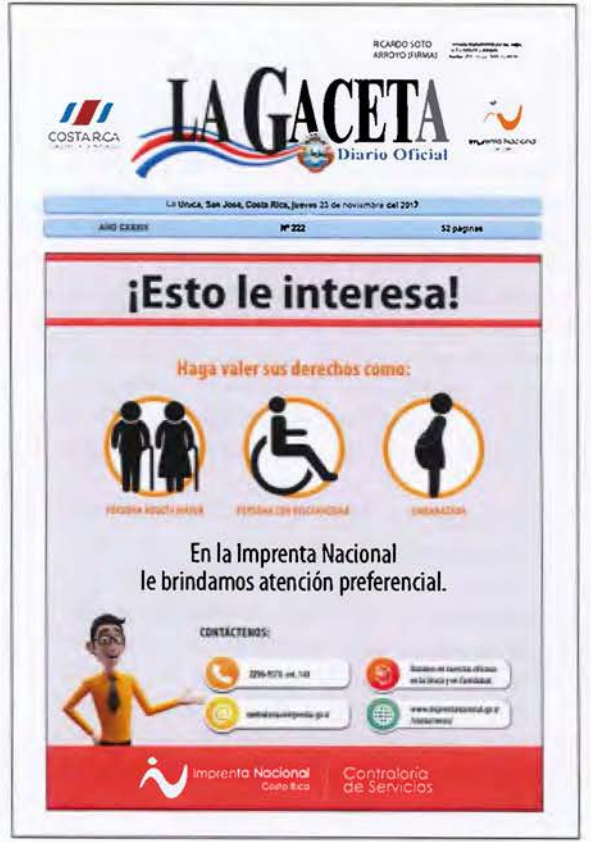

Imagen **Nº** 82: Portada del Diario Oficial La Gaceta de la República de Costa Rica - 2017. Impresión a full color con información para los visitantes de la Imprenta Nacional. Captura de pantalla.

La portada del Diario Oficial La Gaceta posee demasiados elementos que terminan saturándola, de formas y colores; tales como los identificadores gráficos que están en el área del encabezado, tiene el del gobierno oficial de turno, el título tiene incorporado el Escudo de Costa Rica y además le imponen el de la institución que lo imprime que es la Imprenta Nacional, como si fuera poco este mismo identificador aparece en la parte inferior de la página.

Renglón abajo posee dos líneas de color cian sobre la cual colocan datos, tales como el número de publicación, fecha y número de páginas entre otros, datos que no pueden faltar, pues así está definido en el Reglamento de La Gaceta. Diario Oficial. *''Artículo 4°-Laprimera página* de *"La Gaceta" indicará el número de la publicación, su fecha y el número de páginas que contiene"* (Brenes, 2000: p. 75).

Pero estos elementos pueden estar presentes sin cobrar tanta importancia, y, tal parece que en cada ejemplar impreso lo que se quiere destacar es la imagen de la Imprenta y no del Diario Oficial La Gaceta, esto por cuanto proporcionalmente en su portada destacan alrededor de un 75% del área a imprimir para publicidad de la Imprenta, no aprovechan el aspecto que esa publicidad se genera ahí mismo -no es enviada por ningún cliente- para realizar un diseño que se integre con el resto de la portada, tanto en tipografía como con el color. Utilizan el color corporativo de la misma, provocando una paleta cromática en la portada poco agradable. Sumado a eso utiliza elementos en su portada que la vuelven caricaturesca, restándole formalidad e imagen a una Diario centenario, se puede recurrir a estos elementos pero de una manera más discreta.

Importante en este aparte, hacer mención de un aspecto que no es de diseño, pero que si afecta la imagen sensiblemente. En la investigación de portadas realizada a este Diario se encontró que varios de los ejemplares poseen la misma imagen con la misma información en distintas fechas y números de publicación, aspecto muy negativo por cuanto va creando en el lector una imagen de que el Diario Oficial La Gaceta es un periódico que no se renueva, que no se actualiza, no genera inquietud que invite al lector a encontrar algo nuevo algo nuevo.

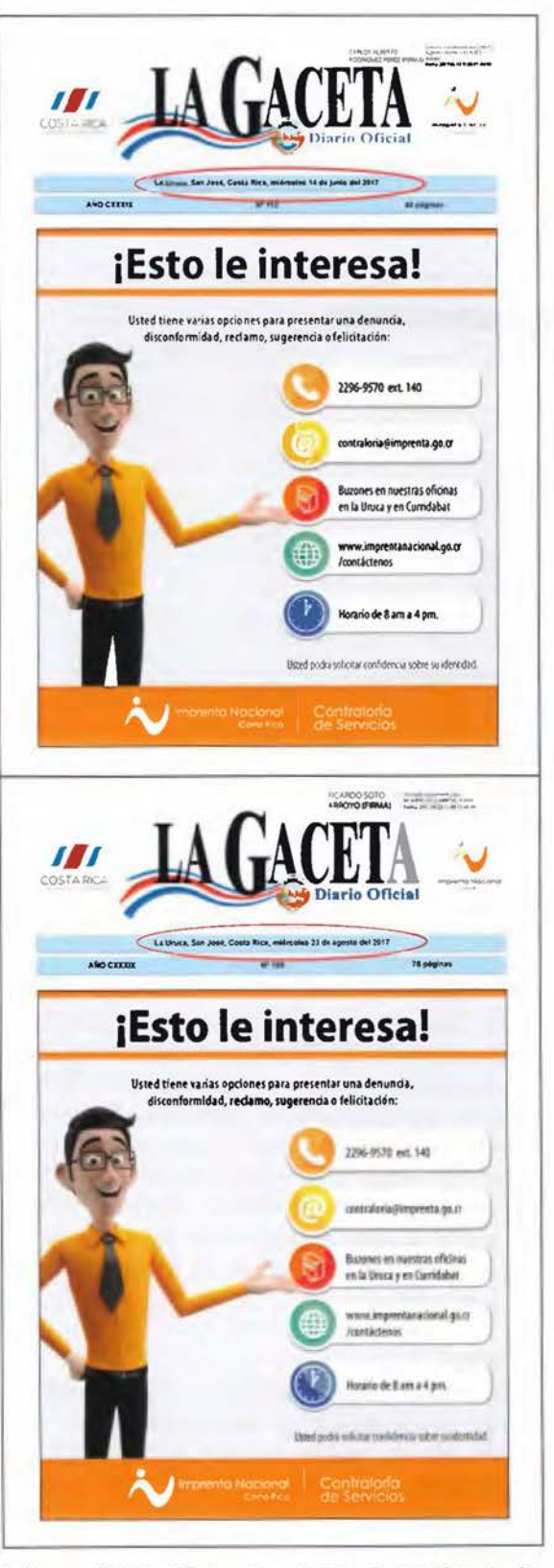

Imágenes Nº 83 y 84: La misma imagen de portada para dos ediciones diferentes, a saber, imagen superior del miércoles 14 de junio y la imagen inferior del miércoles 23 de agosto, ambas del año 2017. Captura de pantalla.

# **Verificación de datos**

Una vez realizados los distintos ensayos de diseño, aplicando diferentes tipografías en los textos, colores, cabeceras, diferentes tipografías en los títulos y la aplicación de formato en las imágenes de marca así como estableciendo jerarquías en los distintos títulos y subtítulos, se imprimen cuatro ejemplares del Diario Oficial La Gaceta a tamaño real, cada uno de ellos debidamente numerados para someterlos al criterio del público meta para extraer de ellos su opinión con respecto a los elementos aplicados.

Para ello se les entregaron los cuatro ejemplares impresos a cada persona, y una encuesta la cual debían de responder basados en los ejemplares que poseía cada uno.

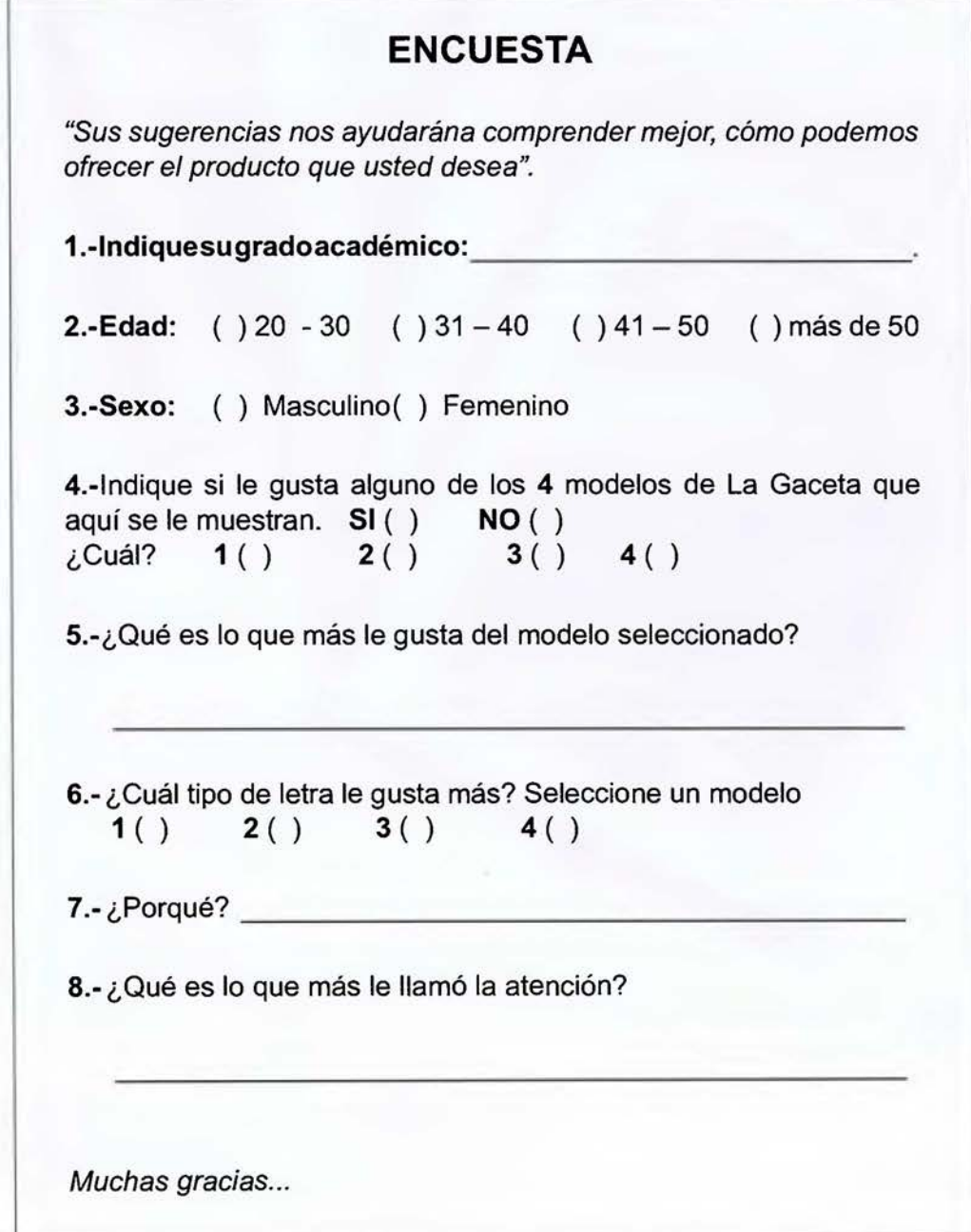

Imagen 85: Modelo de la segunda encuesta. Selección de maqueta.

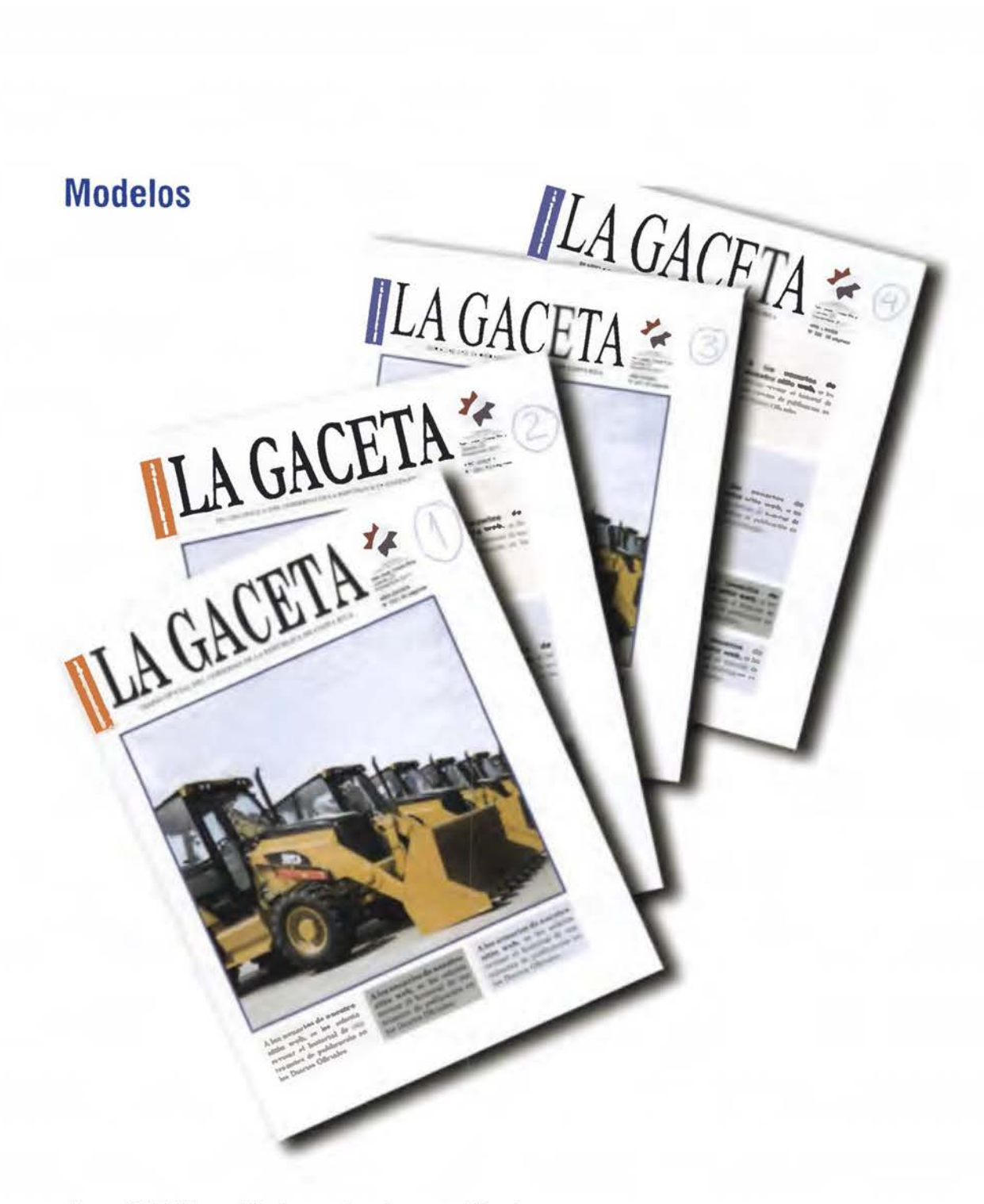

**Imagen** 86: Distintos modelos de maqueta que fueron sometidos al criterio del público.

> *"Estas experimentaciones permiten extraer muestras, pruebas, informaciones que pueden llevar a la construcción de modelos demostrativos".* (Munari, 2004, p. 58).

A partir de aquí, empiezo a crear vínculos entre la información recopilada en la primera encuesta para proyectar algunos modelos que me puedan permitir la obtención o en su defecto un acercamiento al problema en cuestión.

Munari (2004) en su obra ¿Cómo nacen los objetos? afirma:

Este es el momento de llevar a cabo una verificación del modelo o de los modelos (puede ocurrir que las soluciones posibles sean más de una). Se presenta el modelo a un determinado número de probables usuarios y se les pide que emitan un juicio sincero sobre el objeto en cuestión (p. 60).

Los modelos se realizaron a escala natural para darle mayor facilidad al usuario al momento de responder y que el mismo no tuviera que imaginar ni recrear nada al momento de responder, obteniendo así una respuesta más real.

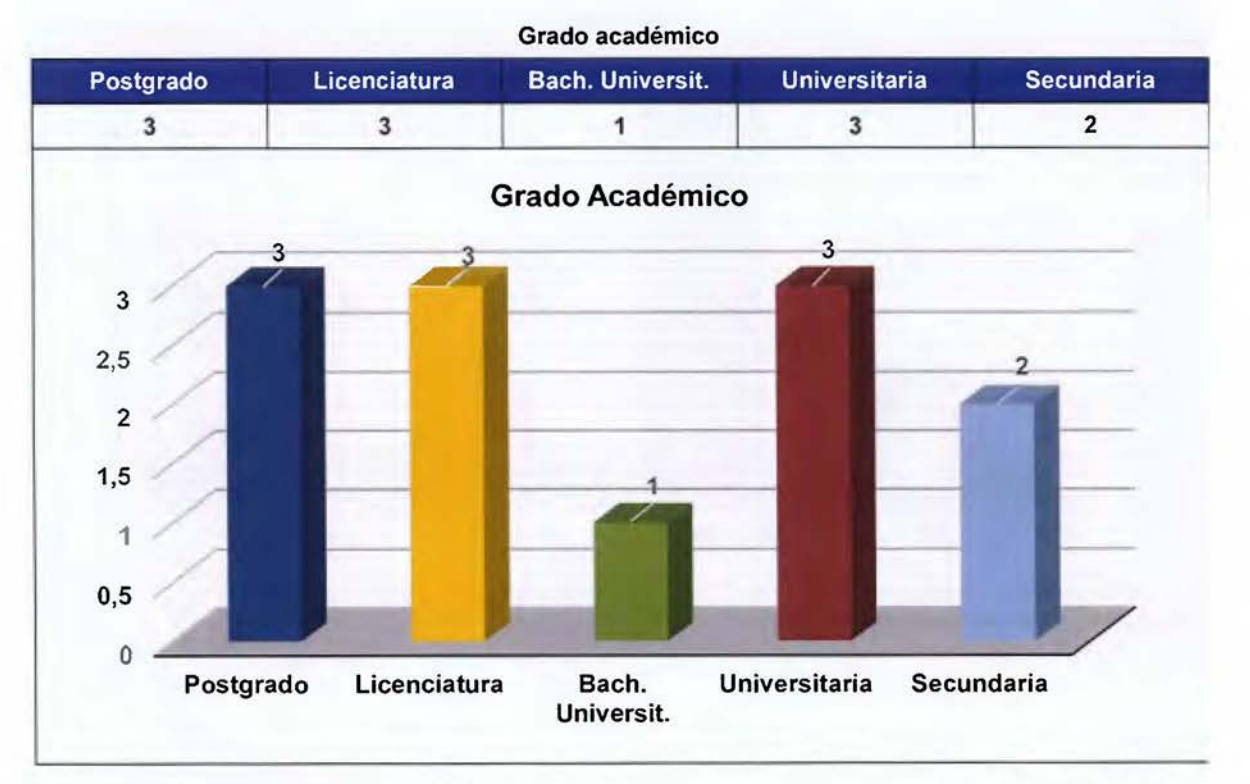

Gráfico **Nº** 10: Grado académico del encuestado(a).

Un aspecto muy importante que nos arrojó la consulta a los lectores y como punto de partida es el grado académico de ellos, pues como podemos notar, la mitad, o sea un 50%, poseen postgrado o licenciatura, lo que me permite tener un grado mayor de confianza y certeza, que la opinión procede de gente que cuenta con un mayor bagaje de conocimiento y experiencia en la lectura del Diario Oficial La Gaceta.

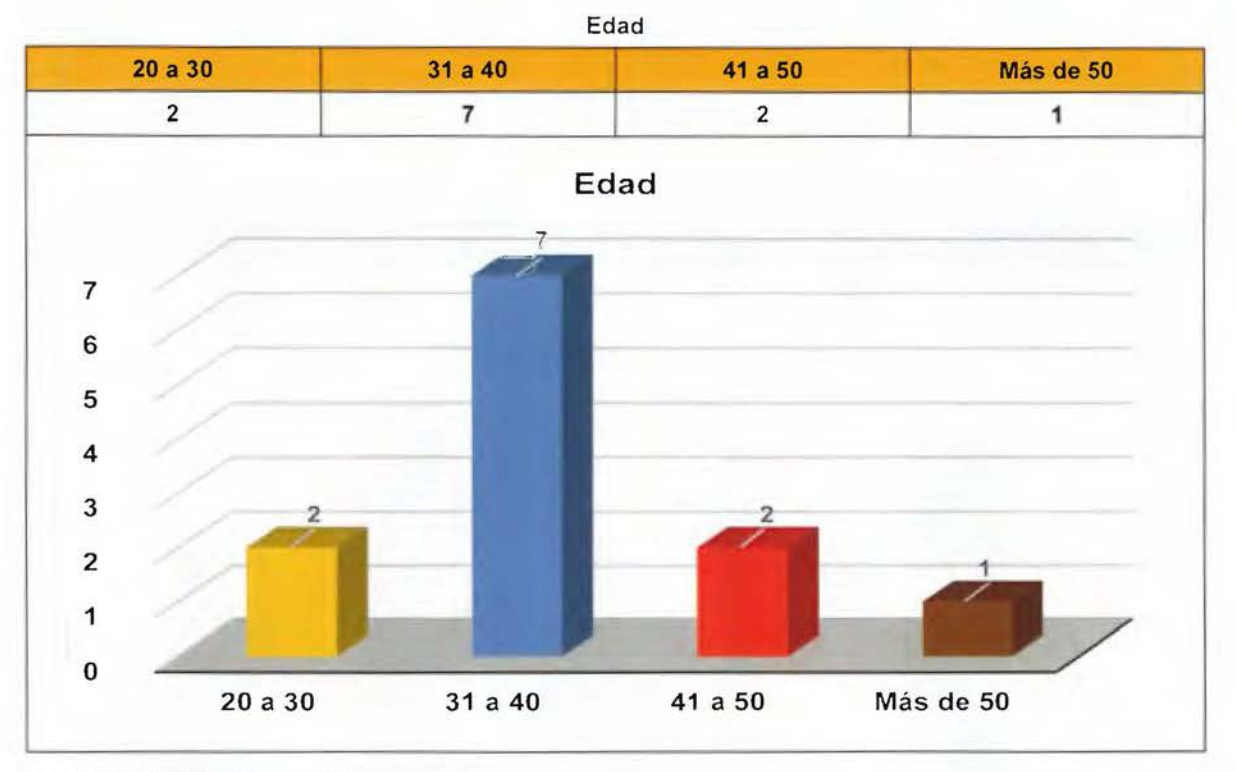

Gráfico Nº 11: Edad del encuestado(a).

Como se puede apreciar en el gráfico, la mayor cantidad de opiniones son de personas cuyo rango de edad se encuentra entre los 20 a los 40 años, es decir, adulto joven que representa el 75% de los consultados lo que me indica que la mayoría de las opiniones provienen de gente "madura" con un mayor criterio, pues en esta etapa, se recurre a la experiencia para la toma de decisiones.
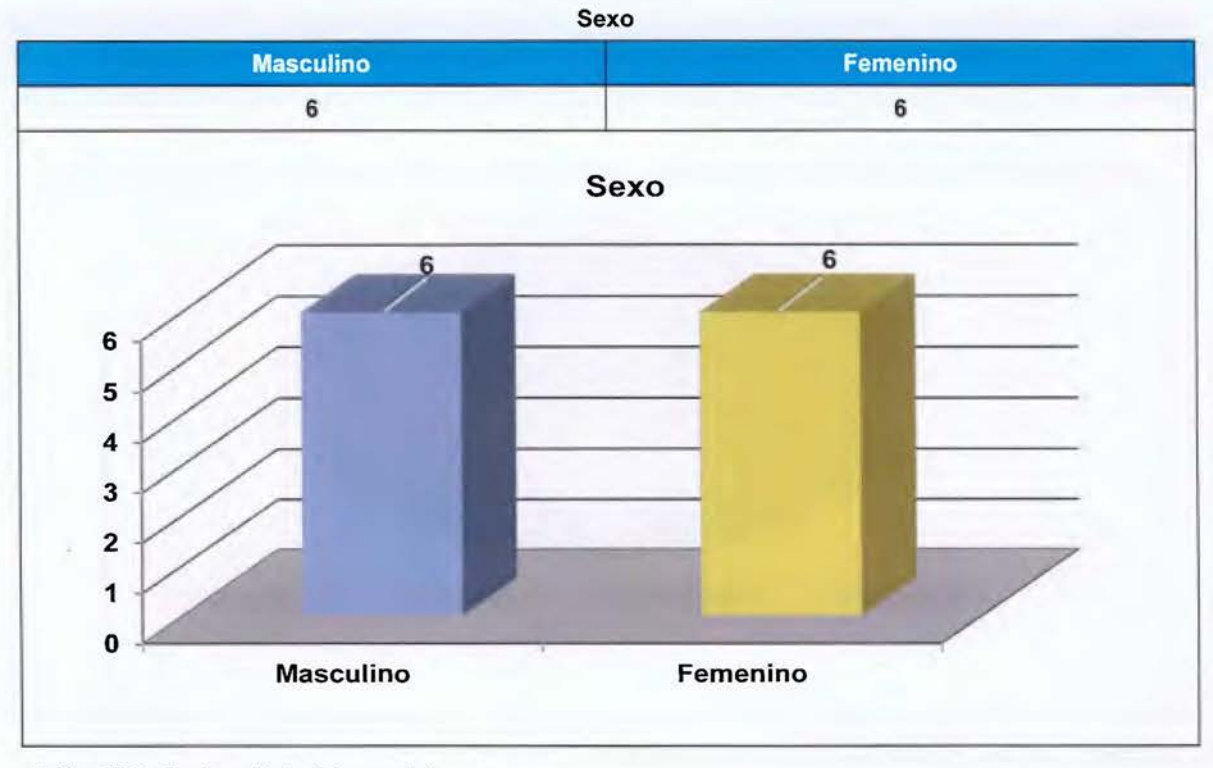

Gráfico Nº 12: Grado académico del encuestado.

Lo importante de este resultado estriba en la relación de opiniones, siendo estas, 50- 50, es decir, tenemos la valoración de la misma cantidad de personas por sexo, logrando así una opinión sin sesgo alguno para cualesquiera de nuestros lectores o lectoras.

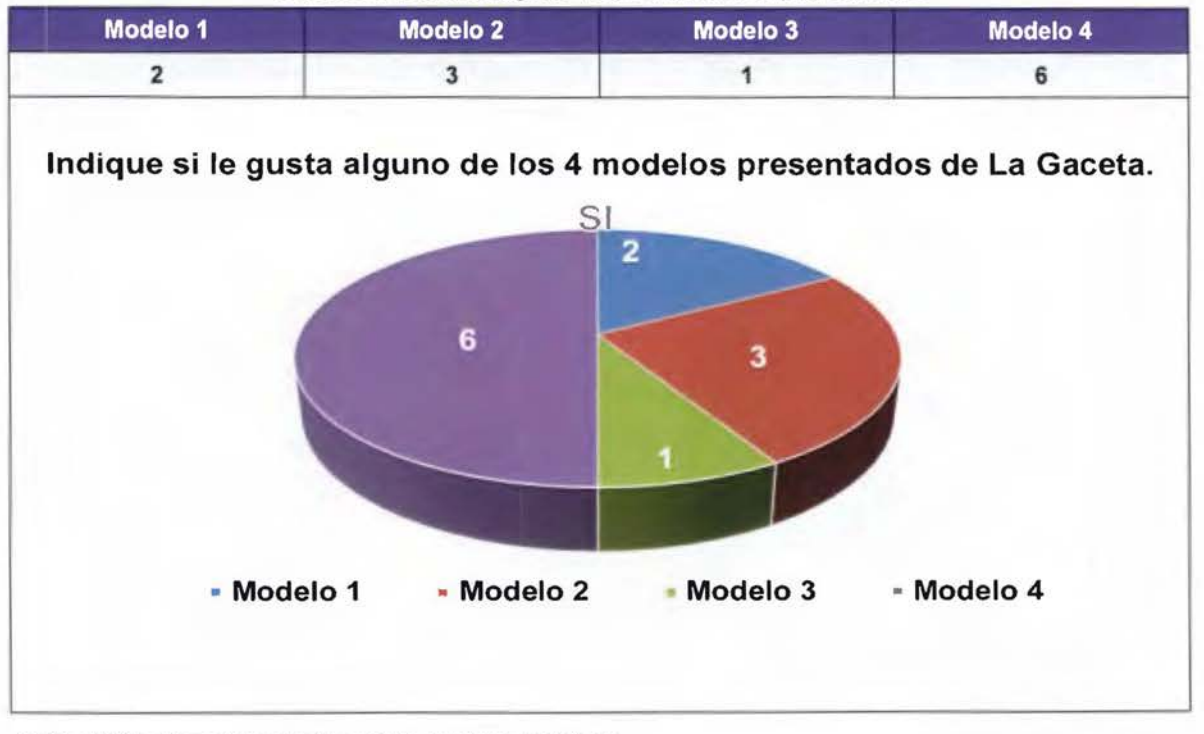

### Indique si le gusta alguno de los 4 modelos presentados

Gráfico Nº 13: Indique si le gusta alguno de los 4 modelos presentados.

Para la selección de estos modelos se les dio un ejemplar al tamaño natural -numerados del 1 al 4- con diferentes diseños de portada y tipografias -ninguno llevaba escrito el nombre de la tipografía utilizada-, el 50% se decantó por el modelo 4, aduciendo que les gusta más por la distribución de los elementos, por su color, porque tiene más espacios para otras informaciones en la portada. Es decir, la gente quiere no solo un título de portada, quiere más...

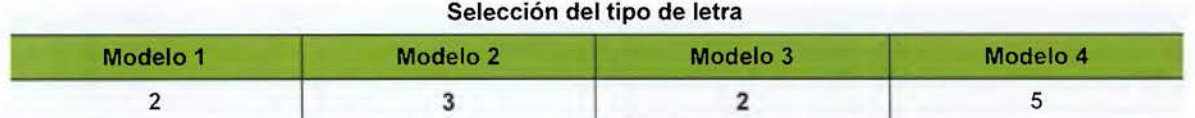

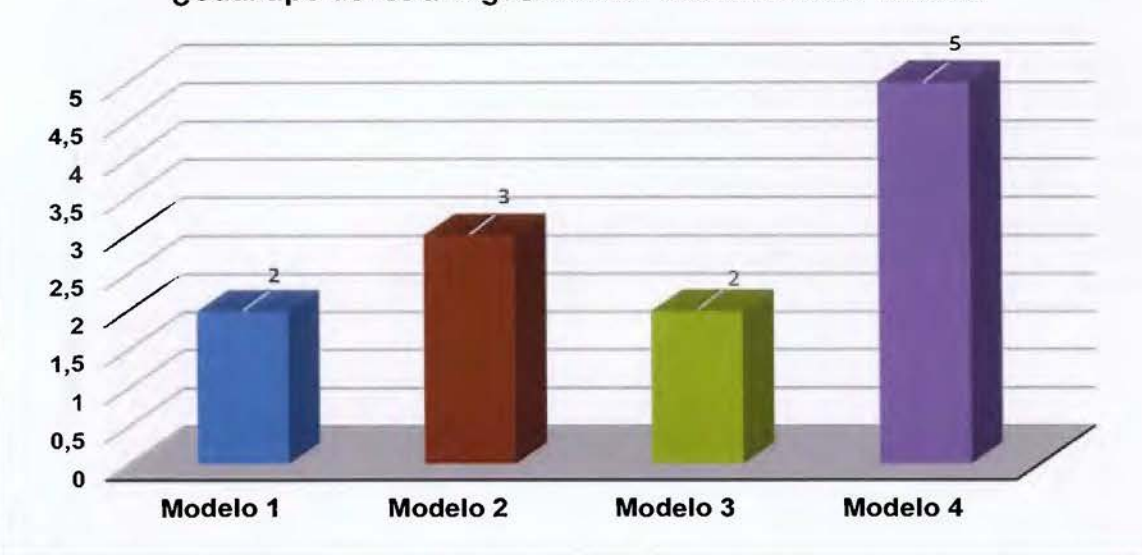

**¿Cuál tipo de letra le gusta más? Seleccione un modelo** 

En cuanto a la selección de la letra, cada portada tenía en su encabezado, el tipo de letra con la cual se hicieron las páginas. Un 48% del público seleccionó la opción 4, con tipografía Century Schoolbook® y con títulos de sección Swizz721 Cn Bt® en bold en altas y bajas en color azul aspecto que llamó la atención entre otros como: "la letra es más clara, es más llamativa, agradable a la hora de leer, permite una mejor lectura, en modo negrita es más llamativa...".

Gráfico **Nº** 14: Selección del tipo de letra.

Dentro de las consultas realizadas se encuentran dos de respuesta abierta, las cuales permiten al lector definir o justificar con sus propias palabras el porqué de su escogencia, y cuya pregunta es: **¿Qué es lo que más le gusta del modelo de La Gaceta seleccionado?** A la mayoría como se dijo en páginas anteriores, les gustó -la opción 4- por que es más claro y formal, permitiendo también colocar más información en la portada y muy atractiva, porque el tamaño de su imagen es proporcional y la información colocada al margen de la página es atractiva para el lector. Indican también que muestra orden, siendo esta última apreciación una de las más mencionadas.

Luego en la segunda pregunta abierta, con respecto a la justificación de la letra seleccionada en el ejemplar mostrado -seleccionada la opción 4- indicaron que permite una mejor lectura, contribuyendo para ello el espacio entre columnas, otros que por el cuerpo de la letra, por su forma (letra), tamaño de la letra tanto en los textos como en los títulos de sección.

# Propuesta específica del producto

Las siguientes aspectos surgen de la observación del Diario Oficial La Gaceta, el conocimiento a lo interno del diario y los datos obtenidos de los lectores y lectoras.

El Diario Oficial La Gaceta se diagrama en un tamaño de 8,46 x 12,60 pulgadas (21,48 x 32 centímetros) y al momento de su impresión se reduce al 95%, ocasionando con esto que la letra que tenía un tamaño de 10 puntos ya no los tenga y se reduzca a 8 provocando dificultad en la lectura.

Además, otro aspecto importante es la calidad de las imágenes de marcas de fábrica y comercio o de servicios que se registran, pues las mismas son enviadas en papel y al momento de su escaneo, pierden calidad y por ende muchas de ellas no se distinguen.

Continuando con las imágenes, no tienen un tamaño definido para cada formato que se presenta, lo que hace que muchas de ellas, a pesar de ser una misma imagen para varias clases, estas se publican en diferentes tamaños, creando un desorden visual en la página.

Está diagramada a dos columnas con una medianil muy angosta, al forzar la caja de texto a llenarse con el mismo a publicar, provoca que tengan interlineados diferentes haciendo que las líneas de texto de una y otra columna no coincidan y hace que las manchas tipográficas adjuntas luzcan diferentes.

Otro elemento perjudicial, es la falta de jerarquía evidente en los títulos de cada tipo de publicación, y aunque usa el contraste tipográfico (títulos y subtítulos en negrita) también repite la negrita en otras partes de lapagina provocando confusión en el lector.

El Diario Oficial La Gaceta utiliza líneas en blanco pero de manera indiscriminada, muchas veces sin justificación alguna, lo que hace que no se pueda determinar dónde termina una publicación y dónde inicia la otra. Un mejor empleo de los blancos puede lograr un mejor contraste y con ello lograr una diferenciación entre cada elemento publicado.

En cuanto al manejo tipográfico de los textos y los titulares, el Diario Oficial La Gaceta utiliza solo una tipografía (Times New Roman®), la diferencia entre textos y títulos de publicaciones está definido por las variantes tipográficas que le permite la familia del tipo utilizado, carece de contrastes que le puedan dar una fuerza expresiva a cada página logrando así la atracción del lector.

La utilización del color en las páginas es un elemento a explotar, aspecto que se desprende así de los lectores, en las manifestaciones de agrado recogidas en los modelos presentados.

Algunos elementos que se pueden reconocer como parte del problema del Diario Oficial La Gaceta son:

- Diferencia entre diseño e impresión.
- Calidad de imágenes.
- Definición en los tamaños de imágenes.
- Columnas.
- Jerarquización de la información.
- Construcción de bloques de texto.
- Utilización de blancos en la página.
- Títulos.
- Portada.
- $\ddot{\phantom{0}}$ Tipografía.
- Recursos Tipográficos.
- Color.

### **La retícula**

La retícula es la base del proyecto de diagramación, la cual parte de una división geométrica de una hoja carta, realizado por una subdivisión de módulos análogos al formato original, dicha área permite la división en dos columnas y estas a su vez se dividen en tres subsecciones, las cuales en caso de combinarse permiten una buena adaptación de la tipografía a la anchura de columna definida, dándole así mayor versatilidad a la diagramación. Posee una medianil (espacio entre columnas) de 5 milímetros y seis columnas "sugeridas". Para el Diario Oficial La Gaceta, es muy importante mantener una retícula de dos columnas (que se ha venido usando), ya que, mucho del material que se publica en él, son publicaciones cortas, lo que haría que en un espacio mayor las líneas de texto de cada divulgación sean menos, provocando en algunos casos publicaciones de uno o dos renglones, dando un valor poco estético al Diario Oficial La Gaceta, si consideramos que entre cada publicación se debe de dejar un espacio.

Cuenta con veintiún módulos reticulares y siete filas modulares, aspecto relevante para proyectar las imágenes de marcas de servicio, comerciales, tablas o gráficos.

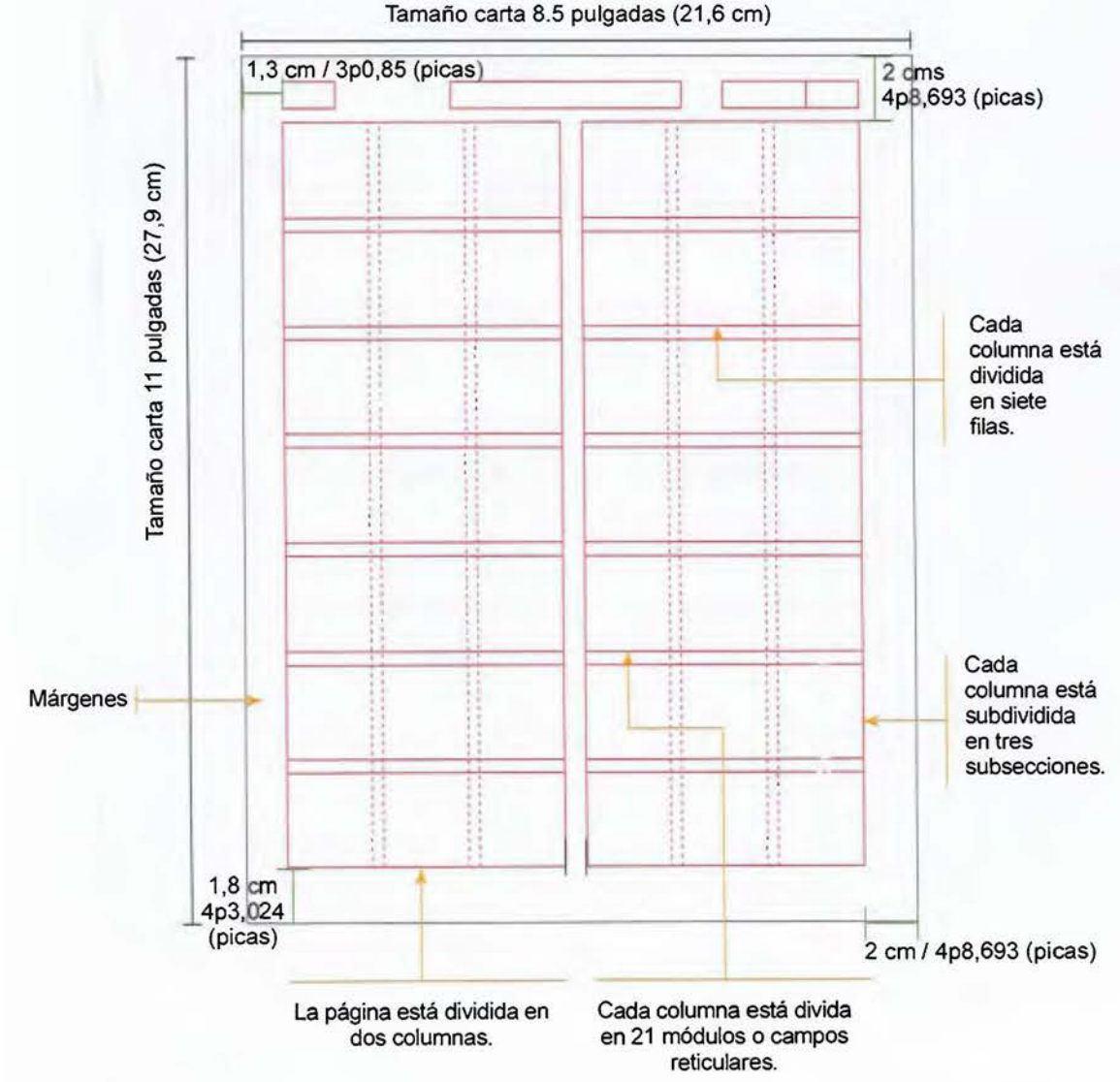

Imagen Nº 87: Retícula sugerida.

### El formato

Primero debe ser diseñado en un programa de maquetación para la edición de productos multipágina, el formato para el Diario Oficial LaGacetadebeserde21,59x27,94centimetros (8,5 x 11 pulgadas) cerrado, ¿porqué el tamaño carta? Porque según el criterio del público meta que fue encuestado el tamaño es bueno, es muy cómodo tanto al momento de leer como de transportar; el mismo se diseña en páginas tamaño carta confrontadas al momento de la maquetación, tal como se muestra en las siguientes imágenes.

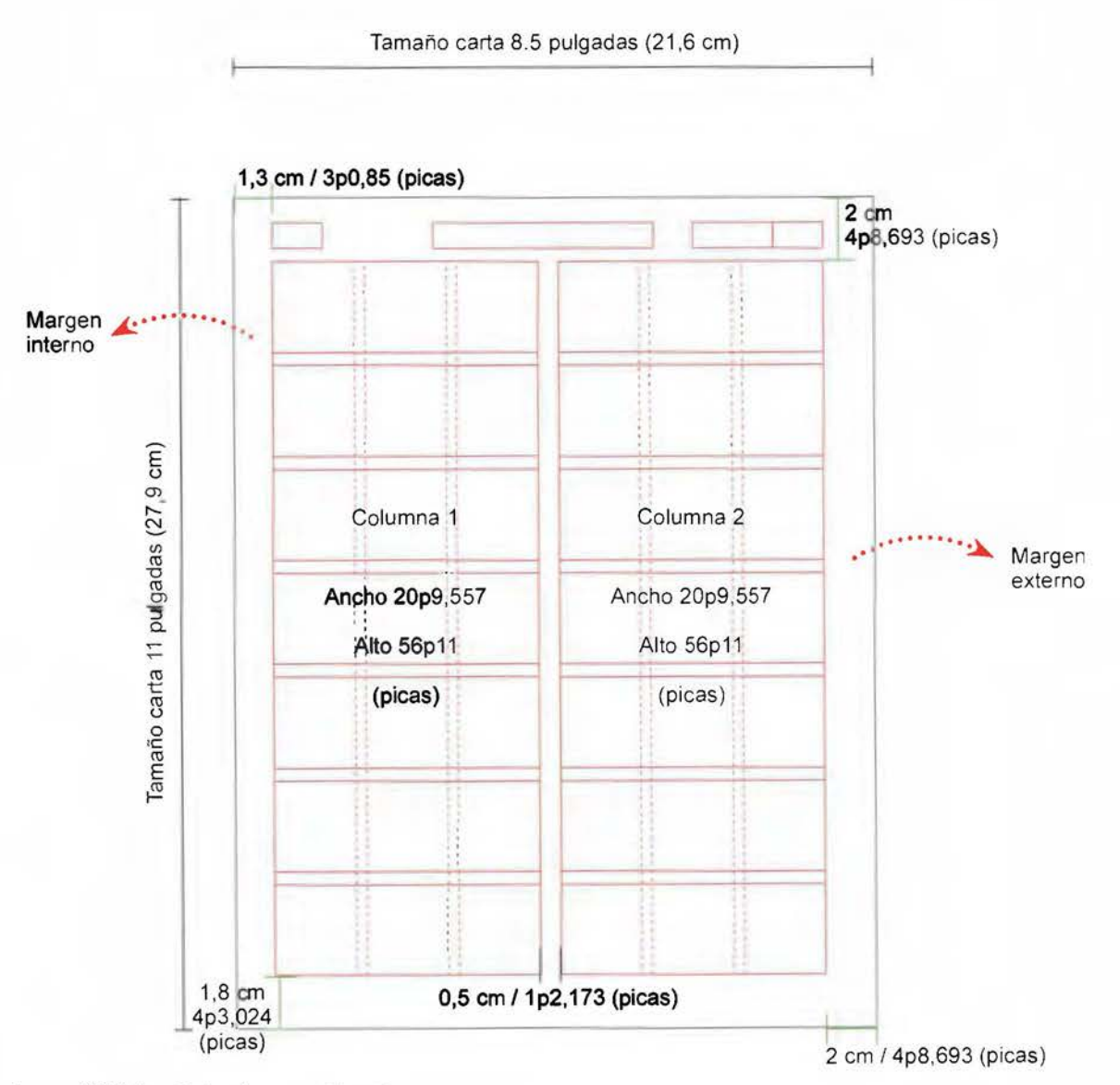

Imagen Nº 88: Tamaño de márgenes y columnas.

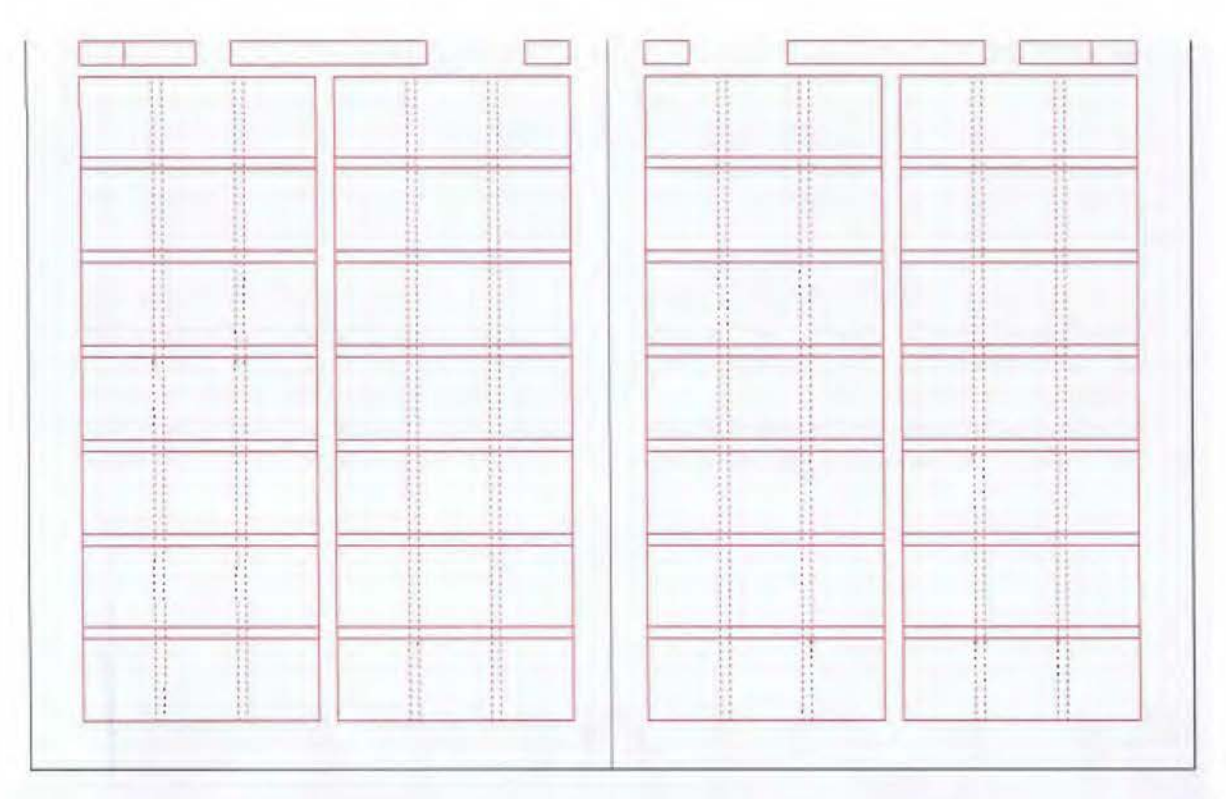

Imagen Nº 89: Doble página maestra, reticulada a dos columnas conteniendo tres columnas "falsas" cada una y siete filas .

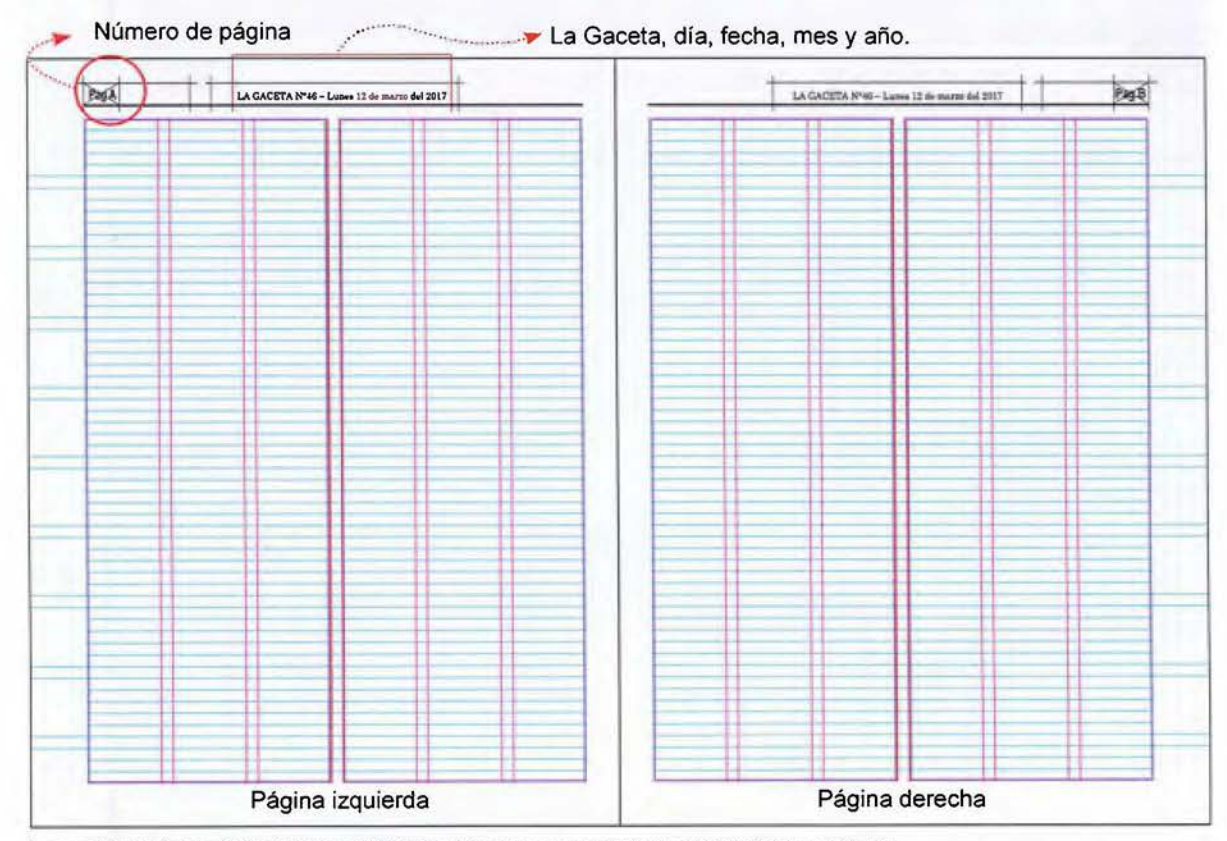

Imagen Nº 90: Doble página maestra. reticulada a dos columnas que indica la cuadricula base del texto.

### El titulo o cabecera

La tipografía definida para el título de LA GACETA, es la misma que se a de usar en los bloques de texto la Century Schoolbook, en bold y todas en altas en color negro para lograr una mayor fuerza expresiva y un mejor contraste cromático con los colores de los símbolos que lleva insertos en el nombre.

Renglón abajo una línea de texto que indica DIARIO OFICIAL DEL GOBIERNO DE LA REPÚBLICA DE COSTA RICA, toda la línea en altas o mayúsculas con una línea superior y otra inferior ambas en color rojo.

Al lado izquierdo, se incorpora la dirección electrónica de la página de la Imprenta Nacional, en Arial blanco sobre fondo azul, que es el sitio donde el cliente puede ver la publicación de su documento.

Al igual que el encabezado existente, se mantienen la mayoría de los elementos (excepto el logotipo de la Imprenta) tales como datos de la fecha, la cantidad de páginas y el número de publicación, estos se escriben en Arial al lado derecho.

El identificador gráfico del gobierno de turno también se mantiene, pero con la diferencia de que se cambia de posición, colocándolo en la esquina superior derecha sobre los datos mencionados en el párrafo anterior, haciendo así una composición más compacta en el encabezado.

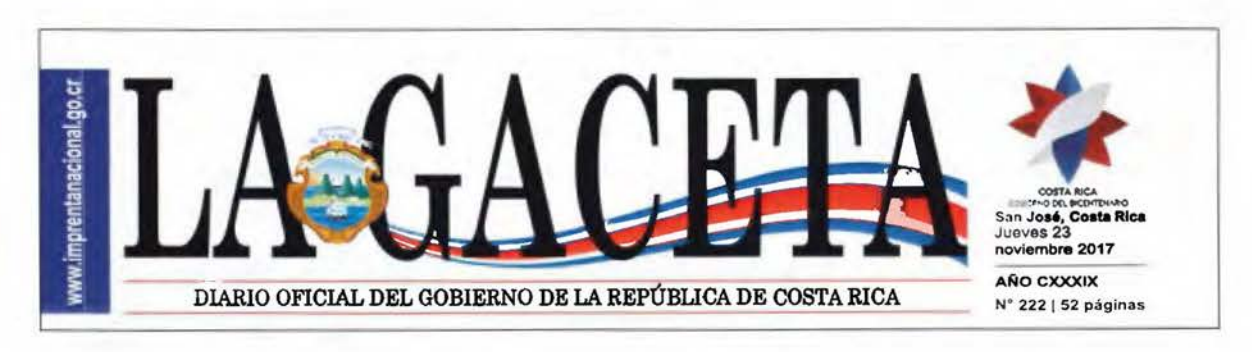

Imagen Nº 91: Propuesta de título o cabecera para el Diario Oficial La Gaceta.

### Selección del color

El Diario Oficial La Gaceta se empieza a imprimir a full color en su portada a partir del 2008, pero las páginas se hacen en negro, solamente cuando se incorporan las marcas comerciales se tiene una página más llamativa y vistosa; considerando que la impresión digital permite la incorporación del full color sin afectar los costos, y valorando las sugerencias del público, considero oportuno la incorporación del color en todas las páginas, pero solo en detalles, como son el encabezado de cada página y los títulos de sección.

Los colores que se definieron, son producto de varias pruebas; se utilizó el color naranja en alusión al color corporativo de la Imprenta Nacional y que posee los siguientes valores: Cían O / Magenta 55 / Amarillo 95 y Negro O. También hice pruebas con los colores azul y rojo para lograr evocar los colores de nuestra bandera que también se encuentran en el encabezado.

Como producto de la valoración de los datos recogidos del público, y como se demostró en el análisis anterior de selección de las pruebas, al público le gusto más las que tenían incorporado el color azul -prueba 4- muchos mostraron agrado por ese color. Por lo que la combinación sugerida es la de textos negros con títulos de sección en altas y bajas en azul, con un filete rojo en su parte superior.

### Paleta cromática

Negro 100% para textos

Azul Cl00%, M90% y Y10% para títulos de sección y fondo del folio.

Rojo M100% y Y100% las líneas que dividen las secciones.

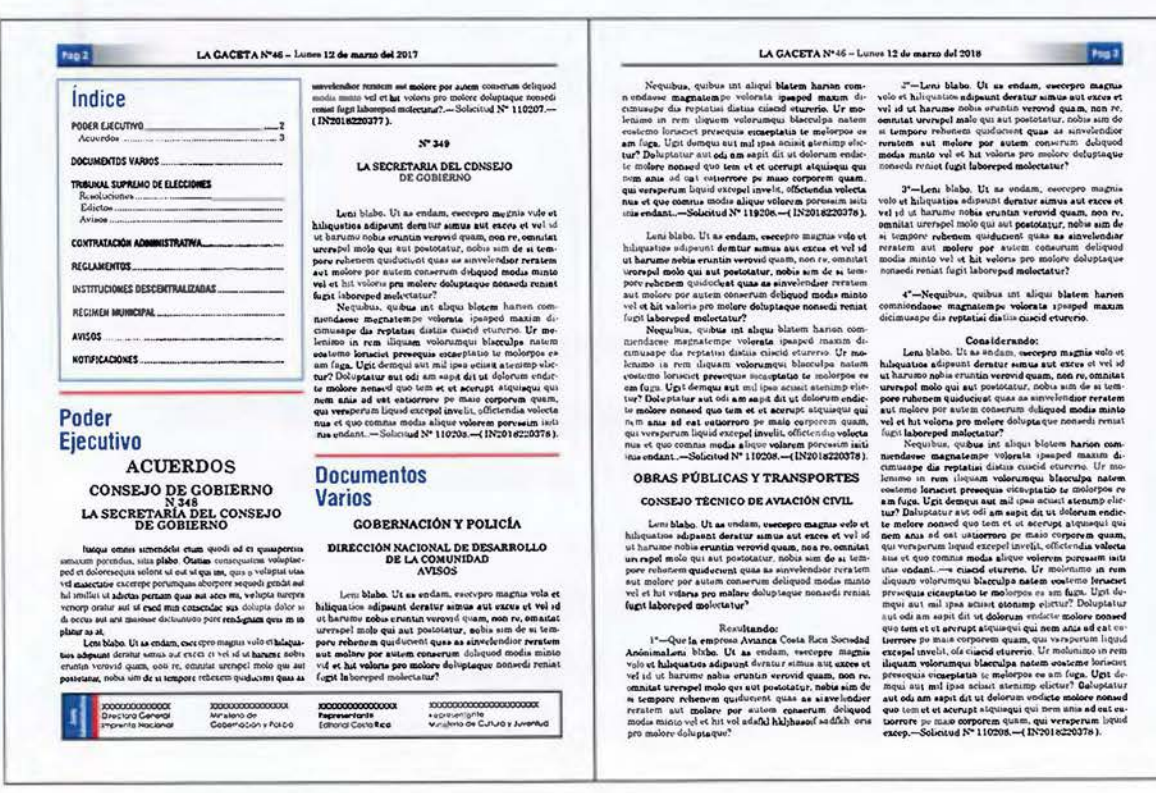

Imagen Nº 92: Aplicación de los colores seleccionados.

En el Diario Oficial La Gaceta, a diferencia de otros diarios lo primordial son los textos. Es por ello que la tipografía toma un papel fundamental que pemite lograr una mayor comprensión de la lectura. En este diario a la tipografía le corresponde ser el elemento principal y para ello se han seleccionado dos familias tipográficas, las cuales cumplen con todas las características que requiere el diseño y el Diario Oficial La Gaceta. Los medios impresos utilizan familias tipográficas; cuando se selecciona una familia tipográfica es importante considerar aspectos básicos del diseño:

- La tipografía tipo de impreso,
	- público al cual va dirigido,
	- $\ddot{\phantom{0}}$ legibilidad,
	- $\bullet$ definir una estructura para el manejo de la información,
	- uso del color,
	- cuál es el sistema de reproducción que se va a utilizar,
	- puntaje (tamaño) adecuado para cada elemento tipográfico,
	- carácter, claridad, entre otros aspectos. Los textos deben ser fáciles de leer y sobre

todo fáciles de comprender, así podemos conservar o retener lo leído.

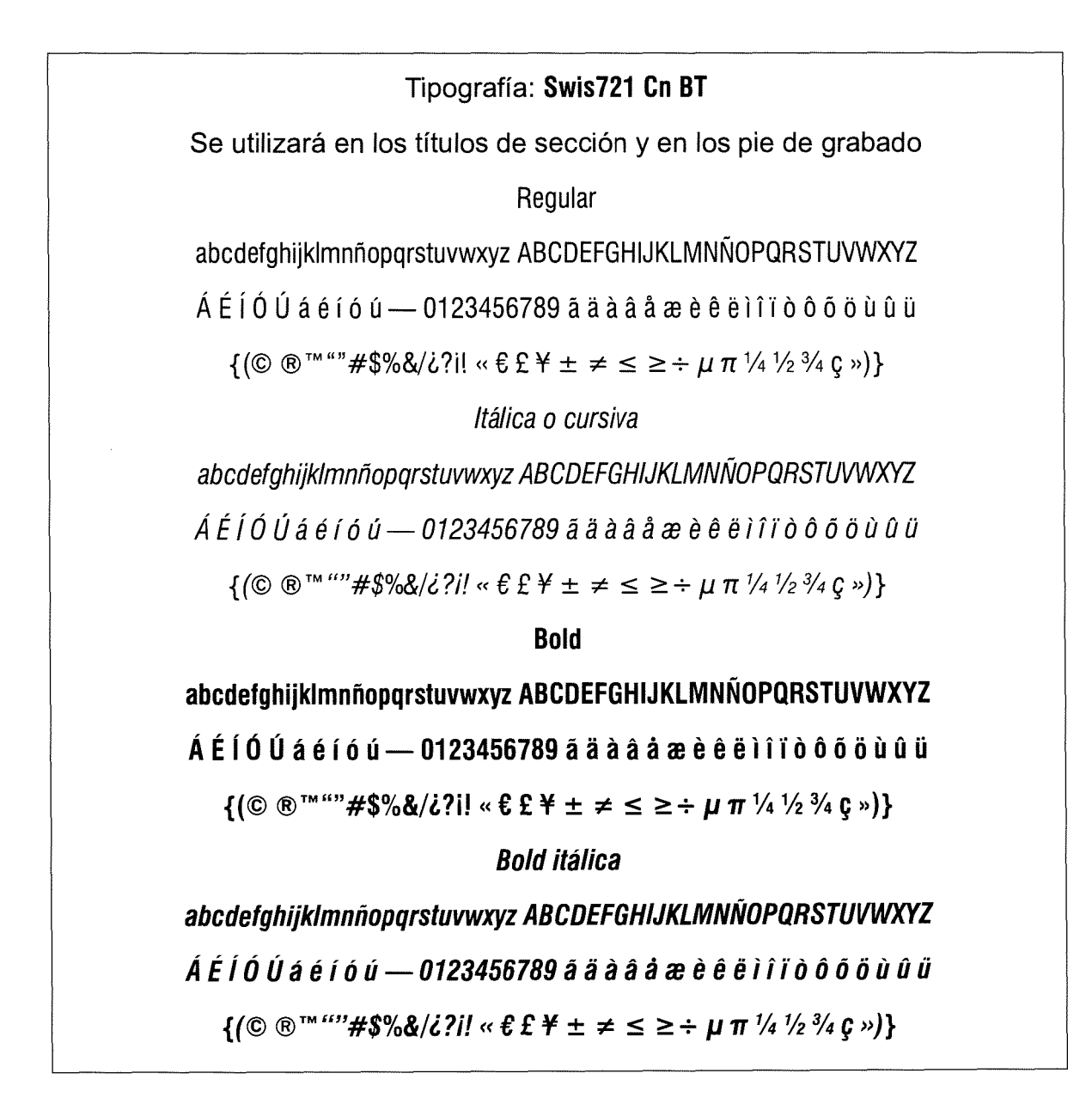

La lectura debe ser ágil y rápida, tomando en consideración esos aspectos se han elegido dos tipografías: la Swis721 Cn BT y la Century Schoolbook, ambas tipografías son muy versátiles ya que cuentan con muchas variantes en su estilo, que se adaptan al proyecto.

## Tipografía: Century Schoolbook

Se utilizará en los títulos de sección

### Regular

abcdefghijklmnñopqrstuvwxyz ABCD EFGHIJKLMNÑOPQRSTUVWXYZ

 $\tilde{A}$  É Í Ó Ú á é í ó ú - 0123456789 a a à a a a e è e e i î i ò ô o o ù û u.

 $\{({\mathbb C} \otimes {\mathbb R}^{TM^{(c)}} \# \$\% \& \{j\} \}: \alpha \in \pounds \not\equiv \pm \neq \leq \geq^{\perp} \mu \pi \not\prec \npreceq \pi \vee \alpha \vee \beta \$ 

*Itálica o cursiva* 

*abcdefghijklmnñopqrstuvwxyz ABCDEFGHIJKLMNÑOPQRSTUVWXYZ* 

Á É Í ó *ú á é* í *ó ú -* <sup>0123456789</sup>*a a a a a ce e e é.* i *ir o o o o u u* <sup>ü</sup>

 ${f(\mathbb{C} \mathbb{R}^{TM'''} \# \mathcal{S} \mathcal{C} \& j \in \mathbb{C} \} \leq \pm \pm \pm \mp \times \rightarrow \mu \pi \mathcal{V}_4 \mathcal{V}_2 \mathcal{U}_4 \in \mathbb{R}}$ 

Bold

abcdefghijklmnñopqrstuvwxyz

## ABCDEFGHIJKLMNÑOPQRSTUVWXYZ

 $\mathbf{\hat{A}}\ \mathbf{\hat{E}}\ \mathbf{\hat{I}}\ \mathbf{\hat{O}}\ \mathbf{\hat{U}}\ \mathbf{\hat{a}}\ \mathbf{\hat{e}}\ \mathbf{\hat{i}}\ \mathbf{\hat{o}}\ \mathbf{\hat{u}} = \mathbf{0123456789}\ \mathbf{\tilde{a}}\ \mathbf{\tilde{a}}\ \mathbf{\hat{a}}\ \mathbf{\hat{a}}\ \mathbf{\hat{a}}\ \mathbf{\hat{e}}\ \mathbf{\hat{e}}\ \mathbf{\tilde{e}}\ \mathbf{\tilde{i}}\ \mathbf{\hat{i}}\ \mathbf{\tilde{o}}\ \mathbf{\hat{o}}\ \mathbf{\tilde{o}}$ 

 $\{(\mathbb{C} \otimes \mathbb{C}^{TM^{(c)}}\# \mathcal{S} \otimes \mathcal{E}/\mathcal{E}^2] : \alpha \in \mathcal{E} \not\cong \pm \neq \leq \geq^{\perp} \mu \pi \vee \{ \vee \} \otimes \{ \vee \} \}$ 

# *Bold itálica*

*abcdefghijklmnñopqrstuvwxyz* 

# *ABCDEFGHIJKLMNÑOPQRSTUVWXYZ*

*Á É* í *ó* ú *á é* í ó *<sup>ú</sup> - 0123456789 a a a á a* re *e e e* i *i* ~o ó o o *u u* <sup>ü</sup>

### ${\fbox{(}^\circ\!\!\!\!C\!R^{TM^{(G)}\#}\$}\% \&\{i\}!I' \times \mathcal{E} \&\# \pm \neq \leq \geq^{\perp} \mu \pi \frac{1}{4} \frac{1}{2} \frac{3}{4} \mathcal{E} \pi}{I}$

### Distribución de las tipografías

### Los títulos de sección

Los títulos de cada una de las secciones que dividen el Diario Oficial La Gaceta se deben de realizar en Swis721 Cn BT a 24 puntos en bold, una tipografía palo seco (sin serif) que contrasta con el bloque de texto de la página permitiendo una fácil localización, tanto por el color como por los espacios blancos que le rodean.

### La mancha de texto

Para la mancha de texto se ha determinado una jerarquía, la cual se define, tomando en consideración la estructura jerárquica de las instituciones y para ello se ha valorado a lo sumo cuatro líneas jerárquicas, para las cuales se ha definido: Título 1, Título 2, Subtítulo 1 y Subtítulo 2, líneas que son definidas antes del cuerpo de la publicación, tal como se muestra en la siguiente imagen:

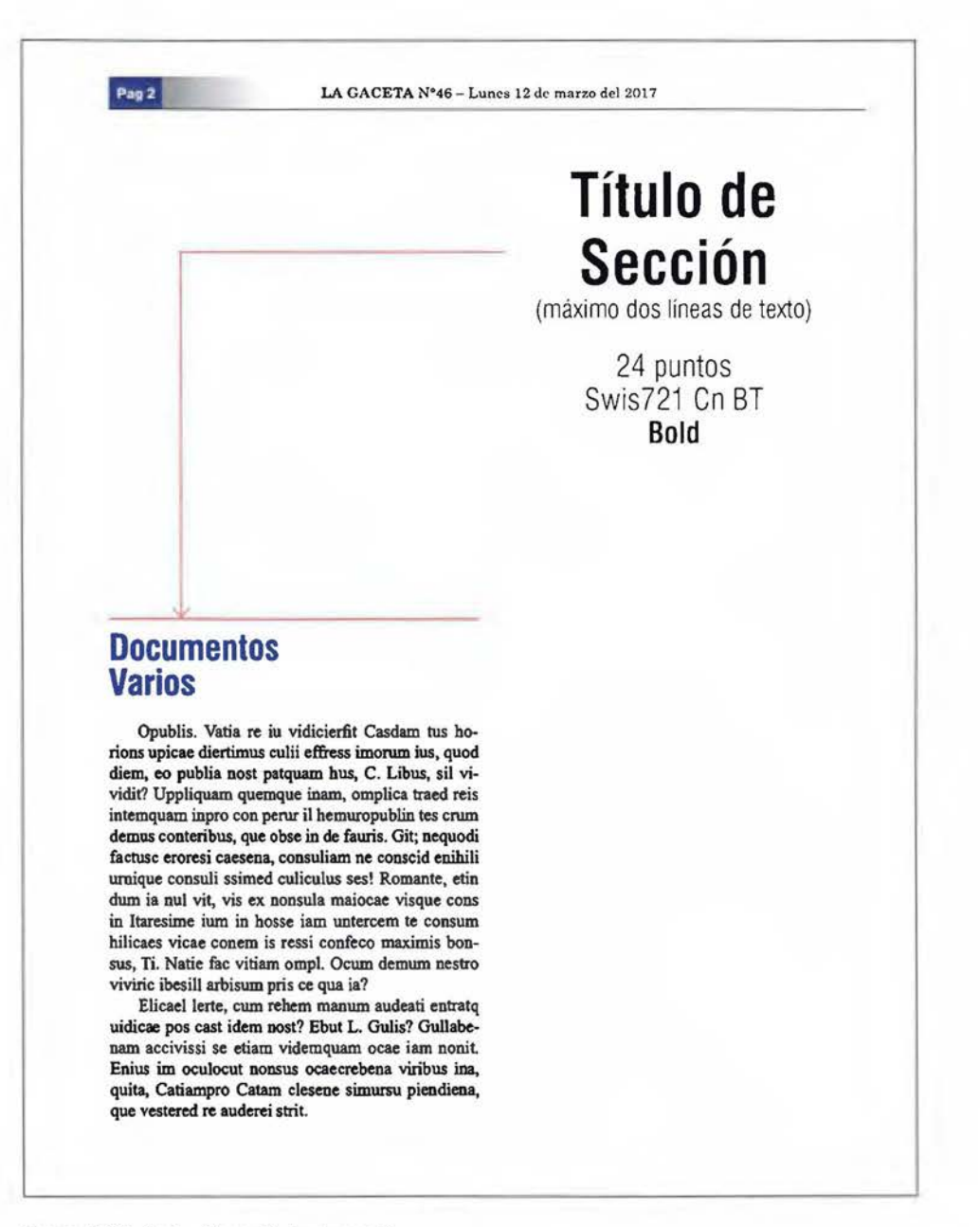

Imagen Nº 93: Ilustración con ti:ulos de sección.

ag 2

LA GACETA N°46 - Lunes 12 de marzo del 2017

# **Poder Ejecutivo**

# $ACUERDOS \leftarrow$ CONSEJO DE GOBIERNO°'- NºXXX ~, \_\_\_\_\_ \_

LA SECRETARÍA DEL CONSEJO DE GOBIERNO

Unt exerum intur, quibus precus quae nostorp- orempos simende mporiam nos ea voluptas ilissus re ipsam faceptio maiorumquia volor atiosaest, sinis qui dolorem rem ex eatus, oditecaes sam et essi cusapid ellupti dit, optatioris sinus est, soluptatet ea dolori que nobis sunte si dolupta volut velesed mintempore, vel ium faceaque pres et, consed untibusdant et elis eaque pario eaqui consequi oditent.

Obit faccuptatur, autas nos esto cum volupta sperrunt dolupta comnime non custionse nectatur, sime nem iliquia porro mi, eos est, int re vende nest, occus doluptas consenducium acerumque nos doluptatem. Ellorem ad que odis maxim explani officat empeditis nosam es adipidi an.-1 vez.- (IN2018221750).

#### CONSEJO DE GOBIERNO NºXXX LA SECRETARÍA

DEL CONSEJO DE GOBIERNO

Unt exerum intur, quibus precus quae nostorp orempos simende mporiam nos ea voluptas ilissus re ipsam faceptio maiorumquia volor atiosaest, sinis qui dolorem rem ex eatus, oditecaes sam et essi cusapid ellupti dit, optatioris sinus est, soluptatet ea dolori que nobis sunte si dolupta volut velesed mintempore, vel ium faceaque pres et, consed untibusdant et elis eaque pario eaqui consequi oditent.

Obit faccuptatur, autas nos esto cum volupta sperrunt dolupta cornnime non custionse nectatur, sime nem iliquia porro mi, eos est, int re vende nest, occus doluptas consenducium acerumque nos doluptatem. Ellorem ad que odis maxim explani officat empeditis nosam es adipidi psanim et arum re veles eum Unt exerum intur, quibus precus quae nostorp orempos simende mporiam nos ea voluptas ilissus re ipsam faceptio maiorumquia volor atiosaest, sinis qui dolorem rem ex eatus, oditecaes sam et essi cusapid.—1<br>vez.—(IN2018221750).

**Título 1 Título 2**  Subtítulo 1 Subtítulo 2 14 pts **Bold**  12 pts Bold 12 pts Bold 10 pts Regular

Century Schoolbook Century Schoolbook Century Schoolbook Century Schoolbook

Cuerpo de la publicación Tamaño 10 pts Fuente:Century Schoolbook Interlineado 12 ptos

Imagen Nº 94: Ilustración de la mancha de texto y jerarquía de títulos.

### **La portada**

El encabezado de la portada del "nuevo" Diario Oficial La Gaceta se ha de estructurar utilizando la primera línea de módulos de la retícula y combinándola con la parte superior que está definida para los datos de la fecha y número de páginas.

Luego se combinan cinco líneas de módulos para definir el área de la imagen principal. En la última línea de módulos se ha de realizar la combinación de dos campos reticulares, obteniendo así tres espacios con las mismas dimensiones para información secundaria. La nueva imagen de portada conserva elementos que no deben de faltar en el encabezado del Diario Oficial La Gaceta como lo son: el identificador gráfico del gobierno de turno, datos de la fecha, el año, el número de La Gaceta así como la cantidad de páginas.

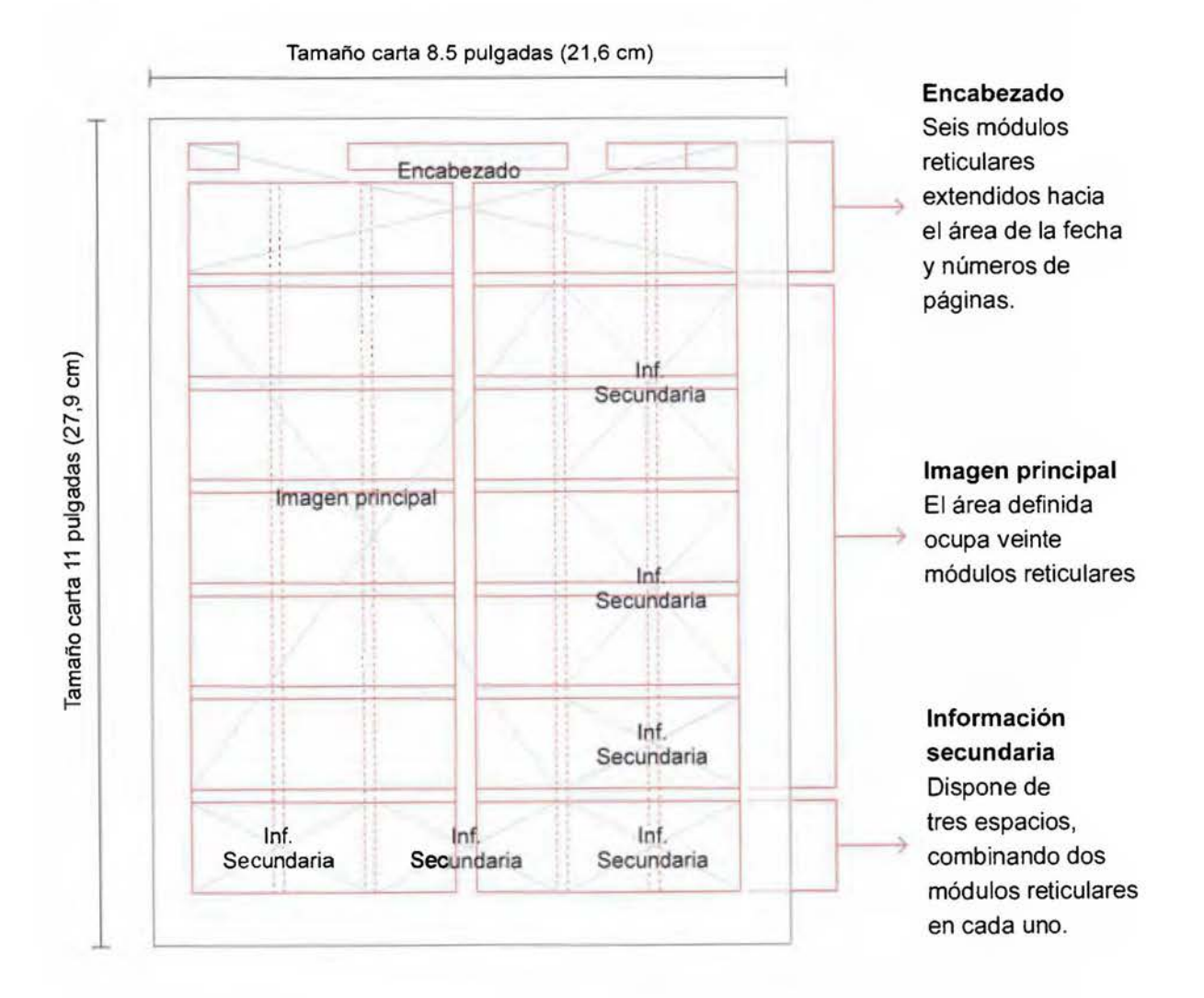

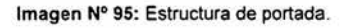

# Portada

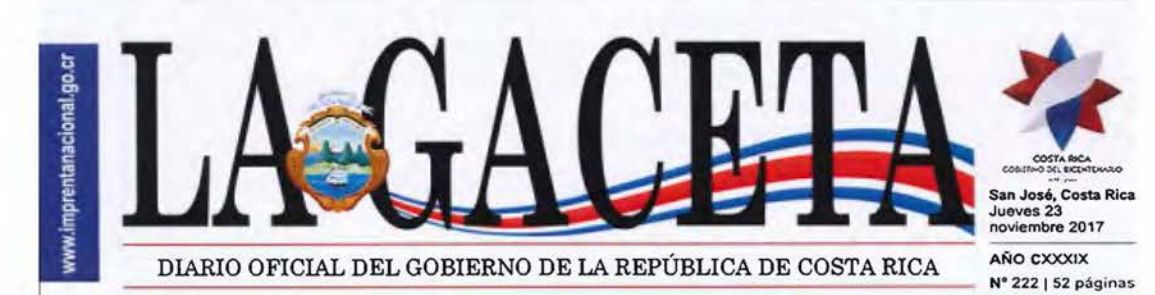

# **Listo el cartel para nueva ruta a San José**

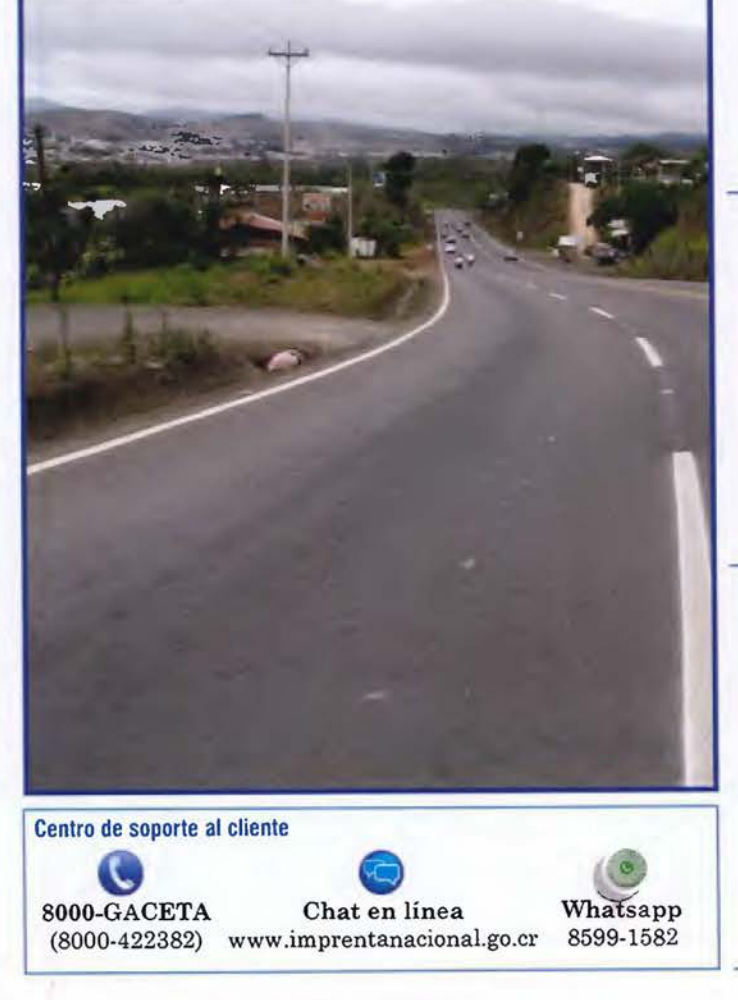

# ATENCIÓN PRESENCIAL

De lunes a viernes de 8:00 a.m. a 1:00 p.m. Únicamente en oficinas centrales, en la Uruca

### TRÁMITES EN LÍNEA

Habilitados Las 24 horas del día a través del sitio web transaccional WWW. imprentanacional.go.cr

### TOME EN CUENTA

Servicio temporalmente suspendido en la oficina ubicada en el Registro Nacional, en Curridabat.

NO SE RECIBEN PAGOS EN EFECTIVO, únicamente se aceptan tarjetas de crédito o débito y transferencias o depósitos bancarios.

Imagen Nº 96: Portada ilustrada.

Las imágenes de marca en la retícula

La imagen forma parte integral de las publicaciones que se emiten para dar a conocer las marcas comerciales, de fábrica o de servicios. Dichas imágenes deben de formar un todo junto con la mancha de texto, logrando uniformidad por sus dimensiones. Un alto porcentaje de las imágenes se presentan en dos formatos, cuadrados u horizontales y para cada formato se ha definido un tamaño específico.

Las cuadradas, redondas o las que tienen formato vertical, la distancia correcta es del inicio de la columna a la tercera parte de la misma y su relación será x/3 y para imágenes rectangulares de posición horizontal la distancia debe ser del inicio de la columna a la mitad de la misma y será *x12.* 

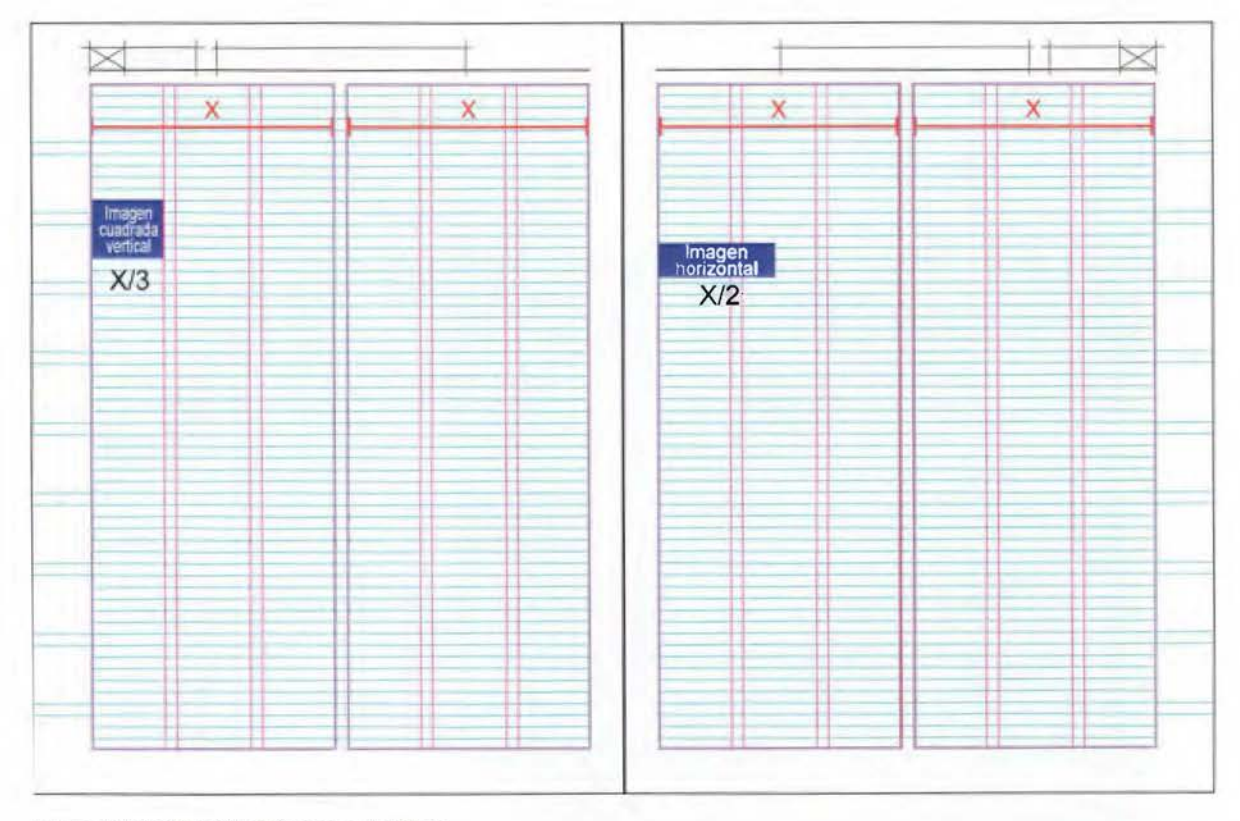

Imagen Nº 97: llustración de imagen en la retícula.

#### LA GACETA Nº46 - Lunes 12 de marzo del 2018

**Fag &** 

 $\begin{minipage}{0.9\textwidth} \begin{tabular}{|c|c|} \textbf{UOCUMPENLOS} & \textbf{had} & \textbf{had} \\ \hline \textbf{VATIOS} & \textbf{d} & \textbf{d} \\ \textbf{VATIOS} & \textbf{d} & \textbf{d} \\ \textbf{p} & \textbf{t} & \textbf{t} & \textbf{d} \\ \textbf{p} & \textbf{t} & \textbf{t} & \textbf{d} \\ \textbf{p} & \textbf{t} & \textbf{t} & \textbf{d} & \textbf{d} \\ \textbf{p} & \textbf{t} & \textbf{t} & \textbf{d} &$ 

 $\triangle$ SECT'RE  $\triangle$  quodi od ut quampersia ai-

**THE METHEM CONSULTER CONSULTER CONSULTER CONSULTER CONSULTER CONSULTER CONSULTER CONSULTER CONSULTER CONSULTER CONSULTER CONSULTER CONSULTER CONSULTER CONSULTER CONSULTER CONSULTER CONSULTER CONSULTER CONSULTER CONSULTER** 

11,w. d.ioccw oa 111 a11 pla 1 on t lll' l u -..- 9'.. hal.11,w d~IWI~ •t1.1a .,9M14u port ~ li\ •tllM 'f\IOd• od O\ qWa.p.irciu. .¡m.ujtll ponnd11" .it.a pt... bo. Otauu ~~ l"Ol\isM11,..U"' dolorwwq11ia o<>~tuta1i111i11qw1111 11,1i1 •avoliipta1. .. 1.&11"dJnaae.<c:·

tatio oxerepe porumquas aborpore sequodi gondit aut<br>hii imillut ut adictas pernam quas sui oces mi, volupte hii imilist of adictas pernam quas sul ocee mi, võtupta<br>(urepra verlory oretur ast ul ceel min consendar sus<br>dolupta dolor si di occus sut art musesse dictiuntion<br>pore rendignam quia es in platur as st, upta dolor si di dotation phone as an occase with wasn sumbowed anceratorized es un plator es et.-(IN2018231537).

Interpretational simulation of the stress of the stress operator properties are precised as distinguished of the stress spectrum of the stress spectrum of the stress spectrum of the stress spectrum of the stress spectrum

Lettens on<br>maxim prevendus, since played cold et quasi-prevendus, since played Contains experiment in the played Contains experimentally the set of the specific state of<br>maximum sizes of the specific state of the specific

Itatem contain simicrofiels etain guede of strains perces annuaem ported at the pickel. Other one-quatem voltationed et debition and the strain of the pickel and the quatements of the ported of the ported perception of  $\$ 

#### LA GACETA Nº46 - Lunes 12 de marzo del 2018

Ut adxtas persam quas aut aces mi, valupta turepra<br>varorp aratur aut ut veed min consendae aus dolupta<br>dignam qua ea in platur as at.<br>dignam qua ea in platur as at.

 $[{\bf t}={\bf t}]\label{def:2}$  <br> parameters someoned and the symbol of the question and the symbol of the<br>symbol strains consider the symbol of the symbol of the symbol symbol<br>symbol symbol symbol symbol symbol symbol symbol symbol

Otauu Con-tualcCD '°""'Pla· .,.d'"' doloA....¡u.ia "°"'"' \ll Alll llt *,.....i* lllL fl\li• a V'11<111ptat UIA• '"'> I 1n.auctaua 111:· (lln:po ponuaq11&11 aborpon ..qwW ~ a11t h>J Í.laiJ• lvt ut aclina• pqm .. q\IU ... , DOr-. m1.. ~ ... ,.\_ k!N· Pt'A '<'fflOfP Ol"W.tlll" 1111 1 u.t "'"' lrlitl ~,,.\_ ..... do-lupi. doM ai di°"""'"'"" t.ri1 Jll- d.activntiol'I po.. NOdipam qWC'oil. .a ~tur,.. a1..-< lN:Ol82.3lllt ).

Latery is<br>annis minimal person desire relative than spaced of virtual person scaling<br>and person and palace Connection of dislocations and the space of dislocation<br>and the person of the space of the space of the space pers

tocno~c\$.lt.11A¡1UOll'ln.a j-.S•:c·1·n•. -·""·"' .... ,\_,; .... mrmnmm ::"!:"~':'~~·:';fw~: wq111t.11111v11!10pW<fJ:"'Jl'l do-loo ....... 1u.aoolc.rit11tavt111q1.1i111t.11,ou.11.,ol11ptal11ta• H I i.W...ucuuo *.u-o.....,.* pwvmq1111<0 &bof-poN wq1,1M.i .... ~ lllt bü am.i.11111 \lt ~ ptlm&llll q\IAl..,Vt \_.. a 1...Volupta turepra.verlorp oraluz aut ut evel min con-<br>sendee aus dolupta doler si di occus aut on't maiouse<br>dictiuntion pero rentdignam quis os in platur as 41.--I<br>(N2018:231S3G).

l'istqui emma aimendelit etum quadi ad et quias-<br>portus simamin porendus, sitia plabo. Otatas conse-<br>quatem veluptacped et dalorowegua solorit ut nut ut<br>qui int, quis a veloptat utas vel iniaectatio encerepe paramquias aborpore sequeda gendat aut hil imilhot un solotas persam quas aut seluras menos experimentes version personalista de letra sin consendate sur consendation personalista personalista personalista personalista per

Integration and antended of equilibrius (and the spin of the spin of the spin of the spin of the spin of the spin of the spin of the spin of the spin of the spin of the spin of the spin of the spin of the spin of the spin

**Print** Post

Interpret means also measured<br>by the specifical structure points a summation powershot, set<br>as plake. Our tass compared the specifical structure and the specifical<br>structure structure and the specifical structure of defen min consendas sus delupta deler si di occus sut seri matesse deciuntan pore cendigman quie en in pletur se sul delupta delo si si deciuntan sus delupta delo si si deciuntan per sus delupta delo si si deciunta per sus delu

Imagen Nº 98: Prueba con los colores azul y rojo, y la incorporación de imagenes de marca.

# **Antes**

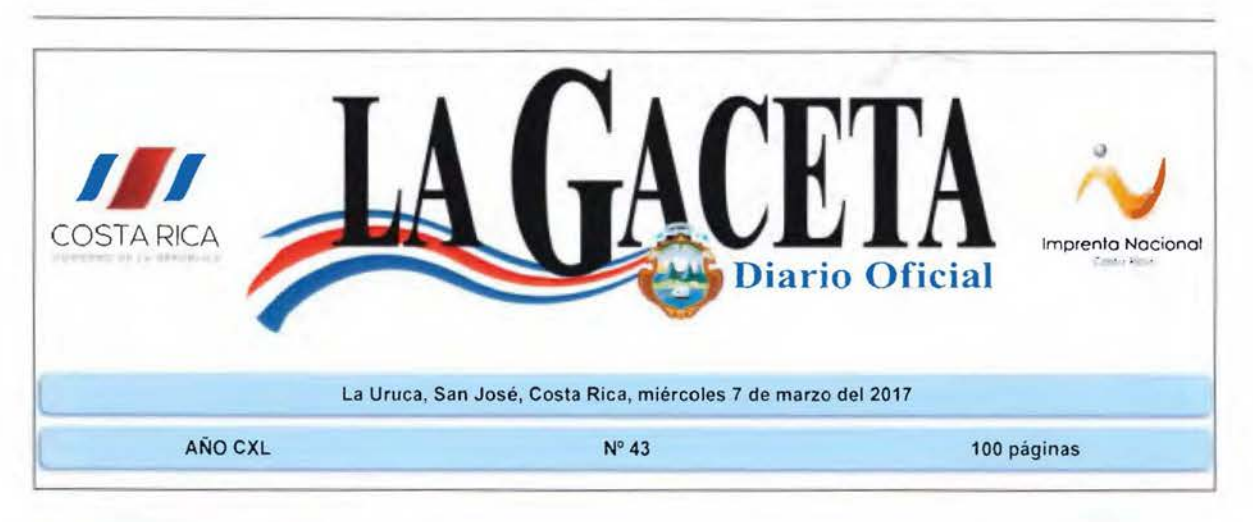

Imagen Nº 99: Titulo o encabezado actual.

# Ahora

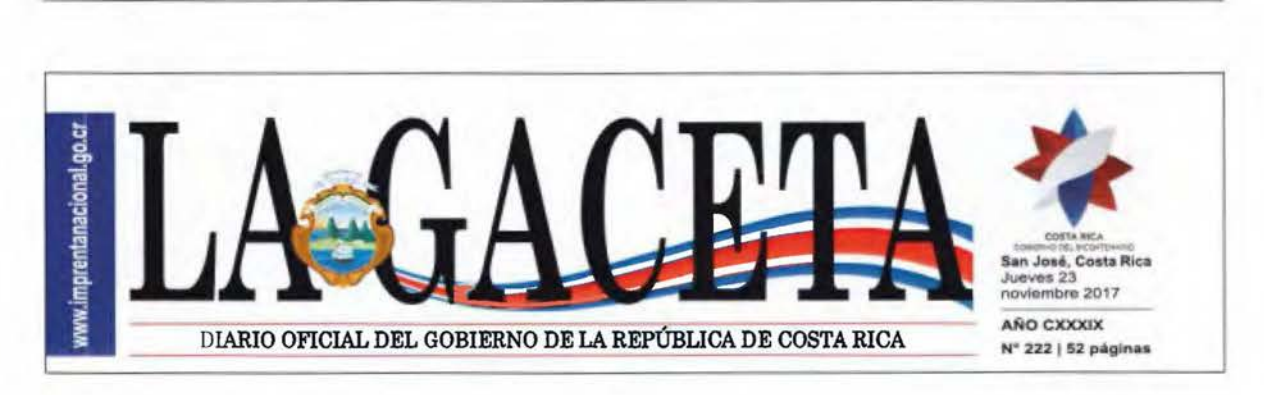

Imagen Nº 100: Propuesta de titulo o encabezado.

# Antes

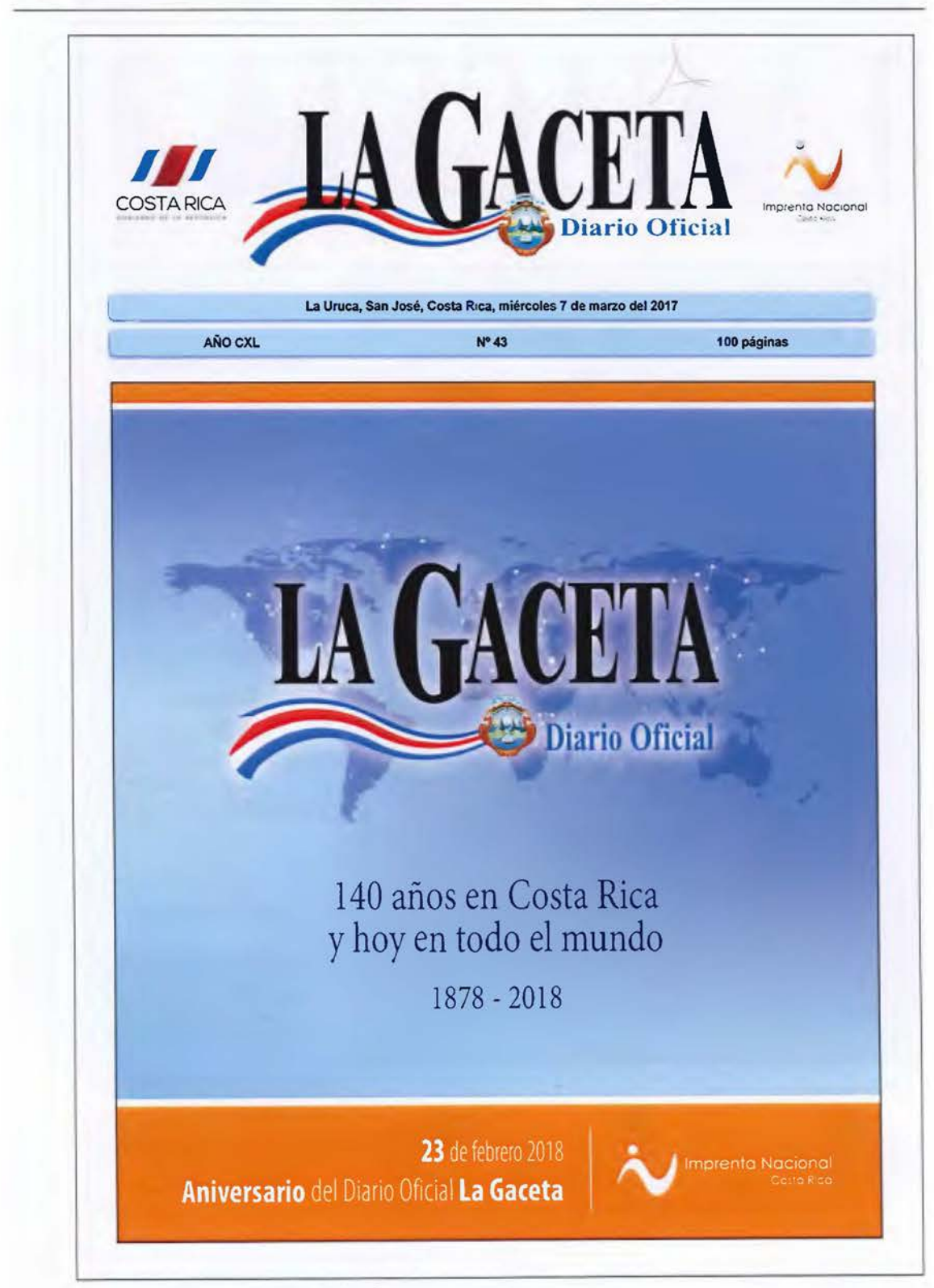

Imagen Nº 101: Portada actual del Diario Oficial La Gaceta.

# **Ahora**

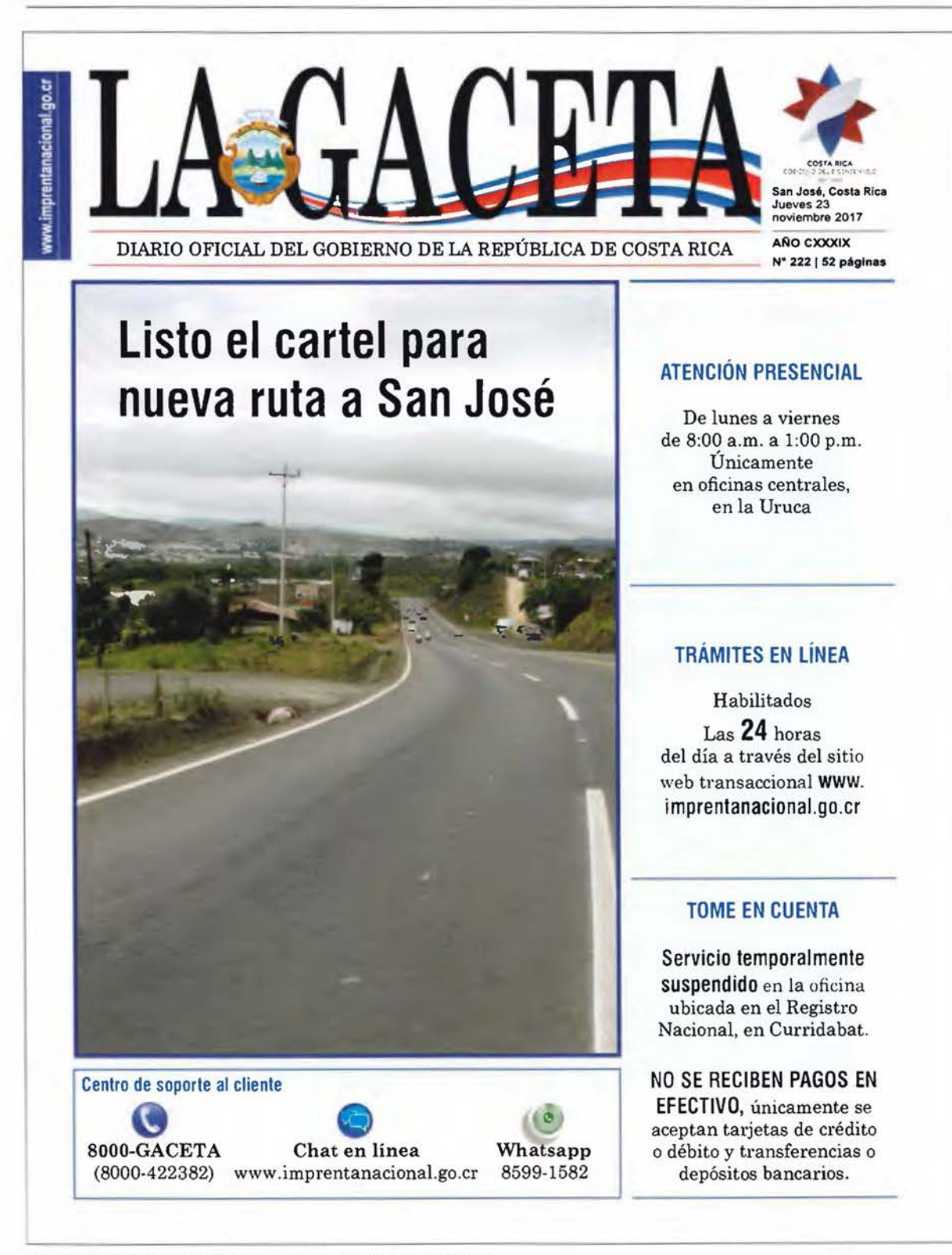

#### Imagen Nº 102: Propuesta de portada para el Diario Oficial La Gaceta.

# 6ntps . ,. - -----

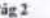

#### La Gaceta Nº 112 - Miércoles 14 de junio del 2017

**CONTENIDO** Pág Nº PODER EJECUTIVO Acuerdos ..........................•.•...............•..................... 2 DOCUMENTOS VARIOS TRIBUNAL SUPREMO DE ELECCIONES Edictos ..............•.................................•..........•.......• 21 Avisos ..................................................................... 23 CONTRATACIÓN ADMINISTRATIVA .............. 24 INSTITUCIONES DESCENTRALIZADAS ....... *29*  RÉGIMEN MUNICIPAL ....................................... 30 AVISOS .................................................................... 30 NOTIFICACIONES ................................•.............. 39 FE DE ERRATAS ................................................... 44

### PODER EJECUTIVO

### **ACUERDOS**

#### MINISTERIO DE HACIENDA

Nº 0009-2017-H.-San José. 30 de marzo de 2017 LA SEGUNDA VICEPRESIDENTA EN EL EJERCICIO DE LA PRESIDENCIA DE LA REPÚBLICA Y EL MINISTRO DE HACIENDA Considerando:

1.-- Que la señora Carolina del Rosario Hernández Rojas. mayor de edad. Licenciada en Administración de Aduanas. portadora de la cédula de identidad número cinco-cero tres ocho cuatrocero cinco dos ocho. vecina de la provincia de Hcrcdia. Cantón Belén. distrito La Rivera. de la Me Donalds doscientos metros este. doscientos metros sur y veinticinco metros al oeste. solicitó la inscripción para actuar como Auxiliar de la Función Pública Aduanera (Agente Aduanero). mediante formulario presentado ante el Departamento de Estadistica y Registro de la Dirección General de Aduana el día 14 de diciembre del 2016. conforme lo dispuesto en el Código Aduanero Uniforme Centroamericano (CAUCA). Ley Nº 8360 del 24 de junio del 2003, publicado en *La Gaceta* Nº 130<br>del 8 de julio del 2003, la Ley Nº 7557 del 20 de octubre de 1995. Ley General de Aduanas. publicada en *La Gaceta* Nº 212 del 8 de noviembre de 1995 y sus reformas. Decreto Ejecutivo Nº 25270-H del 14 de junio de 1996, Reglamento a la Ley General de Aduanas.<br>publicado en el Alcance N<sup>o</sup> 37 a La Gaceta N<sup>o</sup> 123 del 28 de junio<br>de 1996 y sus reformas. (Folios 1 a 29).<br>Il.—Que mediante oficio número OFICIO-DGA-DGT-

ER-060-2017 de fecha 6 de febrero del 2017, el señor Benito Coghi Morales. entonces Director General de Aduanas. rindió dictamen favorable a la solicitud presentada por la señora Hernández Rojas. (Folios 30 a 32).

111.--Que la scilora Hcmández Rojas aportó los siguientes documentos de interés:

- a. Solicitud de autorización para ejercer como Agente Aduanero en las Aduanas Central. Santamaria. Limón. Caldera y Peñas Blancas. (Folio 2).
- b. Fotocopia certificada por el notario público Envin Alan Seas del titulo de Licenciatura en Administración Aduanera. otorgado por la Universidad Castro Carazo a la señora Hemández Rojas. (Folio 7 y 8).
- c. Fotocopia de la cédula de identidad de la señora Hernández Rojas. certificada por el Notario Público Envio Alan Seas. (Folio 10 y 11).
- Certificación de Antecedentes Penales de las ocho horas quince minutos del diez de marzo de dos mil diecisiete. emitida por la señora Flor Segura Chaves. Jefa a. i. del Registro Judicial. en la que se indica que no registra antecedentes penales a nombre<br>de la señora Hernández Rojas. (Folio 35)
- e. Certificación de fecha 23 de noviembre de 2016. emitida por el Colegio de Profesionales en Ciencias Económicas de Costa Rica. mediante la cual se indica que la seilora Hemández Rojas es miembro activo. regisuado en el Área de Administración Aduanera y se encuentra al día en el pago de sus obligaciones. (Folio9).
- f. Constancia de fecha 10 de marzo del 2017, mediante la cual la señora lngrid Piedra Olacón. de Plataforma de Servicios Gerencia de Pensiones de la Caja Costarricense del Seguro<br>Social, indica que la señora Rojas no se incluye cotizando para el régimen de Invalidez Vejez y Muerte con el Patrono Estado. ni en ninguna de sus Instituciones. (Folio 34).
- g. Constancia de fecha 10 de marzo del 2017. emitida por la señora Maria Fernanda Soto Tenorio. usuario responsable Plataforma de Servicios de la Caja Costarricense de Seguro Social sucursal oficina Central. mediante la cual se indica que la scñora Carolina del Rosario Hemández Rojas no aparece inscrito como patrono a la fecha actual y. en consecuencia. no aparecen regisuadas obligaciones patronales a su nombre. (Folio 33)
- h. Declaración Jurada de fecha doce de agosto de dos mil dieciséis. rendida por la seilora Carolina del Rosario Hemández Rojas ante el Notario Público Envin Atan Seas. en la que señaló lo siguiente: (Folios 23 y 24)
	- i. Que su domicilio está ubicado en la Provincia de Hcrcdia. Cantón Belén. Distrito La Rivera. de Me Donalds de la Panasonic. doscientos metros este. doscientos metros sur y veinticinco metros al oeste.
	- ii. Que la señora Carolina del Rosario Hernández Rojas cuenta con mas de tres años de experiencia en materia aduanera.
- i. Escrito de fecha *5* de diciembre del 2016. donde la scilora Carolina del Rosario Hernández Rojas. manifiesta su voluntad de ser inscrita como Agente Aduanero. bajo la caución de la Agencia de Aduanas denominada SAMESA S.A., con cédula jurídica 3-101-093323. código de agencia 095. una vez que<br>cuente con el código de auxiliar. (Folios 12 y 13).<br>j. Escrito de fecha 5 de diciembre del 2016. suscrito por el señor
- Jorge Eduardo Mesalles Salazar cedula de identidad 1-0677-0709. en su condición de representante legal con facultades de apoderado generalísimo sin límite de suma del auxiliar de la<br>función pública modalidad Agencia de Aduanas denominada Agencia Aduanal SAMESA S. A., cédula jurídica 3-101-

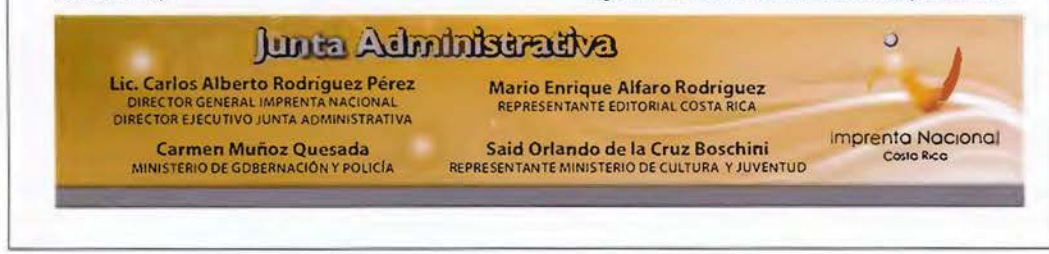

Imagen Nº 103: Estado actual de una página terminada del Diario Oficial La Gaceta.

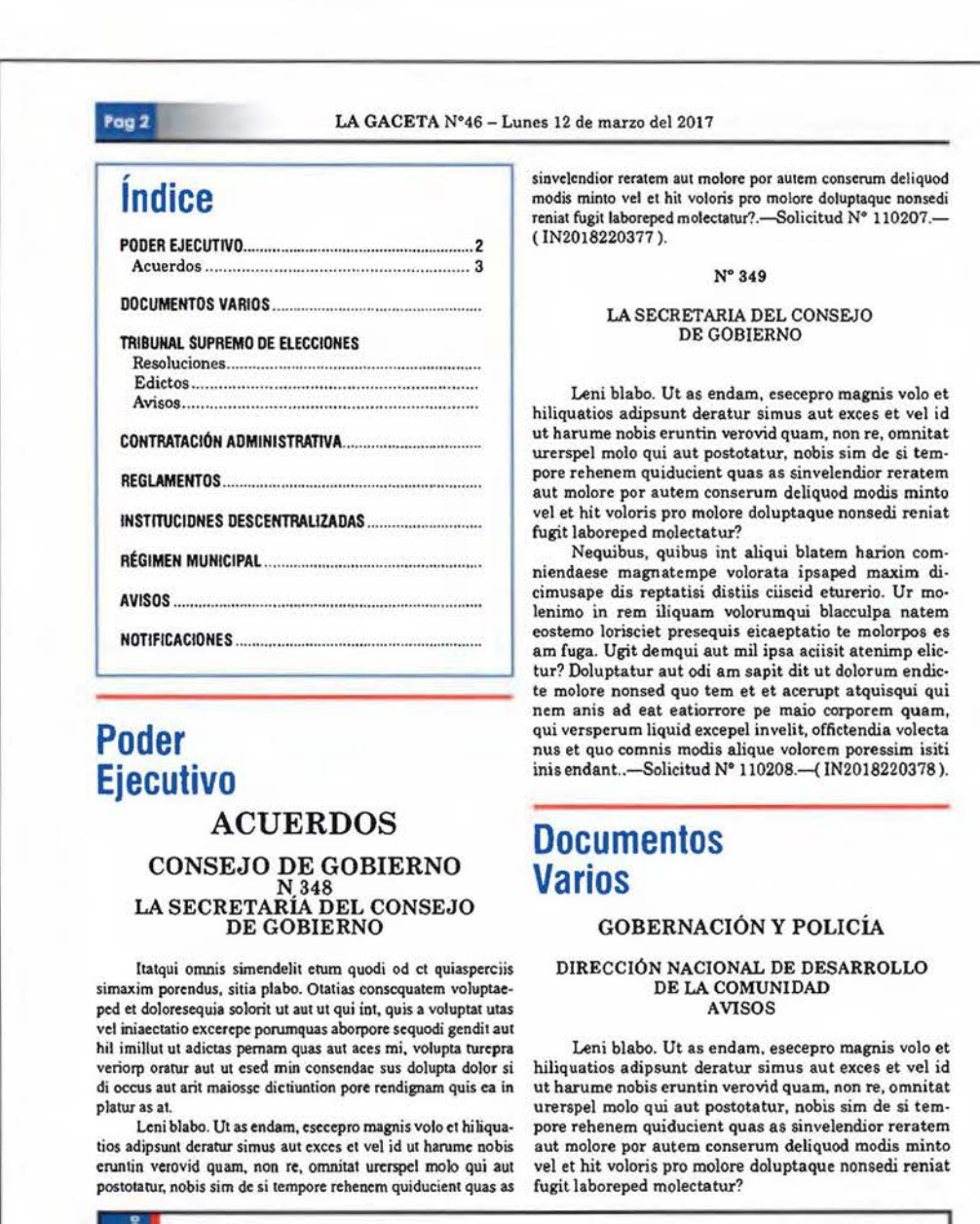

xxxxxxxxxxxxx **Oi'ectoro General Imprenta Nocional**  xxxxxxxxxxxxxxx **Ministerio de Gobernación y Poticio**  xxxxxxxxxxxxxxx **Representante Editorial Costa Rico**  xxxxxxxxxxxxxxxxxxxxx **Representante Ministerio de Cultura y Juventud** 

Imagen Nº 104: Aplicación de los conceptos propuestos para el Diario Oficial La Gaceta.

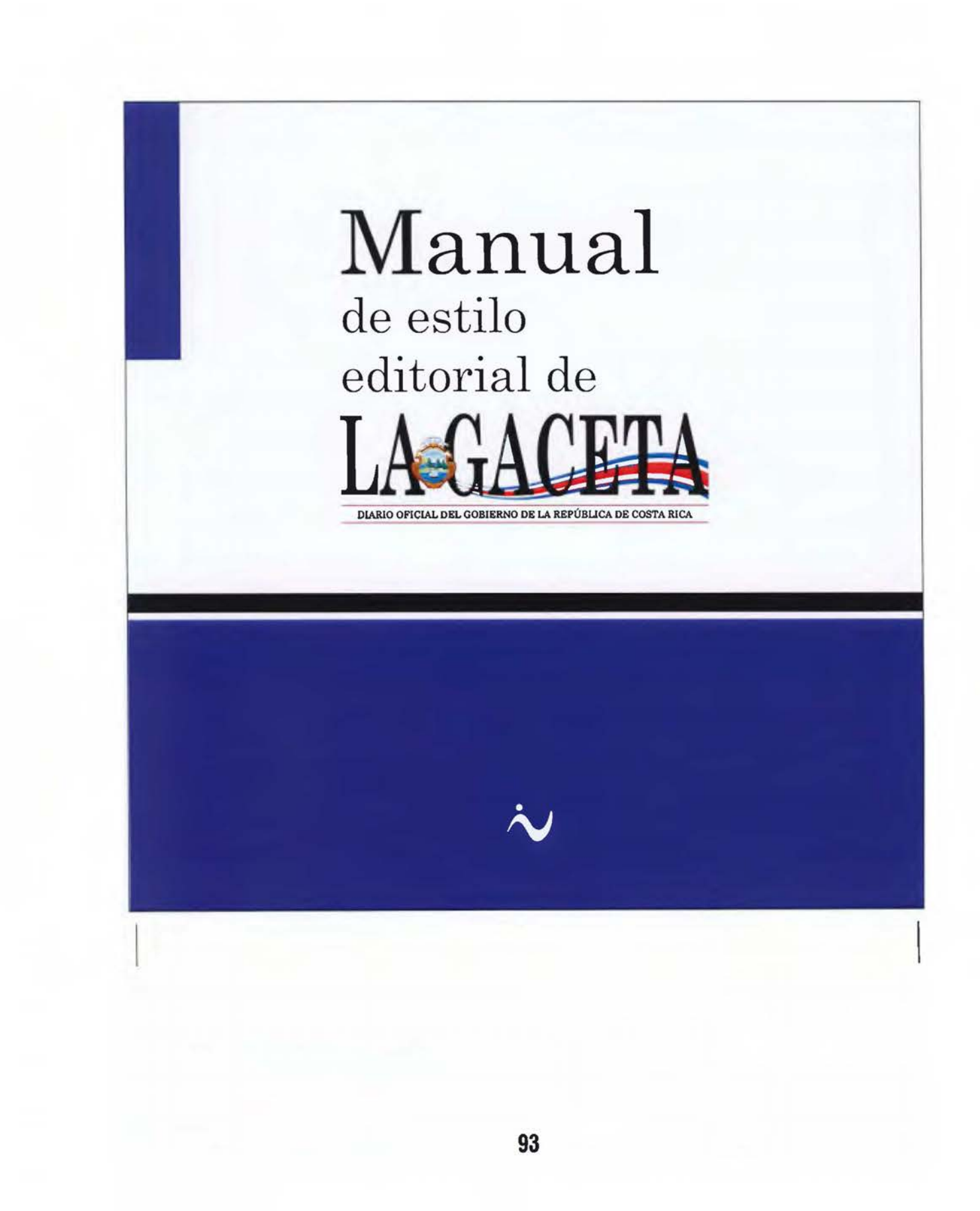

# **Manual de estilo**

El presente "Manual de estilo" del Diario Oficial La Gaceta, es un subproducto de la propuesta de "Rediseño de la versión impresa del Diario Oficial La Gaceta del Gobierno de Costa Rica" es el documento o herramienta de trabajo que le permita al trabajador desarrollar profesionalmente aquellos requerimientos que la Imprenta Nacional ha adoptado para la publicación del Diario Oficial La Gaceta esto con el objetivo de crear unidad en las distintas secciones y dar personalidad única al Diario, entendiendo "estilo" como el carácter propio que se da a una obra o publicación.

Con este Manual de estilo lo que se pretende es instruir a todos aquellos colaboradores del área de producción, a saber, Diarios Oficiales, Levantado de Texto, Corrección y Formación. No debe considerarse como "una camisa de fuerza" ni mucho menos "que está escrito en piedra" pues la misma dinámica del Diario Oficial La Gaceta nos irá indicando nuevas soluciones a los problemas que a futuro se vayan presentando y que no estén resueltas aquí. Mientras esto no ocurra, el acatamiento a las reglas, será obligatorio.

Este Manual se compone de dos partes: la primera donde se establecen las normas para la realización del Diario, desde la recepción del documento hasta la publicación del mismo.

La segunda parte está compuesta por reglas ortográficas, ortotipográficas, uso de mayúsculas, abreviaturas, siglas y otros elementos de utilidad relacionados con los criterios establecidos para el estilo del Diario Oficial La Gaceta.

El Manual procura ser una herramienta de consulta diaria, pero, debemos admitir que aún y con la aplicación de las reglas aquí establecidas, el error humano siempre estará latente. Una aplicación estricta del Manual reducirá sustancialmente los errores cometidos en el Diario Oficial La Gaceta.

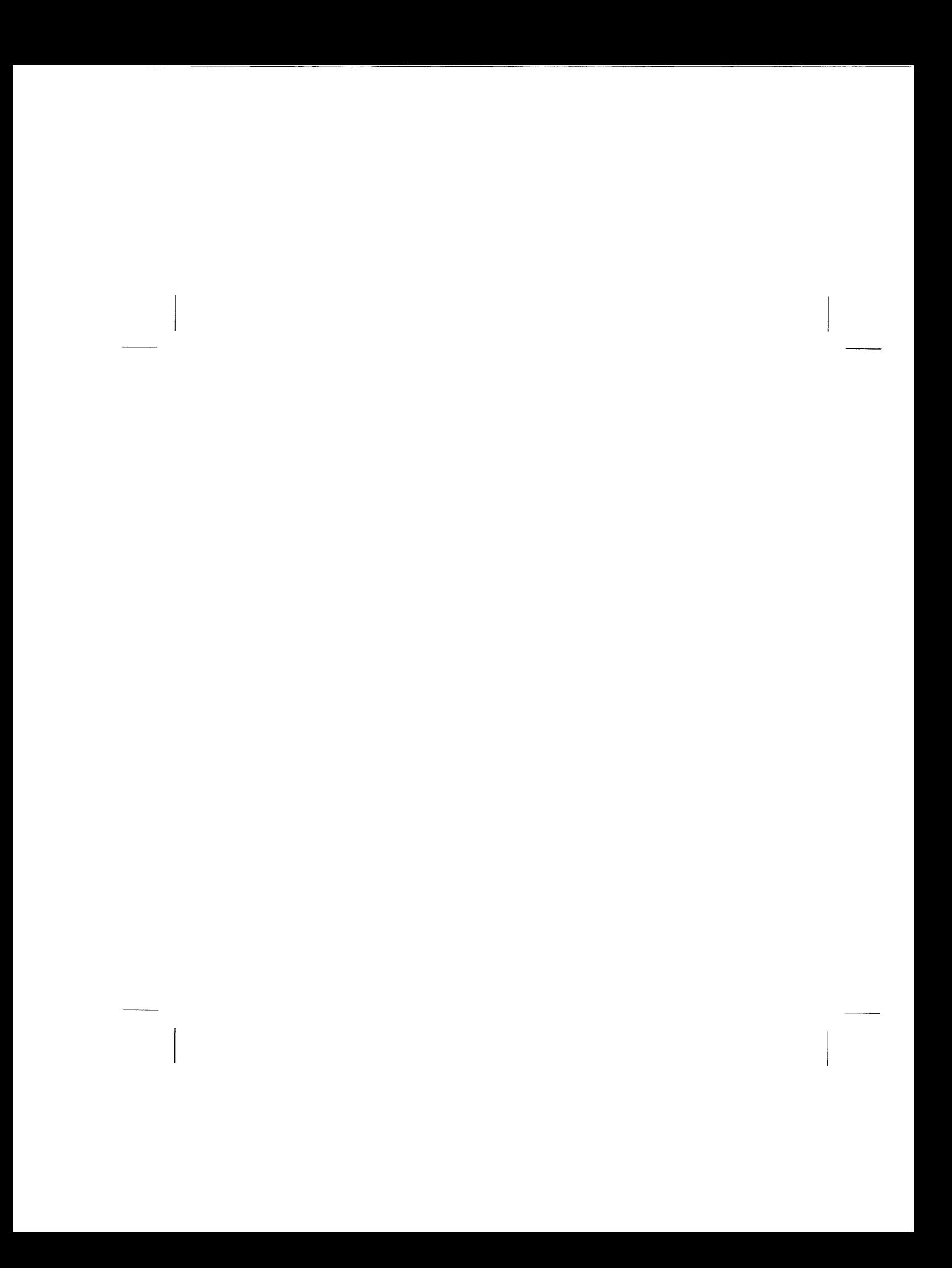

# Índice

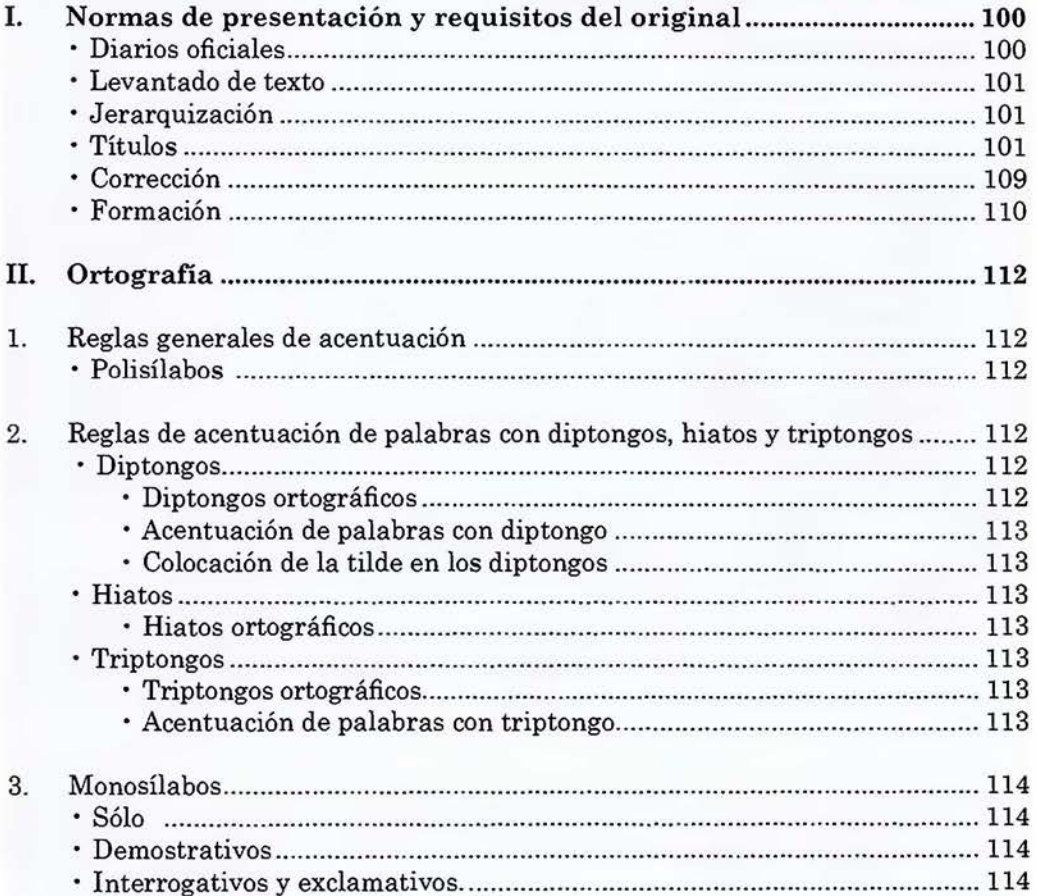

 $\mathbf{P}\acute{\mathbf{a}}\mathbf{g}.$ 

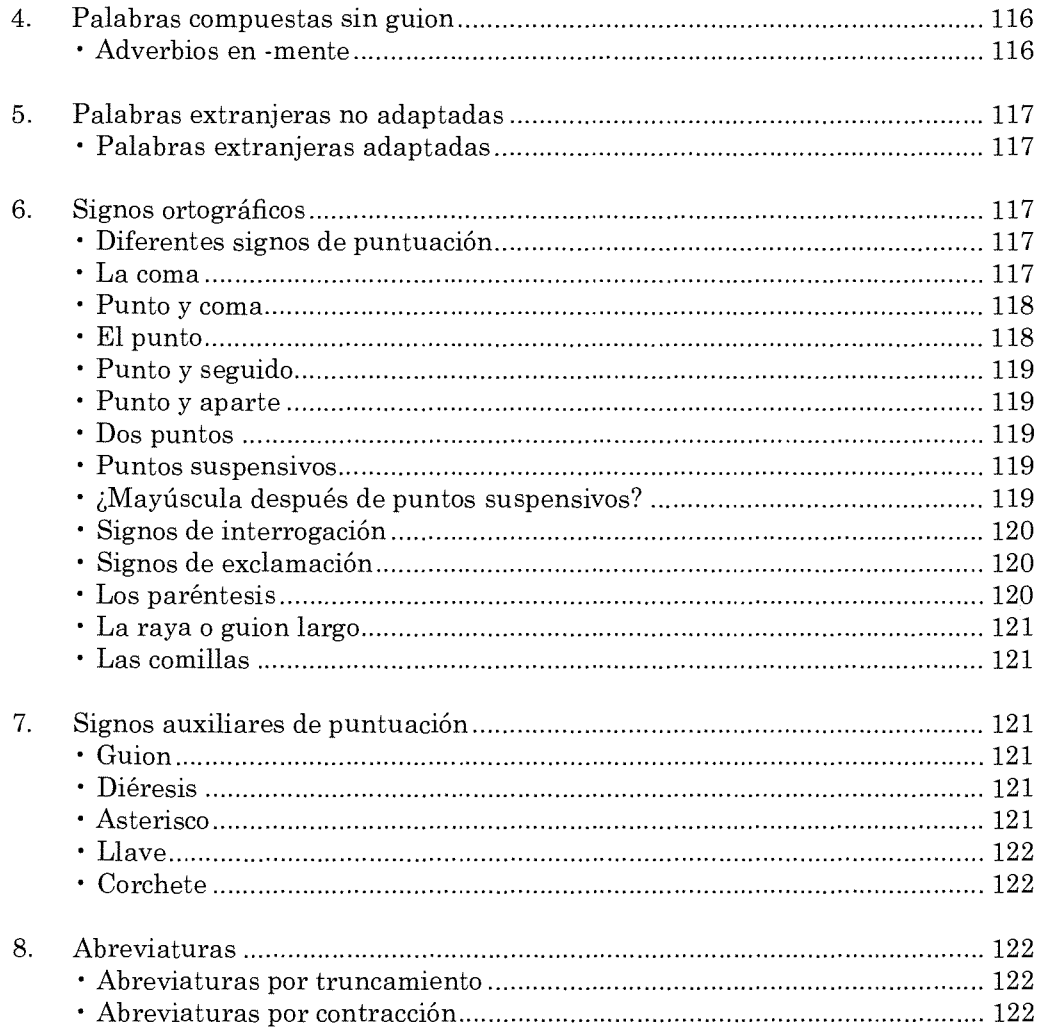

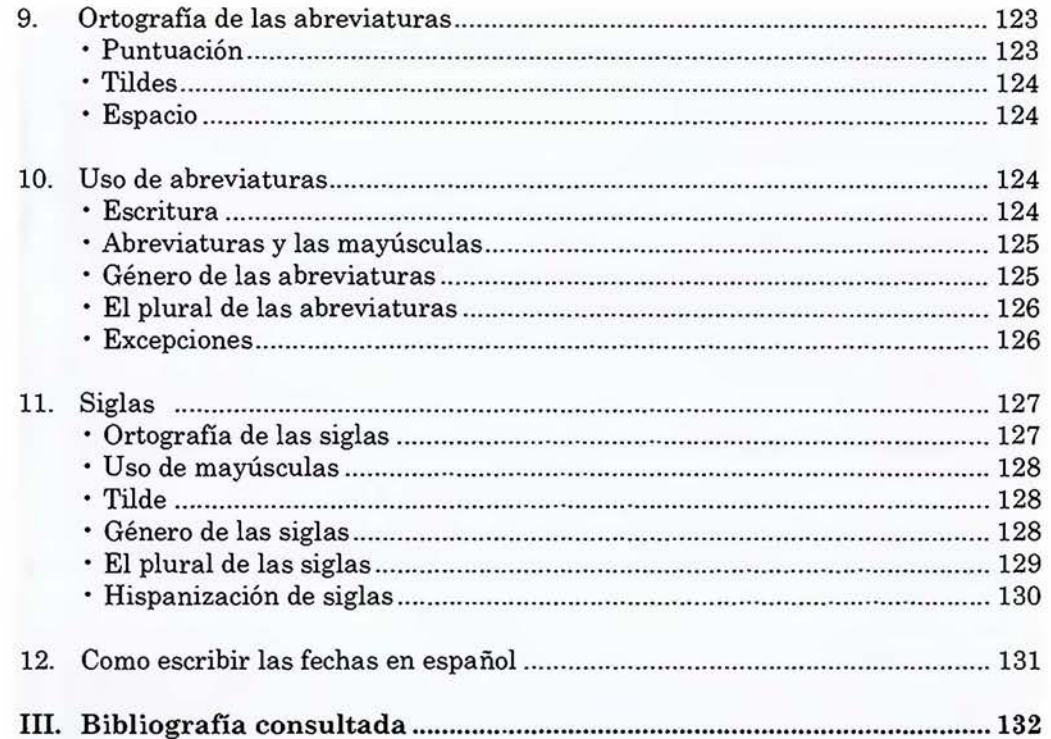

# **I. Normas de presentación y requisitos del original**

### **Diarios oficiales**

El documento original se ha de entregar en el departamento de Diarios Oficiales en la Imprenta Nacional.

Todo documento que se presente en forma física (entiéndase papel) o digital (con firma digital) debe cumplir con los siguientes requisitos:

- El documento debe ser completamente en idioma español.
- Documento 100% legible (letra clara, sin tachones).
- $\bullet$ Documento original, ya sea impreso o digital.
- $\bullet$ Nombre completo y cargo del responsable de la publicación como parte del texto a publicar.
- Debe tener la firma del responsable del documento (digital o física). Fuera del texto a publicar.
- Debe incluir el sello de la institución. Fuera del texto a publicar.
- El documento no debe incluir sellos o firmas dentro del texto a publicar.
- Presentar el respaldo digital del documento a publicar en formato Word (.docx) o PDF editable.

Para reducir los tiempos de respuesta en cada una de las publicaciones y evitar atrasos por conflictos en el proceso de publicación, (tomando en consideración la importancia que tiene la correcta presentación de un original), el mismo debe presentar las siguientes características:

- Tamaño del papel: 8,5" x 11" (tamaño carta).
- Tipo de letra: Times New Roman o Arial.  $\bullet$
- Alineación: Justificada.
- Interlineado: Sencillo.
- $\bullet$ Evitar los encabezados y pies de páginas; debe traer solo el texto que se quiere publicar.
- La firma y el sello no deben de estar sobre el texto que se va a publicar.

### **Levantado de texto**

- $\ddot{\phantom{0}}$ El Diario Oficial La Gaceta se publica completamente en idioma español.
- Las palabras en otro idioma se escriben en *cursiva,* y desde luego, con la acentuación, el género o los plurales que les corresponden en su idioma original.
- El levantado de texto de cada publicación (excepto los Alcances a La Gaceta) se han de realizar en procesador de textos Microsoft Word®.
- $\bullet$  . Cada publicación debe contar con las siguientes partes: título, cuerpo de la publicación y firma (pata).

### **Jerarquización**

Para el levantado de texto en sus títulos se definirán cuatro tipos de líneas de texto principales, llamadas de la siguiente manera: **Título 1:** de sección 10 pt **Título** 2: institución 10 pt **Subtítulo 1:** dependencia 10 pt **Subtítulo** 2: tipo de publicación 10 pt Siempre con la tipografía Century Schoolbook.

### **Títulos**

Los títulos son parte importante de la publicación, en ellos se concentra la atención del lector. Para los títulos de las distintas publicaciones se ha de tomar en consideración los siguientes aspectos:

**Título 1:** Determinar en qué sección debe ubicarse, la publicación de la institución que está enviando el documento. Este se debe hacer centrado con todas las letras en mayúscula y en boldo negrita en tamaño 10 puntos. Tipo de letra Century Schoolbook. Con un espacio después de cuatro puntos (4 pto).

**Título** 2: Después del nombre de la sección escribir el nombre de la institución a quien pertenece el documento. Este se debe hacer centrado con todas las letras en mayúscula y en bold o negrita en tamaño 10 puntos. Tipo de letra Century Schoolbook. Con un espacio después de cuatro puntos (4 pto).

**Título** 3: El nombre del departamento responsable de publicar. Este se debe hacer centrado con todas las letras en mayúscula y en bold o negrita en tamaño 10 puntos. Tipo de letra Century Schoolbook. Con un espacio después de cuatro puntos (4 pto).

**Título** 4: El nombre del tipo de documento. Este se debe hacer centrado con todas las letras en mayúscula y en regular o normal en tamaño 10 puntos. Tipo de letra Century Schoolbook. Con un espacio después de cuatro puntos (4 pto).

*Alternativo:* Para aquellos documentos que por su naturaleza deben de ser publicados más de una vez se ha de indicar la cantidad de veces a publicar -siempre con letras- en estilo normal o regular y en *itálica o cursiva* con todas las letras en mayúsculas, en tamaño 10 puntos. Tipo de letra Century Schoolbook. Con un espacio después de cuatro puntos (4 pto).

El cuerpo de la publicación se ha de levantar en: tipo de letra Century Schoolbook, estilo normal, tamaño 10 puntos y con una alineación justificada. Al inicio de cada párrafo se debe asignar una sangría de dos picas (2p0)

### **Escrituras**

Las escrituras se pueden enviar sin título pero con las siguientes características: en el cuerpo de la publicación se debe de escribir el nombre de la sociedad en bold o negrita, no debe de escribirse entre comillas.

Los datos de la firma (pata) y el orden de los mismos será el siguiente:

Ciudad, fecha.—Lic. o Licda. Nombre, Notario(a).—1 vez.— $(2019XXXXX)$ .

El formato de la fecha se escribirá según lo indicado en la segunda parte de este manual "Como deben escribirse las fechas en español".

### Ejemplo:

Por escritura otorgada ante mí a las 10:00 horas del 6/10/2019, se protocolizó acta de asamblea extraordinaria de **Equam sit estotas siniant S.A.,** cédula jurídica  $N^{\circ}$  6-507-546879, en donde se acordó disolverla por acuerdo de socios.—San José, 6 de octubre de 2019.—Lic/Licda. Nombre, Notario(a).—1 vez.—(IN2019386777).

Para aquellas escrituras cuyo objetivo es dar a conocer la reposición de libros legales el formato varía levemente; el nombre de la escritura no debe escribirse en negrita, se copia y se escribe en la parte superior inmediatamente después del título de A VISOS, toda la línea del nombre en mayúsculas, según se muestra en el ejemplo siguiente. Es importante indicar que la solicitud de la publicación puede ser solicitada por cualquier miembro de la sociedad y no es necesario que la misma venga refrendada por un notario.

Ejemplo:

### AVISOS EQUAM SIT ESTOTAS SINIANT S. A.

Por escritura otorgada ante mí a las 10:00 horas del XX/XX/X9, se protocolizó acta de asamblea extraordinaria de Equam sit estotas siniant S. A., cédula X-XXX-XXXXXX, en donde se acordó disolverla por acuerdo de socios.-Ciudad, 25 de setiembre de 2019.—Lic. Nombre, Notario.—1 vez.—(IN2019386777).

### **Publicaciones del Poder Legislativo y el Poder Ejecutivo**

A las publicaciones de ambos Poderes, según corresponda; Poder Legislativo: Leyes, Vetos, Proyectos, Acuerdos, Resoluciones o en el Poder Ejecutivo, tales como: Decretos, Directrices, Acuerdos, Resoluciones, Circulares y Edictos, se les ha de respetar el formato enviado por la institución que lo emite, salvo en aquellos casos en que la publicación tenga muchos párrafos completos en mayúsculas, estos se pasarán a estilo itálica para mantener el destacado que la publicación y el cliente requieren sin afectar el objetivo de la publicación y la estética de la página.

Si la publicación viene digitada toda en mayúsculas se pasará a minúsculas pero respetando las reglas ortográficas de las mayúsculas y estructura que el cliente ha enviado.

Cuando un documento enviado, por cualquier poder de la República tiene número de Ley, Decreto, Directriz, Veto, o el que fuese, este se ha de indicar inmediatamente después del tipo de documento, tal como se muestra en el ejemplo de la página siguiente.

Ejemplo:

### **PODER EJECUTIVO DECRETO Nº 22222-22**

Si la publicación a realizar trae línea de ciudad y fecha se ha de respetar el lugar donde viene, sea en la parte superior o inferior y la misma se ha de digitar en estilo normal. **Ejemplo:** 

# **PODER EJECUTIVO DECRETO 4567**

### San José, 15 de mes del año.

Para los Acuerdos emitidos por ambos poderes, la palabra acuerda debe de colocarse centrada y en caja alta (mayúsculas), corno se muestra a continuación:

### ACUERDA:

En todos los casos de los poderes antes mencionados la firma (pata) debe de ir separada del cuerpo del documento iniciando con un tabulador de dos picas (2p0). Dentro del paréntesis que tiene el número de documento, debe de indicarse también el número de Ley o Decreto, tal corno se muestra en el ejemplo. **Importante:** Cuando el documento viene firmado por el Presidente de la República o Presidente en ejercicio y tiene el nombre de otras personas al final del documento, siempre en "la pata" el nombre del señor Presidente se debe escribir TODO en mayúsculas.

### **Ejemplo:**

BLABO BLABO BLABO BLABO.--La(El) Ministra(o), Nombre.--1 vez.--( L222 - IN2019222222 ).

*Considerando que es un Manual de estilo para el área de producción, es importante, no colocar datos que no corresponden a dicha área, tales como la orden de compra y el número de solicitud de aquellas instituciones que son sujeto de crédito en*  *las publicaciones. Suprimiendo estos datos se reducen las probabilidades de errores en la publicación.* 

Para los Decretos, el Considerando, el Por tanto y la palabra Decretan se debe de escribir de la siguiente manera: el Considerando debe de ir centrado y en bold itálica. Ejemplo:

#### *Considerando*

La palabra *Por tanto,* va después del punto final del párrafo, se debe dejar un espacio y se escribe con las características tipográficas similares al del considerando, e inmediatamente después la palabra Decretan, la cual debe de escribirse con un resalte tipográfico Versalita<sup>1</sup>

Ejemplo:

... su cumplimiento obligatorio. *Por tanto,* 

**DECRETAN** 

### **Documentos varios**

Para todos aquellos documentos de instituciones y sus dependencias que recaen en la sección de "Documentos Varios" la jerarquía de títulos será la siguiente.

Cuando la publicación "sea de veces", -se le llama así a todas aquellas publicaciones que por su naturaleza deben de publicarse tres veces, sea consecutivas o alternas- se ha de indicar inmediatamente después del tipo de documento la cantidad de veces según corresponda, sea primera, segunda o tercera; pero en estilo itálica o cursiva para llamar la atención de las veces a publicar, tal como se indicó en párrafos anteriores.

Ejemplo:

**DOCUMENTOS VARIOS** 

### **EDUCACIÓN PÚBLICA DIRECCIÓN DE GESTIÓN Y EVALUACIÓN DE LA CALIDAD REPOSICIÓN DE TÍTULO**  *PUBLICACIÓN DE PRIMERA VEZ*

Versalita no es una fuente, como pueden serlo Georgia, Times New Roman, Book Antiqua, Garamond ... sino un resalte  $\mathbf{1}$ tipográfico. Un híbrido, porque estas letras tienen la forma de las mayúsculas pero el tamaño de las minúsculas. (Criado, 2018).
El nombre y el número de cédula de la persona interesada en los documentos de reposición de título, se han de escribir en estilo bold.

## **Tribunal Supremo de Elecciones**

Los documentos que emite el Tribunal Supremo de Elecciones, como son: Decretos, Directrices, Acuerdos, Resoluciones, Circulares, Edictos y Avisos, seguirán el mismo estilo que el mencionado en la sección de títulos, pero con la salvedad de que en cada documento de solicitud de naturalización de la sección de avisos, el nombre completo y el número de cédula de residencia se deben de destacar en estilo bold.

#### **Contraloría General de la República**

En esta sección, los Acuerdos, Resoluciones y Avisos que emite esta entidad se han de realizar con las características mencionadas en la sección de títulos.

## **Contratación Administrativa**

La Contratación Administrativa merece un análisis aparte, esto por las distintas publicaciones que recaen en esta sección como: Adjudicaciones, Fe de Erratas, Licitaciones, Modificaciones a los programas, Notificaciones, Programa de adquisiciones, Registro de proveedores, Remates, Variación de parámetros, Resoluciones de la contraloría, y para ellas se mantienen los mismos niveles de jerarquía definidos en capítulos anteriores, pero, en el cuerpo del texto -según sea la publicación- se debe realizar lo siguiente: en las Adjudicaciones se debe destacar el nombre de la empresa adjudicada, para ello siempre se debe escribir en estilo bold.

En las Licitaciones es importante destacar la fecha de recepción de las ofertas así como el lugar, estos elementos en estilo bold. Para el resto de las publicaciones que corresponden a Contratación Administrativa se realizan según lo mencionado en el capítulo de títulos.

En los documentos de Fe de Erratas, estos se han de agrupar en la última parte de esta sección.

## **Reglamentos**

Cuando los reglamentos tengan el número de artículo en letras (Artículo primero)

estos se deben de representar en números ordinales, esto para los artículos del uno al nueve, según el siguiente ejemplo:

Números ordinales

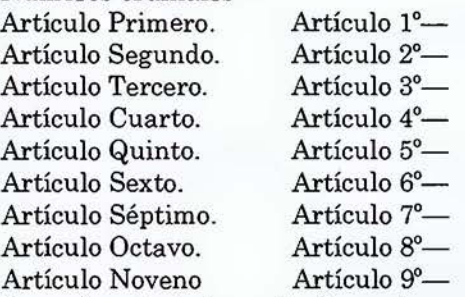

Para el resto de los artículos, estos se escribirán en números cardinales, incorporando punto y guion largo (.-)

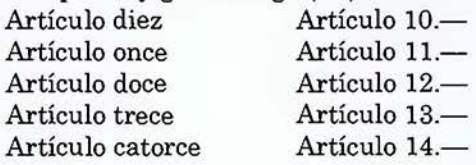

Para las publicaciones de **Remates e Instituciones Descentralizadas** se debe de usar la jerarquía establecida para los títulos y subtítulos. Lo mismo se debe de aplicar a las del **Régimen Municipal.** 

Para la sección de **Avisos,** en las **Convocatorias** se debe destacar la fecha y las horas de la convocatoria en estilo bold (negrita)

En las **Notificaciones, Citaciones y Fe de Erratas** se debe de usar la jerarquía establecida para los títulos y subtítulos.

A todas aquellas publicaciones que por su estructura tengan un Resultando: y un Considerando: se debe colocar en alineamiento centrado y estilo bold (negrita) tal como se ilustra en la página siguiente:

## **Resultando:**   $\ddot{\phantom{a}}$

#### **Considerando:**   $\ddot{\phantom{a}}$

 $\overline{a}$ 

 $\ddot{\phantom{a}}$ 

Las imágenes de marcas de fábrica y comercio así como las marcas de servicio de la sección de Documentos Varios se deben definir con las siguientes dimensiones:

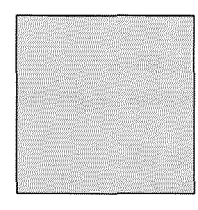

Cuadrada 100 x 100 px (pixeles) 3.5 x 3.5 cm.

Para aquellas imágenes que son de formato horizontal, su tamaño será de 100 pixeles a lo ancho por su tamaño proporcional siguiente:

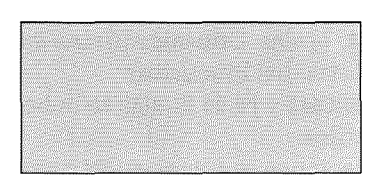

Rectangular 170 px x proporción px (pixeles) 4.5 x cm

## Corrección

La corrección de los documentos a publicar se realiza desde el aspecto ortotipográfico.

#### ¿Qué son la ortotipografía y la corrección ortotipográfica?

La ortotipografía es la parte de la ortografía técnica que se ocupa del estudio y aplicación de los principios tipográficos de estética, funcionalidad, legibilidad y eficacia comunicativa en la escritura de un texto con caracteres tipográficos.

#### La corrección ortotipográfica se realiza en diversas fases:

- l. en el original de un texto (antes de que se componga), desde el momento en que el documento es enviado por el cliente, este ya a destacado lo que le interesa.
- 2. en las pruebas tipográficas de ese mismo texto (ya compuesto), y cuando el documento ya a pasado por levantado de texto, este debe de ser nuevamente revisado.

#### La ortotipografía comprende los siguientes aspectos:

- grafía y aplicación de las variantes de letra: redonda, cursiva, negrita, versalita, ancha y estrecha, superíndice (voladita) y subíndice, etc;
- normas de alineación;
- el mecanismo y grafía de las remisiones;
- grafía, disposición (a párrafo seguido o aparte) y puntuación de las citas;
- puntuación de todos los elementos textuales y extratextuales (textos de pies de figura, cuadros, gráficas, etc.);
- $\ddot{\phantom{0}}$ signos empleados en los diversos tipos de notas (llamadas y notación) y puntuación que les afecta;
- blancos incorrectos (sangrías, espaciado, prosa, corondeles...);
- grafía, composición y disposición de apartados y subapartados;
- normas de división y separación de palabras a final de línea en las pruebas tipográficas,
- líneas incorrectas;
- páginas incorrectas;
- normas de partición de títulos en los textos compuestos tipográficamente.

La normativa ortotipográfica no es competencia de las academias de la lengua. Como todo saber tipográfico, se desarrolló en el mundo del impreso y se haya dispersa en infinidad de fuentes, algunas oficiales e internacionales (como las que afectan a los signos de corrección), pero la mayoría de origen particular y uso restringido (libros de estilo y códigos tipográficos), lo que supone una gran disparidad de criterios en los usos que dictan unas editoriales y otras.

El corrector tipográfico es aquel profesional del control de calidad del texto en la edición que se ocupa de corregir sucesivas pruebas tipográficas, es decir, obras ya compuestas tipográficamente según un diseño y compaginación determinados. (Sinjania).

## **Formación**

Para la formación del Diario Oficial La Gaceta, se debe abrir un documento nuevo con las siguientes características:

a) **Hoja carta.** 

Páginas confrontadas.

#### b) **Márgenes**

Izquierdo 3p0,85 picas. Derecho 4p8,693 picas Superior 4p8,693 picas Inferior 4p3,024 picas Definir dos columnas. Medianil (espacio entre columnas) lp2, 173 picas

## c) **Estilos de párrafo**

Título de sección **Swiss721 Cn Bt Bold 24 puntos**  Título nivel 1 **Century Schoolbook Bold 14 puntos**  Título nivel 2 **Century Schoolbook Bold 12 puntos**  Subtítulo nivel 1

# **Century Schoolbook Bold 12 puntos**

Subtítulo nivel 2

Century Schoolbook Regular 10 puntos

Cuerpo de la publicación

Century Schoolbook 10 puntos

Interlineado 12 puntos

La sangría izquierda de primera línea siempre será de dos picas (2p0). Tanto las líneas viudas como las huérfanas serán de dos líneas. La última línea de un párrafo no debe ser menor a 15 caracteres.

## **11. Ortografía**

## **Reglas generales de acentuación**

**Polisílabos.** La acentuación gráfica de las palabras de más de una sílaba se atiene a las reglas siguientes:

Las palabras agudas llevan tilde cuando terminan en -n, en -s o en vocal: balón, compás, café, colibrí, bonsái; pero si terminan en -s precedida de otra consonante, se escriben sin tilde: zigzags, robots, tictacs. Tampoco llevan tilde las palabras agudas que terminan en -y, pues esta letra se considera consonante a efectos de acentuación: guirigay, virrey, convoy, estoy.

Las palabras llanas llevan tilde cuando no terminan en -n, en-so en vocal: clímax, hábil, tándem. También se acentúan cuando terminan en -s precedida de otra consonante: bíceps, cómics, fórceps; y cuando terminan en -y, pues esta letra se considera consonante a efectos de acentuación: póney, yóquey.

Las palabras esdrújulas y sobresdrújulas siempre llevan tilde: cántaro, mecánica, cómetelo, llévesemelo.

## **Diptongos y Hiatos**

**Reglas de acentuación de palabras con diptongos, hiatos y triptongos** 

En la descripción de diptongos, hiatos y triptongos se utilizará la clasificación de las vocales en abiertas (a, e, o) y cerradas (i, u).

#### **Diptongos**

• **Diptongos ortográficos.** A efectos de acentuación gráfica, se consideran diptongos las secuencias vocálicas siguientes:

a) Vocal abierta + vocal cerrada o, en orden inverso, vocal cerrada + vocal abierta, siempre que la cerrada no sea tónica: amáis, peine, alcaloide, aplauso, Eugenio, estadounidense; suave, huevo, continuo, confiado, viento, canción.

b) Dos vocales cerradas distintas: huida, ciudad, jesuítico, veintiún, diurno, viudo.

Acentuación de palabras con diptongo. Las palabras con diptongo se acentúan siguiendo las reglas generales de acentuación. Así, vio no lleva tilde por ser monosílaba; bonsái la lleva por ser aguda terminada en vocal, y huésped, por ser llana terminada en consonante distinta de -n o -s; superfluo, cuentan y viernes se escriben sin tilde por ser llanas terminadas en vocal, -n y -s, respectivamente; y cuáquero y lingüístico se tildan por ser esdrújulas.

#### • Colocación de la tilde en los diptongos

a) En los diptongos formados por una vocal abierta tónica y una cerrada átona, o viceversa, la tilde se coloca sobre la vocal abierta: adiós, después, marramáu, soñéis, inició, náutico, murciélago, Cáucaso.

b) En los diptongos formados por dos vocales cerradas, la tilde se coloca sobre la segunda vocal: acuífero, casuística, demiúrgico, interviú.

#### Hiatos

• Hiatos ortográficos. A efectos de acentuación gráfica, se consideran hiatos las combinaciones vocálicas siguientes:

a) Dos vocales iguales: afrikáans, albahaca, poseer, dehesa, chiita, microondas, duunviro.

b) Dos vocales abiertas: anchoa, ahogo, teatro, aéreo, eólico, héroe.

c) Vocal cerrada tónica + vocal abierta átona o, en orden inverso, vocal abierta átona + vocal cerrada tónica: alegría, acentúa, insinúe, enfríe, río, búho; raíz, baúl, transeúnte, reír, oír.

#### Triptongos

• Triptongos ortográficos. Cualquier grupo de tres vocales formado por una vocal abierta situada entre dos vocales cerradas, siempre que ninguna de las vocales cerradas sea tónica, se considera un triptongo a efectos de acentuación gráfica: averiguáis, buey, Paraguay, vieira, confiáis, opioide.

• Acentuación de palabras con triptongo. Las palabras con triptongo siguen las reglas generales de acentuación. Así, lieis no lleva tilde por ser monosílaba (aunque pueda llevarla si se articula como bisílaba; continuéis y despreciáis la llevan por ser agudas terminadas en -s, mientras que biaural y Uruguay, que también son agudas, no se tildan por terminar en consonante distinta de -no -s; tuáutem lleva tilde por ser llana terminada en consonante distinta de-no -s, mientras que vieira y opioide no la llevan por ser llanas terminadas en vocal.

**2.3.3. Colocación de la tilde en los triptongos.** La tilde va siempre sobre la vocal abierta: consensuéis, habituáis, tuáutem.

## **Monosílabos**

Los monosílabos nunca llevan tilde, excepto en los casos siguientes en que la tilde diferencia valores gramaticales distintos del monosílabo:

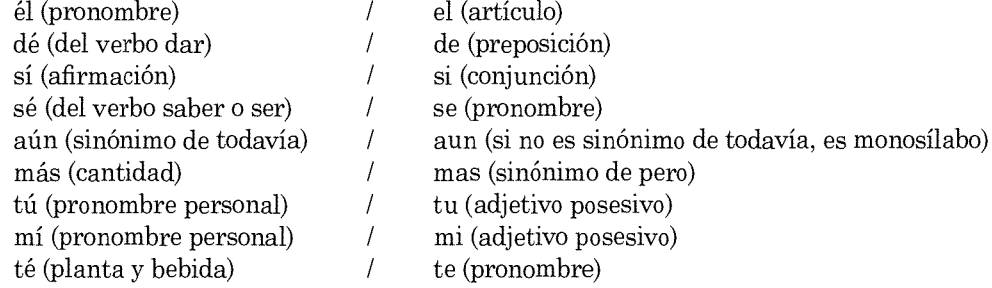

#### **Sólo**

sólo/solo. La palabra solo puede ser un adjetivo: No me gusta el café solo; Vive él solo en esa gran mansión; o un adverbio: Solo nos llovió dos días; Contesta solo sí o no. Se trata de una palabra llana terminada en vocal, por lo que, según las reglas generales de acentuación, no debe llevar tilde. Ahora bien, cuando esta palabra pueda interpretarse en un mismo enunciado como adverbio o como adjetivo, se utilizará obligatoriamente la tilde en el uso adverbial para evitar ambigüedades: Estaré solo un mes (al no llevar tilde, solo se interpreta como adjetivo: 'en soledad, sin compañía'); Estaré sólo un mes (al llevar tilde, sólo se interpreta como adverbio: 'solamente, únicamente'); también puede deshacerse la ambigüedad sustituyendo el adverbio solo por los sinónimos solamente o únicamente.

## Demostrativos

Los demostrativos este, ese y aquel, con sus femeninos y plurales, pueden ser pronombres (cuando ejercen funciones propias del sustantivo): Eligió este; Ese ganará; Quiero dos de aquellas; o adjetivos (cuando modifican al sustantivo): Esas actitudes nos preocupan; El jarrón este siempre está estorbando. Sea cual sea la función que desempeñen, los demostrativos siempre son tónicos y pertenecen, por su forma, al grupo de palabras que deben escribirse sin tilde según las reglas de acentuación: todos, salvo aquel, son palabras llanas terminadas en vocal o en -s y aquel es aguda acabada en -l. Por lo tanto, solo cuando en una oración exista riesgo de ambigüedad porque el demostrativo pueda interpretarse en una u otra de las funciones antes señaladas, el demostrativo llevará obligatoriamente tilde en su uso pronominal. Así, en una oración como la del ejemplo siguiente, únicamente la presencia o ausencia de la tilde en el demostrativo permite interpretar correctamente el enunciado: ¿Por qué compraron aquéllos libros usados? (aquéllos es el sujeto de la oración); ¿Por qué compraron aquellos libros usados? (el sujeto de esta oración no está expreso, y aquellos acompaña al sustantivo libros). Las formas neutras de los demostrativos, es decir, las palabras esto, eso y aquello, que solo pueden funcionar como pronombres, se escriben siempre sin tilde: Eso no es cierto; No entiendo esto.

#### *Interrogativos* y *exclamativos.*

Las palabras *adónde, cómo, cuál, cuán, cuándo, cuánto, dónde, qué* y *quién,* que tienen valor interrogativo o exclamativo, son tónicas y llevan tilde diacrítica. Introducen enunciados directamente interrogativos o exclamativos: *¿Adónde vamos?; ¡Cómo te has puesto!; ¡Qué suerte ha tenido!; ¿De quién ha sido la idea?;* o bien oraciones interrogativas o exclamativas indirectas: *Pregúntales dónde está el ayuntamiento; No tenían qué comer; Imagínate cómo habrá crecido que no lo reconocí; Verá usted qué frío hace fuera.* Además, pueden funcionar como sustantivos: Se propuso averiguar el cómo, el cuándo y el dónde de aquellos sucesos.(-+ *adónde, cómo, cuál, cuán, cuándo, cuánto, dónde, qué, quién).* 

Estas mismas palabras son átonas -salvo *cual*, que es siempre tónico cuando va precedido de artículo— cuando funcionan como relativos o como conjunciones y, por consiguiente, se escriben sin tilde: *El lugar adonde vamos te gustará; Quien mal*   $anda, mal acaba; El que lo sepa que lo diea. ( $\rightarrow$  adonde, como, cual, cuando,$ *cuanto, donde, que, quien).* 

## **Palabras compuestas sin guion**

Las palabras compuestas escritas sin guion entre sus formantes se pronuncian con un único acento prosódico (a excepción de los adverbios en *-mente,* que tienen dos. Este acento, que recae sobre la sílaba tónica del último elemento, es el que se tiene en cuenta a efectos de acentuación gráfica; por tanto, las palabras compuestas se comportan como las palabras simples y siguen las reglas de acentuación, con independencia de cómo se acentúen gráficamente sus formantes por separado: *dieciséis (diez+ y +seis)* se escribe con tilde por ser palabra aguda terminada en *-s; baloncesto (balón* + *cesto)* no lleva tilde por ser palabra llana terminada en vocal; y *vendehúmos (vende+ humos)* sí la lleva para marcar el hiato de vocal abierta átona y cerrada tónica.

## **Adverbios en -mente**

Los adverbios terminados en -mente se pronuncian, de forma natural y no enfática, con dos sílabas tónicas: la que corresponde al adjetivo del que derivan y la del elemento compositivo *-mente (LENtaMENte).* Estas palabras conservan la tilde, si la había, del adjetivo del que derivan: *fácilmente* (de *fácil), rápidamente* (de *rápido);*  pero *cordialmente* (de *cordial), bruscamente* (de *brusco),* el adjetivo del que derivan no posee tilde.

#### **Palabras extranjeras no adaptadas**

Los extranjerismos que conservan su grafía original y no han sido adaptados (razón por la cual se deben escribir en cursiva, en los textos impresos, o entre comillas, en la escritura manual), así como los nombres propios originarios de otras lenguas (que se escriben en redonda), no deben llevar ningún acento que no tengan en su idioma de procedencia, es decir, no se someten a las reglas de acentuación del español: *disc-jockey, catering, gourmet, Wellington, Mompou, Diisseldorf.* 

## **Palabras extranjeras adaptadas**

Las palabras de origen extranjero ya incorporadas al español o adaptadas completamente a su pronunciación y escritura, incluidos los nombres propios, deben someterse a las reglas de acentuación de nuestro idioma: *béisbol,* del ingl. *baseball; bidé,* del fr. *bidet; Milán,* del it. *Milano; Icíar,* del eusk. *Itziar.* Las transcripciones de palabras procedentes de lenguas que utilizan alfabetos no latinos, incluidos los nombres propios, se consideran adaptaciones y deben seguir, por tanto, las reglas de acentuación: *glásnost, Tolstói, Taiwán.* 

#### **Signos ortográficos**

**Los signos de puntuación** son aquellos caracteres ortográficos que nos ayudan a leer y escribir mejor. Estos signos de puntuación **son herramientas para el lector** con el fin de tener una mayor comprensión lectora de los textos.

Así mismo nos permiten realizar las debidas pausas y entonaciones al hablar. Para ello existen varios signos como lo son: **la coma, punto y coma, punto, dos puntos, puntos suspensivos, signos de interrogación, signos de admiración, paréntesis, guion y comillas.** 

## **Diferentes signos de puntuación**

## **La coma** (,)

Es aquella que indica las pausas cortas en los textos. Se emplea para separar frases que tengan la misma idea, así como listas y enumeraciones. Exceptuando las conjunciones y, ni, o. Ejemplo:

- Ayer compré una torta, helado, jugos y dulces.
- Los días de la semana son lunes, martes, miércoles, jueves, viernes, sábado y domingo.

Para separar elementos independientes de la oración, teniendo o no una conjunción entre las mismas. Ejemplo:

Los niños estaban jugando, las maestras observan, y los padres no paraban de reír.

Insertar una cláusula o conjunciones explicativas, es decir a manera de explicación o ampliación del contexto en una oración.

María, quien es hija de Tomás, se ganó un premio en la feria.  $\equiv$ 

Luego de agregar palabras transitivas o adverbiales, bien sea al principio o en medio de la oración, vienen precedidas y seguidas de una coma. Aquellas palabras como: no obstante, sin embargo, es por ello, además, es decir, de acuerdo, entre otras.

- Esta mañana llovió mucho, sin embargo, yo fui a clase.
- $\frac{1}{2}$ Ella es muy cariñosa, es decir, es muy buena persona.

Si un vocativo se encuentra al principio de una frase viene seguido de una coma, si el vocativo se encuentra al final vendrá precedido por una coma y entre comas si se encuentra en medio.

- Carmen, debes venir ya.
- $\bar{\phantom{a}}$ No creo que sea una buena idea, Carmen.
- $\overline{\phantom{a}}$ ¿Se encuentra, Carmen, en casa?

## **Punto y coma** ( ; )

No tiene la misma función que la coma. Se utiliza para oraciones compuestas, donde se encuentre más de un verbo o enumeraciones complejas donde ya existan comas. También se emplea para antes de conjunciones como más, pero, aunque, sin embargo, no obstante, entre otras.

- En ocasiones salíamos juntos al parque, a veces al cine; pero siempre salíamos juntos.
- He comido diferentes comidas, platillos muy sabrosos; sin embargo, yo nunca comí de ese postre.

#### **El punto** (.)

Se utiliza para realizar una pausa larga al final de cada frase u oración. Así mismo es utilizado para delimitar las abreviaturas. Este signo se coloca siempre junto a la palabra o número que lo precede, así mismo es separado por un espacio de los que le siguen. De igual forma este se conforma por tres tipos de puntos:

#### Punto y seguido:

Es utilizado para separar oraciones que conforman un mismo párrafo. Ejemplo: La familia es un conjunto de personas que se encuentran unidas por consanguinidad. Esta unión es constituida de forma legal y social.

Punto y aparte: se utiliza para separar párrafos distintos que se encuentran dentro de un mismo contexto de ideas. Ejemplo:

- Estos vínculos pueden ser creados por el matrimonio o la adopción.
- $\rightarrow$ Muchas personas están de acuerdo en que la familia es importante para el desarrollo del individuo.

## Dos puntos ( : )

Tiene diversos usos y su pausa es mayor que la de la coma y menor a la del punto. Se usa para dar paso a una enumeración, luego de saludos de cortesía en cartas, antes de citas textuales y en diálogos. Ejemplo:

- La casa tenía: una ventana, puertas, techo y algunos cuartos.
- Querido amigo: Te escribo esta carta...
- $-$  Entonces, el príncipe preguntó:  $-i$ Dónde se encuentra ese castillo?

#### Puntos suspensivos ( ... )

Son utilizados para dar una interrupción inesperada de la oración o para dar un final inexacto. Los tres puntos deben ser usados de esa misma forma junto a la palabra o signo que los anticipa. Son un sinónimo para etc. y también se usa para omitir frases en una cita textual. Ejemplo:

- «Mi generosidad es tan ilimitada como el mar... cuanto más te doy, más tengo, pues ambos son infinitos».
- Estuve pensando en lo que pasó ayer ... Fue algo muy peculiar.
- El lago está contaminado con químicos... Pronto esa situación se acabará.

#### ¿Mayúscula después de puntos suspensivos?

Sí, si los puntos suspensivos cierran el enunciado, pero usaremos minúscula si retomamos el hilo de lo que hemos comenzado y rematamos o continuamos la idea.

Así, usaremos minúscula después los puntos suspensivos en este caso. Ejemplo:

- $\overline{\phantom{a}}$ "Estaba convencida de que ganaría ... pero nunca pensó que fuese tan pronto".
- Pero pondremos mayúsculas después de los puntos suspensivos en ejemplos como los siguientes:
- "Siempre pensé que éramos muy parecidos ... El tiempo me quitó la venda de los ojos".
- "Te llaman del hospital... Espero que sean buenas noticias".

## **Signos de interrogación** ( ¿ ? )

Estos son utilizados para realizar enunciados interrogativos. Son signos dobles de apertura y de cierre. Se usan al hacer una pregunta o para expresiones de incertidumbre. Ejemplo:

- ¿Puedes hacerme un favor?
- ¿Qué color es este?

## **Signos de exclamación** ( ¡ ! )

Al igual que los de interrogación son signos dobles y deben usarse de esa manera. Se utilizan para señalar júbilo o expresiones imperativas o de sorpresa.

Ejemplo:

- ¡Qué felicidad que estés aquí!
- Ricardo, ¡debes venir inmediatamente!
- u. ¡Me duele la cabeza!

## **Los paréntesis** ( ( ) )

Son signos dobles, uno de apertura y otro de cierre y se utiliza mayormente para acotar oraciones dentro de otras que estén relacionadas. Es utilizado en incisos para explicar una parte específica de la oración y para acentuar datos específicos como fechas. Las frases que van entre los paréntesis no se separan y van pegadas a los signos correspondientes.

- Marcela Valencia (la chica más hermosa de la clase) no calificó en el examen.
- $\bullet$ Julio Garmendia (1898) es un escritor venezolano muy conocido.

#### La raya o guion largo  $(-)$

Es un pequeño signo horizontal que se usa para agregar aclaraciones en un texto (al igual que los paréntesis) o para presentar un personaje en un diálogo. Ejemplo:

- Los jugadores -- dijo el entrenador- están animados.
- Las playas de Cancún son -¿quién lo duda?- las más hermosas de México.
- $-$  Le interesaba estudiar computación —una ciencia tan en boga—, pero solo por curiosidad; no quería ejercer.

#### Las comillas (« »)

Son utilizadas para realizar citas textuales no mayor a un párrafo, para indicar ironía o sarcasmo, para indicar un alias o resaltar una frase. En la lengua española se utilizan tres tipos de comillas: las españolas  $(w, w)$ , las inglesas  $("")$ , y las simples  $(w)$ .

- José me dijo: «Pronto estaré allí en tu casa».
- Tu amigo es tan "hermoso" que no tiene novia.
- El presidente dijo, se vienen tiempos "difíciles'', pero la situación será "controlada".  $\overline{a}$

#### Signos auxiliares de puntuación

Forman parte en la tarea de los signos de puntuación, la cual es mantener la coherencia en los textos, pausas indicadas y entonaciones adecuadas. Es por esto que son llamados auxiliares ya que ayudan a mejorar la comprensión lectora. Entre estos se encuentran:

Guion (-): Es usado para realizar divisiones entre palabras. Su trazo es de menor longitud que la raya.

Diéresis C): Es un signo diminuto que se coloca en la parte superior de las vocales para distinguir pronunciaciones como gue, gui, etc. Así mismo se utiliza en obras literarias para deshacer un diptongo.

Asterisco (\*): Posee varios usos como en libros y obras literarias para destacar palabras desconocidas o notas de pie al margen de la página. Se antepone a la palabra para indicar que está errada o se escribe de una manera diferente.

**Llave** ({ }): Su uso se limita a realizar esquemas o para encerrar enunciados destacados.

**Corchete ([]):** Son parecidos al paréntesis y se utilizan para realizar una aclaración en frases y destacar información específica.

#### **Abreviaturas**

Una abreviatura es una representación reducida de una palabra o grupo de palabras mediante algunas de sus letras y que acaba generalmente en punto. Las abreviaturas se utilizan para acortar un texto, bien sea por razones de espacio o comodidad al escribir. Existen dos tipos básicos de abreviaturas en función del procedimiento seguido para su formación.

#### **Abreviaturas por truncamiento:**

La abreviatura se forma eliminado las letras finales de la palabra. Ejemplo: documento  $\rightarrow$  doc.

Las abreviaturas por truncamiento nunca pueden terminar en vocal. Ejemplo: capítulo $\rightarrow$  cap. (ca. sería incorrecto).

Son de este tipo las abreviaturas de fórmulas fijas. En este caso se abrevian todas las palabras incluyendo artículos, preposiciones y conjunciones.

Ejemplo: en paz descanse  $\rightarrow$  e. p. d.

#### **Abreviaturas por contracción:**

La abreviatura se forma escribiendo únicamente las letras o sílabas más significativas de la palabra.

Ejemplo: administración  $\rightarrow$  admón.

Este modo de abreviar palabras puede resultar en abreviaturas con letras finales voladas:

Ejemplo: número  $\rightarrow$  n.<sup>o</sup>

## **Ortografía de las abreviaturas**

Aquí se incluyen las normas ortográficas básicas referentes al uso de abreviaturas.

### **Puntuación**

Una abreviatura debe terminar siempre en punto, exceptuando los casos en que:

- El punto se sustituye por una barra: *el por calle.*
- **El** punto se sustituye por paréntesis: *(a) por alias.*

Cuando la abreviatura termina con una letra volada, el punto precede a la letra volada: *Dr.ª por doctora.* Este último caso incluye también las abreviaturas de los números ordinales: *1. 0 por primero.* 

Cuando la abreviatura es la última palabra de una oración se escribe sólo un punto. Ejemplo: Este verano viajaremos a EE. UU.

Excepcionalmente, si la oración termina en signo de interrogación o exclamación y la última palabra es una abreviatura, debe escribirse el punto.

Ejemplo: ¿Es usted Licenciado?  $\rightarrow$ ¿Es usted Lcdo.?

Si la última palabra antes de puntos suspensivos es una abreviatura, se deberán escribir cuatro puntos.

Ejemplo: Existen locuciones de tipo adjetival, adverbial, pronominal...  $\rightarrow$  Existen locuciones de tipo adj., adv., prnl....

Nota: La abreviatura de etcétera debe finalizar siempre con un solo punto y no con tres: etc. en lugar de etc...

Las abreviaciones de unidades de medida son símbolos y no abreviaturas, de modo que se escriben sin punto final.

Ejemplo: kilómetro $\rightarrow$  km (km. sería incorrecto)

## **Tildes**

Si una palabra se escribe con tilde, su abreviatura deberá mantener la tilde en la misma letra.

Ejemplo: página  $\rightarrow$  pág.

## **Espacio**

Si la abreviatura se compone de varios elementos, deberá escribirse un espacio intermedio entre cada elemento.

Ejemplo: antes de nuestra era  $\rightarrow$  a. n. e.

En el caso de abreviaturas que se escriben con barra, no debe dejarse espacio entre las letras y la barra.

Ejemplo: a la atención  $\rightarrow$  a/a

## **U so de abreviaturas**

#### **Escritura**

Las abreviaturas son unidades indivisibles y por lo tanto es incorrecto dividirlas al final de una línea mediante guion.

De un modo similar, si una abreviatura se compone de más de un elemento, todos los elementos deben ser escritos en la misma línea.

En caso de que una abreviatura acompañe a otro elemento como puede ser un número (30 cts) o un nombre (Sr. García) deben escribirse los dos elementos en la misma línea.

Nota: Las abreviaturas de tratamiento sólo pueden usarse delante de un nombre propio y siempre en mayúscula.

Ejemplo: Señor Hernández  $\rightarrow$ Sr. Hernández

En ningún caso se puede escribir una abreviatura sola en una línea.

## Abreviaturas y las mayúsculas

Las abreviaturas se deben escribir en mayúscula si la palabra original se escribe en mayúscula.

 $Estados Unidos \rightarrow EE. UU.$  $Recursoes Humanos \rightarrow RR$ . HH.

Las abreviaturas de tratamiento se deben escribir siempre en mayúscula inicial.

En general las abreviaturas de nombres comunes se escriben en minúscula aunque existen excepciones:

precio de venta al público  $\rightarrow$  P. V. P. depósito legal $\rightarrow$  D. L.

Género de las abreviaturas

Existen abreviaturas que tanto pueden indicar género masculino como femenino. Ejemplo: Lic.  $\rightarrow$  Licenciado / Licenciada

Si éste no es el caso, el género se indica mediante la terminación de la abreviatura. Si la palabra original en género masculino termina en -o, la abreviatura debe terminar en -o para indicar el género masculino y en -a para el femenino.

Ejemplo: Abogado  $\rightarrow$  Abg.<sup>do</sup>, Abogada  $\rightarrow$  Abg.<sup>da</sup>

Si la palabra original en género masculino termina en consonante, la abreviatura en femenino se indica con la terminación -a, que deberá escribirse en forma volada o no en función de como se haya formado la abreviatura.

Si la abreviatura se ha formado por truncamiento, la abreviatura femenina debe escribirse con "a" volada.

Ejemplo: Profesora  $\rightarrow$  Prof.<sup>a</sup>

Si la abreviatura se ha formado por contracción se aceptan las dos opciones. Ejemplo: Doctora  $\rightarrow$  Dra. o Dr.ª

#### **El plural de las abreviaturas**

La formación del plural de una abreviatura depende del método utilizado para la formación de la abreviatura.

Si la abreviatura se ha formado por truncamiento, se debe formar el plural mediante la adición de una  $-s$ . Ejemplo:  $figura \rightarrow figs.$ 

#### **Excepciones**

El plural de céntimo, *cént.* es *cts.* y no *cénts.* 

El plural de centavo y centésimo, *cent.* es *cts.* y no *cents.* 

Si la abreviatura se ha formado por contracción y se conserva el final de lapalabra abreviada, se debe añadir -s o *-es* en función de cómo se forme el plural de la palabra original.

Si no se conserva el final de la palabra abreviada, el plural se forma añadiendo una-s.

Ejemplo: teléfonos  $\rightarrow$  *tlfs.* Excepciones El plural de Usted, *Ud.* es *Uds.* y no *U des.*  El plural de unidad, *ud.* es *uds.* y no *udes.* 

#### **Adicionalmente,**

Hay abreviaturas que resultan en una sola letra por palabra, son un caso de truncamiento máximo. En este caso el plural se forma duplicando todas las letras. Ejemplo:  $p_{\text{q}q}$  *inas*  $\rightarrow$  *pp.* 

Aunque no todos los elementos estén en plural en la expresión original deberán duplicarse todas las letras.

Ejemplo: *Cajas de ahorro*  $\rightarrow$  *CC. AA.* y no *CC. A.* 

Si la expresión original es singular debe escribirse solo una letra por cada elemento aunque alguno de ellos esté en plural. Debe mantenerse el espacio detrás de cada punto.

Ejemplo: *Asociación de Vecinos* → A. V. y no AA. VV. o A. VV.

El plural de las abreviaturas con letras voladas debe escribirse también con letras voladas.

Si la abreviatura termina en barra en lugar de punto, el plural es invariable.

#### Siglas

Una sigla es un tipo de abreviación que resulta al abreviar un conjunto de palabras mediante la inicial de cada una de ellas.

Ejemplo: Fondo Monetario Internacional  $\rightarrow$  FMI

En general, se omiten las iniciales de las palabras secundarias como pueden ser artículos, preposiciones y conjunciones.

Ejemplo: Organización de las Naciones Unidas  $\rightarrow$  ONU

Sólo en el caso de que facilite la pronunciación de la sigla puede incluirse la inicial de un término secundario o dos letras de una palabra. Este tipo de sigla se conoce como sigloide.

Ejemplo: Red Nacional de Ferrocarriles Españoles  $\rightarrow$  RENFE

PYME o PyME: Pequeña y Mediana Empresa.

Si una de las palabras empieza con el dígrafo Ch o Ll deben incluirse las dos letras en la sigla, escribiendo la segunda en minúscula.

Ejemplo: UCh: Universidad de Chile

#### Ortografía de las siglas

Las siglas se escriben sin puntos ni espaciado entre letras.

*En algunos casos se pueden ver siglas escritas con puntos en títulos escritos enteramente en mayúsculas con el fin de poder diferenciarlas de palabras corrientes. Actualmente, este uso del punto no es normativo ni recomendable.* 

Las siglas que se escriben íntegramente en mayúsculas no deben dividirse nunca con un guion de final de línea.

## **U so de mayúsculas**

Las siglas se escriben por norma general en mayúscula, aunque las palabras originales sean nombres comunes escritos en minúsculas.

Ejemplo:

- $\text{-}$  impuesto sobre la renta de las personas físicas  $\rightarrow$  IRPF
- producto interior bruto $\rightarrow$  PIB  $\equiv$

Excepcionalmente pueden escribirse en minúsculas las siglas que se leen tal y como se escriben, también conocidas como acrónimos, si forman parte del léxico común.

Ejemplo:

- láser: light amplification by stimulated emission of radiation  $\overline{\phantom{a}}$
- $\overline{\phantom{0}}$ ovni: objeto volador no identificado
- radar: radio detection and ranging  $\overline{a}$

Las siglas que se leen tal y como se escriben (acrónimos) y que son además un nombre propio, pueden escribirse en minúscula, manteniendo la mayúscula inicial, cuando tienen más de cuatro letras.

Ejemplo:

- (acrónimo de 6 letras  $\rightarrow$  minúscula) Unesco: United Nations Educational, Scientific and Cultural Organization.
- $(acrónimo 3 letras \rightarrow mayúscula) ONU: Organización de las Naciones Unidas.$

## **Tilde**

- Cuando una sigla se escribe completamente en mayúscula nunca lleva tilde. шù.
- Las siglas que se escriben en minúscula porque pertenecen al léxico común deben acentuarse siguiendo las reglas habituales.

Ejemplo: - láser.

## **Género de** las **siglas**

Una sigla tiene por regla general el mismo género que la palabra principal de la expresión abreviada.

Ejemplo: la OCDE: la Organización para la Cooperación y el Desarrollo Económicos

Existen excepciones, especialmente en siglas derivadas de otros idiomas. Ejemplo:

la Unicef: United Nations Children's Emergency Fund (Fondo de las Naciones Unidas para la Infancia).

Las palabras que empiezan con a tónica deben escribirse con determinantes masculinos (el agua y no la agua). Sin embargo, esta regla no se aplica a las siglas si la primera palabra en la expresión original no empieza también con a tónica.

Ejemplo:

la API: Asociación de Prensa Internacional

No se dice el API porque Asociación no empieza con a tónica aunque si lo haga API.

#### **El plural** de las siglas

El plural de las siglas que se escriben completamente en mavúsculas no debe indicarse en su escritura. Es decir, es incorrecto añadir unas o unas apostrofada al final de la sigla para indicar su plural.

Correcto: Hay distintas ONG que participarán en este evento.

Incorrecto: Hay distintas ONGS / ONGs / ONG's que participarán en este evento.

En caso de querer indicar el plural de una sigla debe hacerse mediante el uso de determinantes que precedan a la sigla:

Hemos comprado tres PC.

Allí encontrarás varios DVD.

Sin embargo no hay ningún problema en indicar el plural de una sigla durante su lectura, es decir, se puede leer 'oenegés', 'pecés', 'deubedés', etc.

En el caso de los acrónimos que se han incorporado en el lenguaje común y que por lo tanto se escriben en minúscula, se aplican las reglas de formación del plural habituales.

Ejemplo:

 $-$  El ovni  $\rightarrow$  los ovnis

El láser  $\rightarrow$  los láseres

 $-$  El radar  $\rightarrow$  los radares

## **Hispanización de siglas**

Dentro de lo posible, se recomienda utilizar la versión hispanizada de las siglas. Ejemplo:

- OTAN y no NATO
- ONU y no UNO
- ADNynoDNA
- SIDA y no AIDS

Se puede utilizar la versión de la sigla en el idioma original cuando:

- La sigla original ya esté ampliamente difundida.  $\overline{a}$ VIP: Very Important Person (Persona muy importante).
- La sigla represente un nombre comercial.
- BMW: Bayerische Motaren Werke (Fábricas Bávaras de Motores).
- La sigla haga referencia a un ente de un país extranjero.  $\overline{\phantom{m}}$ NASA: National Aeronautics and Space Administration (Administración Nacional de Aeronáutica y del Espacio).

## **Como escribir las fechas en español**

- l. El **orden** que la Ortografía académica recomienda es **día, mes, año** *(14 de octubre de 1951).* En esta obra se desaconseja el orden mes, día, año, propio de los países anglosajones *(octubre 14 de 1951).*
- 2. La **opción más común** en la escritura de las fechas es la que **combina letras y cifras** (1 *de marzo de 17 43),* con el mes siempre con inicial minúscula y sin omitir las dos preposiciones de.
- 3. Las fechas suelen escribirse **solo con letras** en documentos solemnes, escrituras públicas, actas notariales o cheques bancarios: veinte de septiembre de mil novecientos diez.
- 4. Para el primer día del mes puede usarse el número ordinal, forma preferida en América *(primero de marzo),* o el cardinal, más frecuente en España *(uno de marzo).*
- 5. Cuando las fechas se escriban **solo con cifras,** el día, el mes y el año se **separan con guiones, barras o puntos, y sin espacios:** *4-6-1982, 817/1980,*

*12.9.08.* La Ortografia recomienda no anteponer, salvo por imperativos técnicos, un cero a la cifra del día cuando esta es inferior a 10 (mejor *412198*  que *04102198);* el mes puede escribirse en números arábigos *(416182)* o raramente en la actualidad- romanos *(4/VI/ 82)* y el año puede aparecer con los cuatro dígitos *(71512003)* o solo con los dos últimos *(715103).* 

- 6. En fechas escritas solo con cifras, puede optarse por el sistema establecido por la ISO, que sigue el orden año, mes, día, con los números separados con guiones y añadiendo un cero si es necesario: *2013-04-25.* Este formato se restringe a documentos de carácter científico o técnico de circulación internacional y no se aplica a fechas que no se escriben íntegramente con cifras.
- 7. Cabe recordar que cuando se escribe el año no se debe escribir ningún signo ni espacio entre sus dígitos *(1998 y no 1.998, 1 998, ni 1,998).* 
	- Las expresiones numéricas, tanto en romanos como en arábigos, deben escribirse enteras dentro de la misma línea: *\*Juan XX-* / *111,*  \* *1 325* / *000 pts.*
	- Para la composición tipográfica de textos, suelen hacerse las recomendaciones siguientes:
		- a) Es conveniente evitar las particiones que generen voces malsonantes: *Chi-* / *cago;* o puedan dar lugar a malentendidos: *El Gobier-* / *no aprobó la ley.*
		- b) Se recomienda no dividir palabras de solo cuatro letras.
		- c) Se procurará evitar que, al dividir una palabra, queden al final o al principio de renglón dos sílabas iguales seguidas: *Me dijo que que-* / *ría ir al cine.*
		- d) Después de punto y seguido se procurará no dejar a final de línea una sílaba de menos de tres letras: *El sábado fuimos de excursión. Co-* / *mimos en una tasca muy barata.* Mejor: *Comí-* / *mos ...*
		- e) La última línea de un párrafo no deberá tener menos de cinco caracteres, sin contar el signo de puntuación que corresponda.

## III. **Bibliografía consultada**

Abreviaciones. (6 de 8 de 2019). Obtenido de https://www.abreviaciones.es/

- Estandarte. (27 de 4 de 2020). Obtenido de https://www.estandarte.com/noticias/ idioma -espanol/maysculas-despus-de-p untos-suspensivos\_2554 .html
- Signos de interrogación. (10 de 7 de 2019). Obtenido de https://signodeinterrogacion. com/los-signos-de-puntuacion/
- Sinjania. (9 de 8 de 2019). Sinjania. Formación para escritores. Obtenido de Sinjania.com: https://www.sinjania.com/que-son-la-ortotipografia-y-la-correccionortoti pografica/
- Yañez, R. J. (6 de 8 de 2019). Comunicarbien. Obtenido de https://comunicarbien. wordpress.com/2013/10/14/como-escribir-las-fechas-en-espanol/

# Documentación de proceso y/o bitácora

En este capítulo se presenta todo un recorrido del proceso artístico que permitió llegar a la propuesta definitiva del rediseño del Diario Oficial La Gaceta. Un recorrido en orden cronológico que está basado en el análisis de los resultados que arrojaron las distintas herramientas e instrumentos utilizados para obtener el criterio del público meta.

Cuáles elementos dieron origen a la retícula, de dónde se extrae la misma y el porqué de su estructura.

Imágenes, bocetos y hasta trazos que como diseñador uno cree que no van a tener mayor aporte, "colaboraron" en el resultado final del proyecto. Se muestran figuras de trazos casi escolares, pero que con el análisis de otros elementos y consideraciones de los resultados como la encuesta misma, se entrelazaron con la creatividad, evolucionaron hasta generar nuevos elementos como la cabecera o título de La Gaceta.

Más adelante, se aplica la retícula definida y se realizan varias maquetas para someterlas al criterio del público, con la aplicación de los elementos propios del Diario y al tamaño natural, -como lo dice la literatura- para no llevarnos sorpresas al momento de la impresión en tamaño real.

Se muestran las pruebas de colores y además de tipografías con las cuales se ensayaron y que fueron seleccionadas por el público en el muestreo de las pruebas.

Todos los aspectos mencionados se encuentran debidamente documentados y expuestos en orden cronológico y son los elementos que sustentan la propuesta gráfica que se define para el Rediseño del Diario Oficial La Gaceta en su versión impresa.

## **La retícula**

La obtención de la retícula que sustenta cada pieza editorial del Diario Oficial La Gaceta nació por sobreposición de dos elementos, de manera manual, sobre una hoja opaca se hacen trazos diagonales y en ángulo recto, (imagen Nº 105) sobre ella se coloca papel transparente de manera que se observen las líneas realizadas para poder experimentar diferentes posibilidades de retículas (Imagen N° 107).

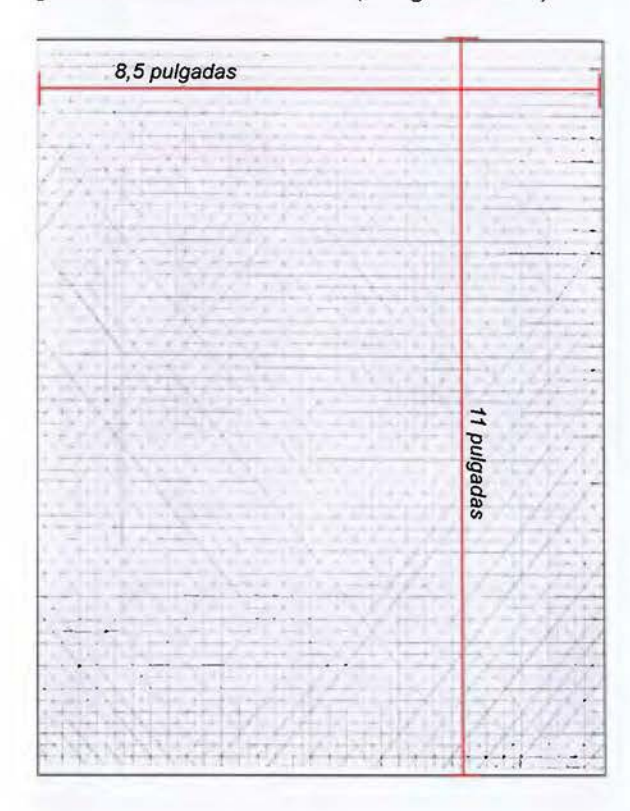

Imagen Nº 105: Escaneo de trazo manual para dividir proporcionalmente en submódulos, una página 8,5 x 11 pulgadas.

Como base del diseño editorial para el Diario Oficial La Gaceta inicio por definir la retícula; la cual será la estructura que permita colocar todos los elementos propios que se utilizan en el Diario Oficial, tales como: títulos, encabezados, número de página, textos, imágenes y tablas se toma como base la subdivisión en tamaños proporcionales de una página tamaño carta, este tamaño no cambia por cuanto en las respuestas abiertas de la primera encuesta realizada indicaron que el tamaño es apropiado, es del agrado del público (ver pág. 51), por cuanto y a partir de ella se comienza a realizar bocetos de maquetación para dos o seis columnas como se muestra en la imagen Nº 106.

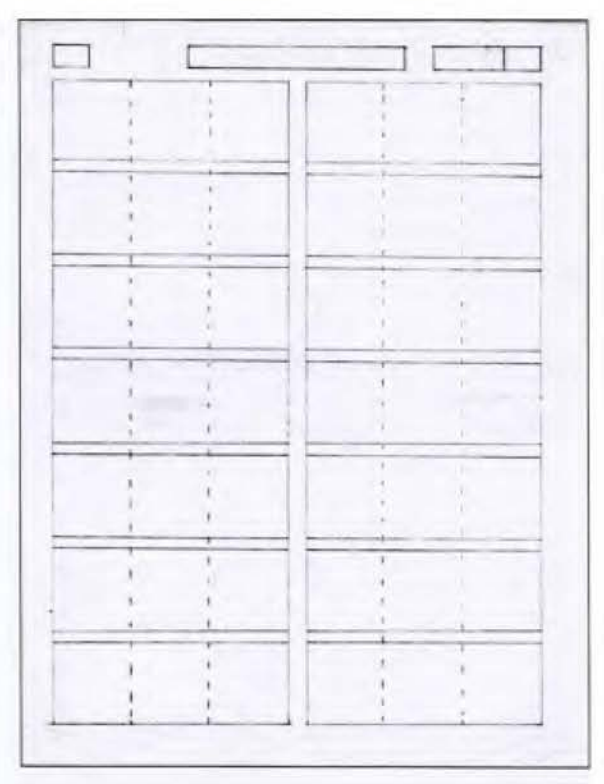

Imagen Nº 106: Escaneo de trazo manual para esbozar módulos en una página 8,5 x 11 pulgadas.

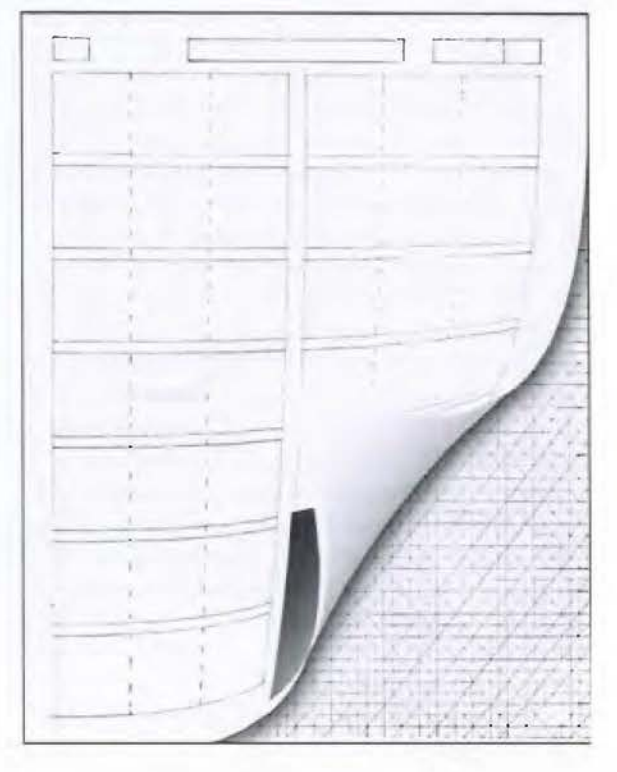

Imagen Nº 107: Superposición de pliegos sobre un trazado proprcional a la página carta para extraer la cuadrícula del Diario Oficial La Gaceta.

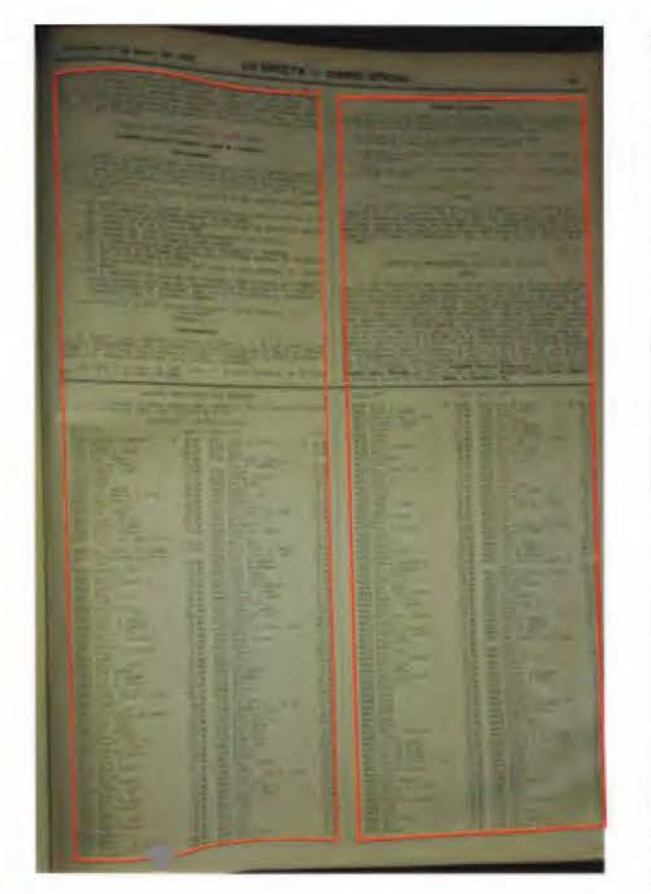

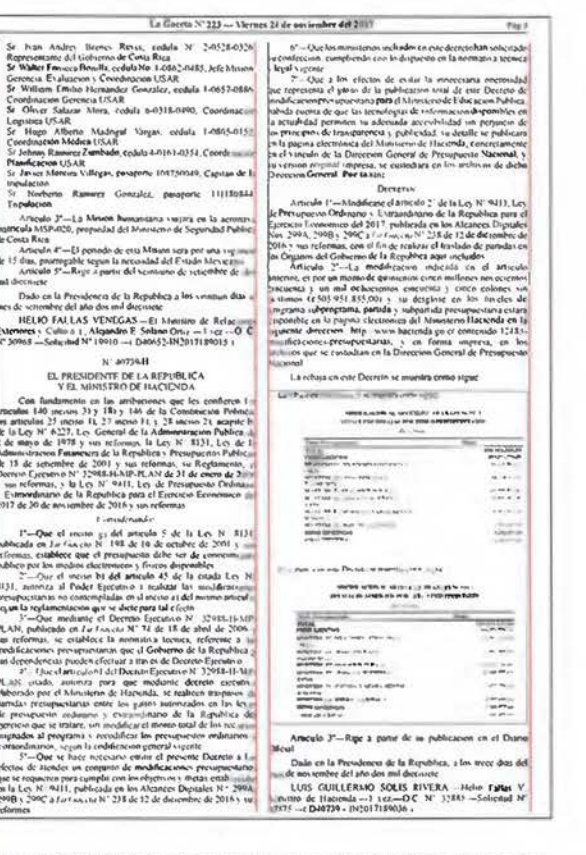

Imagen Nº 109: Retícula con la incorporación de tablas escaneadas.

Imagen Nº 108: Trazo de retícula. Archivo fotográfico propio.

En los últimos tiempos se sigue diagramando a dos columnas, pero con una "insinuación" a cuatro y hasta seis u ocho columnas (ver imagen N° 111) que no ha sido bien explotada, especialmente en el manejo de imágenes de marcas comerciales y marcas de ganado, a las cuales no se les tiene definido un tamaño específico y por ende quien las trabaja le da las dimensiones según su propio criterio; eso hace que algunas marcas que son del mismo tamaño o un formato igual, en el documento original se publican con diferentes dimensiones, (ver imagen N° 54 en pág. 57) haciendo que la página se vea desordenada en la interrelación de sus elementos, tales como imágenes, títulos y textos. Cabe mencionar, que cuando se debía de colocar en la mancha tipográfica texto en párrafo, se fundían dos columnas de cada lado para obtener dos columnas amplias y así colocar más palabras por renglón. La finalidad de la nueva retícula siempre es obtener de ella el máximo provecho reformando sutilmente la ya existente. (Ver imagen N° 110).

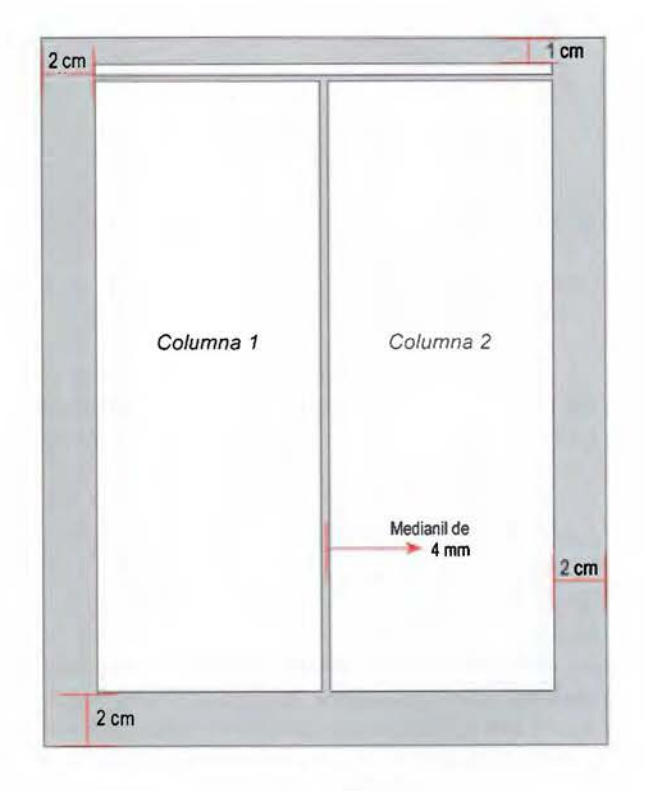

Imagen Nº 110: Retícula actual del Diario Oficial La Gaceta

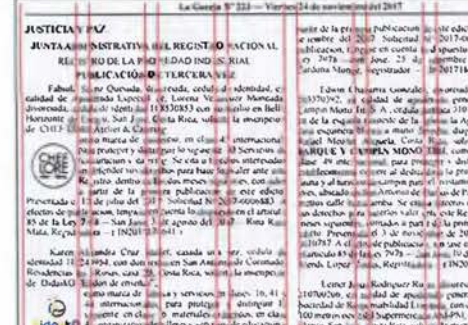

W.

 $n_{R}$  $\frac{1}{4}$ 

pau N  $\zeta$ 

5534

 $\mathbf{z}$ surur de la 1114  $\overline{\mathbf{r}}$ 

**Imagen Nº 111 :** Retícula a dos columnas, con subdivisión sugerida de cuatro columnas 'falsas".

## **El título o cabecera**

El análisis de cada uno de los componentes del periódico en lo que se refiere al diseño editorial y sus elementos se inicia con el título o cabecera.

Nace de varios ensayos con diferentes trazos, imágenes, tipografías y los mismos elementos que ahora posee pero con variantes, de tamaño, posición y dirección.

Es difícil comprender el presente sin haber entendido un pasado, y La Gaceta lo tiene y bastante amplio; los títulos o cabeceras históricamente ha sido lo más atractivo de su portada -y por una importante razón de diseño- debe llamar la atención del cliente, del lector, debe tener impacto visual, y así ir generando indentidad.

El diseño de la portada está basado en la misma retícula de las páginas, pero con la variante de que se combinan, se funden los espacios del cintillo con el primer módulo horizontal para lograr un tamaño de encabezado amplio y atractivo.

Imagen **Nº** 112: Esbozo de espacio para el encabezado. tomando el espacio del cintillo junto con la primer línea de espacios modulares.

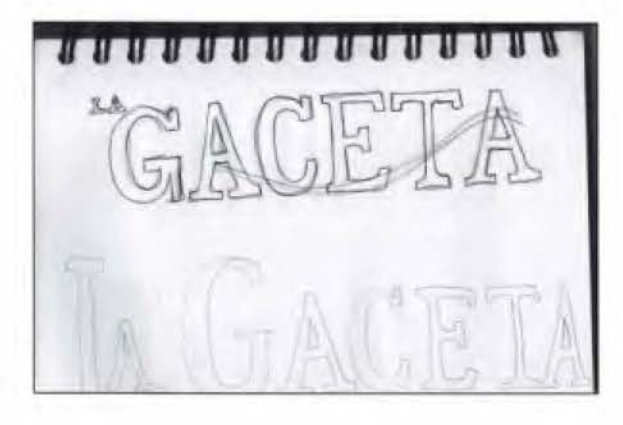

Imagen **Nº** 113: Boceto lineal. Con esta imagen se dan los primeros trazos como ensayo de diseño tipográfico.

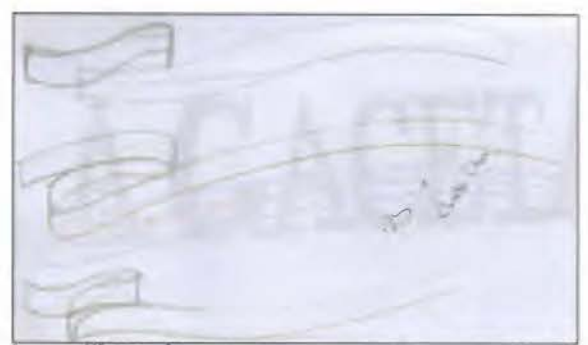

Imagen Nº 114: Con estos trazos se pretendía tener una idea de cómo se podía ver el titulo con sobreposición de un cintillo con Los colores de la bandera, se ensayaba la cadencia del movimiento.

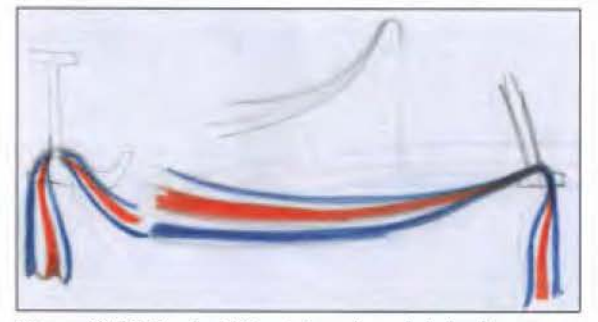

Imagen **Nº** 115: Boceto. Utilizando los colores de la bandera. se pretendía que atravesara todo el titulo y colgara de las letras de los extremos, pero la caída prolongaba mucho el diseño restando espacio importante en la parte baja para otros datos.

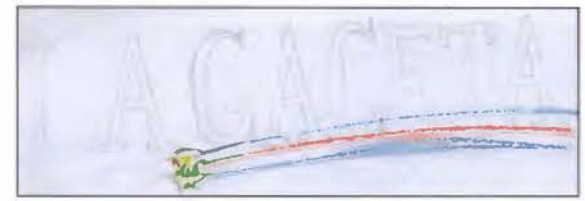

Imagen **Nº** 116: Boceto lineal tipográfico con el uso del escudo y los colores de la bandera en franja. se desecha por cuanto no hay un equilibrio de los elementos.

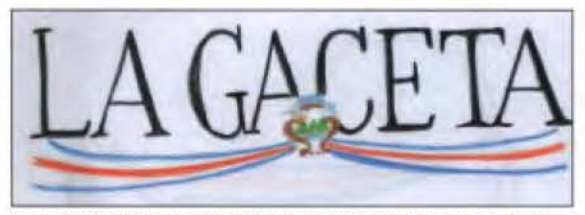

Imagen **Nº** 117: Boceto con tipografía más liviana. con el escudo y franjas del color de la bandera como base del diseño, al igual que el diseño de la imagen Nº 115 no prosperó ni a nivel digital.

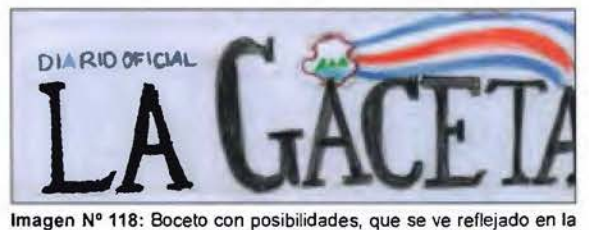

imagen Nº 121 pero al igual que otros no trascendió, pues el escudo se ve como un elemento aislado.

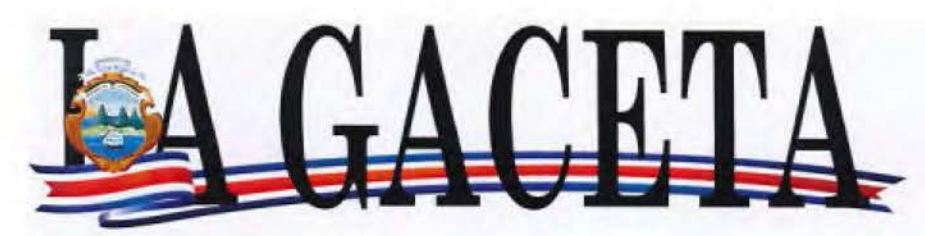

Imagen Nº 119: Versión digital de la imagen Nº 114, no genera la sutileza que se buscaba, se ve muy tenso.

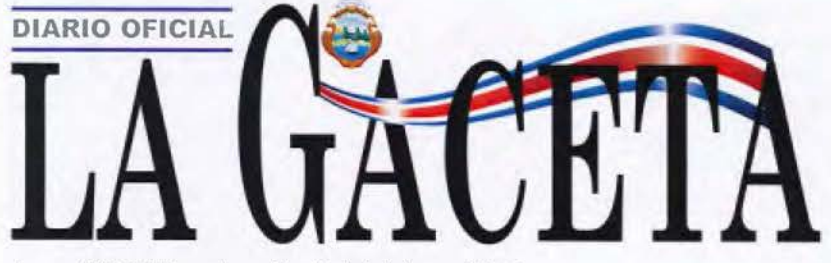

Imagen Nº 120: Esta es la versión digital de la imagen Nº 118, se descarta por la falta de integración del escudo, luce como un elemento flotante

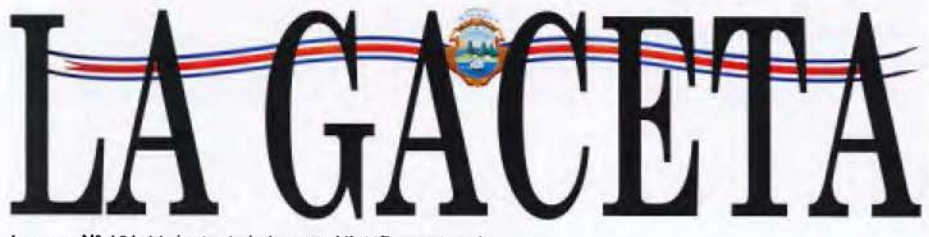

Imagen Nº 121: Variante de la imagen Nº 117, no es nada estético. mucho menos para representar el diario del Gobierno de Costa Rica.

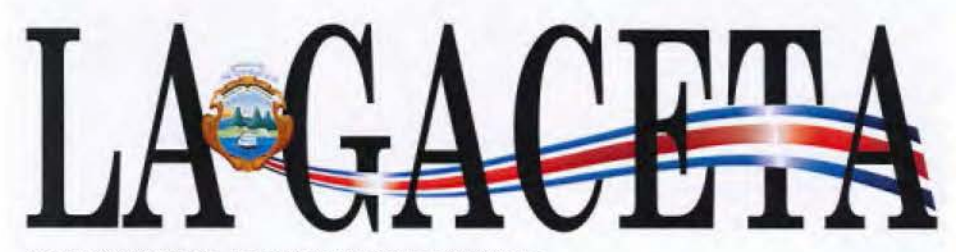

Imagen Nº 122: Opción con variante de la imagen Nº 118, que entrelaza la bandera con la letras del nombre, el hecho de estar a media altura del nombre, puede dificultar su lectura e identificación.

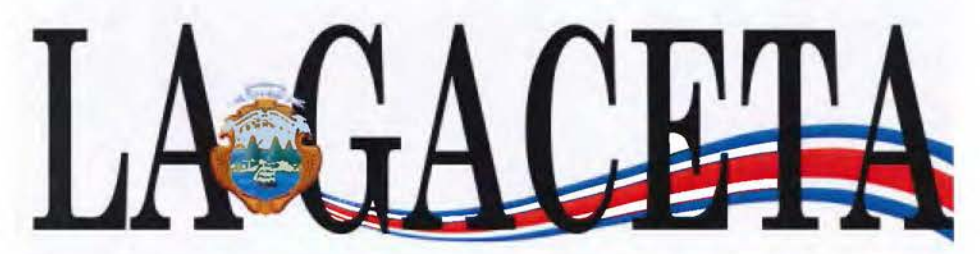

Imagen Nº 123: Propuesta definitiva como encabezado para el Diario Oficial La Gaceta. Para solventar la posible dificultad de lectura, bajo la bandera a la base del nombre, y se pone en la parte de atrás, liberando asi más las letras para permitir la lectura del titulo.

## Los colores

En el aspecto del color, por su estructura y tipo de periódico hice pruebas con varios colores, tratando de no caer en lo pintoresco, considerando dos aspectos: tener como color base el negro y como segunda tinta el color naranja compuesto por Cian O / Magenta 55 I Amarillo 95 y Negro O. El color naranja se pretende usar en los títulos de cada sección para llamar la atención del lector y así de manera rápida pueda encontrar lo que busca.

Con el color naranja, puede ocurrir que el diario se vea muy estridente, pero cuidado, no necesariamente, pues recordemos que en el diseño, es importante una sintonía entre color, textos, imágenes y la retícula misma. En fin, sería muy importante considerar el punto de vista de nuestros lectores.

También se realizó otro ensayo con los colores azul (cian 100% / magenta 70% y 10% negro) y rojo (magenta 100% / amarillo 100%), colores que están presentes en el título del Diario Oficial La Gaceta, se utilizó el rojo para ciertos detalles de la página y hacerla más atractiva pero desde el punto de vista psicológico no es muy recomendable usarlo en demasía, toda vez que en la mayoría de los periódicos sensacionalistas sus títulos se escriben en rojo y con grandes letras.

Desde el punto de vista psicológico la utilización del color naranja no es recomendable, pues el Diario Oficial La Gaceta no debe ser divertido: algunos autores como Grecia Guzmán Martínez en el artículo: ¿Qué significa el color naranja en Psicología? Menciona: *"Las distintas tonalidades del color naranja se han relacionado con rasgos de personalidad, actitudes, motivaciones y emociones. Representa principalmente la alegría, el entusiasmo y lo divertido ... "* (Martínez, 2020).

Por su parte Osear Cantillero Mimenza en su artículo "¿Qué significa el color azul en psicología? del mismo sitio web que el párrafo anterior Psicología y Mente, indica: *" ... este color es libertad, lealtad, armonía, fidelidad, seriedad y verdad. El color azul se asocia también a la fuerza y a la autoridad, a la energía fí,sica, a la inteligencia ... "* (Mimenza, 2020).

Considerando ambos criterios psicológicos y además la integración entre color, tipografía y párrafos en una página, lo mejor es utilizar el color azul como complemento del color negro con los textos.

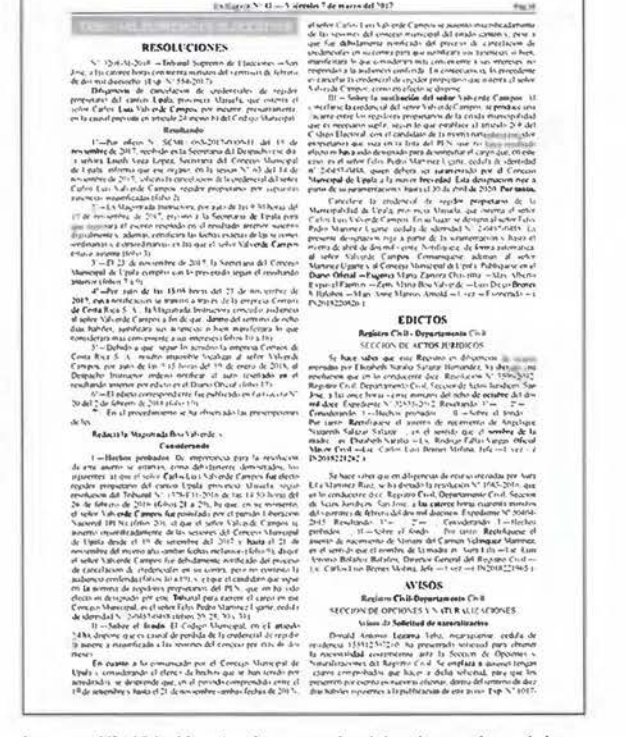

Imagen Nº 124: Muestra la ausencia del color en las páginas, haciendo el diseño poco atractivo y estimulante a la vista del lector.

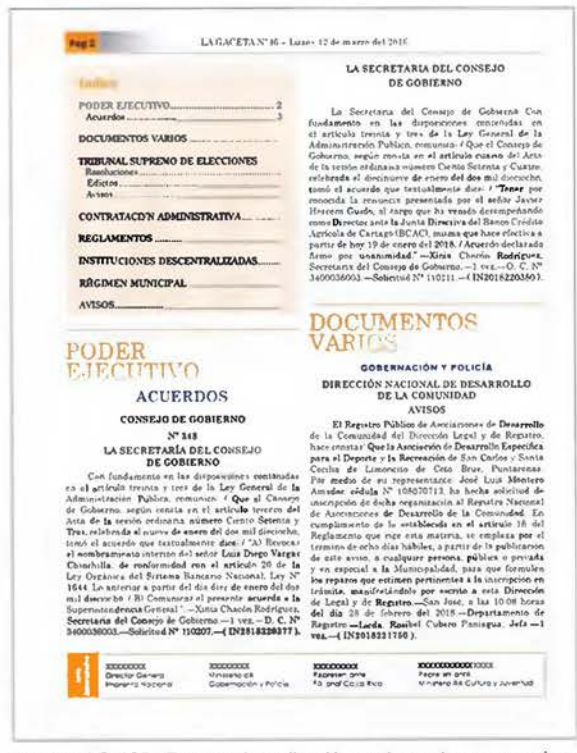

Imagen Nº 125: Ensayo de aplicación a dos colores, naranja *y*  negro, en títulos de sección a dos líneas con todas las letras en altas. Dos colores en texto es demasiado para un Diario oomo La Gaceta.

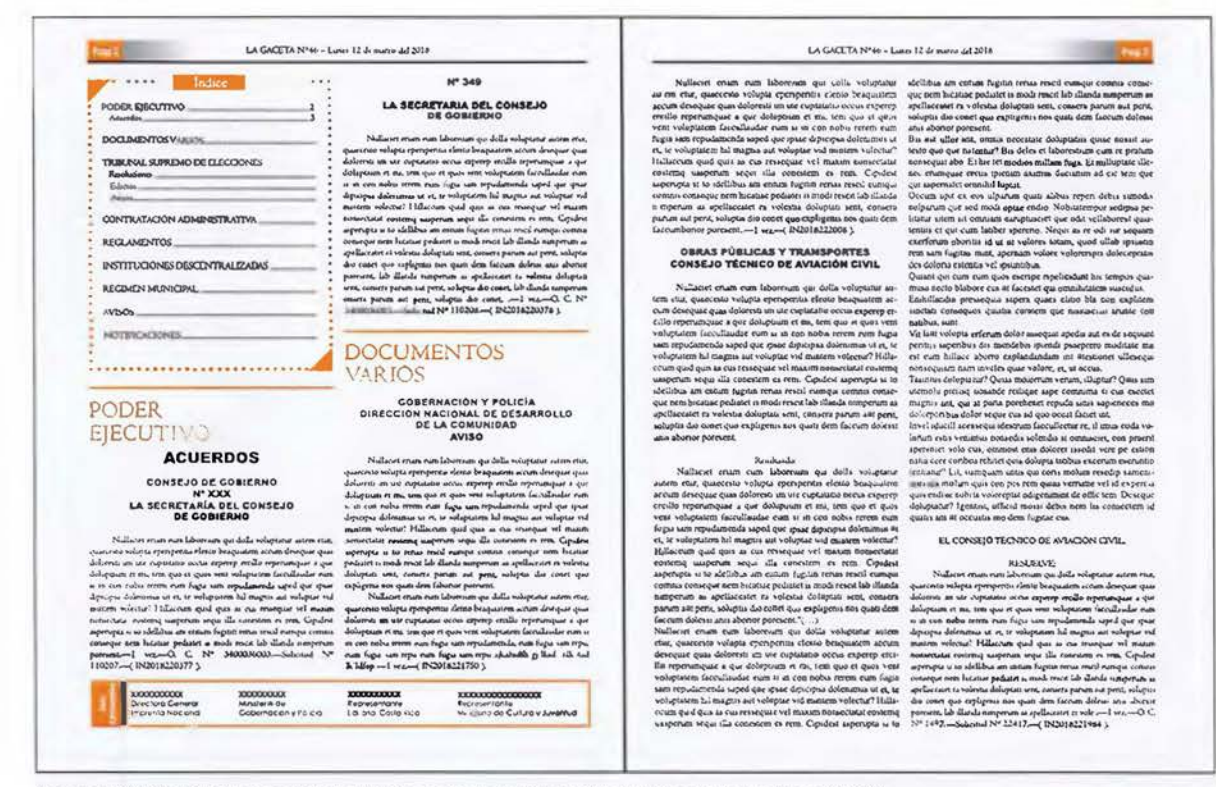

Imagen Nº 126: Prueba con el color naranja, pero con una tipografía distinta a la de la imagen Nº 125.

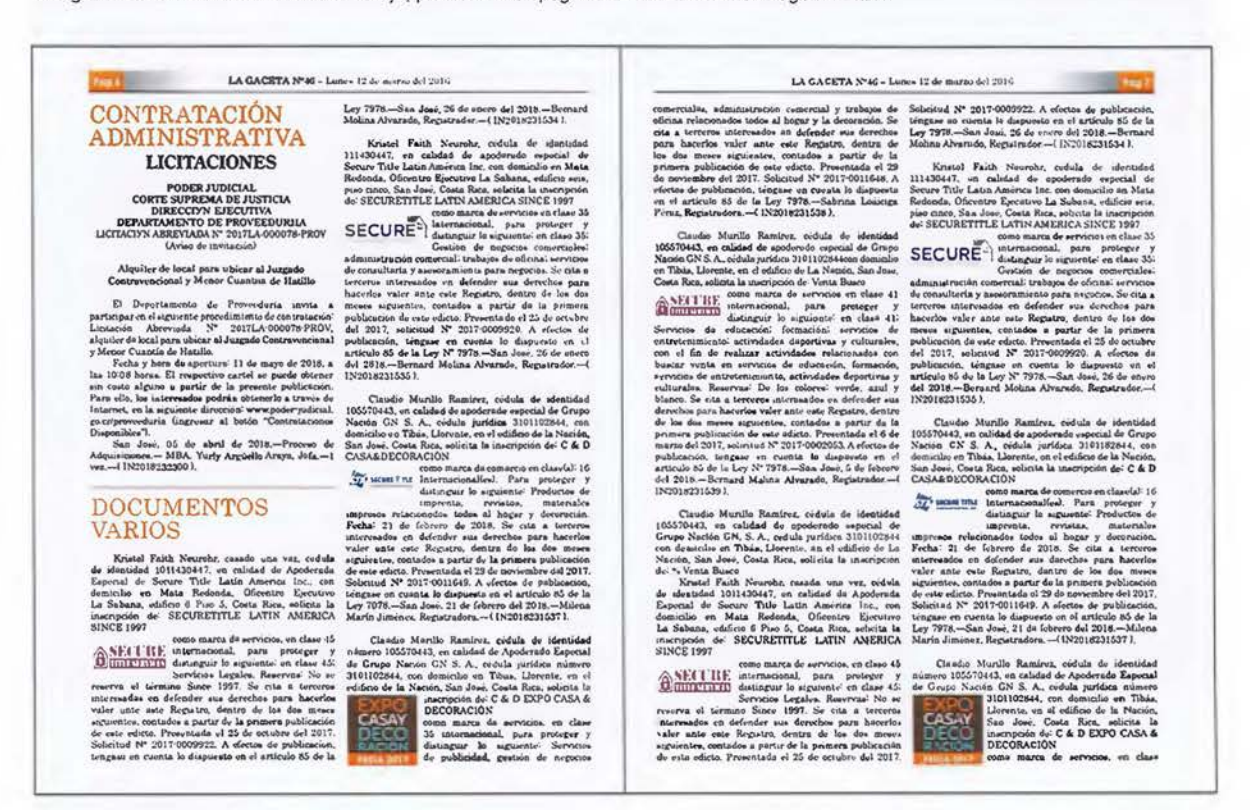

Imagen Nº 127: Ensayo con color naranja en el número de página *y* en títulos con tipografía en Century Schoo/book. Además se le agregaron imágenes de marcas para considerar su tamaño en pixeles y en centímetros para considerar la integración de todos los elementos en páginas confrontadas.
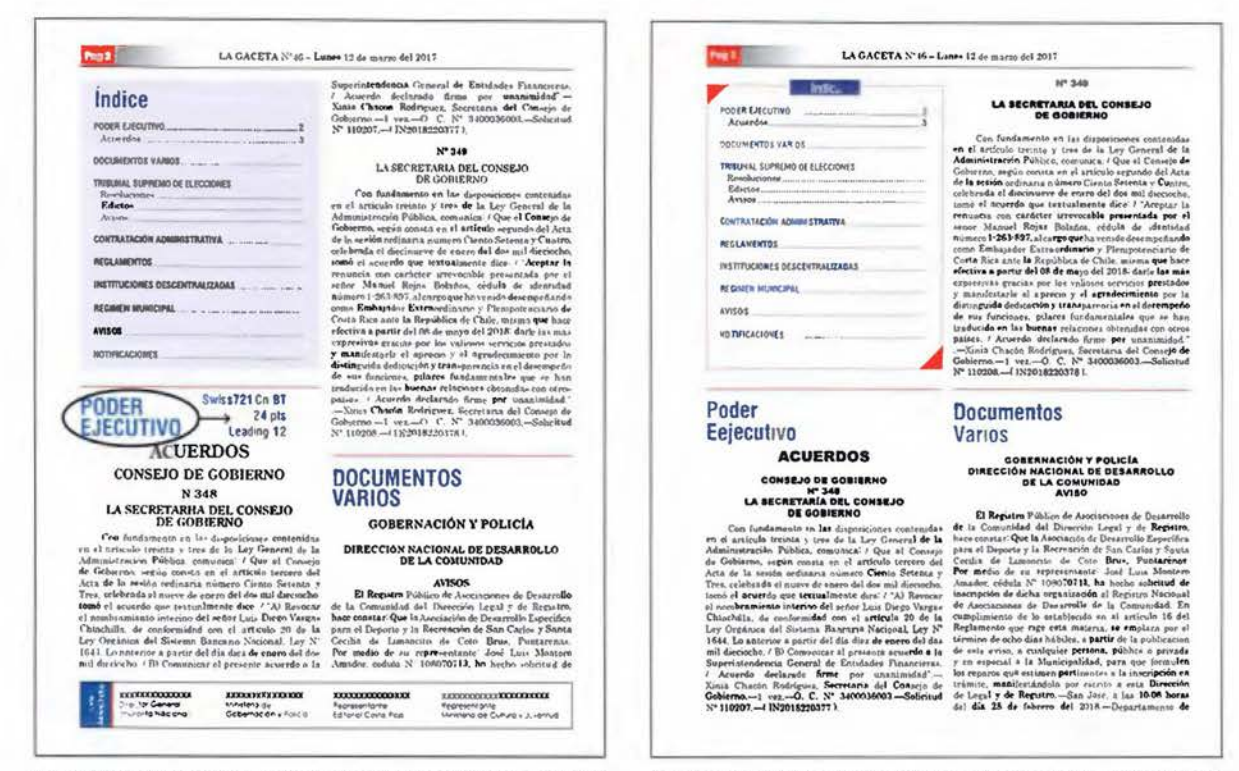

Imagen Nº 128: Ensayo con color rojo en el número de página y azul en títulos con tipografía palo seco Swis721 Cn BT y un filete de color rojo sobre el título de sección. Textos en tipo Century.

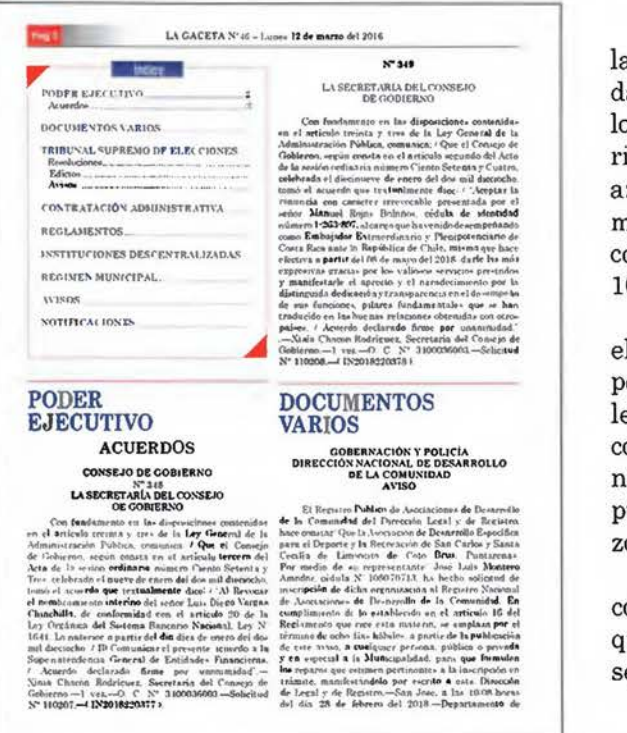

Imagen Nº 130: Ensayo con textos y títulos en tipografía Century Schoolbook pero con títulos de sección en color azul. Tiene el detalle de color rojo en el número de página y en filetes sobre los títulos.

Imagen Nº 129: Ensayo de aplicación de los colores, rojo y azul, en títulos de sección a dos líneas con las letras en altas y bajas y títulos de publicación en palo seco.

Las pruebas realizadas y mostradas en las imágenes anteriores, no dejan lugar a dudas que el color óptimo -aparte del negro de los párrafos— para un periódico como el Diario Oficial La Gaceta es el color azul, este color azul se logra, a través de uno de los procesos mencionados en la página 37 "Los colores por combinación", es producto de la mezcla de cian 100%, magenta 90% y un 10% de amarillo.

Ahora bien, no es solo escoger el azul por el azul, es importante observar como se comporta el color con las tipografías para las cuales se requiere que funcione y las pruebas de color realizadas junto con los títulos seleccionados determinaron que es el color apropiado, pues la tipografía por su forma y por sus trazos enriquece el valor tonal escogido.

La imagen Nº 129 muestra la prueba de color y también tipográfica en altas y bajas que mejor representan el objetivo buscado, la selección del color en títulos.

#### La tipografía

En prensa la posibilidad de tipografías es grande, pero como se indicó en secciones anteriores lo recomendable es tipografías con serif, tipografías que ya han sido probadas. Se ensayó con varias tipografías, no solo en el párrafo sino también en los títulos, logrando un equilibrio entre ellas y el formato, utilizando algunos de los recursos tipográficos existentes como filetes, cantoneras, etc, para llamar la atención en ellos, específicamente en los títulos se experimentó con letras palo seco (sin serii) para destacar en la página y por sobre el texto, esta diferencia se hace por tamaño, por tipo de letra y por color.

... &..o.....- ""' W.Z. ::: .. ~ ... \_ ... -,.. .... --·-~l-1\_ .... -....... --·-- ... \_\_\_ ,,\_\_ ... ... ....\_ . ... \_. ,\_\_ ....\_.\_ .. ...\_\_. ..... \_ \_\_ .. \_ \_ ... \_\_ ..... \_ .... *---.. ·:1 ... :-1•* - :.· .. - ... .. - ...... -\ ..... '-- ... \_.., , \_ ,~, .... \_\_ . ..,\_ ... \_\_ ... -.-· ... ----· ... ---- - • ----.. --.,-... ,\_ ... \_ - · -·· -·-.... --lyVl•t"• --·-.. ·-:0.1• ... -·· *:-* :.1 .. - ·,. <\_,,\_ ·--· .............. ···-··'-,... ,..\_. ..... \_ ............ . --,\_ ... ... \_. ----·--·-·- -·-(--· ~·1 ..... -  $\label{eq:3} \begin{split} &\text{In particular,} \quad \mathcal{E}_1 = \mathcal{E}_2 = \mathcal{E}_3 = \mathcal{E}_4 = \mathcal{E}_5 = \mathcal{E}_6 = \mathcal{E}_7 = \mathcal{E}_7 = \mathcal{E}_8 = \mathcal{E}_8 = \mathcal{E}_9 = \mathcal{E}_9 = \mathcal{E}_9 = \mathcal{E}_9 = \mathcal{E}_9 = \mathcal{E}_9 = \mathcal{E}_9 = \mathcal{E}_9 = \mathcal{E}_9 = \mathcal{E}_9 = \mathcal{E}_9 = \mathcal{E}_9 = \mathcal{E}_9 = \mathcal{E}_9 = \mathcal{E}_$ -·-- ...\_ .. "-•• ..\_ .. .. '"l ,,.\_... ...<br>Segarah Suriya - un or samula que<br>minus Daniaru - i Lu Suringu Fa  $\frac{1}{\mathcal{N}(\mathcal{M})}$  . There is a set of the first set of the first set of the first set of the first set of the first set of the first set of the first set of the first set of the first set of the first set of the first

 $~\pm~$   $~\pm~$   $~\pm$ 

'~--·----··--- -··-· -··- ... - -··-··-·· ...... 1--1-·-·-··-· ... --. ...... ·---.. ....... -.....< .. •-l• ,,.\_l\_., ...... ~· ::::::;::- <sup>1</sup>..\_! ..;.. ~ -. ..... 1 .... -•""'-'\_,. .. , -- En el partido de la constatación

, and the second of the second control of the second control of the second control of the second control of the second control of the second control of the second control of the second control of the second control of the · - -----""-·-·-- .... 1- .......... ,\_ .. '°'' "-, ""• \_\_ 1.,. ... ·1:::...:i..1 ' .......... ... ,\_\_ ...-..1·- " \_ *:-*\_.\_ r- ... \_\_\_ ... .\_\_ .. \_\_\_ ~.\_

 $114 - 361$ \_\_ ......\_ ... \_ ... what are all disguise as it is seen consider the regional of  $N_{\rm{eff,2}}$  . The set of the set of the set of the set of the set of the set of the set of the set of the set of the set of the set of the set of the set of the .... \_\_ .. .\_ ............... ::... • \_ .... .. - ....... \_, ....... \_\_ ........... .JI,, .. \_ ... :" ·-·--· , ... ..... -·'-- - --............. .. ··---. -·1~1----·· -··- ---.......... .. .. ·'--,\_ ...... ---- ... \_\_ ~ ·-"""-'·~ ' ·-- - \_\_

wards de antiste et Propositionnel († 15. Julienne Paulus Montanes Lagen, Mar († 1571) 1887 († 15. února 15. ú<br>1405 - Hernand Marco Barnett, francúzsky filosof, francúzsky filosof, francúzsky filosof, francúzsky francúzs<br>1

....,•"-., ~·"·'-- .... , ....

-t-

... - -· - ... ..,..\_\_ .... - - - :'°:";.";!"".:::!~~4;":-7 .. ::.:.:~ ~;-: *....* -=-..-:--.:.·~~~==== ::: .. ~~:a.~= . ..:-=~.""::;

.... 1- ·Noi-1<1:. = ~·~\_¡, ;.:::--.::...: .. ... \_ \_ \_ • .,..\_,\_. \_\_\_ P• ·-·-·-!,. \_\_ .\_.,\_ ....... -----... -.-... -- \_ ..\_ .. ··-·-- \_...\_\_. \_ \_\_\_ , .... ,. ... \_~ .. - ........... - ·----····--- 1 .. ..\_..,. ,\_

~~~~~~I~~~ ... ,....,.1 ... J0.:1 ....... -------•·t.. ....... -':.:=.-:.: ~:=~=-=~ ~ .. -~:... ... 7 ~.!;;~.i... ·-·-- .....

-.... -·-""" \_\_ ··.a.a.o--··--,.. ...... \_ .. \_\_ ... l.!l). -.. -· .. ---~-La l- 1 - - N- - • - .... - \_ ..\_ \_\_ l••-l .. , .. w. \_ \_\_ \_ \_\_\_ ... 1 .. ,,.....\_\_ ¡ \_\_\_ .... ·-··~-·-· - · ..... - ·-·-- · -··---

Imagen Nº 131: Actualmente el Diario Oficial La Gaceta utiliza tipografía Times New Reman.

El Diario Oficial La Gaceta siempre ha utilizado letras con serif (con remates), es decir, una de las más aptas para periódicos porque *"Están probados, son reconocibles para los lectores y desprenden un aura de prensa de calidac!'.* (Varela, 2004).

La más utilizada en sus años de existencia a sido la Times New Roman, *"diseñada en 1923 para el diario The Times y están especialmente pensados para la impresión de periódicos".*  (Müller-Brockmann, 2015).

De la tipografía no hay ninguna observación negativa en cuanto al tipo, pero si en cuanto a su tamaño, ya que la perciben muy pequeña y díficulta la lectura, aspectos muy reales si tomamos en consideración que el Diario Oficial La Gaceta se realiza en un tamaño y se reproduce en otro, es decir, no se imprime al cien por ciento de como se diseña, se reduce a un 96% de su tamaño original.

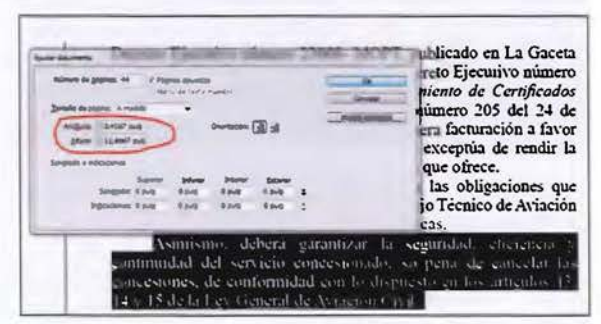

Imagen Nº 132: Dimensiones del Diario Oficial La Gaceta.

El Diario Oficial La Gaceta se hace con un tamaño de tipografía 10 puntos en sus textos, en un formato de 8,41x12,6 pulgadas, es decir, un documento de 16,82 x 12,6 pulgadas (abierto) es impreso en un tamaño final de 11 x 17 pulgadas donde esta termina con un producto final para el lector de 8 puntos, así como se muestra en la imagen Nº 134.

Una de las consultas abiertas realizadas en la primera encuesta al público, que se refleja en la pagina 51, indican que la letra es muy pequeña y que díficulta la lectura. Para solventar el problema manifestado, se hicieron varias pruebas de tipografía, ensayos con tipografía Century Schoolbook-imagen Nº 138-, Calisto MT  $-$ imagen N° 139 $-$ , Times New Roman  $-$ imagen  $N^{\circ}$  140 $-$ , Pero para corregir el tamaño como se indicó, se debe de diseñar líneas antes, se debe diseñar en tamaño carta e imprimir al 100%, sin reducción alguna.

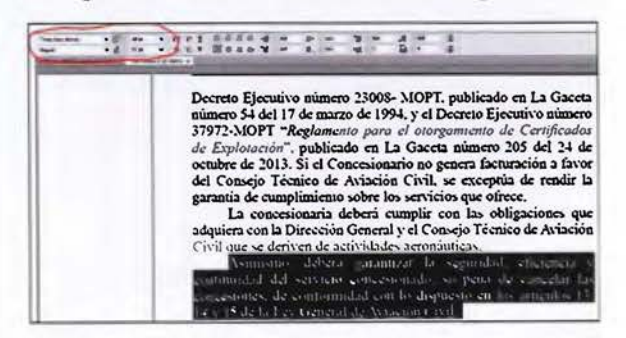

Imagen Nº 133: Tamaño de la tipografía utilizada en el Diario Oficial La Gaceta.

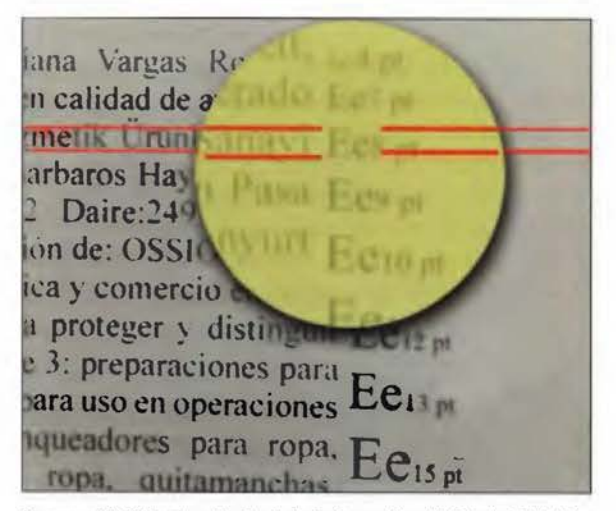

Imagen Nº 134: Tamaño final de la tipografía del Diario Oficial La Gaceta. Se le sobrepuso un tipómetro transparente para ver el tamaño real de la letra.

Igual sucede con los títulos, subtítulos y todos los textos utilizados, pues como dije anteriormente, no se imprimen como debe de ser, afectando también la calidad de todas aquellas imágenes escaneadas, ya sean tablas, fotografías o marcas comerciales.

#### El interlineado

Otro aspecto no menos importante a considerar es el interlineado, el manejo del mismo presenta ciertas incongruencias, específicamente cuando se tienen dos columnas tan juntas se hace más evidente, ya que las líneas de texto deben verse al mismo nivel una al lado de la otra y eso no ocurre en algunas páginas del Diario Oficial como se muestra en la imagen siguiente

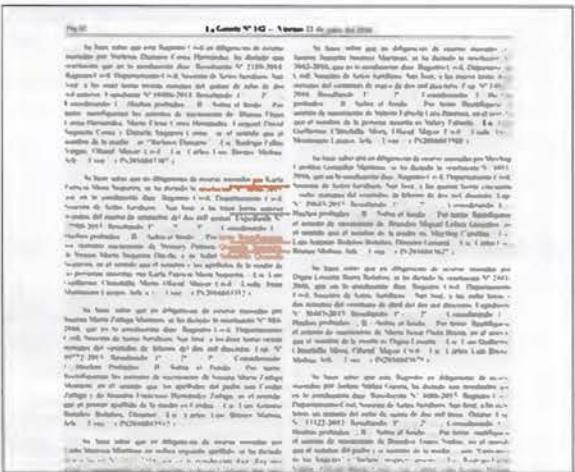

Imagen Nº 135: Desface en el interlineado del Diario Oficial La Gaceta

No utiliza algunos elementos tipográficos importantes como las cantoneras, filetes o recuadros que se utilizan para destacar, jerarquizar o para dividir ciertos contenidos, que fue. algunas de las sugerencias de los encuestados: "Deberían de poner algo que indique dónde inicia una publicación y dónde termina".

#### **Los titulares**

En cuanto a los titulares, es muy poca la diferencia de tamaño y cuerpo, sin variar el tipo entre estos y los textos, lo que hace que algunas de las secciones pasen desapercibidas, provocando con ello que el lector no encuentre lo que necesita con la inmediatez que se requiere.

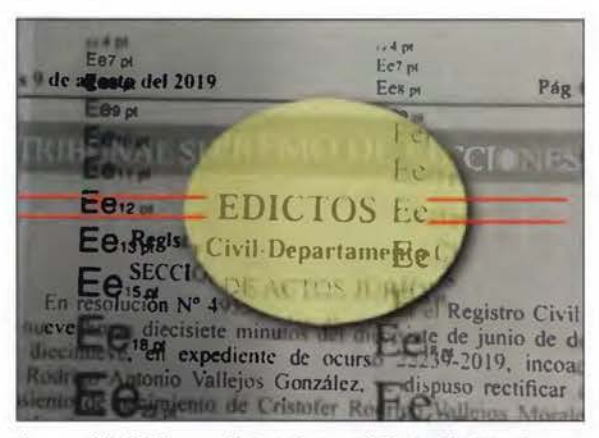

Imagen Nº 136: Tamaño final de títulos del Diario Oficial La Gaceta. Se le colocó un tipómetro transparente para ver el tamaño real de la letra una vez que sale impreso.

En este caso, los títulos al momento de su reproducción terminan con un tamaño de 12 puntos como se refleja en la imagen anterior, un tamaño muy pequeño para un título si se quiere llamar la atención, que es la función de ellos.

En cuanto a su estilo no varía, mantiene el mismo tipo de letra, su tamaño no es tan superior al resto del texto, como título debe de tener un mayor peso visual.

Todos estos aspectos a solventar son los que generan la propuesta del uso de la tipografía Swiss721 Cn BT en los títulos y Century Schoolbook en los textos como se aprecia en la imagen Nº 104 de la página 92.

#### **Otros ensavos**

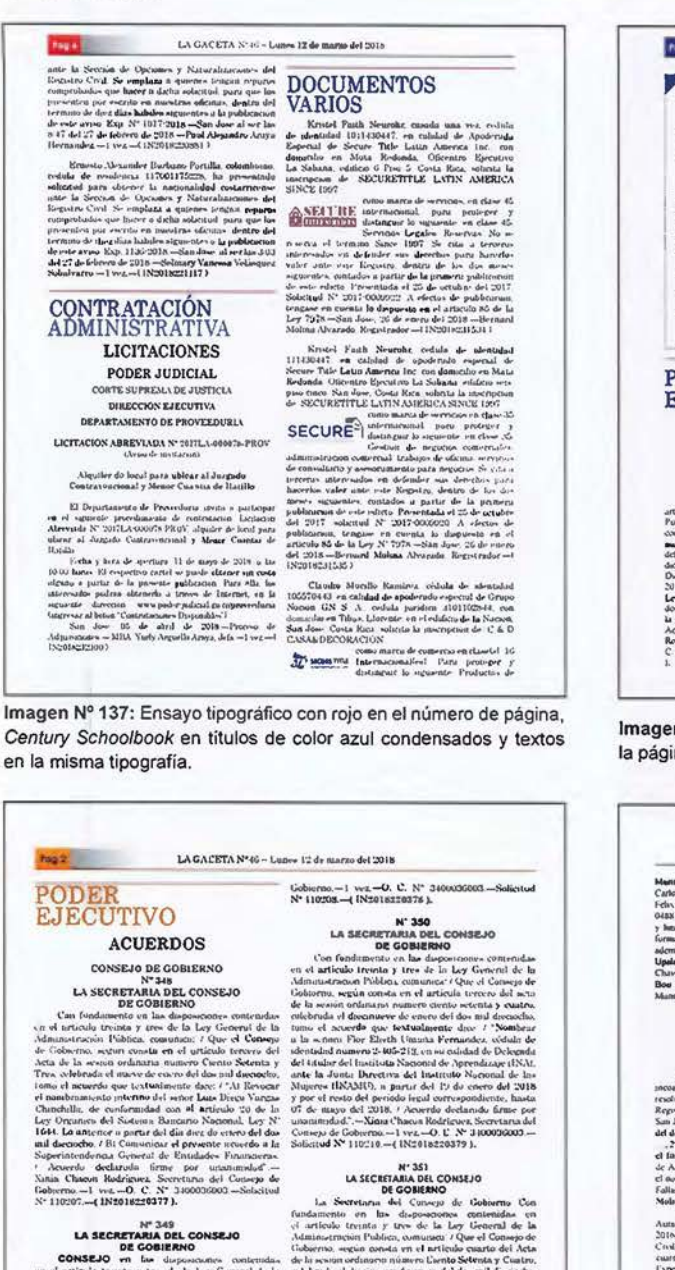

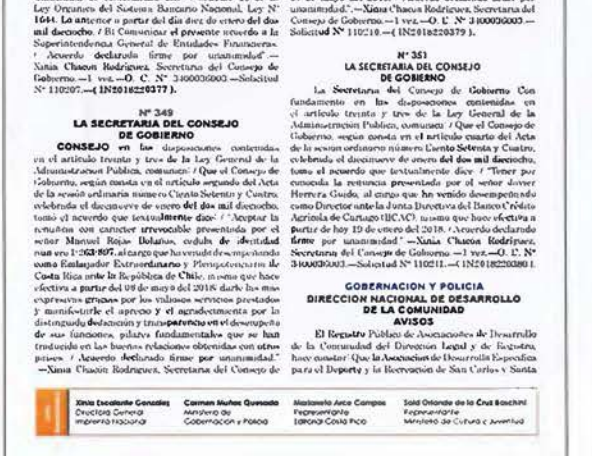

Imagen Nº 138: Ensayo tipográfico con Century Schoolbook en titulos de sección y textos, títulos de publicación en Anal Black y otros en Century Gothic.

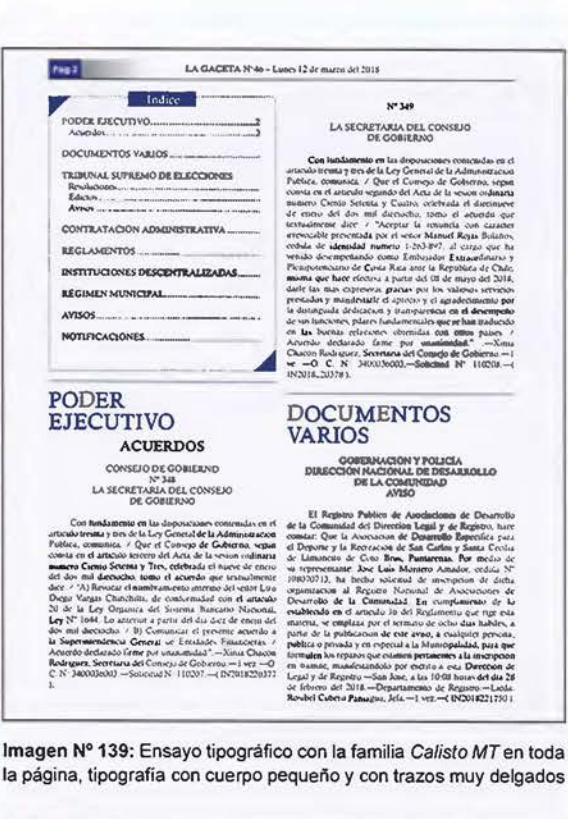

LA GACETA Nº46 - Luses 12 de marzo del 2018 inguislaide Upida, provincia Mapeda, per otenia († 1020182008)<br>1. januar – Indiana Politik, Colorador III, San Francisco II, San Francisco II, San Francisco Perilla, Colorador<br>1. januar Victoria († 1944)<br>1. januar – Paul

#### CONTRATACIÓN **ADMINISTRATIVA**

SECOND EXCITS AND INTERNATIONAL TRANSPORTATION SECOND EXCITS AND RESORT AND INTERNATIONAL INTERNATIONAL INTERNATIONAL INTERNATIONAL INTERNATIONAL INTERNATIONAL INTERNATIONAL INTERNATIONAL INTERNATIONAL INTERNATIONAL INTER

# **Replay Child Departments Chill<br>SECCION DE DECIONES Y MATURALIZACIONES**<br>ANNO de Selecinal de naturalizacion

Annobel Schelaub de numerations of the MARIOS (Section 2014)<br>Constitution in Statistical Account Motion and parameters conduct to  $\sqrt{NARIOS}$  is respected to the second of the second of the second of property in the second

**EDICTOS** 

Registre Chal - Departamento CNII<br>SECCION DE ACTOS JURIDICOS

Imagen Nº 140: Ensayo tipográfico todo en Times New Roman pero incorporando color en los títulos de sección, tal como en los ensayos anteriores de otras tipografías, titulos en dos lineas y justificados.

### Las portadas (1967 - 2017)

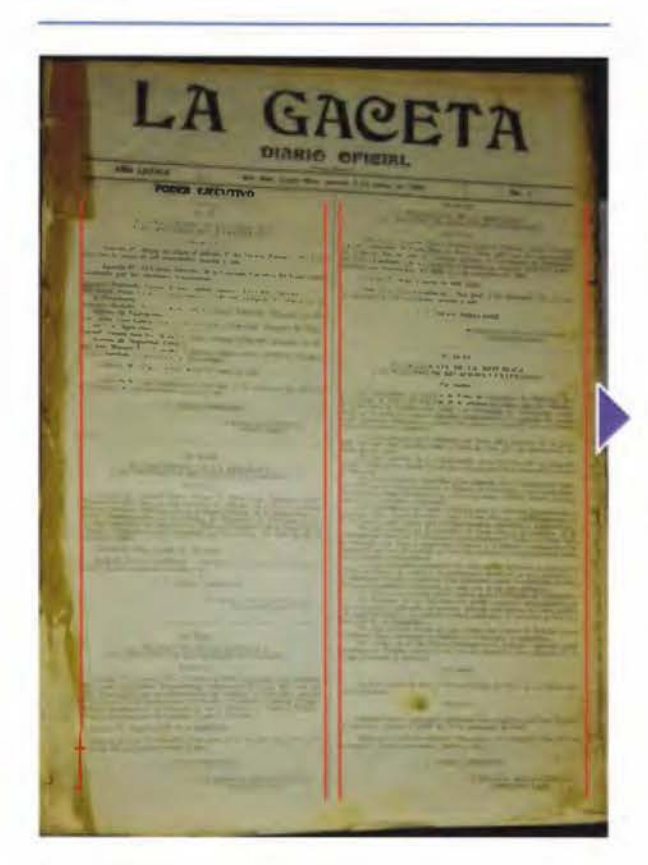

Imagen Nº 141: Portada del Diario Oficial La Gaceta 1967

El primer análisis en nuestro rango de estudio data de 1967. FORMATO:  $\leftrightarrow$  29,2 x  $\updownarrow$  39,3 centimetros. CAJA:  $\leftrightarrow$  26,6 x  $\ddagger$  35,6 centimetros. **MÁRGENES:** 

- Superior 2 cms / Inferior 2 cms
- · Izquierdo 1,3 cms / Derecho 1,3 cms

## Observaciones

Se imprime en un sustrato de periódico.

Con un sistema de impresión directa que es el sistema tipográfico y a una tinta (negro). Su composición es a dos columnas que se convierten en cuatro en sus interior y una medianil de 5 milímetros. Utiliza una sola tipografía con serif en todas sus páginas.

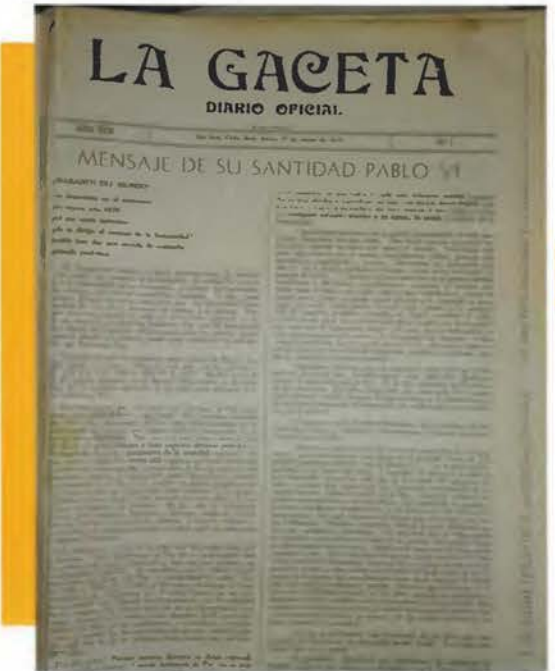

Para el año de 1970 su estructura se mantenía similar a tres años antes, con sus mismas características, a excepción de la tipografía, en cuya primera página notamos la incorporación de una tipografía más, que es la tipografía de palo seco (sin serif) para lo que son los títulos.

Imagen Nº 142: Portada del Diario Oficial La Gaceta 1970

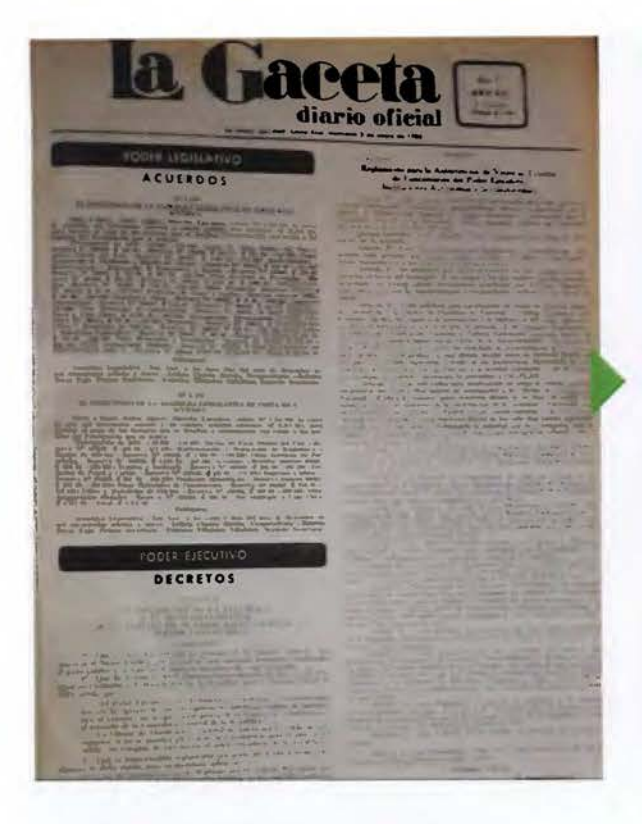

Imagen Nº 143: Portada del Diario Oficial La Gaceta 1980.

Para 1980 La Gaceta modifica sutilmente su tamaño, y pasa a medir  $\leftrightarrow$  27,9 x  $\uparrow$  40,1 centímetros es decir, lo que suprime a lo ancho se lo agrega a lo largo, teniendo así columnas un poco más prolongadas.

Su cabecera cambia en cuanto al diseño tipográfico y se destaca el uso de una tipografía palo seco en los títulos, haciendo un "vaciado" letras blancas sobre fondo negro, para llamar la atención en los títulos de cada sección, logrando así un mayor contraste en las página.

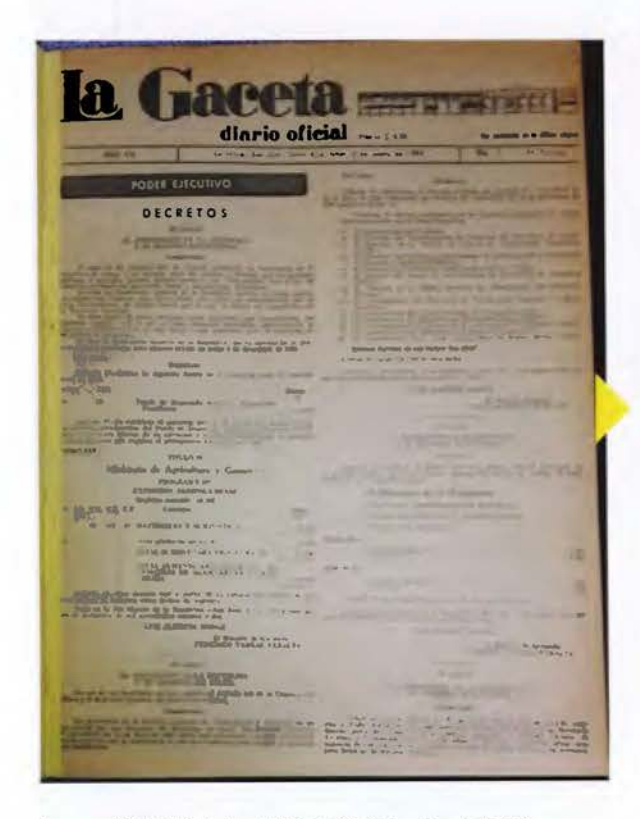

Imagen Nº 144: Portada del Diario Oficial La Gaceta 1983.

En 1983, su tamaño se reduce a  $\leftrightarrow$ 25,4 x l 34,3 centímetros, su apariencia es muy similar a las anteriores pero ahora con columnas más cortas y un elemento más en su cabecera, como lo es un dibujo lineal de las nuevas instalaciones de la Imprenta Nacional que para esa fecha estaban recién construidas .

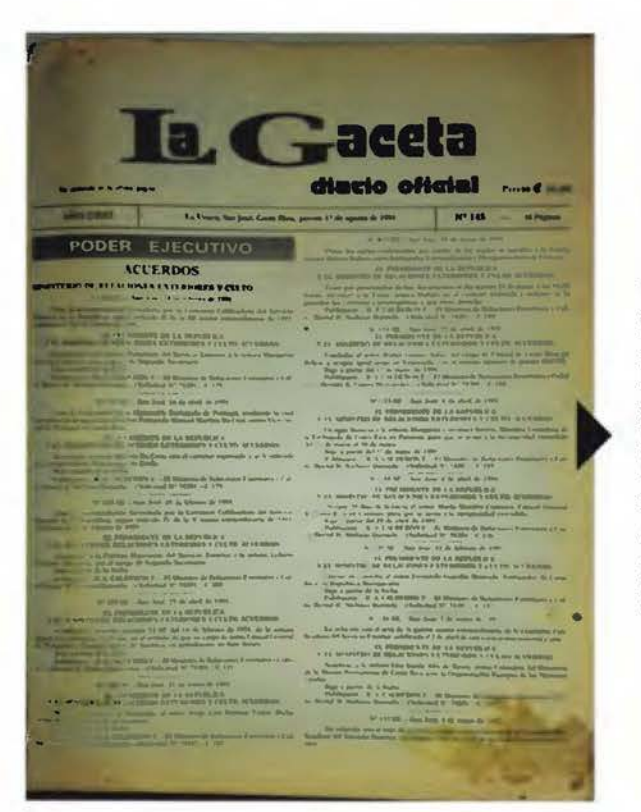

En 1991, la variable que se presenta se encuentra nuevamente en el encabezado, al cual le han suprimido la ilustración lineal de la Imprenta Nacional, se centra la cabecera de La Gaceta con respecto al ancho de su página pero no tiene un equilibrio en los blancos de la misma a nivel vertical, es decir, el espacio blanco superior es mayor que el espacio blanco inferior; lo que hace que la página luzca como caída, no posee un centro óptico que le permita mantener un equilibrio de la mancha tipográfica con respecto a su tamaño final.

Imagen Nº 145: Portada del Diario Oficial La Gaceta 1991.

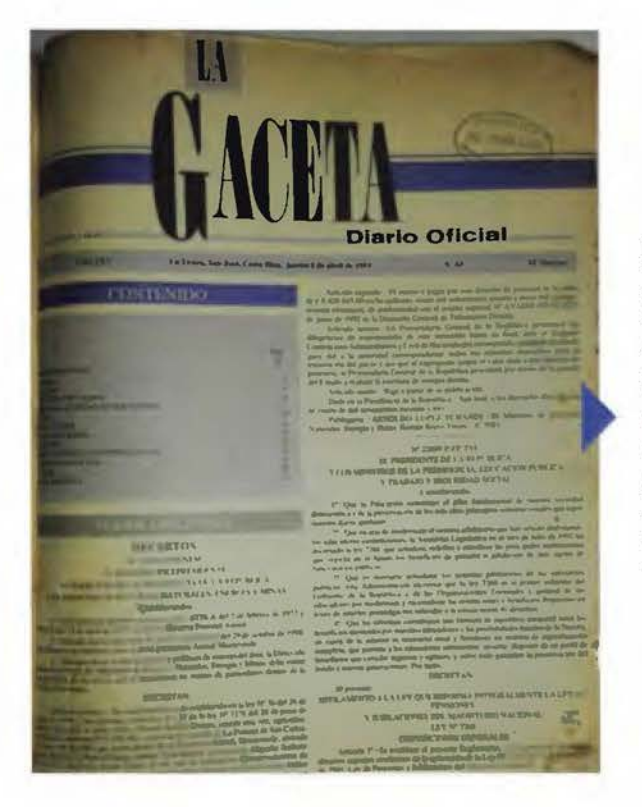

Con la incorporación del sistema litográfico como medio de impresión en la Imprenta Nacional a finales de la década de los 80's principios de los 90, en el ejemplar de agosto de 1993, se tiene la versatilidad de incorporar el color, el uso de tramas y diseño a morir (hasta el borde del formato), aspecto que le da un mayor atractivo incorporando el color Azul Reflex® de la escala de tintas Pantone®. Se interviene nuevamente el título de La Gaceta, colocándolo en dos líneas y con una nueva tipografía.

Imagen Nº 146: Portada del Diario Oficial La Gaceta 1993.

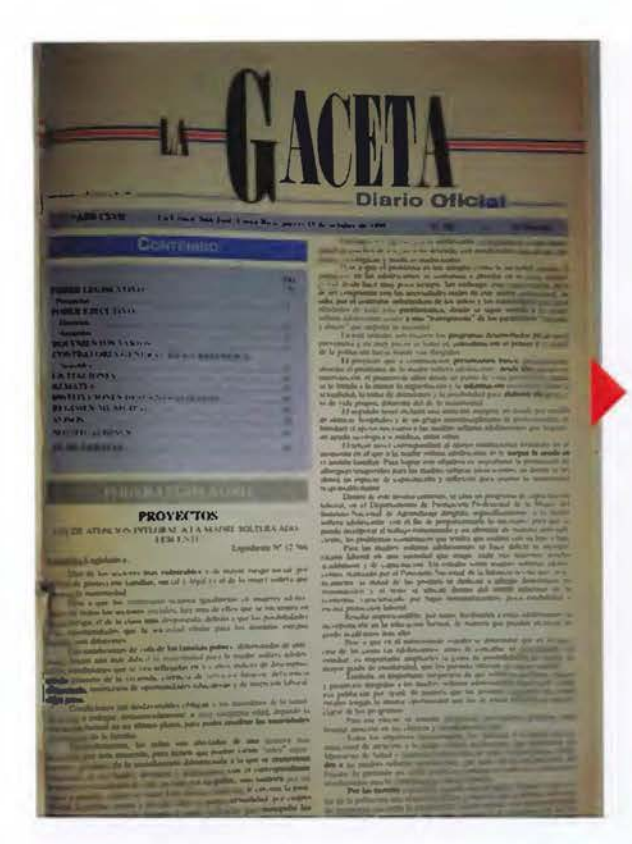

En 1995, se varía el tamaño y pasa a medir  $\leftrightarrow$  20,3 x  $\uparrow$  31,7 centimetros imprimiendo siempre con el sistema litográfico que ya se había iniciado desde finales de los 80's, imprimiendo sobre papel periódico y se incorpora la tinta de color rojo haciendo el encabezado, aunque de una manera tímida, un poco más atractivo con los colores de nuestra bandera nacional, las tipografías se mantienen. Desde el punto de vista del diseño, el hecho de cambiar de lugar el artículo "LA" que complementa el nombre de La Gaceta, hace que halla un desequilibrio en la página, por cuando deja un mayor espacio en blanco en la parte superior de la portada.

Imagen Nº 147: Portada del Diario Oficial La Gaceta 1995.

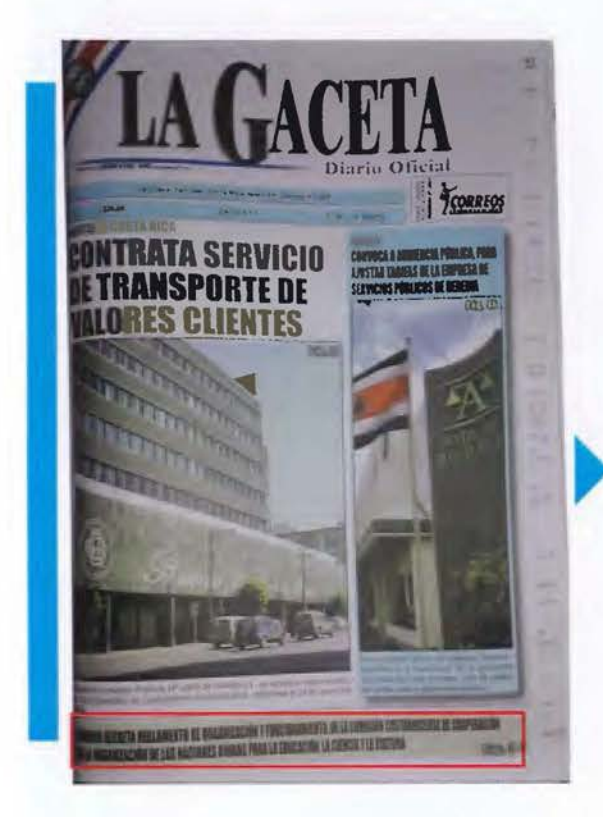

Imagen Nº 148: Portada del Diario Oficial La Gaceta 2008.

El lunes 04 de febrero del 2008 se publica el primer ejemplar a full color y aprovechando todas las bondades del sistema de impresión en litografía, se incorporan fotos a full color y se da un principio de jerarquización en la información, utilizando no solo otras tipografías sino distintos tamaños, su medida es de  $\leftrightarrow$  20,9 x  $\updownarrow$  31,7 centímetros, pero esta vez se imprimen en papel blanco bond 20.

El espacio entre las diferentes informaciones es muy reducido casi nulo, esto porque la medianil utilizada es muy angosta lo que provoca que se vean muy juntas las informaciones y termina por crear una contaminación visual que el ojo del lector no sabe por dónde empezar a leer. Tal parece que no existe una retícula base que se respete. Algunos títulos por su tipografía y condensación se vuelven casi ilegibles.

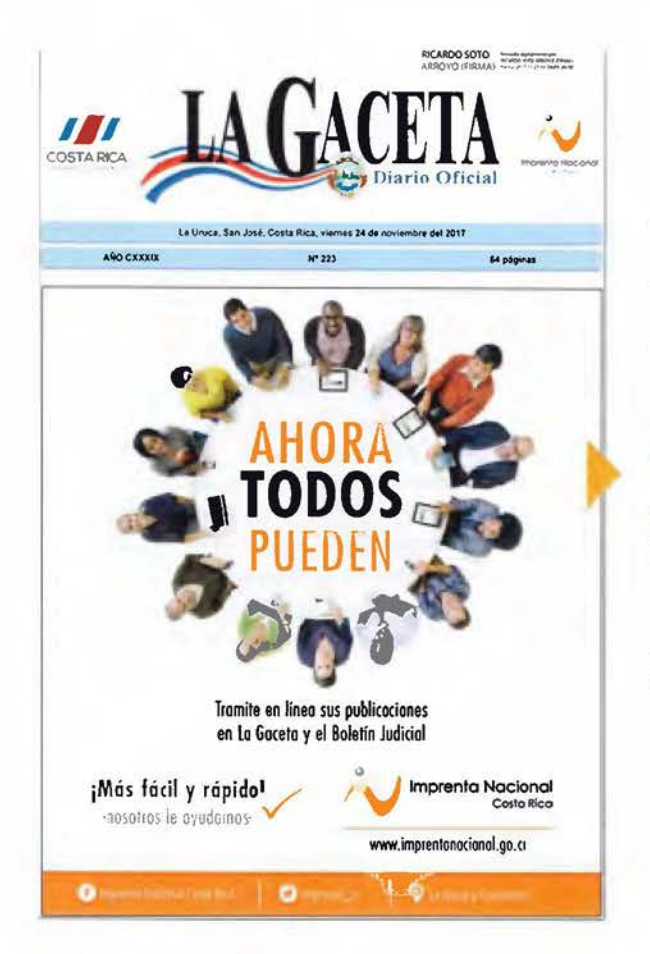

Imagen Nº 149: Portada del Diario Oficial La Gaceta 2017

Y como último ejemplar de análisis de este periodo de cincuenta años que aún está vigente tenemos La Gaceta del 2017 la cual se imprime en formato tabloide **(11 x 1** 7 pulgadas horizontal)  $\leftrightarrow$  27,9 x  $\updownarrow$  20,1 centímetros cerrado, siempre impreso en papel blanco bond 20 pero ahora en impresión digital.

Utiliza una nueva cabecera o título y dos espacios a los costados en la parte superior para colocar el identificador gráfico del gobierno de turno y el de la Imprenta Nacional. Desaparece la estructura que presentaba algunas de las noticias más importantes de su parte interior para dar paso a una sola imagen a todo lo ancho de la página que no necesariamente es atractiva para quienes consumen el Diario Oficial La Gaceta.

#### La maqueta

Para el diseño de la maqueta de las páginas se consideró la incorporación de las imágenes de marcas registradas que se deben de publicar, tablas, títulos y textos, para los cuales se hicieron las pruebas de tamaño, columnas, tipografía, interlineado, etc.

Todos estos detalles se presentan en los modelos que se muestran en las imágenes siguientes; propuestas que tienen como base la estructura que se muestra en la imagen N° 150 de esta página.

Esta maqueta presenta variantes en los distintos diseños por la versatilidad que tiene la retícula, esto es permitido por la cantidad de módulos reticulares que posee y que fueron extraídos del proceso que se menciona en la pagina N° 135 y que se ilustra con la imagen N° 105.

Esta maqueta lo que permite en el proceso de análisis es probar todos los elementos en funcionamiento y al tamaño real, para solucionarlos de inmediato y no tener sorpresas al momento de su aplicación real.

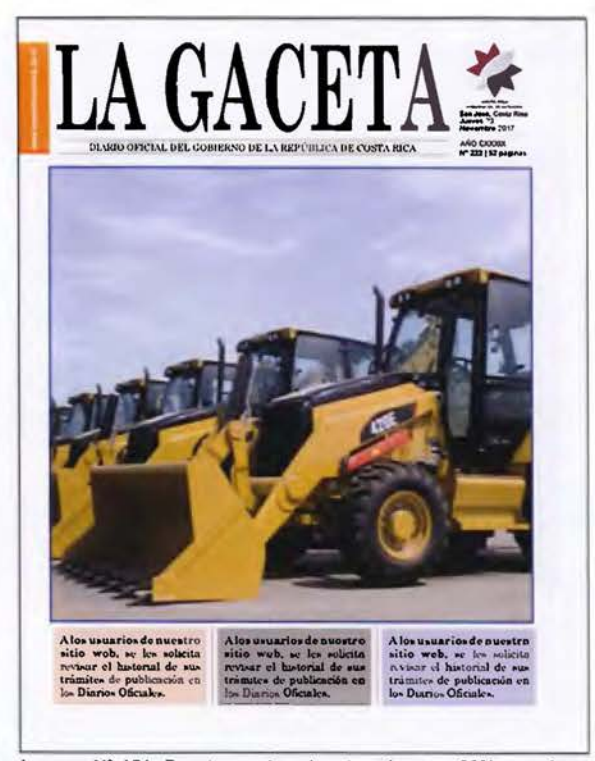

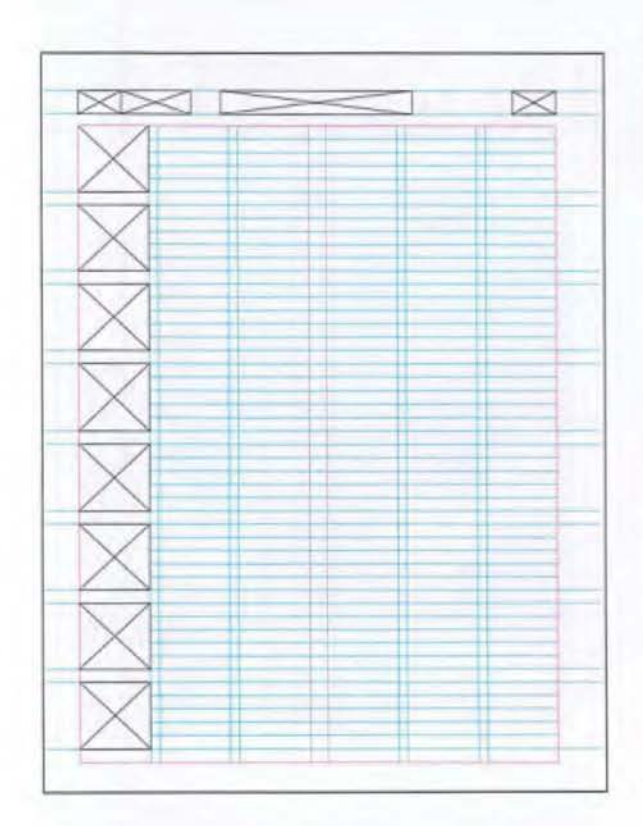

Imagen Nº 150: Boceto de maquetación.

Imagen Nº 151: Boceto en el cual se le asigna un 60% aproximadamente a la imagen principal, sustentado en tres columnas que se evidencian en la parte inferior donde se destina tres recuadros para información secundaria.

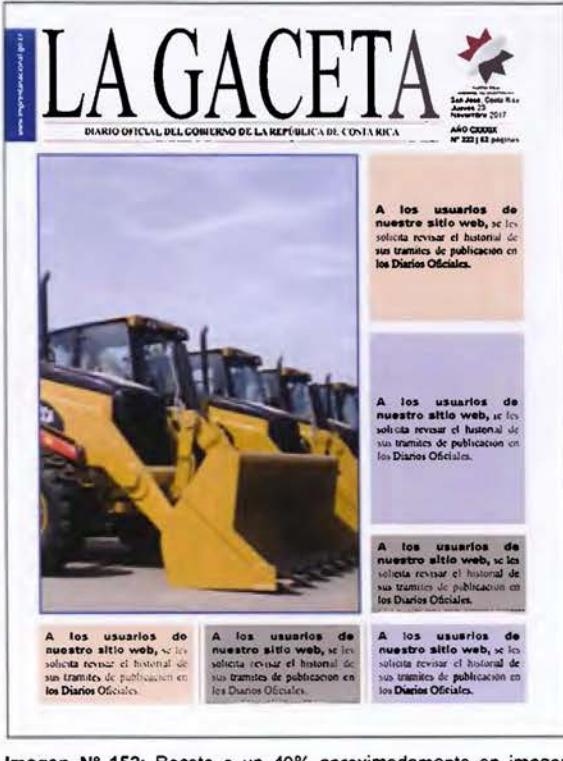

Imagen Nº 152: Boceto a un 40% aproximadamente en imagen principal, abarcando dos columnas y el resto para información secundaria.

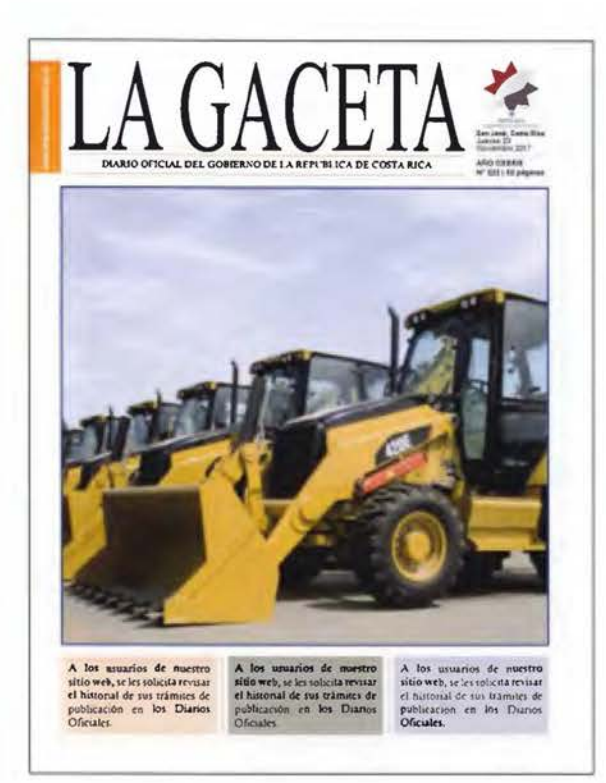

LAREPUBLICA DE COSTA RICA Alos usuarios de nuestro<br>sitio web, se les sobeixa<br>revisar el historial de sus<br>trámites de publicación en los Diarios Oficiales. A los usuarios de nuestro<br>sitio web, se les solicita<br>revisar el historial de sus<br>trámites de publicación en Alos usuarios de nuestro<br>sitio web, se les solicita

Imagen Nº 153: En el presente boceto lo que se muestra es uno de los ensayos de portada con la tipografía Centaur© en la cabecera y en las informaciones secundarias.

Imagen Nº 155: Esta imagen muestra uno de los ensayos de portada con la tipografía Century Schoolbook@ en la cabecera y en el resto del texto, agregando elementos patrios en la cabecera.

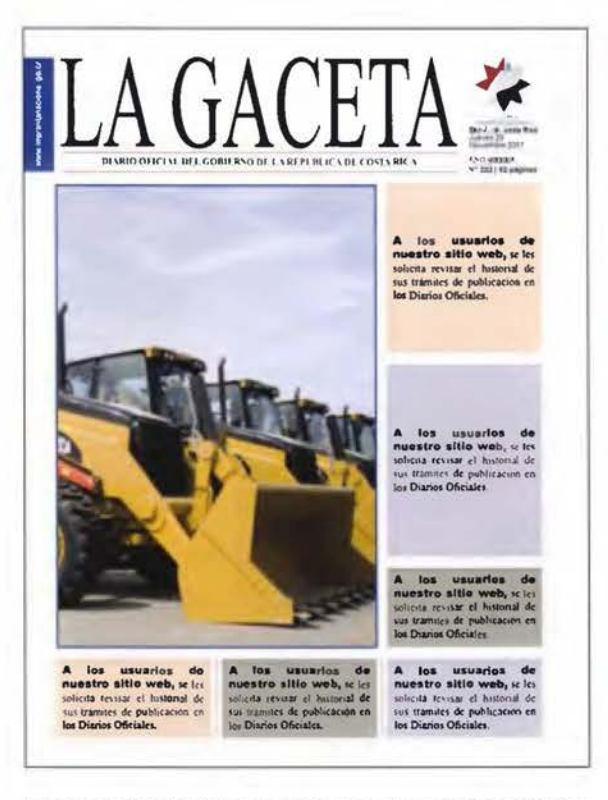

Imagen Nº 154: Portada con menor área para la imagen principal, con la tipografía Centaur<sup>e</sup> en la cabecera y las informaciones secundarias en texto palo seco (Arial Black/RegularC).

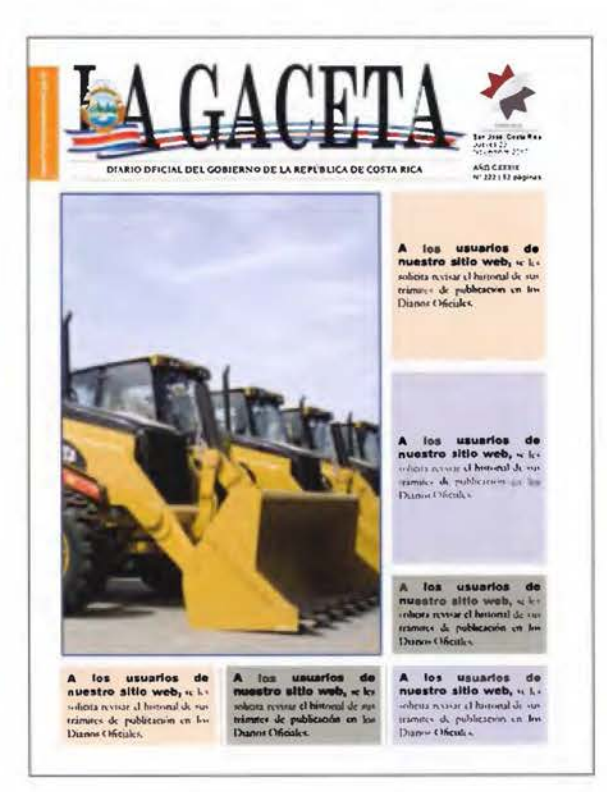

Imagen Nº 156: Muestra de ensayo de portada con tipografía Century Schoolbook® en la cabecera, pero con texto palo seco (Arial Black/Regulare) en el resto del texto, con variantes en la cabecera.

#### **Los sistemas de impresión**

A lo largo del tiempo la Imprenta Nacional a utilizado distintos sistemas de impresión para reproducir el Diario Oficial La Gaceta; desde el inicio de este periodo de análisis de 1967 se imprimió en tipografía, sobre un sustrato de papel periódico y a una tinta -en negro- ya para finales de la década de los 80's y principios de los 90's se pasa a imprimir en el sistema litográfico, un método indirecto (de la plancha a la mantilla y de la mantilla al papel) que permite mayores posibilidades en cuanto a diseño y cantidad de colores a imprimir; las primeras impresiones -alrededor de 1993- se hacen a dos tintas, se incorpora el color azul, mostrando por tanto una gaceta a dos colores. Dos años más tarde, en 1995 a pesar de las bondades del sistema de impresión (permite infinidad de colores) se le agrega un color más, esta vez el rojo para ser utilizado en el título únicamente y así tener los colores de la bandera.

El lunes 05 de febrero del 2008 se utiliza el full color (cian(C)-magenta(M)-amarillo(Y) y negro(K)), con la incorporación de nuevos elementos en su título, como lo son la bandera y el escudo; ya para esta fecha se aplica sobre un nuevo sustrato, el papel bond blanco, esto amplía las posibilidades de hacer un diario más atractivo con el uso del color y por ende también la utlización de este en las marcas comerciales que se registran.

El viernes 28 de julio del 2013, se da un hecho muy importante; el Diario Oficial La Gaceta deja de imprimirse de manera masiva para dar campo a La Gaceta Digital, pero el formato papel no desaparece, se reduce la cantidad a 10 ejemplares, esto por cuanto:

... es criterio de la Procuraduría General de la República que:

l...

2. *La versión escrita no puede desaparecer por motivos de legalidad y seguridad jurídica. No obstante compartimos plenamente La Gaceta electrónica como complemento de la versión impresa y los beneficios que la misma daría, ya que brinda la posibilidad de llegar a más personas en el país.* 

 $3...$ 

(Dictamen: C-273-2005 del 29 de julio de 2005. Licda. Ileana Bolaños Cubillo, Abogada de Procuraduría).

Tomando en consideración la cantidad de ejemplares a imprimir, ya el sistema de impresión litográfica no era rentable, pues fue diseñado para impresión de alto volumen.

Es a partir de esta fecha Gulio del 2013) que se inicia el proceso de impresión digital, un sistema en el cual se pueden hacer tirajes cortos, a full color y de alta calidad sin menoscabo del aspecto económico.

Muy importante mencionar que el diseño digital que recibe el público como formato pdf (portable document format) con firma digital y que posee validez jurídica, es exactamente el diseño que se imprime y que se entrega en algunas bibliotecas del área metropolitana, bibliotecas de instituciones de gobierno y Biblioteca Nacional.

Como se puede notar, en 50 años el Diario Oficial La Gaceta a sido impreso en tres diferentes sistemas de impresión, a saber: tipografía, litografía y la impresión digital.

Conclusiones, limitaciones y alcances

## **1. Conclusiones**

El Diario Oficial La Gaceta es un medio de comunicación impreso que se ha editado por más de 100 años. Ha sido el medio de comunicación del Estado costarricense a través del cual publica la legislación de nuestro país.

Las siguientes conclusiones son el resultado de la utilización de distintos instrumentos y herramientas a lo largo de la investigación, estas surgen de las encuestas, de las entrevistas, de la observación del periódico y de la experiencia misma a lo interno del proceso de producción.

El Diario Oficial La Gaceta utiliza la fuente Times New Roman, en un tamaño de 10 puntos, tamaño correcto, pero, al imprimirlo lo reducen provocando con ello que sus elementos internos se reduzcan, comprometiendo su legibilidad y contraste.

Otro problema que afecta es la calidad de las imágenes y las tablas desde su original, por cuanto no son de buena calidad, haciendo con esto que las mismas no se reproduzcan con la naturaleza deseada.

La Gaceta no utiliza la supervisión de un diseñador a todo lo largo del proceso.

No usa recursos de diseño editorial como filetes, recuadros y otros, por lo que al lector le es difícil determinar dónde termina una publicación y dónde empieza la otra.

Posee bloques de texto monótonos con una mancha tipográfica muy gris, por lo que se deben de usar algunos acentos en el mismo como variantes de la familia de letras para lograr captar la atención del cliente.

El Diario Oficial La Gaceta debe de ser diseñado en el tamaño en que se va imprimir -al 100%- su tamaño final, logrando el tamaño real de su tipografia a fin de mejorar la lectura en el Diario Oficial La Gaceta.

Ser diseñador para un medio impreso como un periódico es bastante especializado en el sentido de factores técnicos que solo maneja un sector de los diseñadores o diagra-

madores que se dedican en profundidad a esta labor, requiere mucha coordinación con departamentos que están elaborando contenido y con los procesos de impresión.

Se debe de utilizar elementos gráficos como colores o variantes tipográficas, especialmente en los títulos de secciones generando más espacios blancos (negativos) que ayudan a crear descansos visuales y atraen al lector.

Los mayoría de los lectores del Diario Oficial La Gaceta están conformes con aspectos meramente "cosméticos" del Diario, no así con aspectos técnicos como el tamaño de letra, los espacios entre publicaciones, la dificultad para encontrar las mismas.

Es muy recomendable el uso y aplicación en todos los departamentos del proceso de producción del Diario Oficial La Gaceta del "Manual de Estilo" diseñado en esta investigación para disminuir los errores, logrando así un diseño atractivo y atraer a los lectores. Este Manual destaca como un subproducto de esta investigación.

#### **Recomendaciones**

Aplicar los cambios sugeridos en este proyecto de investigación.

Disponer de un diseñador grafico en el proceso de producción del Diario y así evitar el uso de algunos elementos de diseño editorial de manera empírica.

Capacitar ampliamente al personal de los departamentos de levantado de texto y corrección en lo que corresponde al orden de diagramación del Diario Oficial La Gaceta, así como en Ortografia y Ortotipografia.

El Diario Oficial La Gaceta posee varias secciones pero tímidamente definidas tanto a nivel tipográfico como reticular; estas secciones deben sobresalir en el formato de la página, logrando así establecer una jerarquía evidente que le permita al lector una mayor legibilidad y un recorrido más explícito en la página.

Utilizar espacios de la portada para colocar noticias de interés que están en su interior.

### **La retícula**

La retícula es parte esencial en el diseño de periódicos por lo que es importante ajustarse a la retícula definida en este estudio para así lograr un mayor orden en todos los elementos que el Diario Oficial La Gaceta utiliza diariamente.

#### **Las imágenes de marcas**

Las inscripciones de marcas de fábrica y comercio así como las marcas de servicio de la sección de Documentos Varios que poseen imagen, deben utilizar los tamaños definidos en el Manual para dar unidad y armonía en aquellas páginas en las cuales deben de ser incorporadas.

Contactar al departamento encargado -Registro de Marcas, del Registro de la Propiedad Industrial- de enviar los documentos de manera digital y no en papel como se hace actualmente para tener buena calidad en las imágenes a publicar.

# **2. Limitaciones**

Durante el proceso de investigación el principal obstáculo encontrado fue en la misma Imprenta Nacional (desconozco el porqué) la falta de disposición de algunos personeros para facilitar la información solicitada o recavar la misma en el público asistente; esto, a pesar de contar con el aval de la Dirección institucional, para la realización del proyecto.

La Imprenta Nacional carece de documentación sobre las políticas de diseño que fueron generando los distintos cambios en el Diario Oficial La Gaceta durante el periodo de análisis.

La ausencia casi total de libros de diseño editorial en nuestras bibliotecas -cualquiera que sea-, por lo que se debe de recurrir a las publicaciones digitales.

Los libros de diseño y diseño editorial existentes —en físico—, no son muy recientes.

# **3. Alcances del proyecto**

El proyecto desarrollado tiene varios escenarios para su aplicación, no solo a nivel gráfico sino a nivel social.

Análisis de percepción que se realizará a los usuarios acerca del Diario Oficial La Gaceta permite tener un perfil de los lectores.

La estrategia para incentivar la lectura del Diario Oficial La Gaceta, será aplicada exclusivamente para el diseño de dicho periódico.

La obtención del criterio del público meta con respecto al Diario Oficial La Gaceta a través de las distintas herramientas, sirve de insumo para otros departamentos de la Imprenta Nacional .

La información aportada de manera espontánea por algunos personeros de la Imprenta Nacional motivaron a la búsqueda de datos adicionales.

Se establecerán las pautas para el buen desempeño en cada uno de los departamentos que conforman el área de producción del Diario Oficial La Gaceta.

Con la elaboración de este proyecto se va más allá de lo meramente editorial, logrando una labor social con algunos de sus clientes, que por sus publicaciones puedan obtener un beneficio inmediato para sus familias.

Se analizará un plan estratégico para que el proyecto se realice en tiempo y forma.

# Bibliografía

# **1. Anexos**

~eno **oe** Gobemoco6n 'f **Po;.c.C**  Imprenta Nacional Costa Rica

DIRECCIÓN GENERAL

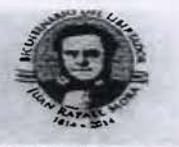

27 de enero del 2015

Señoras y señores Jefes Departamento IMPRENTA NACIONAL

Estimados señoras y señores:

ASUNTO: Solicitud colaboración.

Los funcionarios Fabian Avendaño Arguedas *v Anavansv* Gutiérrez Monge, se encuentran en el proceso para realizar la tesis de grado en el área de Artes Gráficas.

Los mismos han solicitado la colaboración de esta Dirección para que se les brinde la colaboración del caso en la recopilación de información que les sirva de insumo en la elaboración de la tesis de grado.

Asi las cosas, mucho estimo el apoyo de esas Jefaturas para que se les ofrezca a los compañeros la información que requieran de conformidad con la normativa aplicable en cuanto a suministro de información.

Cabe señalar que el desarrollo de lo requerido no debe interferir en el proceso normal de las labores que se llevan a cabo en la Imprenta Nacional.

Cordialmente

 $27 - 1 - 261$ Lic Jorge Vargas Espinoza DIRECTOR **Imprenta Nacional** 

**Copias. Sr Fabián Avendaño Argucoas**  Sra. Anayansy Gutierrez Monge **Archivo** 

Tel. 2296-9570 ext. 113-130 Fax: 2220-0385

Anexo Nº 1: Carta de solicitud de colaboración del Director General de la Imprenta Nacional a todos los trabajadores.

## MINISTERIO DE GOBERNACIÓN Y POLICÍA **IMPRENTA NACIONAL**

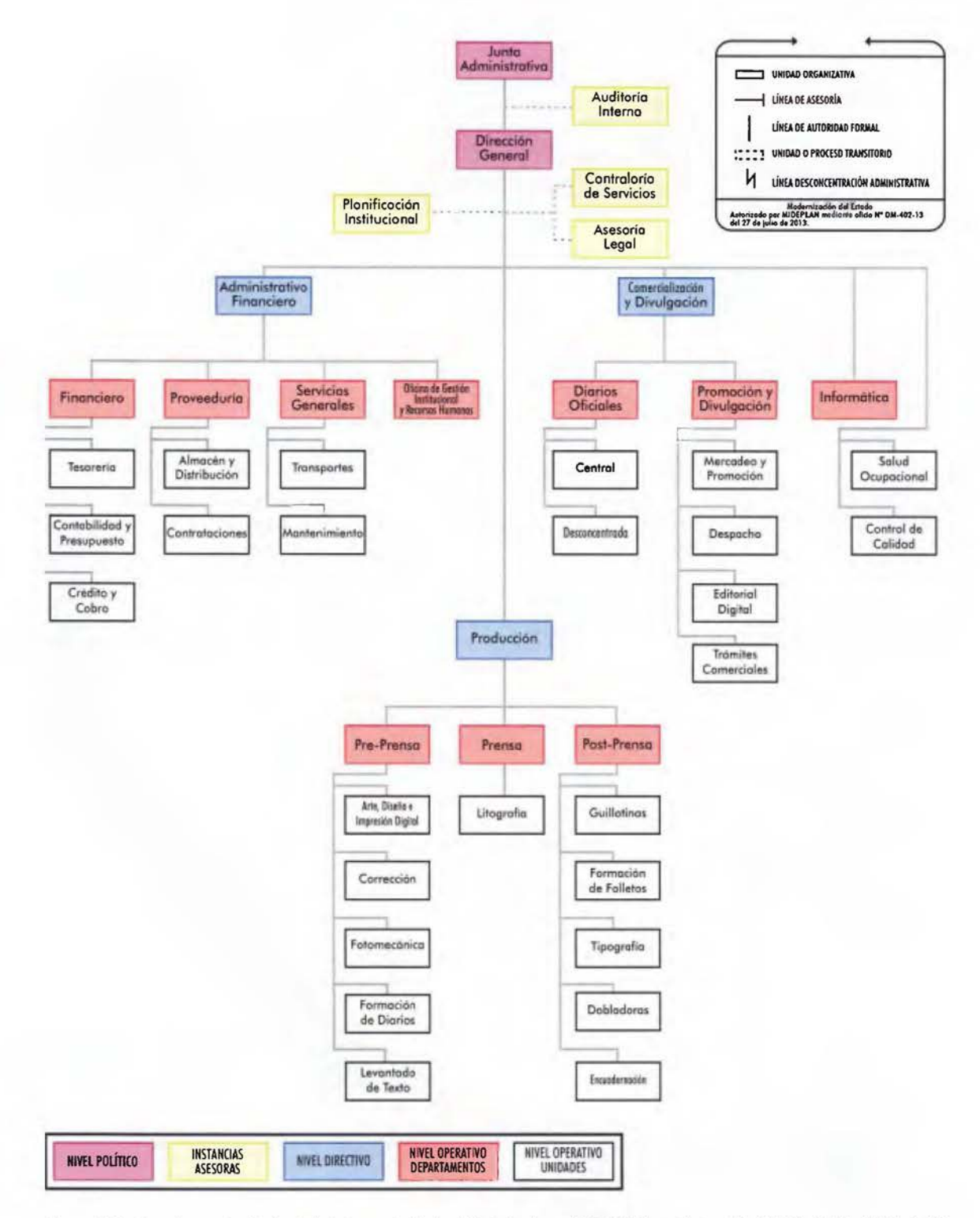

Anexo Nº 2: Organigrama Institucional de la Imprenta Nacional, Autorizado por MIDEPLAN mediante oficio Nº DM-402-13 del 27 de julio de 2013.

# **2. Fuentes de consulta o referencias**

*1 OOCIA.Site. El mejor sitio 1 OOtifiko.* (10 de mayo de 2018). Obtenido de ¿Qué es la impresión offset?: https://lOOcia.site/index.php/quimica/item/8885-que-es-la-impresion-offset

*Abreviaciones.* (6 de 8 de 2019). Obtenido de https://www.abreviaciones.es/

- Alarcón, Y. (26 de 3 de 2020). korea.net. Obtenido de https://www.korea.net/TalkTalkKorea/ Spanish/community/community/CMN0000001108
- Alba Blázquez, A. L. (19 de Enero de 2017). ebook. *Tipografía. Evolución, Aplicación y Legibilidad.*  Obtenido de Tipografía: https://issuu.com/albablazquezl/docs/tipo
- Ambrose, N. L. (2013). *Bases del Diseño Gráfico 02. Investigación en el diseño.* Barcelona: Parramón. Arts & Design.
- Ayala, R. (6 de 12 de 2018). *Cultura colectiva.* Obtenido de https://culturacolectiva.com/arte/quees-el-pantone-y-como-se-usa-en-las-artes-graficas
- Ballarín, M. J. (2011). Introducción a los sistemas de composición: Tipográfico. *Revista de Claseshistoria,* 4-5.
- Belzunce, G. (17 de 09 de 2014). Proyecto integral de Rediseño del periódico Diseño & Comunicación. (Tesis de Grado). Universidad de Palermo, Buenos Aires, Argentina.
- Bon, M. (15 de 01 de 2018). gráffica. Obtenido de https://graffica.info/rediseno-nueva-imagen-theguardian/
- Brenes, M. A. (2000). *Código de Normas Legales y Administrativas sobre la Imprenta Nacional y Normas Conexas.* San José: Imprenta Nacional.

Brenes, M. A. (2001). *Reseña Histórica del Diario Oficial La Gaceta.* San José: Imprenta Nacional.

Calderón, L. M. (4 de Octubre de 2019). Reproducción de gacetas. (F. A. A., Entrevistador)

Calvente, E. M. (s.f.). catedratecno.com. Obtenido de http://www.catedratecnol.com.ar/apuntes/ Tipografico. pdf

Clair, C. (1998). *Historia de la imprenta en Europa.* Madrid: Ollero & Ramos.

Corrales, M. (2009). Simiente Fecunda que la Patria por tí cosechó. *Innovaciones Educativas,* 3.

- Criado, F. **R.** (04 de 02 de 2018). *EscribiryCorregir.* Obtenido de El bloq para los amantes de la escritura: https://www.escribirycorregir.com/las-letras-versalitas/
- Cúneo, S. E. (15 de 12 de 2015). *Renovación de La Gaceta. Nuevas tecnologías para el diario en su Centenario.* (Tesis de Grado). Universidad de Palermo, Buenos Aires, Argentina.
- *datosmacro.com.* (s.f.). Obtenido de https://datosmacro.expansion.com/demografia/poblacion/ costa -rica? anio= 196 7
- *De peques y grandes.* (18 de julio de 2017). Obtenido de Teoría del color. Color luz y color pigmento: http ://depequesygrandes.com/index. ph p/201 7 /07 /18/teoria-del-color-color-luz-y-colorpigmento/
- Delgado, **R. P.** (2013). *Rediseño de la revista Just BY.* (Proyecto). Universidad Nacional de Cuyo. Mendoza, Argentina.
- *Dirección de Cultura.* (7 de 1 de 2020). Obtenido de https://www.dircultura.go.cr/premiosnacionales/cultura/1993/carlos-melendez-chaverri
- Durán, A. **R.** (12 de Mayo de 2015). *Paredro.* Obtenido de https://www.paredro.com/conoce-elrediseno-del-periodico-el-pais/
- Española, **R.** A. (8 de 2 de 2019). *Diccionario de la Real Academia Española.* Obtenido de https:// www.rae.es/
- *Estandarte.* (27 de 4 de 2020). Obtenido de https://www.estandarte.com/noticias/idioma-espanol/ maysculas-despus-de-puntos-suspensivos\_2554.html
- Fernández, **D. L.** (2015). *Diseño Editorial. Lo que debes saber.* TheSignHaus
- Fernández, J. C. (2017). 180 Años de Historia. *Nuestra Historia,* l.
- Ferreyra, E. (2006). *Rediseño Diario Puntal.* (Tesis de grado). Universidad Siglo XXI. Córdoba, Argentina.
- G., A. M. (23 de mayo de 2011). *La Anarquía del tamaño carta.* [Video]. Youtube: https:// www.youtube.com/watch?v=xvlRWAtLpZI&list=PLdDlVRL2dE\_5jrKUtH6djtOxToxxIWbZ&index=2
- G., A.M. (22 de mayo de 2011). *Tamaño de Papel.* [Video]. Youtube: youtube.com/watch?v=lWV F8iblkGc&list=PLdDlVRL2dE\_5jrKUtH6djtOxTo-xxIWbZ
- García, M. R. (2002). El rediseño del periódico: Nueva vitalidad y nueva aproximación. Chasqui, pp. 37 y 38.
- Group, M. C. (2015). lnnovation.media. Obtenido 19 de mayo del 2018 de https://innovation. media/wp-content/uploads/2016/02/iPAPERSdesign\_ESPANOl.pdf
- Hernández, A. (3 de 10 de 2019). *XLSemanal.* Obtenido de https://www.xlsemanal.com/conocer/ ciencia/20191003/metodo-pan tone-colores-tendencias-color-del-ano-creador-la wrenceherbert-historia.h tml
- Hidalgo, M.C. (2005). *Historia de la Casa de laMoneda.* Obtenidodehttps://museosdelbancocentral. org/historia-de-la-casa-de-la-moneda/
- Hispánica, B. (12 de 1 de 2018). *La Reina de los mares.* Obtenido de https://biblioaecidmadrid. wordp ress.com/2015/04/ 1 O/primeras-manifestaciones-de-la -imprenta -costarricense/
- Jiménez, P. V. (1995). *De la Imprenta al Periódico. Los inicios de la comunicación impresa en Costa Rica 1821-1850.* San José: Editorial Porvenir.
- José Luis Martín Montesinos, R. S. (2015). La jerarquía tipográfica en periódicos. *Revista de la Escuela Jacobea de Posgrado,* 69.
- Julián Pérez Porto, A. G. (28 de 1 de 2018). *Definicion.de.* Obtenido de (https://definicion.de/ gaceta/).
- Kane, J. (2012). *Manual de tipografía.* Barcelona: Gustavo Gili.
- La Gran Imprenta Online. (26 de 7 de 2016). Obtenido de http://www.lagranimprenta.es/blog/ sistemas-de-impresión-en-artes-graficas.html
- Luis David León Palafox, J. A. (s.f.). *https:* / / *sites.google. com* / *site I misiiimpresoralaser* /. Obtenido de Impresora laser: https://sites.google.com/site/misüimpresoralaser/funcionamiento-deuna-impresora -la ser
- Makertan. (08 de 12 de 2013). La Prestampa. Obtenido de https://laprestampa.com/tipografia/ clasificacion-tipografica/ caracteristicas-tipografia-romana/

María, **L.** S. (1 de 12 de 2014). staffcreativa. Obtenido de https://www.staffcreativa.pe/blog/10 reglas-para -un -mejor-diseno-editorial/

Maroto, **J.** A. (3 de octubre de 2019). Reproducción de gacetas. **(F.** A. A., Entrevistador)

- Martínez, G. G. (2020). *Psicología y Mente.* Obtenido de https://psicologiaymente.com/psicologia/ que-significa -color-naranja
- Mimenza, **O.** C. (2020). *Psicología y Mente.* Obtenido de https://psicologiaymente.com/psicologia/ que-significa -el-azul
- Müller-Brockmann, **J.** (2015). *Sistema de retículas. Un manual para diseñadores gráficos.*  Barcelona: Gustavo Gilí.

Munari, B. (2004). *¿Cómo nacen los objetos?* Barcelona: Gustavo Gilí.

- *Museo Nacional de Costa Rica.* (30 de 1 de 2020). Obtenido de https://www.museocostarica.go.cr/ gmedia/imprenta-jpg/
- Nacional, I. (28 de 6 de 2013). *Editorial. Una nueva era para el Diario Oficial La Gaceta.* Diario Oficial La Gaceta, pág. 2
- Páez, A. (27 de 08 de 2016). *Los Escritos de Alejandro Páez.* Obtenido de https://alejojo23. wordpress. com/tag/iso-216/
- Periódico. (27 de 5 de 2020). *Significados.* Obtenido de https://www.significados.com/periodico/
- Puebla, V. (26 de marzo de 2013). *mimoriarty.* Obtenido de https://mimoriarty.wordpress. com/2013/03/26/las-unidades-de-medida-del-diseno-grafico/
- Quirós, X. (2020). Fecha del último impreso de la Prensa Libre. xquiros@diarioextra.com.
- Ruder, E. (1992). *Manual de Diseño Tipográfico.* Barcelona: Gustavo Gilí.
- Salamea, M. V. (2013). *Proyecto de Rediseño de Semanario El Espectador.* (Tesis de Grado). Universidad Politécnica Salesiana, Cuenca, Ecuador

Samara, **T.** (2006). *Diseñar con y sin retículas.* Barcelona: Gustavo Gilí, **SL.** 

Scribd. (8 de 2 de 2018). *Scribd.* Obtenido de Origen del periódico: https://es.scribd.com/ doc/29516787 /Origen-Del-Periodico

- *Signos de interrogación.* (10 de 7 de 2019). Obtenido de https://signodeinterrogacion.com/lossignos-de-puntuacion/
- Sinjania. (9 de 8 de 2019). *Sinjania. Formación para escritores.* Obtenido de Sinjania.com: https:// www.sinjania.com/que-son-la-ortotipografia-y-la-correccion-ortotipografica/
- Tallone, L. (2013). *El diseño de la prensa escrita. Rediseño editorial de periódicos impresos y digitales.* (Tesis de Grado). Universidad de Palermo, Argentina.
- Teide-Hease. (18 de eneero de 2017). *El bloq de Teide-Hease.* Obtenido de La importancia del color en la comunicación visual(!): https://elblogdeteidehease.com/2017/01118/la-importanciadel-color-en-la-com unicacion -visual-i/
- Tiempo, R. E. (19 de 10 de 2017). *eltiempo.com.* Obtenido de https://www.eltiempo.com/vida/ educacion/rediseno-del-periodico-el-tiempo-142202
- Valverde, A. A. (2009). *Constitución Política de la República de Costa Rica.* San José: Editorial Justicia.
- Varela, J. (10 de 11 de 2004). *Periodistas 21.* Obtenido de http://periodistas21.blogspot. com/2004/11/los-tipos-ms-usados-en-prensa.html
- Viaje por China. (2004). Viaje por China. Obtenido de https://www.viajeporchina.com/cultura/ la-imprenta-china.html

Yanez, D. (s.f.). *Lifeder.com.* Obtenido de https://www.lifeder.com/tipos-de-periodicos/

Yañez, R. J. (6 de 8 de 2019). *Comunicarbien.* Obtenido de https://comunicarbien.wordpress. com/2013/10/14/como-escribir-las-fechas-en-espanol/